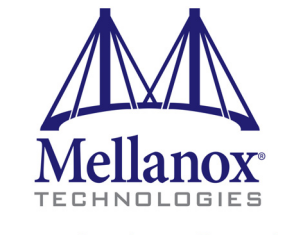

Connect. Accelerate. Outperform."

# **RDMA Aware Networks Programming User Manual**

Rev 1.7

www.mellanox.com

#### NOTE: NOTE:

THIS HARDWARE, SOFTWARE OR TEST SUITE PRODUCT ("PRODUCT(S)") AND ITS RELATED DOCUMENTATION ARE PROVIDED BY MELLANOX TECHNOLOGIES "AS-IS" WITH ALL FAULTS OF ANY DOCUMENTATION ARE PROVIDED MELLANOX TECHNOLOGIES "AS-IS" WITH ALL FAULTS OF ANY KIND AND SOLELY FOR THE PURPOSE OF AIDING THE CUSTOMER IN TESTING APPLICATIONS THAT USE KIND AND SOLELY FOR THE PURPOSE OF AIDING THE CUSTOMER IN TESTING APPLICATIONS THAT USE THE PRODUCTS IN DESIGNATED SOLUTIONS. THE CUSTOMER'S MANUFACTURING TEST ENVIRONMENT THE PRODUCTS IN DESIGNATED SOLUTIONS. THE CUSTOMER'S MANUFACTURING TEST ENVIRONMENT HAS NOT MET THE STANDARDS SET BY MELLANOX TECHNOLOGIES TO FULLY QUALIFY THE HAS NOT MET THE STANDARDS SET BY MELLANOX TECHNOLOGIES TO FULLY QUALIFY THE PRODUCT(S) AND/OR THE SYSTEM USING IT. THEREFORE, MELLANOX TECHNOLOGIES CANNOT AND DOES NOT GUARANTEE OR WARRANT THAT THE PRODUCTS WILL OPERATE WITH THE HIGHEST QUALITY. ANY EXPRESS OR IMPLIED WARRANTIES, INCLUDING, BUT NOT LIMITED TO, THE IMPLIED WARRANTIES OF MERCHANTABILITY, FITNESS FOR A PARTICULAR PURPOSE AND NONINFRINGEMENT ARE DISCLAIMED. IN NO EVENT SHALL MELLANOX BE LIABLE TO CUSTOMER OR ANY THIRD PARTIES FOR ANY DIRECT, INDIRECT, SPECIAL, EXEMPLARY, OR CONSEQUENTIAL DAMAGES OF ANY KIND (INCLUDING, BUT NOT LIMITED TO, PAYMENT FOR PROCUREMENT OF SUBSTITUTE GOODS OR SERVICES; LOSS OF USE, DATA, OR PROFITS; OR BUSINESS INTERRUPTION) HOWEVER CAUSED AND ON ANY THEORY OF LIABILITY, WHETHER IN CONTRACT, STRICT LIABILITY, OR TORT (INCLUDING NEGLIGENCE OR OTHERWISE)<br>A BISDIC DI ANNIMAN FROM THE HEE OF THE PRODUCTION AND RELATED DOCUMENTATION EMENT ARISING IN ANY WAY FROM THE USE OF THE PRODUCT(S) AND RELATED DOCUMENTATION EVEN IF<br>A DIASED OF THE POSSIBILITY OF SUCH DAMAGE ADVISED OF THE POSSIBILITY OF SUCH DAMAGE.

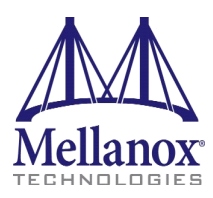

Mellanox Technologies Mellanox Technologies 350 Oakmead Parkway Suite 100 350 Oakmead Parkway Suite 100 Sunnyvale, CA 94085 Sunnyvale, CA 94085  $U.S.A$ www.mellanox.com<br>T<sub>1</sub> (400) 070-2400 Tel: (400) 770-3400<br>Dec (400) 070-340 Fax: (408) 970-3403 Fax: (408) 970-3403 U.S.A. Tel: (408) 970-3400

© Copyright 2015. Mellanox Technologies. All Rights Reserved.

InfiniHost®, InfiniScale®, Kotura®, Kotura logo, MetroX®, MLNX-OS®, PhyX®, ScalableHPC®, SwitchX®, TestX®,  $Ltd.$ Mellanox®, Mellanox logo, BridgeX®, ConnectX®, Connect-IB®, CoolBox®, CORE-Direct®, GPUDirect®, InfiniBridge®, UFM®, Virtual Protocol Interconnect®, Voltaire® and Voltaire logo are registered trademarks of Mellanox Technologies, Ltd.

Ethernet™, Mellanox PeerDirect™, Mellanox Virtual Modular Switch™, MetroDX™, NVMeDirect™, StPU™, Switch-IB™, Unbreakable-Link™ are trademarks of Mellanox Technologies, Ltd. CyPU™, ExtendX™, FabricIT™, FPGADirect™, HPC-X™, Mellanox Care™, Mellanox CloudX™, Mellanox Open

All other trademarks are property of their respective owners. All other trademarks are property of their respective owners.

**Mellanox Technologies** 

Document Number:

# **Table of Contents**

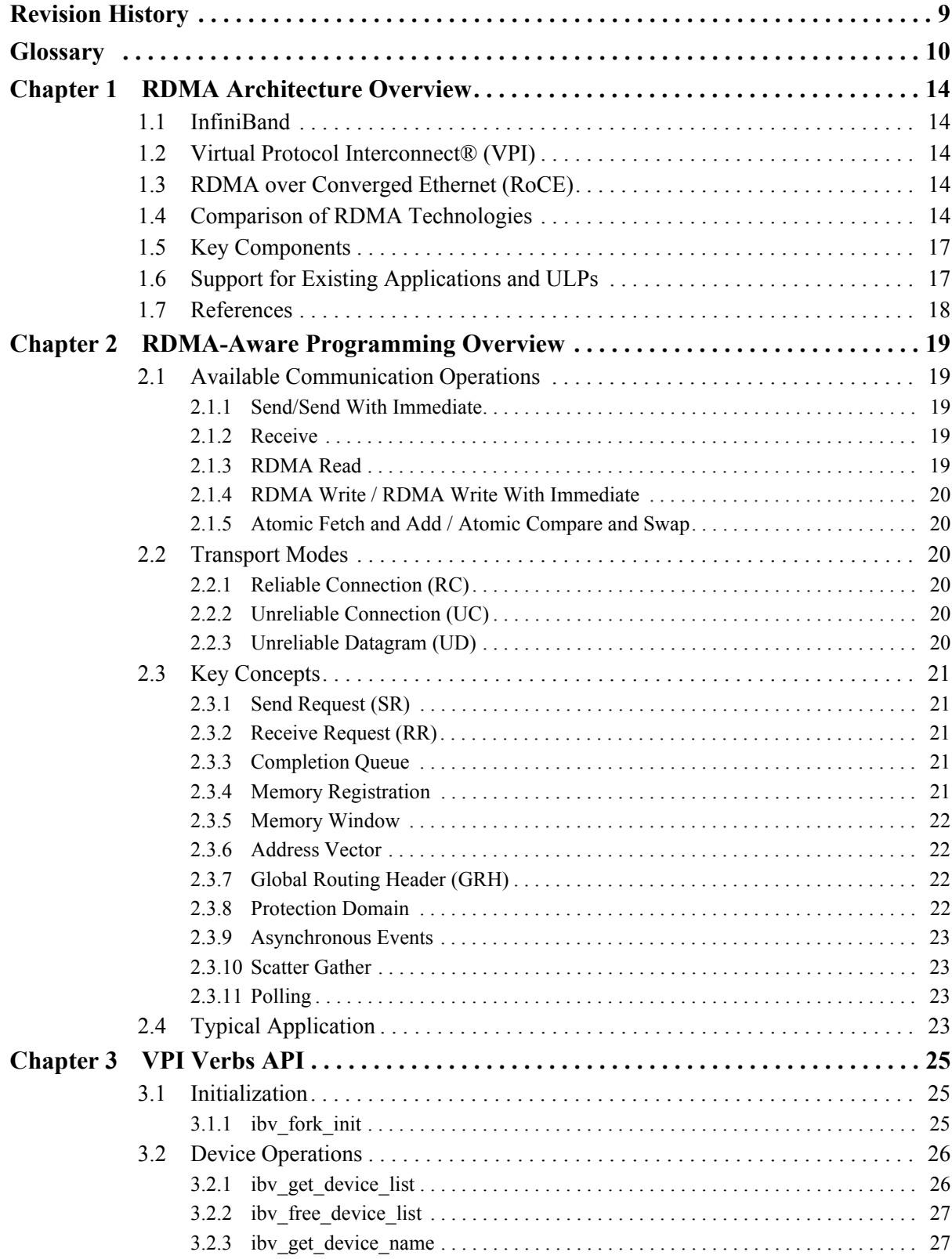

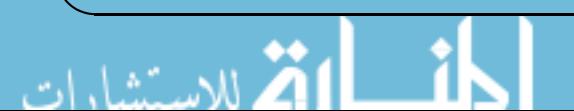

**Rev 1.7** 

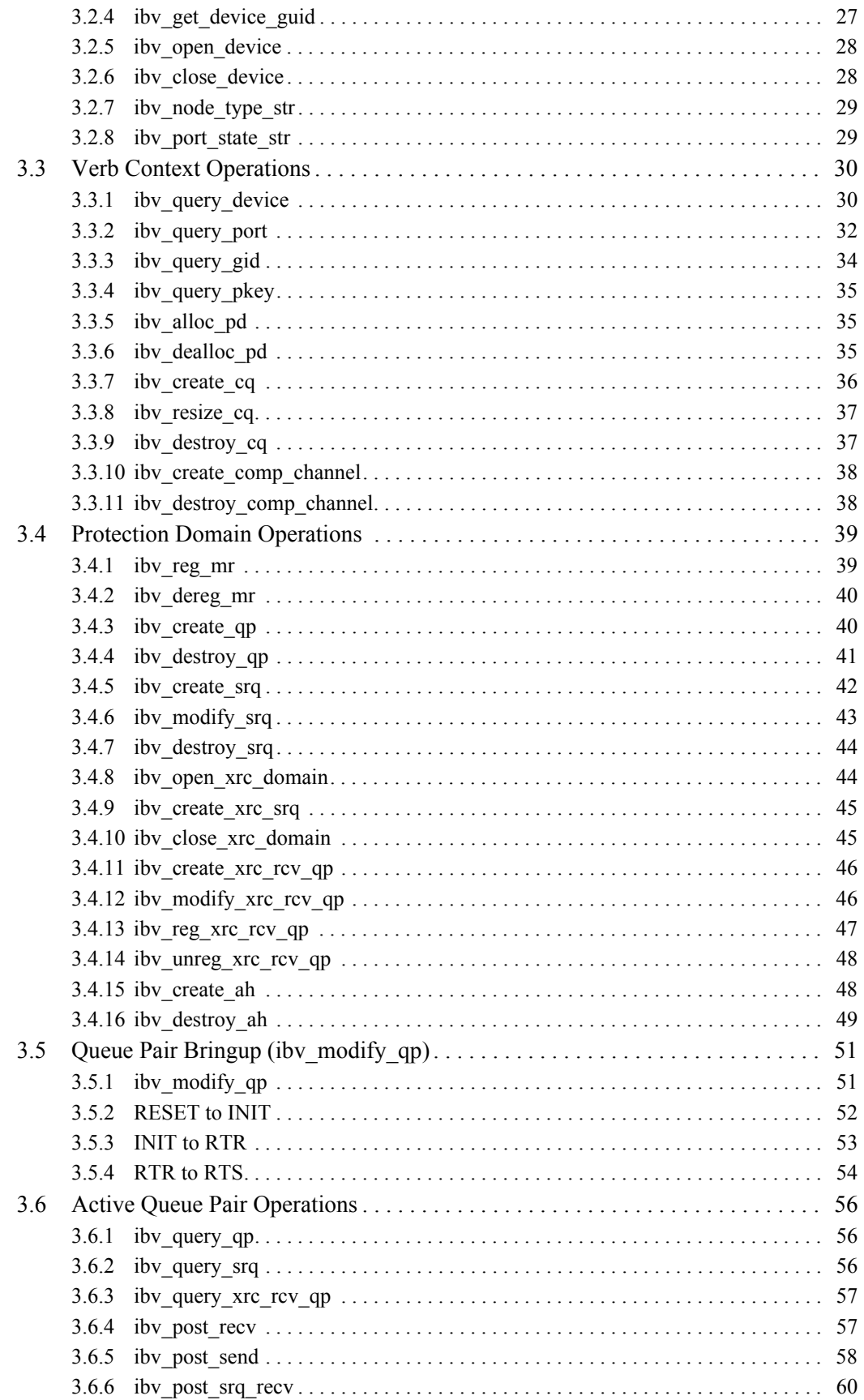

**Mellanox Technologies** 

4

۔<br>للاستشارات

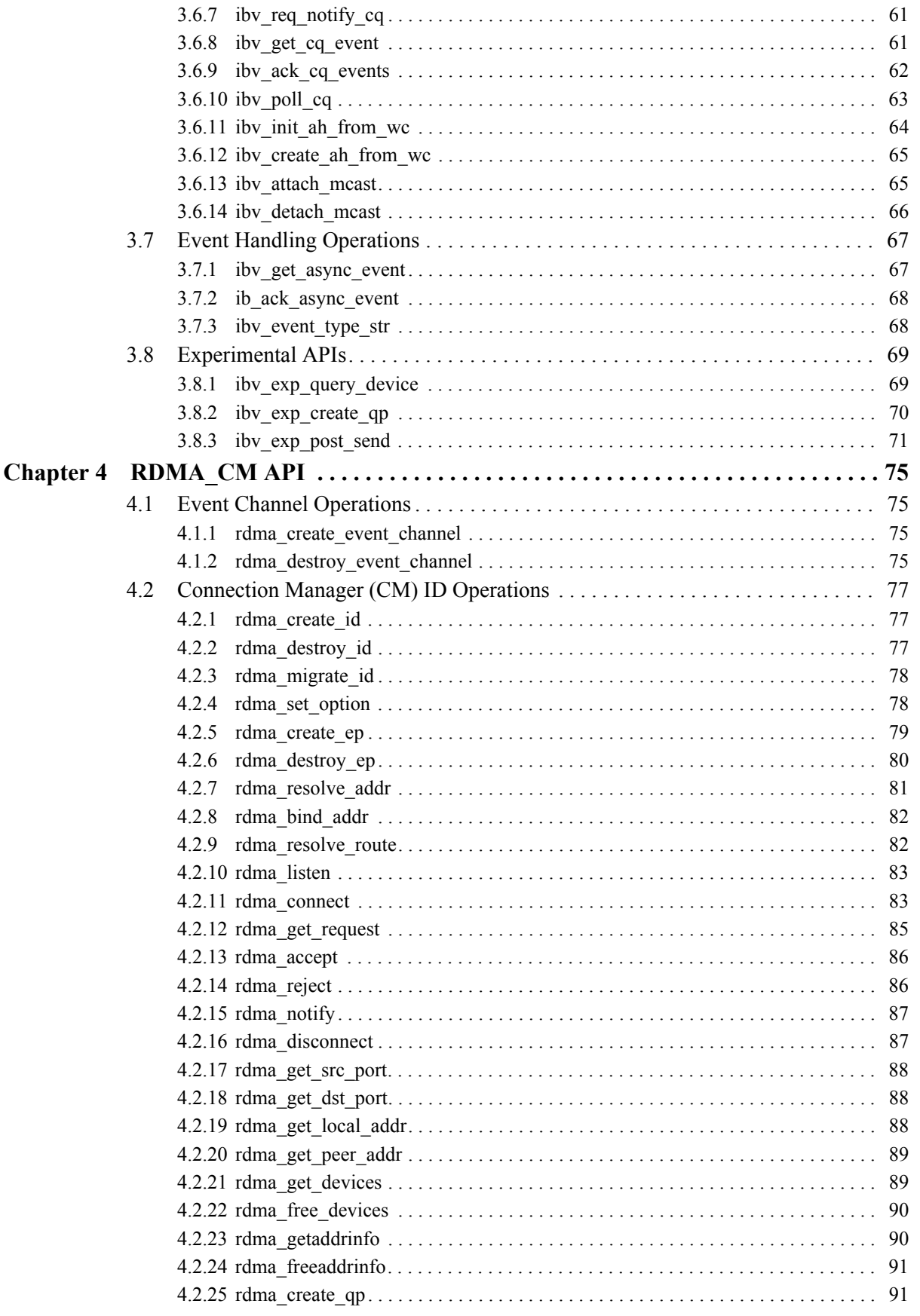

الاستشارات

î N Rev 1.7

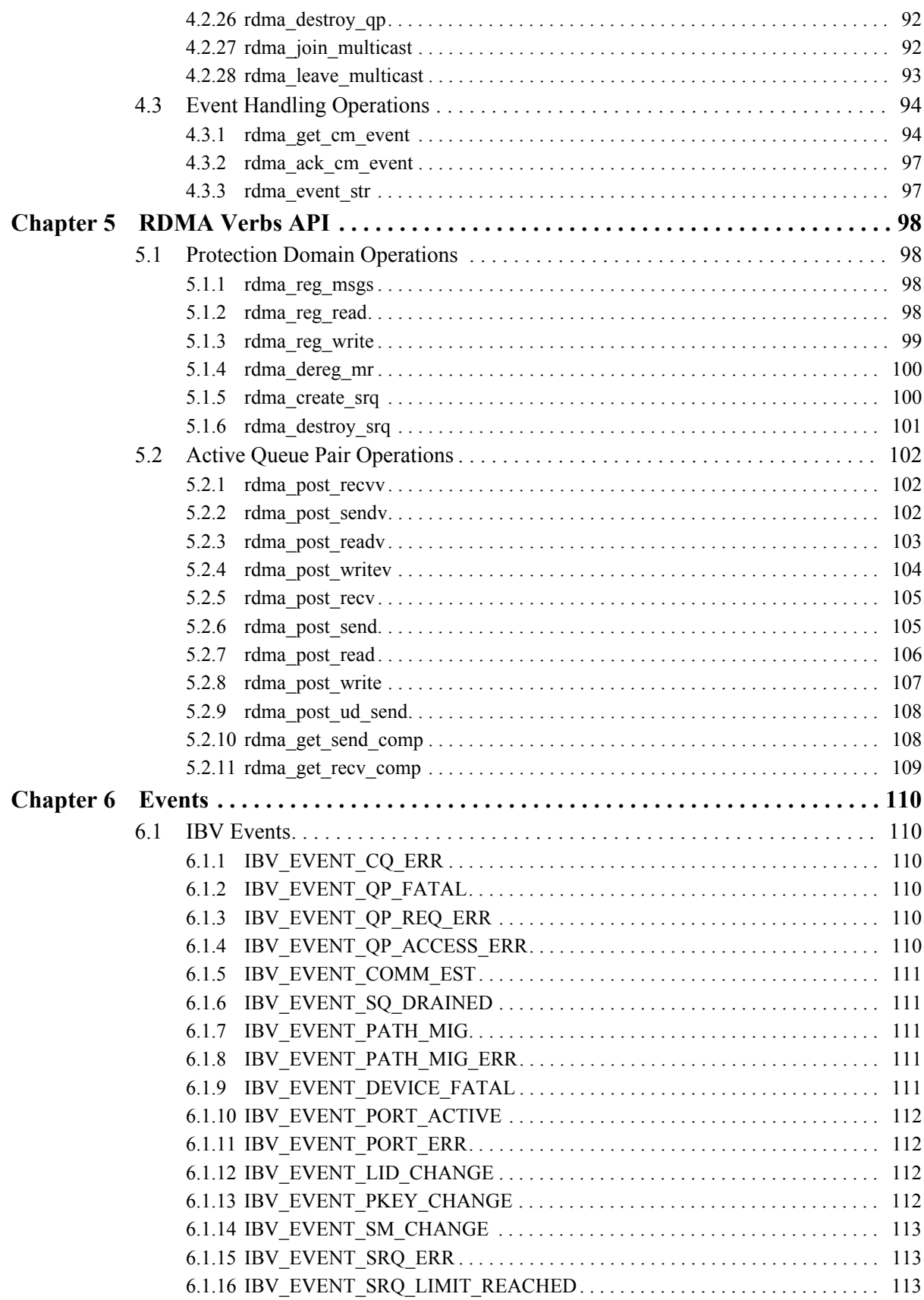

6 Mellanox Technologies

Z

.<br>للاستشارات

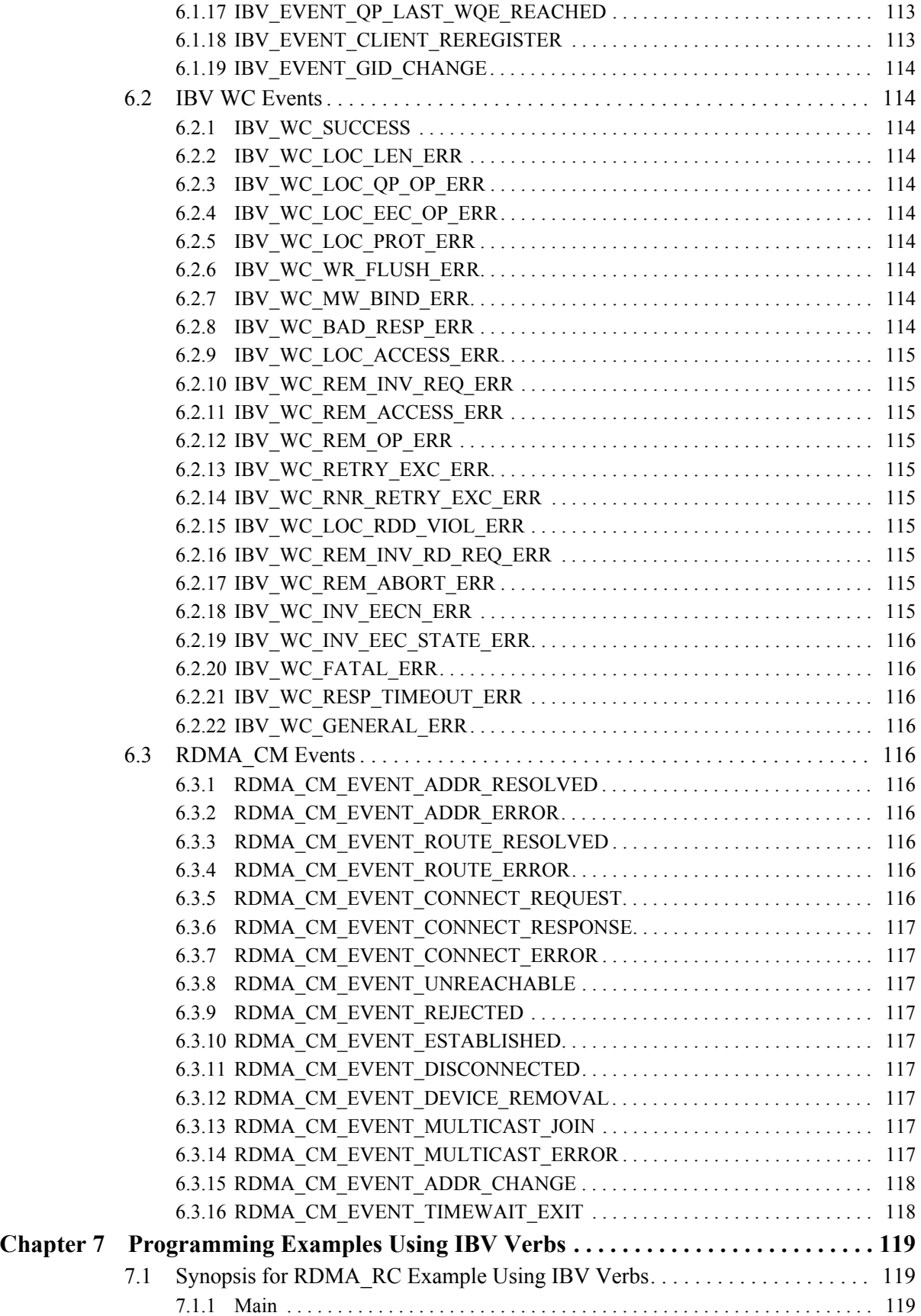

.<br>قم للاستشارات

1

Rev 1.7

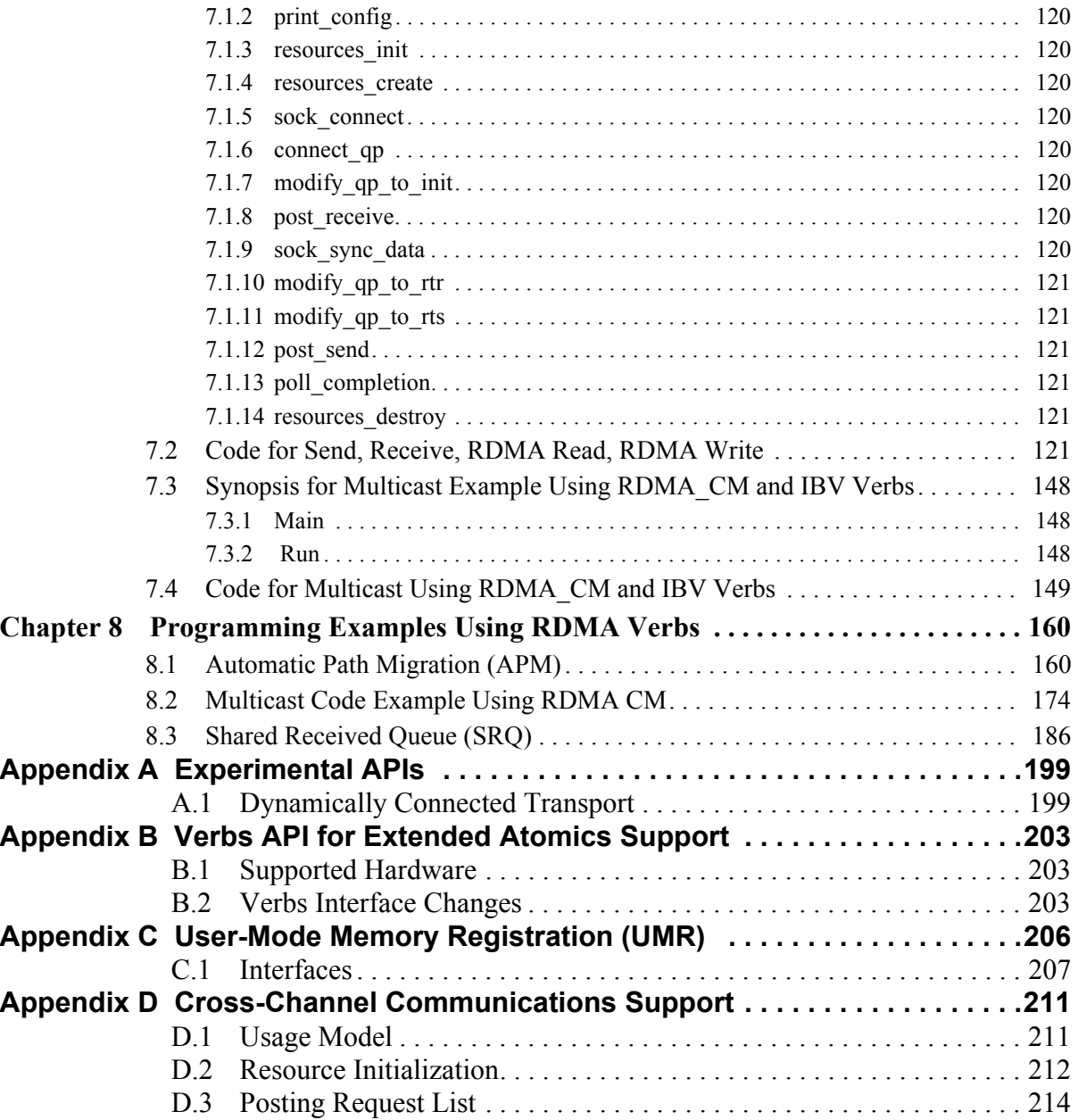

 $\overline{\phantom{a}}$ 

8 Mellanox Technologies

× 4

.<br>للاستشارات

# <span id="page-8-0"></span>**Revision History**

الاستشا<sub>دات</sub>

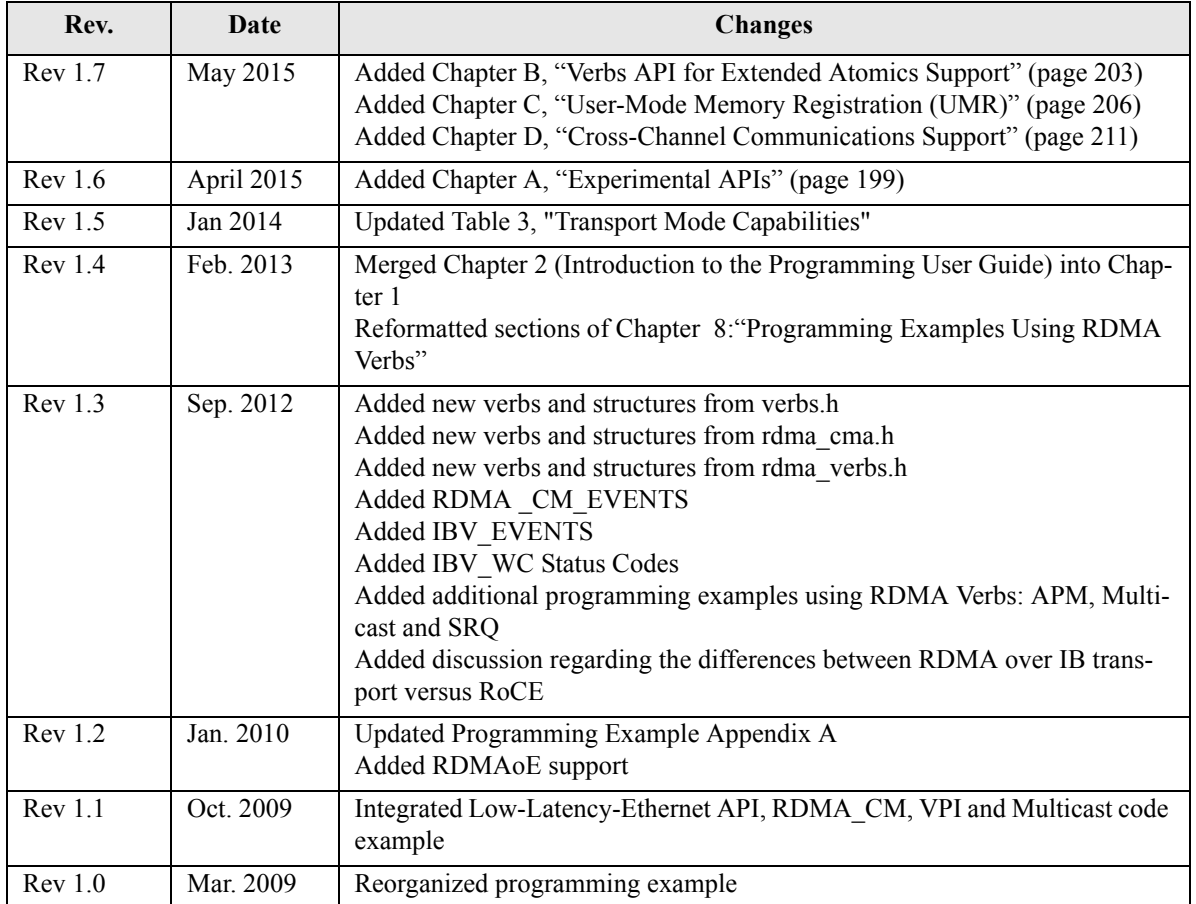

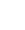

# **Glossary**

<span id="page-9-0"></span>Rev 1.7

I

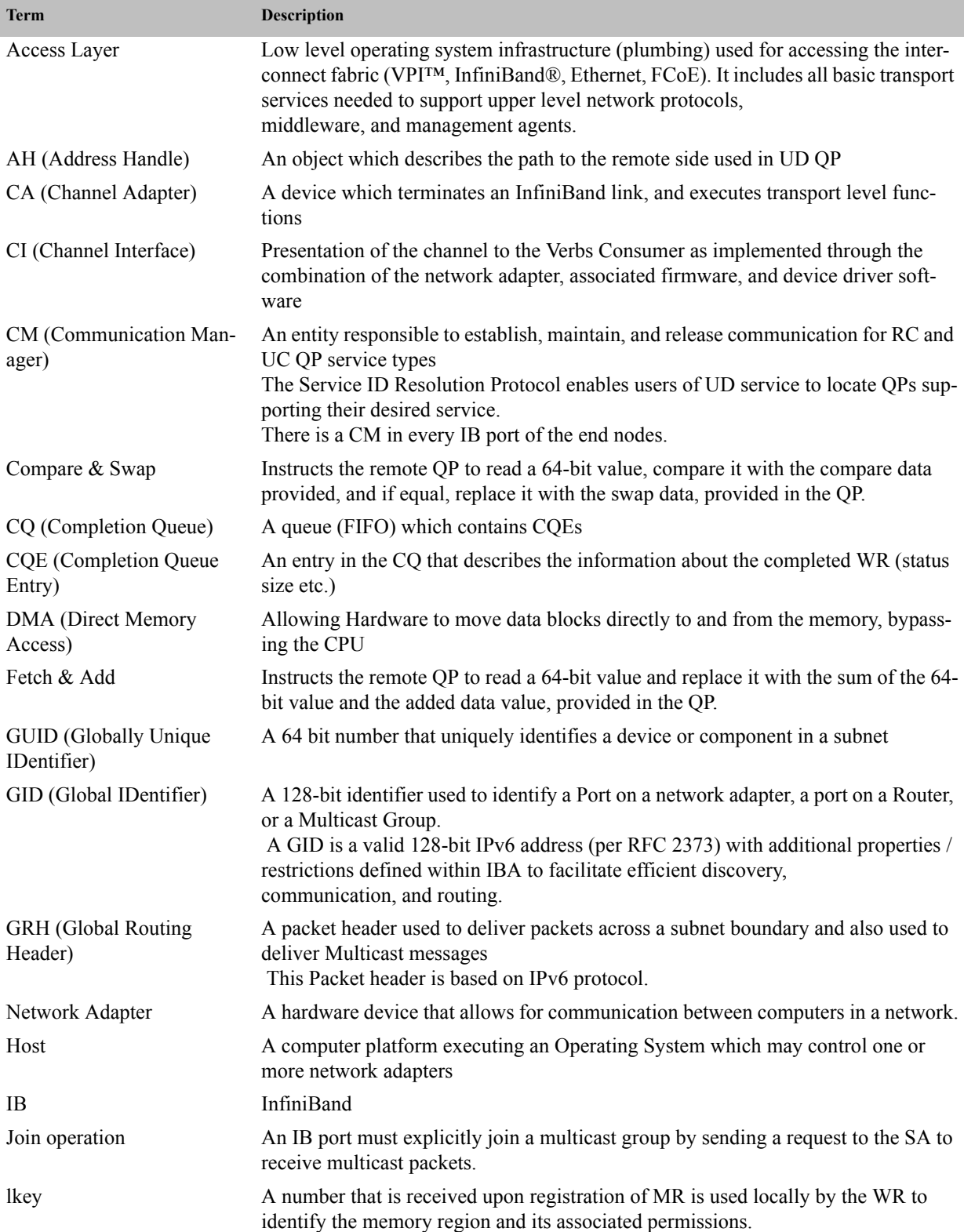

10 **Mellanox Technologies** 

یتشا، ات

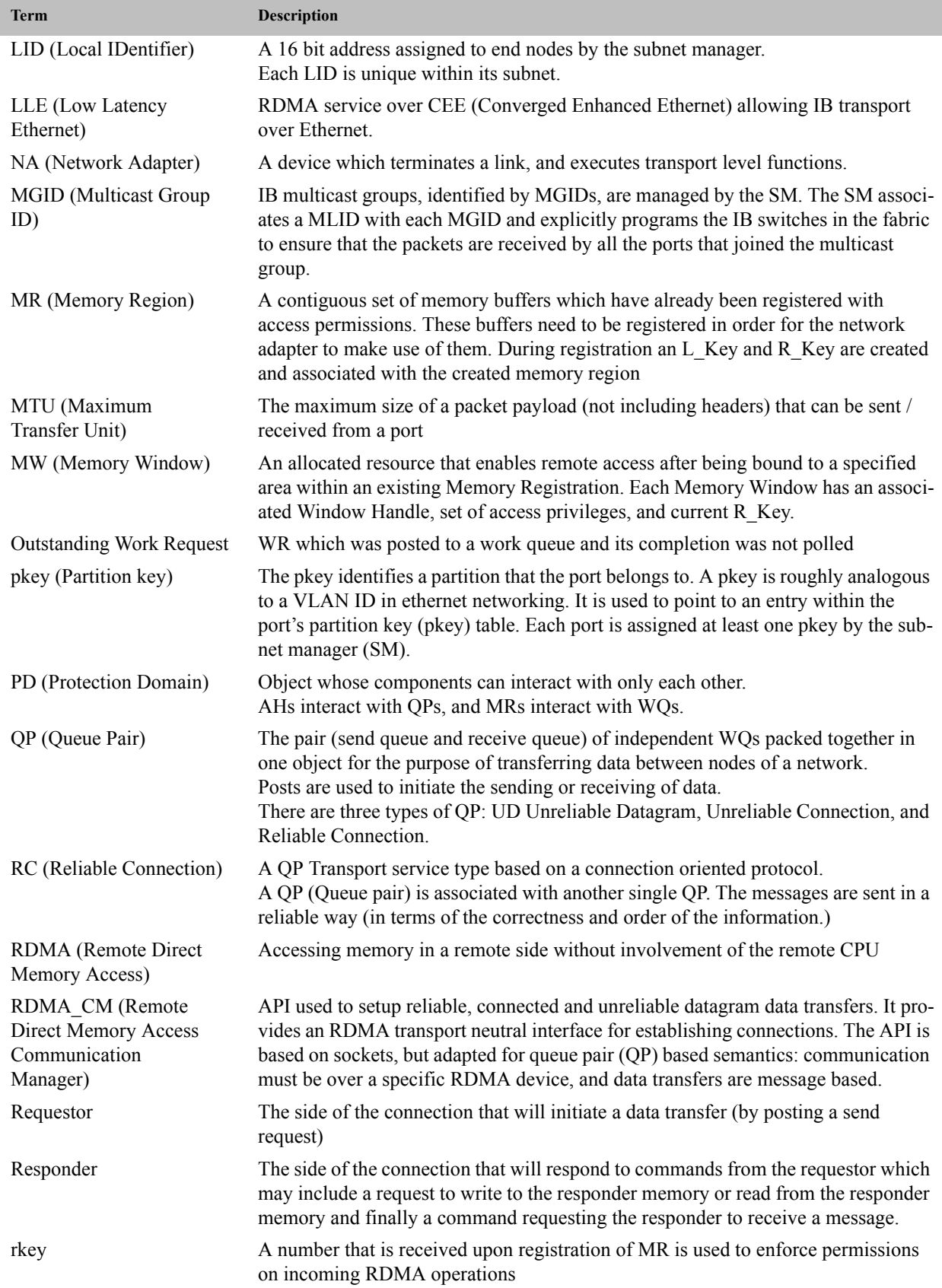

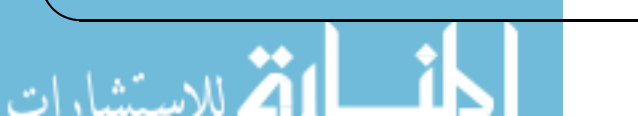

### Rev 1.7

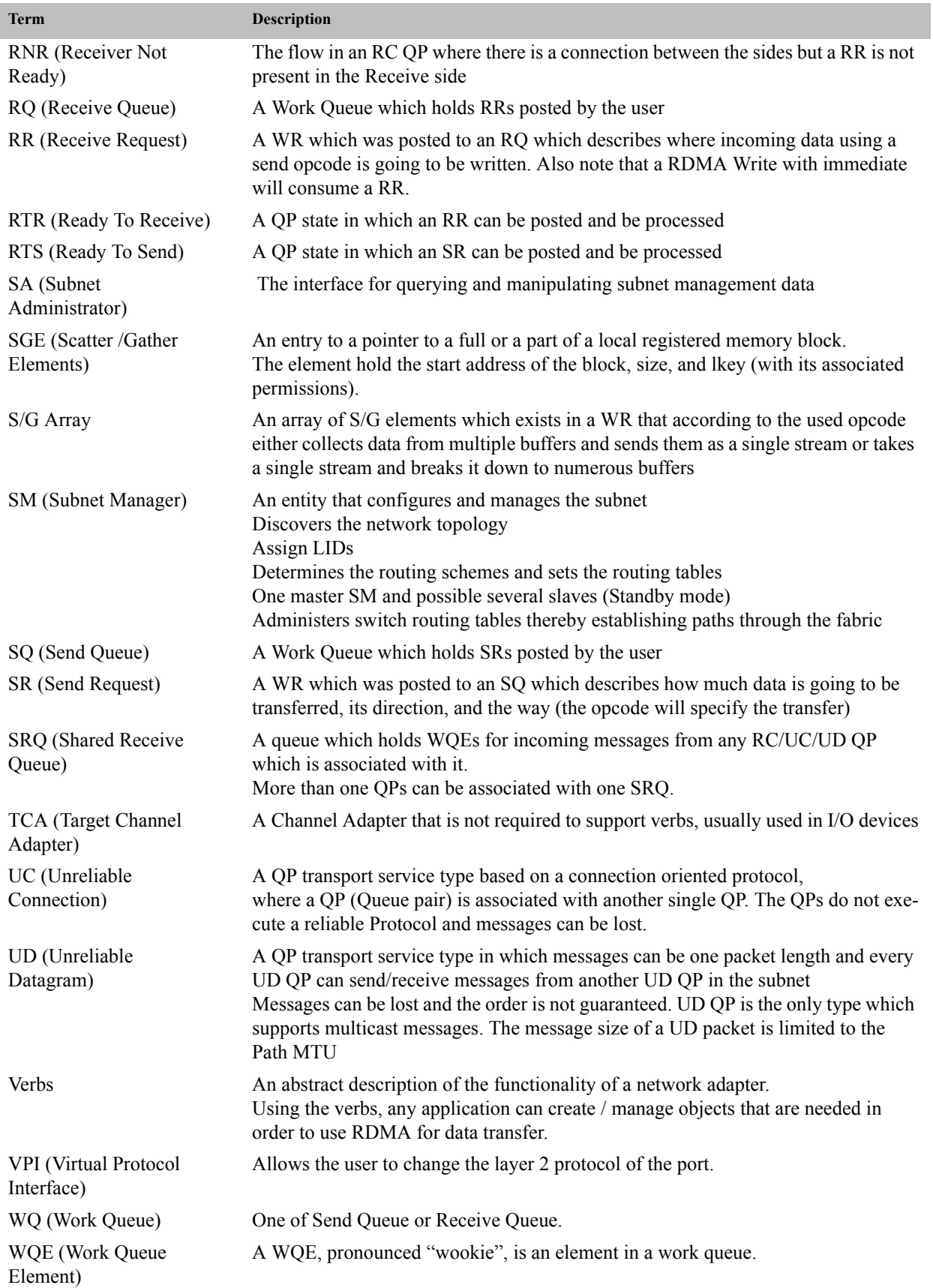

12 Mellanox Technologies

2

للاستشارات

Rev 1.7

**Term Description**

WR (Work Request) A request which was posted by a user to a work queue.

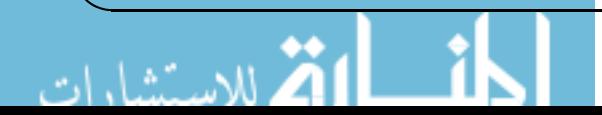

# <span id="page-13-0"></span>**1 RDMA Architecture Overview**

## <span id="page-13-1"></span>**1.1 InfiniBand**

InfiniBand (IB) is a high-speed, low latency, low CPU overhead, highly efficient and scalable server and storage interconnect technology. One of the key capabilities of InfiniBand is its support for native Remote Direct Memory Access (RDMA). InfiniBand enables data transfer between servers and between server and storage without the involvement of the host CPU in the data path. InfiniBand uses I/O channels for data communication (up to 16 million per host), where each channel provides the semantics of a virtualized NIC or HCA (security, isolations etc). InfiniBand provides various technology or solution speeds ranging from 10Gb/s (SDR) up to 56Gb/s (FDR) per port, using copper and optical fiber connections. InfiniBand efficiency and scalability have made it the optimal performance and cost/performance interconnect solution for the world's leading high-performance computing, cloud, Web 2.0, storage, database and financial data centers and applications. InfiniBand is a standard technology, defined and specified by the IBTA organization.

## <span id="page-13-2"></span>**1.2 Virtual Protocol Interconnect® (VPI)**

The Mellanox Virtual Protocol Interconnect (VPI) architecture provides a high performance, low latency and reliable means for communication among network adapters and switches supporting both InfiniBand and Ethernet semantics. A VPI adapter or switch can be set to deliver either InfiniBand or Ethernet semantics per port. A dual-port VPI adapter, for example, can be configured to one of the following options:

- An adapter (HCA) with two InfiniBand ports
- A NIC with two Ethernet ports
- An adapter with one InfiniBand port and one Ethernet port at the same time

Similarly, a VPI switch can have InfiniBand-only ports, Ethernet-only ports, or a mix of both InfiniBand and Ethernet ports working at the same time.

Mellanox-based VPI adapters and switches support both the InfiniBand RDMA and the Ethernet RoCE solutions.

## <span id="page-13-3"></span>**1.3 RDMA over Converged Ethernet (RoCE)**

RoCE is a standard for RDMA over Ethernet that is also defined and specified by the IBTA organization. RoCE provides true RDMA semantics for Ethernet as it does not require the complex and low performance TCP transport (needed for iWARP, for example).

RoCE is the most efficient low latency Ethernet solution today. It requires a very low CPU overhead and takes advantage of Priority Flow Control in Data Center Bridging Ethernet for lossless connectivity. RoCE has been fully supported by the Open Fabrics Software since the release of OFED 1.5.1.

## <span id="page-13-4"></span>**1.4 Comparison of RDMA Technologies**

Currently, there are three technologies that support RDMA: InfiniBand, Ethernet RoCE and Ethernet iWARP. All three technologies share a common user API which is defined in this document, but have different physical and link layers.

**Mellanox Technologies** 

When it comes to the Ethernet solutions, RoCE has clear performance advantages over iWARP — both for latency, throughput and CPU overhead. RoCE is supported by many leading solutions, and is incorporated within Windows Server software (as well as InfiniBand).

RDMA technologies are based on networking concepts found in a traditional network but there are differences them and their counterparts in IP networks. The key difference is that RDMA provides a messaging service which applications can use to directly access the virtual memory on remote computers. The messaging service can be used for Inter Process Communication (IPC), communication with remote servers and to communicate with storage devices using Upper Layer Protocols (ULPs) such as iSCSI Extensions for RDMA (ISER) and SCSI RDMA Protocol (SRP), Storage Message Block (SMB), Samba, Lustre, ZFS and many more.

RDMA provides low latency through stack bypass and copy avoidance, reduces CPU utilization, reduces memory bandwidth bottlenecks and provides high bandwidth utilization. The key benefits that RDMA delivers accrue from the way that the RDMA messaging service is presented to the application and the underlying technologies used to transport and deliver those messages. RDMA provides Channel based IO. This channel allows an application using an RDMA device to directly read and write remote virtual memory.

In traditional sockets networks, applications request network resources from the operating system through an API which conducts the transaction on their behalf. However RDMA use the OS to establish a channel and then allows applications to directly exchange messages without further OS intervention. A message can be an RDMA Read, an RDMA Write operation or a Send/ Receive operation. IB and RoCE also support Multicast transmission.

The IB Link layer offers features such as a credit based flow control mechanism for congestion control. It also allows the use of Virtual Lanes (VLs) which allow simplification of the higher layer level protocols and advanced Quality of Service. It guarantees strong ordering within the VL along a given path. The IB Transport layer provides reliability and delivery guarantees.

The Network Layer used by IB has features which make it simple to transport messages directly between applications' virtual memory even if the applications are physically located on different servers. Thus the combination of IB Transport layer with the Software Transport Interface is better thought of as a RDMA message transport service. The entire stack, including the Software Transport Interface comprises the IB messaging service.

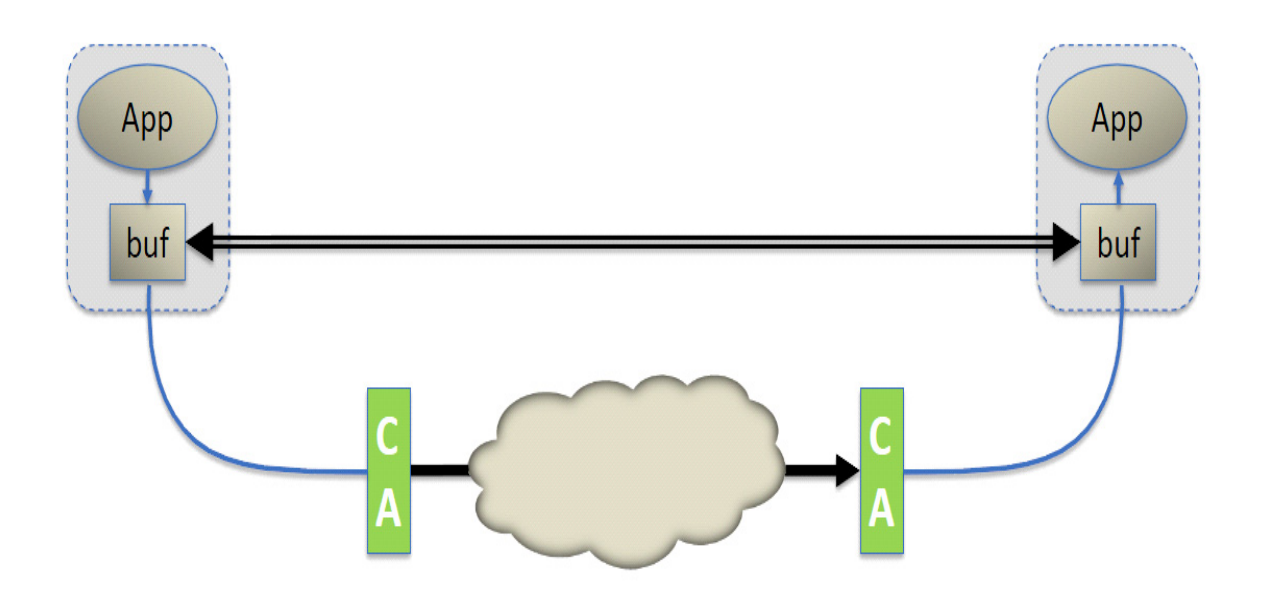

The most important point is that every application has direct access to the virtual memory of devices in the fabric. This means that applications do not need to make requests to an operating system to transfer messages. Contrast this with the traditional network environment where the shared network resources are owned by the operating system and cannot be accessed by a user application. Thus, an application must rely on the involvement of the operating system to move data from the application's virtual buffer space, through the network stack and out onto the wire. Similarly, at the other end, an application must rely on the operating system to retrieve the data on the wire on its behalf and place it in its virtual buffer space.

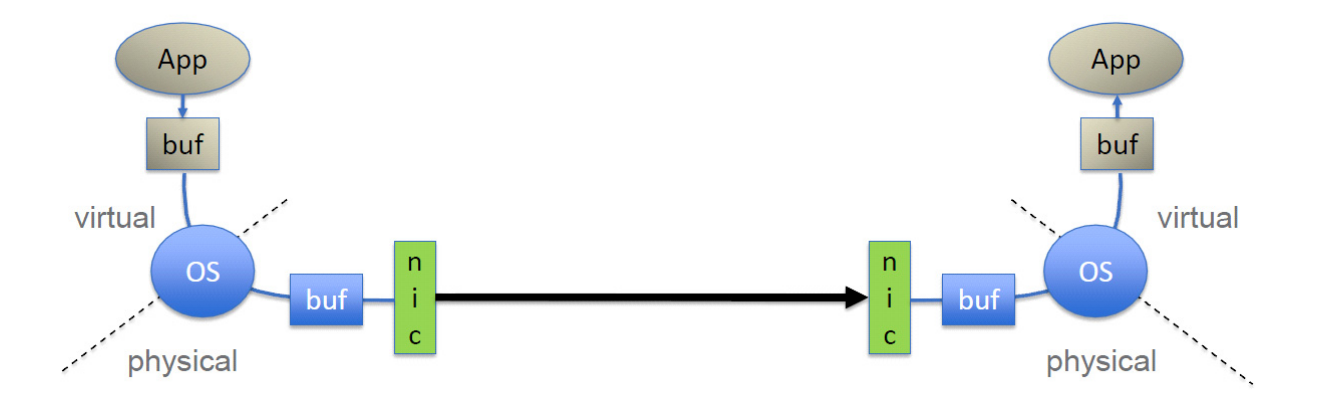

TCP/IP/Ethernet is a byte-stream oriented transport for passing bytes of information between sockets applications. TCP/IP is lossy by design but implements a reliability scheme using the Transmission Control Protocol (TCP). TCP/IP requires Operating System (OS) intervention for every operation which includes buffer copying on both ends of the wire. In a byte stream-ori-

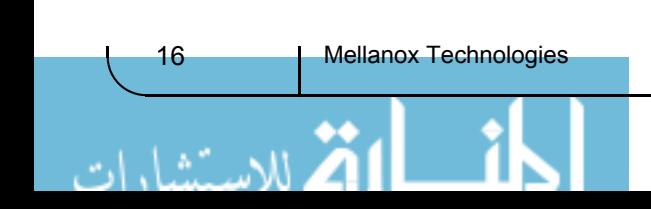

ented network, the idea of a message boundary is lost. When an application wants to send a packet, the OS places the bytes into an anonymous buffer in main memory belonging to the operating system and when the byte transfer is complete, the OS copies the data in its buffer into the receive buffer of the application. This process is repeated each time a packet arrives until the entire byte stream is received. TCP is responsible for retransmitting any lost packets due to congestion.

In IB, a complete message is delivered directly to an application. Once an application has requested transport of an RDMA Read or Write, the IB hardware segments the outbound message as needed into packets whose size is determined by the fabric path maximum transfer unit. These packets are transmitted through the IB network and delivered directly into the receiving application's virtual buffer where they are re-assembled into a complete message. The receiving application is notified once the entire message has been received. Thus neither the sending nor the receiving application is involved until the entire message is delivered into the receiving application's buffer.

## <span id="page-16-0"></span>**1.5 Key Components**

These are being presented only in the context of the advantages of deploying IB and RoCE. We do not discuss cables and connectors.

## **Host Channel Adapter**

HCAs provide the point at which an IB end node (for example, a server) connects to an IB network. These are the equivalent of the Ethernet (NIC) card but they do much more. HCAs provide address translation mechanism under the control of the operating system which allows an application to access the HCA directly. The same address translation mechanism is the means by which an HCA accesses memory on behalf of a user level application. The application refers to virtual addresses while the HCA has the ability to translate these addresses into physical addresses in order to affect the actual message transfer.

## **Range Extenders**

InfiniBand range extension is accomplished by encapsulating the InfiniBand traffic onto the WAN link and extending sufficient buffer credits to ensure full bandwidth across the WAN.

## **Subnet Manager**

The InfiniBand subnet manager assigns Local Identifiers (LIDs) to each port connected to the InfiniBand fabric and develops a routing table based on the assigned LIDs. The IB Subnet Manager is a concept of Software Defined Networking (SDN) which eliminates the interconnect complexity and enables the creation of very large scale compute and storage infrastructures.

## **Switches**

IB switches are conceptually similar to standard networking switches but are designed to meet IB performance requirements. They implement flow control of the IB Link Layer to prevent packet dropping, and to support congestion avoidance and adaptive routing capabilities, and advanced Quality of Service. Many switches include a Subnet Manager. At least one Subnet Manager is required to configure an IB fabric.

## <span id="page-16-1"></span>**1.6 Support for Existing Applications and ULPs**

IP applications are enabled to run over an InfiniBand fabric using IP over IB (IPoIB) or Ethernet over IB (EoIB) or RDS ULPs. Storage applications are supported via iSER, SRP, RDS, NFS, ZFS, SMB and others. MPI and Network Direct are all supported ULPs as well, but are outside the scope of this document.

## <span id="page-17-0"></span>**1.7 References**

- IBTA Intro to IB for End Users http://members.infinibandta.org/kwspub/Intro\_to\_IB\_for\_End\_Users.pdf
- Mellanox InfiniBandFAQ\_FQ\_100.pdf http://www.mellanox.com/pdf/whitepapers/InfiniBandFAQ\_FQ\_100.pdf
- Mellanox WP\_2007\_IB\_Software\_and\_Protocols.pdf http://www.mellanox.com/pdf/whitepapers/WP\_2007\_IB\_Software\_and\_Protocols.pdf
- Mellanox driver software stacks and firmware are available for download from Mellanox Technologies' Web pages: http://www.mellanox.com

# <span id="page-18-0"></span>**2 RDMA-Aware Programming Overview**

The VPI architecture permits direct user mode access to the hardware. Mellanox provides a dynamically loaded library, creating access to the hardware via the verbs API. This document contains verbs and their related inputs, outputs, descriptions, and functionality as exposed through the operating system programming interface.

**Note:** This programming manual and its verbs are valid only for user space. See header files for the kernel space verbs.

Programming with verbs allows for customizing and optimizing the RDMA-Aware network. This customizing and optimizing should be done only by programmers with advanced knowledge and experience in the VPI systems.

In order to perform RDMA operations, establishment of a connection to the remote host, as well as appropriate permissions need to be set up first. The mechanism for accomplishing this is the Queue Pair (QP). For those familiar with a standard IP stack, a QP is roughly equivalent to a socket. The QP needs to be initialized on both sides of the connection. Communication Manager (CM) can be used to exchange information about the QP prior to actual QP setup.

Once a QP is established, the verbs API can be used to perform RDMA reads, RDMA writes, and atomic operations. Serialized send/receive operations, which are similar to socket reads/writes, can be performed as well.

## <span id="page-18-1"></span>**2.1 Available Communication Operations**

## <span id="page-18-2"></span>**2.1.1 Send/Send With Immediate**

The send operation allows you to send data to a remote QP's receive queue. The receiver must have previously posted a receive buffer to receive the data. The sender does not have any control over where the data will reside in the remote host.

Optionally, an immediate 4 byte value may be transmitted with the data buffer. This immediate value is presented to the receiver as part of the receive notification, and is not contained in the data buffer.

## <span id="page-18-3"></span>**2.1.2 Receive**

This is the corresponding operation to a send operation. The receiving host is notified that a data buffer has been received, possibly with an inline immediate value. The receiving application is responsible for receive buffer maintenance and posting.

## <span id="page-18-4"></span>**2.1.3 RDMA Read**

A section of memory is read from the remote host. The caller specifies the remote virtual address as well as a local memory address to be copied to. Prior to performing RDMA operations, the remote host must provide appropriate permissions to access its memory. Once these permissions are set, RDMA read operations are conducted with no notification whatsoever to the remote host. For both RDMA read and write, the remote side isn't aware that this operation being done (other than the preparation of the permissions and resources).

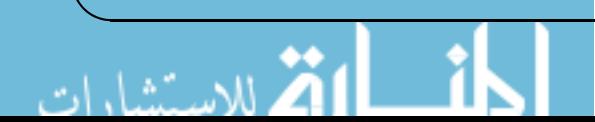

## <span id="page-19-0"></span>**2.1.4 RDMA Write / RDMA Write With Immediate**

Similar to RDMA read, but the data is written to the remote host. RDMA write operations are performed with no notification to the remote host. RDMA write with immediate operations, however, do notify the remote host of the immediate value.

## <span id="page-19-1"></span>**2.1.5 Atomic Fetch and Add / Atomic Compare and Swap**

These are atomic extensions to the RDMA operations.

The atomic fetch and add operation atomically increments the value at a specified virtual address by a specified amount. The value prior to being incremented is returned to the caller.

The atomic compare and swap will atomically compare the value at a specified virtual address with a specified value and if they are equal, a specified value will be stored at the address.

## <span id="page-19-2"></span>**2.2 Transport Modes**

There are several different transport modes you may select from when establishing a QP. Operations available in each mode are shown below in the table below. RD is not supported by this API.

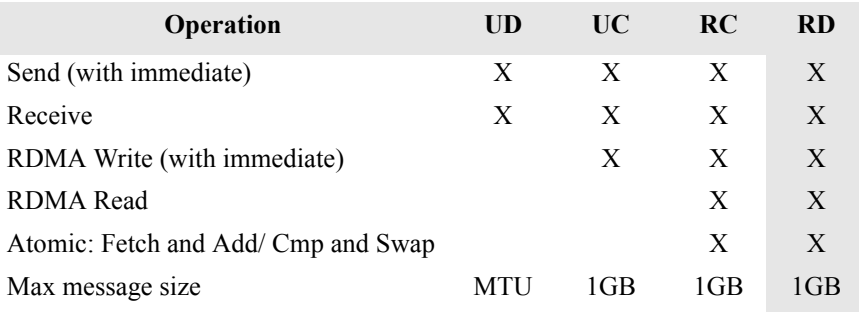

## <span id="page-19-3"></span>**2.2.1 Reliable Connection (RC)**

Queue Pair is associated with only one other QP.

Messages transmitted by the send queue of one QP are reliably delivered to receive queue of the other QP.

Packets are delivered in order.

A RC connection is very similar to a TCP connection.

## <span id="page-19-4"></span>**2.2.2 Unreliable Connection (UC)**

A Queue Pair is associated with only one other QP.

The connection is not reliable so packets may be lost.

Messages with errors are not retried by the transport, and error handling must be provided by a higher level protocol.

## <span id="page-19-5"></span>**2.2.3 Unreliable Datagram (UD)**

A Queue Pair may transmit and receive single-packet messages to/from any other UD QP.

Rev 1.7

Ordering and delivery are not guaranteed, and delivered packets may be dropped by the receiver. Multicast messages are supported (one to many).

A UD connection is very similar to a UDP connection.

## <span id="page-20-0"></span>**2.3 Key Concepts**

## <span id="page-20-1"></span>**2.3.1 Send Request (SR)**

An SR defines how much data will be sent, from where, how and, with RDMA, to where. struct ibv send wr is used to implement SRs.

## <span id="page-20-2"></span>**2.3.2 Receive Request (RR)**

An RR defines buffers where data is to be received for non-RDMA operations. If no buffers are defined and a transmitter attempts a send operation or a RDMA Write with immediate, a receive not ready (RNR) error will be sent. struct ibv\_recv\_wr is used to implement RRs.

## <span id="page-20-3"></span>**2.3.3 Completion Queue**

A Completion Queue is an object which contains the completed work requests which were posted to the Work Queues (WQ). Every completion says that a specific WR was completed (both successfully completed WRs and unsuccessfully completed WRs).

A Completion Queue is a mechanism to notify the application about information of ended Work Requests (status, opcode, size, source).

CQs have n Completion Queue Entries (CQE). The number of CQEs is specified when the CQ is created.

When a CQE is polled it is removed from the CQ.

CQ is a FIFO of CQEs.

CQ can service send queues, receive queues, or both.

Work queues from multiple QPs can be associated with a single CQ.

struct ibv cq is used to implement a CQ.

## <span id="page-20-4"></span>**2.3.4 Memory Registration**

Memory Registration is a mechanism that allows an application to describe a set of virtually contiguous memory locations or a set of physically contiguous memory locations to the network adapter as a virtually contiguous buffer using Virtual Addresses.

The registration process pins the memory pages (to prevent the pages from being swapped out and to keep physical <-> virtual mapping).

During the registration, the OS checks the permissions of the registered block.

The registration process writes the virtual to physical address table to the network adapter.

When registering memory, permissions are set for the region. Permissions are local write, remote read, remote write, atomic, and bind.

Every MR has a remote and a local key (r\_key, l\_key). Local keys are used by the local HCA to access local memory, such as during a receive operation. Remote keys are given to the remote HCA to allow a remote process access to system memory during RDMA operations.

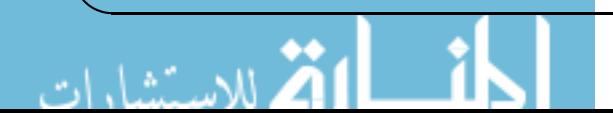

The same memory buffer can be registered several times (even with different access permissions) and every registration results in a different set of keys.

struct iby mr is used to implement memory registration.

### <span id="page-21-0"></span>**2.3.5 Memory Window**

An MW allows the application to have more flexible control over remote access to its memory. Memory Windows are intended for situations where the application:

- wants to grant and revoke remote access rights to a registered Region in a dynamic fashion with less of a performance penalty than using deregistration/registration or reregistration.
- wants to grant different remote access rights to different remote agents and/or grant those rights over different ranges within a registered Region.

The operation of associating an MW with an MR is called Binding.

Different MWs can overlap the same MR (event with different access permissions).

## <span id="page-21-1"></span>**2.3.6 Address Vector**

An Address Vector is an object that describes the route from the local node to the remote node.

In every UC/RC QP there is an address vector in the QP context.

In UD QP the address vector should be defined in every post SR.

struct ibv ah is used to implement address vectors.

## <span id="page-21-2"></span>**2.3.7 Global Routing Header (GRH)**

The GRH is used for routing between subnets. When using RoCE, the GRH is used for routing inside the subnet and therefore is a mandatory. The use of the GRH is mandatory in order for an application to support both IB and RoCE.

When global routing is used on UD QPs, there will be a GRH contained in the first 40 bytes of the receive buffer. This area is used to store global routing information, so an appropriate address vector can be generated to respond to the received packet. If GRH is used with UD, the RR should always have extra 40 bytes available for this GRH.

struct ibv grh is used to implement GRHs.

## <span id="page-21-3"></span>**2.3.8 Protection Domain**

Object whose components can interact with only each other. These components can be AH, QP, MR, and SRQ.

A protection domain is used to associate Queue Pairs with Memory Regions and Memory Windows, as a means for enabling and controlling network adapter access to Host System memory.

PDs are also used to associate Unreliable Datagram queue pairs with Address Handles, as a means of controlling access to UD destinations.

struct ibv pd is used to implement protection domains.

**Mellanox Technologies** 

## <span id="page-22-0"></span>**2.3.9 Asynchronous Events**

The network adapter may send async events to inform the SW about events that occurred in the system.

There are two types of async events:

**Affiliated events:** events that occurred to personal objects (CQ, QP, SRQ). Those events will be sent to a specific process.

**Unaffiliated events:** events that occurred to global objects (network adapter, port error). Those events will be sent to all processes.

## <span id="page-22-1"></span>**2.3.10 Scatter Gather**

Data is being gathered/scattered using scatter gather elements, which include:

Address: address of the local data buffer that the data will be gathered from or scattered to.

Size: the size of the data that will be read from / written to this address.

L key: the local key of the MR that was registered to this buffer.

struct iby sge implements scatter gather elements.

## <span id="page-22-2"></span>**2.3.11 Polling**

Polling the CQ for completion is getting the details about a WR (Send or Receive) that was posted.

If we have completion with bad status in a WR, the rest of the completions will be all be bad (and the Work Queue will be moved to error state).

Every WR that does not have a completion (that was polled) is still outstanding.

Only after a WR has a completion, the send / receive buffer may be used / reused / freed.

The completion status should always be checked.

When a CQE is polled it is removed from the CQ.

Polling is accomplished with the iby poll cq operation.

## <span id="page-22-3"></span>**2.4 Typical Application**

This documents provides two program examples:

- The first code, RDMA<sub>RC</sub> example, uses the VPI verbs API, demonstrating how to perform RC: Send, Receive, RDMA Read and RDMA Write operations.
- The second code, multicast example, uses RDMA\_CM verbs API, demonstrating Multicast UD.

The structure of a typical application is as follows. The functions in the programming example that implement each step are indicated in **bold.**

1. Get the device list;

First you must retrieve the list of available IB devices on the local host. Every device in this list contains both a name and a GUID. For example the device names can be: mthca0, mlx4\_1.

Implemented in programming example by **[7.1.4 resources\\_create](#page-119-8)**

2. Open the requested device;

Iterate over the device list, choose a device according to its GUID or name and open it.

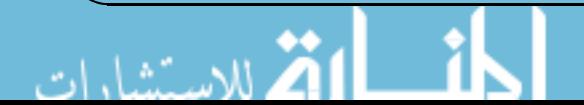

Mellanox Technologies | 23

Implemented in programming example by **[7.1.4 resources\\_create.](#page-119-8)**

3. Query the device capabilities;

The device capabilities allow the user to understand the supported features (APM, SRQ) and capabilities of the opened device.

Implemented in programming example by **[7.1.4 resources\\_create.](#page-119-8)**

4. Allocate a Protection Domain to contain your resources;

A Protection Domain (PD) allows the user to restrict which components can interact with only each other. These components can be AH, QP, MR, MW, and SRQ.

Implemented in programming example by **[7.1.4 resources\\_create.](#page-119-8)**

5. Register a memory region;

VPI only works with registered memory. Any memory buffer which is valid in the process's virtual space can be registered. During the registration process the user sets memory permissions and receives local and remote keys (lkey/rkey) which will later be used to refer to this memory buffer.

Implemented in programming example by **[7.1.4 resources\\_create.](#page-119-8)**

6. Create a Completion Queue (CQ);

A CQ contains completed work requests (WR). Each WR will generate a completion queue entry (CQE) that is placed on the CQ. The CQE will specify if the WR was completed successfully or not.

Implemented in programming example by **7.1.4 resources** create.

7. Create a Queue Pair (QP);

Creating a QP will also create an associated send queue and receive queue.

Implemented in programming example by **[7.1.4 resources\\_create.](#page-119-8)**

8. Bring up a QP;

A created QP still cannot be used until it is transitioned through several states, eventually getting to Ready To Send (RTS). This provides needed information used by the QP to be able send / receive data.

Implemented in programming example by 7.1.6 connect qp, 7.1.7 modify qp to init, 7.1.8 post re**[ceive](#page-119-11), [7.1.10 modify\\_qp\\_to\\_rtr](#page-120-6), and [7.1.11 modify\\_qp\\_to\\_rts.](#page-120-7)**

9. Post work requests and poll for completion;

Use the created QP for communication operations.

Implemented in programming example by **[7.1.12 post\\_send](#page-120-8) and [7.1.13 poll\\_completion.](#page-120-9)** 

10. Cleanup;

Destroy objects in the reverse order you created them:

Delete QP

Delete CQ

Deregister MR

Deallocate PD

Close device

Implemented in programming example by **[7.1.14 resources\\_destroy](#page-120-10).**

## <span id="page-24-0"></span>**3 VPI Verbs API**

This chapter describes the details of the VPI verbs API.

## <span id="page-24-1"></span>**3.1 Initialization**

## <span id="page-24-2"></span>**3.1.1 ibv\_fork\_init**

**Template:**

int **ibv** fork **init**(void)

**Input Parameters:**

None

**Output Parameters:**

None

### **Return Value:**

```
0 on success, -1 on error. If the call fails, errno will be set to indicate
the reason for the failure.
```
### **Description:**

**iby fork initializes libibverbs' data structures to handle the fork() function safely and avoid** data corruption, whether fork() is called explicitly or implicitly such as in system() calls.

It is not necessary to call ibv fork init if all parent process threads are always blocked until all child processes end or change address space via an exec() operation.

This function works on Linux kernels supporting the MADV\_DONTFORK flag for madvise() (2.6.17 and higher).

Setting the environment variable RDMAV\_FORK\_SAFE or IBV\_FORK\_SAFE to any value has the same effect as calling ibv\_fork\_init().

Setting the environment variable RDMAV\_HUGEPAGES\_SAFE to any value tells the library to check the underlying page size used by the kernel for memory regions. This is required if an application uses huge pages either directly or indirectly via a library such as libhugetlbfs.

Calling ibv fork init() will reduce performance due to an extra system call for every memory registration, and the additional memory allocated to track memory regions. The precise performance impact depends on the workload and usually will not be significant.

Setting RDMAV\_HUGEPAGES\_SAFE adds further overhead to all memory registrations.

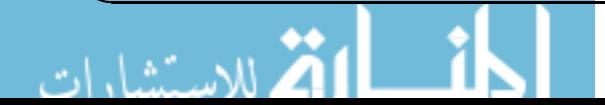

## <span id="page-25-0"></span>**3.2 Device Operations**

The following commands are used for general device operations, allowing the user to query information about devices that are on the system as well as opening and closing a specific device.

## <span id="page-25-1"></span>**3.2.1 ibv\_get\_device\_list**

#### **Template:**

struct ibv\_device \*\***ibv\_get\_device\_list**(int \*num\_devices)

#### **Input Parameters:**

none

#### **Output Parameters:**

num devices (optional) If non-null, the number of devices returned in the array will be stored here

#### **Return Value:**

NULL terminated array of VPI devices or NULL on failure.

#### **Description:**

**ibv** get device list returns a list of VPI devices available on the system. Each entry on the list is a pointer to a struct ibv\_device.

struct ibv device is defined as:

```
struct ibv_device 
{
    struct ibv_device_ops ops;
    enum ibv_node_type node_type;
    enum ibv_transport_type transport_type;
    char name [IBV_SYSFS_NAME_MAX];
    char dev name [IBV_SYSFS_NAME_MAX];
    char dev path[IBV SYSFS PATH MAX];
    char ibdev_path[IBV_SYSFS_PATH_MAX];
};
ops pointers to alloc and free functions
node_type IBV_NODE_UNKNOWN
              IBV_NODE_CA
              IBV_NODE_SWITCH
              IBV_NODE_ROUTER
              IBV_NODE_RNIC
transport_type IBV_TRANSPORT_UNKNOWN
              IBV_TRANSPORT_IB
              IBV_TRANSPORT_IWARP
name kernel device name eg "mthca0"
dev name verbs device name eg "uverbs0"
dev_path path to infiniband_verbs class device in sysfs
ibdev_path path to infiniband class device in sysfs
```
26 **Mellanox Technologies** 

The list of ibv device structs shall remain valid until the list is freed. After calling ibv get device list, the user should open any desired devices and promptly free the list via the **ibv** free de**vice\_list** command.

### <span id="page-26-0"></span>**3.2.2 ibv\_free\_device\_list**

#### **Template:**

void **ibv** free device list(struct ibv device \*\*list)

#### **Input Parameters:**

list list of devices provided from ibv get device list command

#### **Output Parameters:**

none

#### **Return Value:**

none

#### **Description:**

**ibv** free device list frees the list of ibv device structs provided by **ibv** get device list. Any desired devices should be opened prior to calling this command. Once the list is freed, all ibv device structs that were on the list are invalid and can no longer be used.

## <span id="page-26-1"></span>**3.2.3 ibv\_get\_device\_name**

#### **Template:**

const char \***ibv\_get\_device\_name**(struct ibv\_device \*device)

#### **Input Parameters:**

device struct ibv\_device for desired device

#### **Output Parameters:**

none

#### **Return Value:**

Pointer to device name char string or NULL on failure.

#### **Description:**

**ibv** get device name returns a pointer to the device name contained within the ibv device struct.

### <span id="page-26-2"></span>**3.2.4 ibv\_get\_device\_guid**

#### **Template:**

uint64 t **ibv** get device guid(struct ibv device \*device)

#### **Input Parameters:**

device struct ibv device for desired device

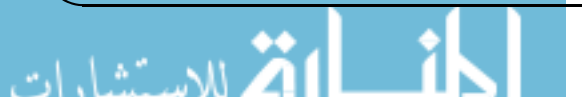

none

#### **Return Value:**

64 bit GUID

#### **Description:**

**ibv** get device guid returns the devices 64 bit Global Unique Identifier (GUID) in network byte order.

## <span id="page-27-0"></span>**3.2.5 ibv\_open\_device**

#### **Template:**

struct ibv\_context \***ibv\_open\_device**(struct ibv\_device \*device)

#### **Input Parameters:**

device struct ibv\_device for desired device

#### **Output Parameters:**

none

#### **Return Value:**

A verbs context that can be used for future operations on the device or NULL on failure.

#### **Description:**

**ibv** open device provides the user with a verbs context which is the object that will be used for all other verb operations.

### <span id="page-27-1"></span>**3.2.6 ibv\_close\_device**

#### **Template:**

int **ibv\_close\_device**(struct ibv\_context \*context)

#### **Input Parameters:**

context struct ibv\_context from **ibv\_open\_device**

#### **Output Parameters:**

none

### **Return Value:**

```
0 on success, -1 on error. If the call fails, errno will be set to indicate
the reason for the failure.
```
#### **Description:**

**ibv\_close\_device** closes the verb context previously opened with ibv\_open\_device. This operation does not free any other objects associated with the context. To avoid memory leaks, all other objects must be independently freed prior to calling this command.

28 **Mellanox Technologies** 

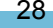

## <span id="page-28-0"></span>**3.2.7 ibv\_node\_type\_str**

#### **Template:**

const char \***ibv\_node\_type\_str** (enum ibv\_node\_type node\_type)

#### **Input Parameters:**

node\_type ibv\_node\_type enum value which may be an HCA, Switch, Router, RNIC or Unknown

#### **Output Parameters:**

none

#### **Return Value:**

A constant string which describes the enum value node\_type

#### **Description:**

**ibv** node type str returns a string describing the node type enum value, node type. This value can be an InfiniBand HCA, Switch, Router, an RDMA enabled NIC or unknown

**enum** ibv\_node\_type **{** IBV\_NODE\_UNKNOWN **= -**1,

IBV\_NODE\_CA **=** 1, IBV\_NODE\_SWITCH, IBV\_NODE\_ROUTER, IBV\_NODE\_RNIC **}**;

## <span id="page-28-1"></span>**3.2.8 ibv\_port\_state\_str**

#### **Template:**

const char \***ibv\_port\_state\_str** (enum ibv\_port\_state port\_state)

#### **Input Parameters:**

port\_state The enumerated value of the port state

#### **Output Parameters:**

None

#### **Return Value:**

A constant string which describes the enum value port\_state

#### **Description:**

**ibv\_port\_state\_str** returns a string describing the port state enum value, port state.

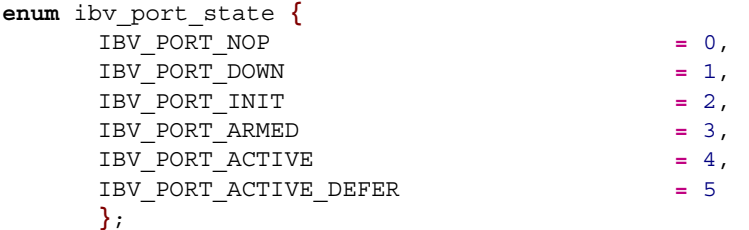

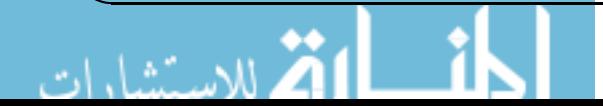

## <span id="page-29-0"></span>**3.3 Verb Context Operations**

The following commands are used once a device has been opened. These commands allow you to get more specific information about a device or one of its ports, create completion queues (CQ), completion channels (CC), and protection domains (PD) which can be used for further operations.

## <span id="page-29-1"></span>**3.3.1 ibv\_query\_device**

#### **Template:**

int **ibv** query device(struct ibv context \*context, struct ibv device attr \*device attr)

#### **Input Parameters:**

context struct ibv\_context from **ibv\_open\_device**

#### **Output Parameters:**

device\_attr struct ibv\_device\_attr containing device attributes

#### **Return Value:**

0 on success, -1 on error. If the call fails, errno will be set to indicate the reason for the failure.

#### **Description:**

**ibv** query device retrieves the various attributes associated with a device. The user should malloc a struct ibv device attr, pass it to the command, and it will be filled in upon successful return. The user is responsible to free this struct.

struct ibv device attr is defined as follows:

```
struct ibv_device_attr
{
  char fw ver[64];
  uint64 t node guid;
  uint64 t sys image guid;
  uint64_t max_mr_size;
  uint64 t page size cap;
  uint32 t vendor id;
  uint32_t vendor_part_id;
  uint32 t hw ver;
  int max qp;
  int max qp_wr;
  int device cap flags;
  int max sqe;
  int max_sge_rd;
  int max_cq;
  int max cqe;
  int max m r;
  int max pd;
  int max qp rd atom;
  int max ee rd atom;
  int max_res_rd_atom;
  int max_qp\_init\_rd\_atom;int max ee init_rd_atom;
  enum ibv atomic cap atomic cap;
```
30 Mellanox Technologies

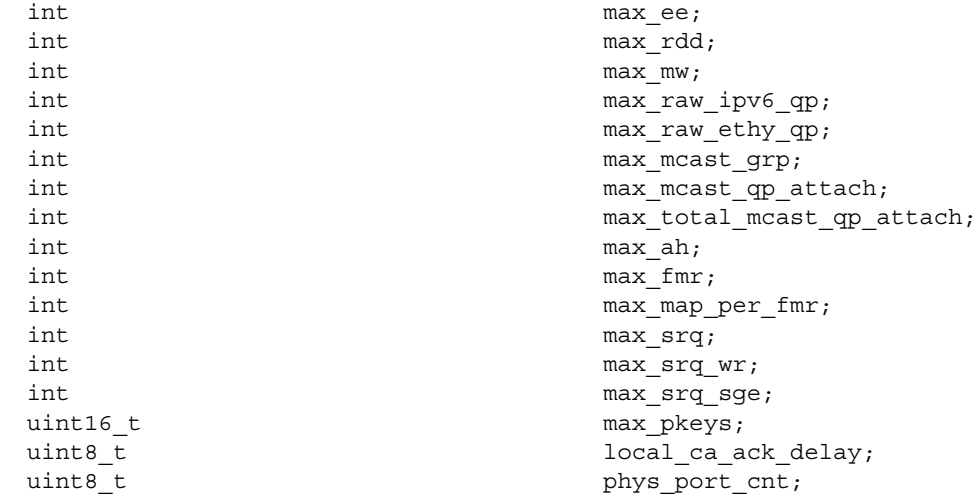

}

للاستشارات

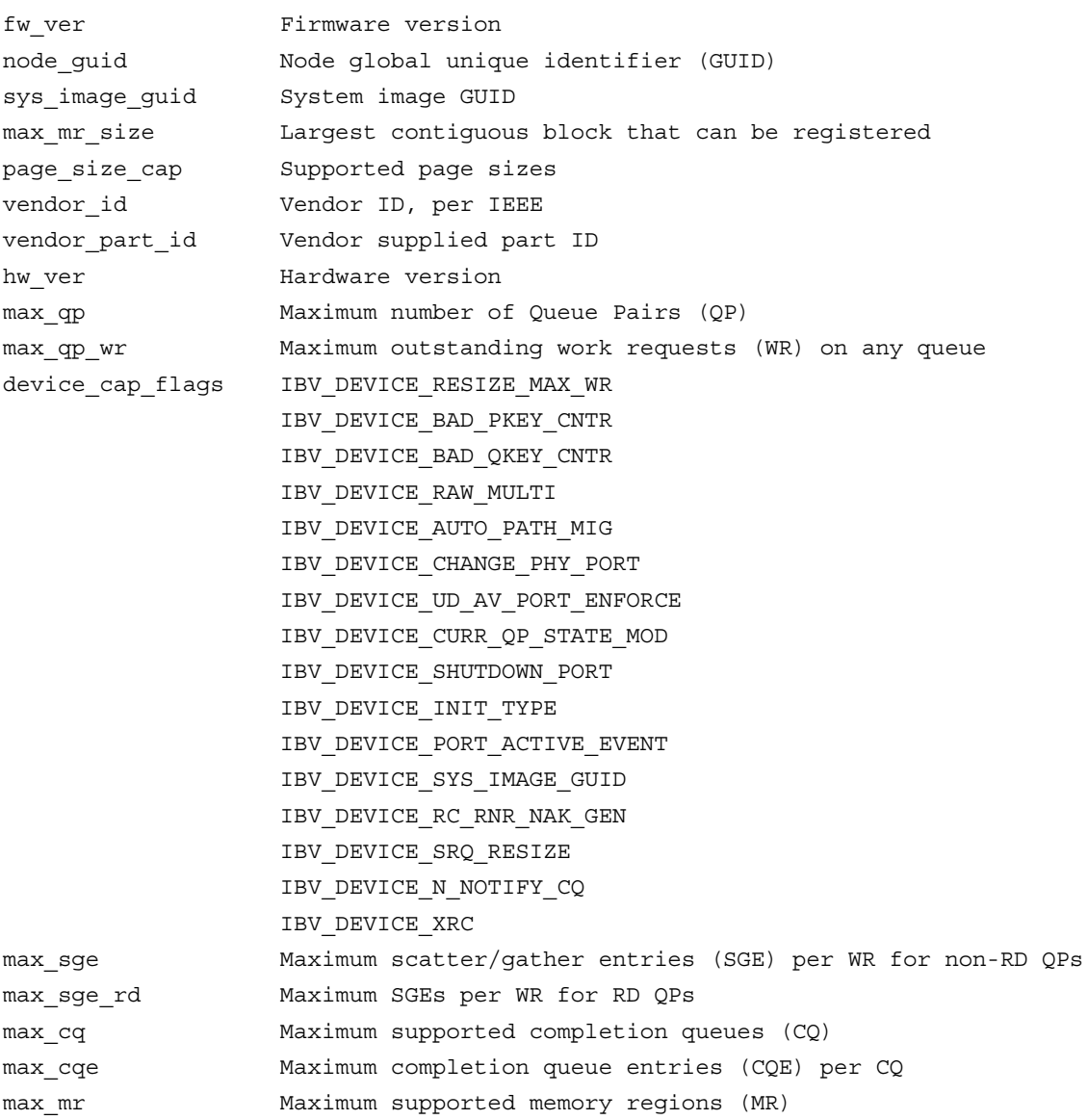

```
Rev 1.7 VPI Verbs API
```

```
max_pd Maximum supported protection domains (PD)
max_qp_rd_atom Maximum outstanding RDMA read and atomic operations per QP
max ee rd atom Maximum outstanding RDMA read and atomic operations per End
to End (EE) context (RD connections)
max_res_rd_atom Maximum resources used for incoming RDMA read and atomic
operations
max_qp_init_rd_atom Maximium RDMA read and atomic operations that may be
initiated per QP
max ee init atom Maximum RDMA read and atomic operations that may be
initiated per EE
atomic_cap IBV_ATOMIC_NONE - no atomic guarantees
                  IBV ATOMIC HCA - atomic guarantees within this device
                  IBV_ATOMIC_GLOB - global atomic guarantees
max ee Maximum supported EE contexts
max rdd Maximum supported RD domains
max mw Maximum supported memory windows (MW)
max raw ipv6 qp Maximum supported raw IPv6 datagram QPs
max_raw_ethy_qp Maximum supported ethertype datagram QPs
max mcast grp Maximum supported multicast groups
max_mcast_qp_attach Maximum QPs per multicast group that can be attached
max_total_mcast_qp_attach
                 Maximum total QPs that can be attached to multicast groups
max ah Maximum supported address handles (AH)
max fmr Maximum supported fast memory regions (FMR)
max_map_per_fmr Maximum number of remaps per FMR before an unmap operation is
required
max_srq Maximum supported shared receive queues (SRCQ)
max_srq_wr Maximum work requests (WR) per SRQ
max srq sge Maximum SGEs per SRQ
max pkeys Maximum number of partitions
local_ca_ack_delay Local CA ack delay
phys port cnt Number of physical ports
```
## <span id="page-31-0"></span>**3.3.2 ibv\_query\_port**

#### **Template:**

int **ibv** query port(struct ibv context \*context, uint8 t port num, struct ibv port attr \*port\_attr)

#### **Input Parameters:**

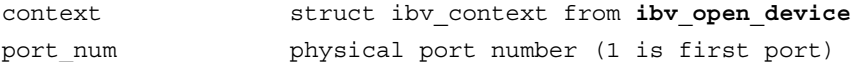

#### **Output Parameters:**

port\_attr struct ibv\_port\_attr containing port attributes

32 Mellanox Technologies

#### **Return Value:**

0 on success, -1 on error. If the call fails, errno will be set to indicate the reason for the failure.

#### **Description:**

**ibv** query port retrieves the various attributes associated with a port. The user should allocate a struct ibv port attr, pass it to the command, and it will be filled in upon successful return. The user is responsible to free this struct.

struct ibv port attr is defined as follows:

```
struct ibv_port_attr 
{
    enum ibv port state state;
   enum ibv mtu max mtu;
   enum ibv_mtu active_mtu;
   int gid tbl len;
   uint32 t port cap flags;
   uint32 t max msg sz;
   uint32 t bad pkey cntr;
   uint32_t qkey_viol_cntr;
   uint16_t pkey_tbl_len;
   uint16 t lid;
   uint16 t sm_lid;
   uint8 t lmc;
   uint8_t max_vl_num;
   uint8 t sm sl;
   uint8_t subnet_timeout;
   uint8 t init type reply;
   uint8_t active_width;
   uint8 t active speed;
   uint8_t phys_state;
};
state IBV PORT NOP
            IBV_PORT_DOWN
            IBV_PORT_INIT
            IBV_PORT_ARMED
            IBV_PORT_ACTIVE
            IBV_PORT_ACTIVE_DEFER
max_mtu Maximum Transmission Unit (MTU) supported by port. Can be:
            IBV_MTU_256
            IBV_MTU_512
            IBV_MTU_1024
            IBV_MTU_2048
            IBV_MTU_4096
active mtu actual MTU in use
gid tbl len Length of source global ID (GID) table
port_cap_flags Supported capabilities of this port. There are currently no
enumerations/defines declared in verbs.h 
max_msg_sz Maximum message size
bad_pkey_cntr Bad P_Key counter
```
Rev 1.7 VPI Verbs API

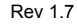

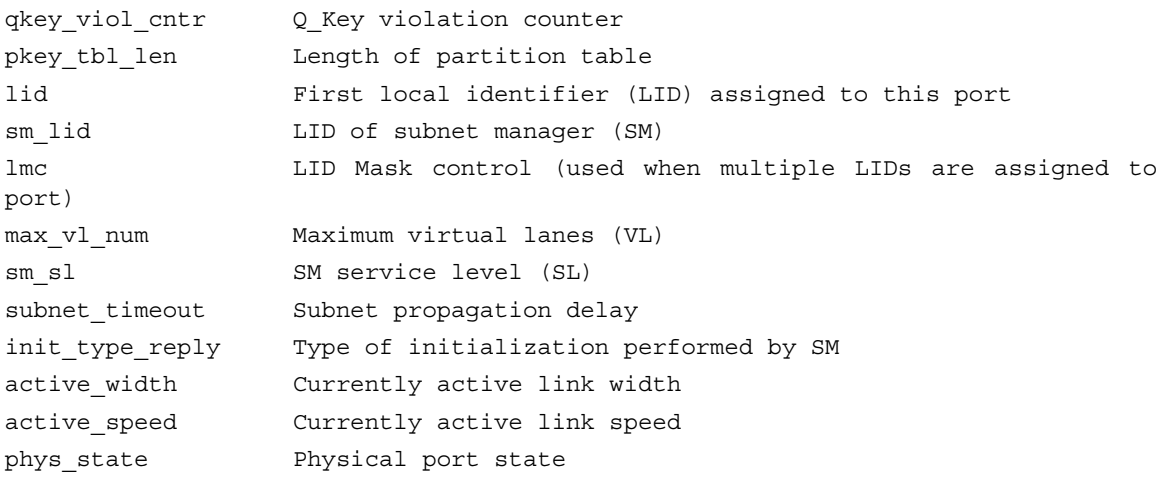

## <span id="page-33-0"></span>**3.3.3 ibv\_query\_gid**

#### **Template:**

int **ibv\_query\_gid**(struct ibv\_context \*context, uint8\_t port\_num, int index, union ibv\_gid \*gid)

#### **Input Parameters:**

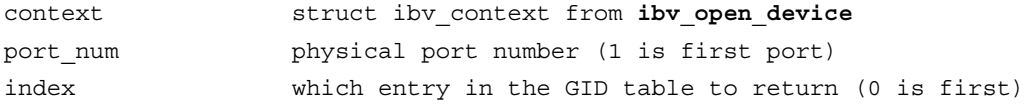

#### **Output Parameters:**

gid union ibv\_gid containing gid information

#### **Return Value:**

0 on success, -1 on error. If the call fails, errno will be set to indicate the reason for the failure.

#### **Description:**

**ibv\_query\_gid** retrieves an entry in the port's global identifier (GID) table. Each port is assigned at least one GID by the subnet manager (SM). The GID is a valid IPv6 address composed of the globally unique identifier (GUID) and a prefix assigned by the SM. GID[0] is unique and contains the port's GUID.

The user should allocate a union ibv gid, pass it to the command, and it will be filled in upon successful return. The user is responsible to free this union. union ibv gid is defined as follows:

```
union ibv_gid 
{
   uint8 t raw[16];
   struct 
   {
     uint64_t subnet_prefix;
     uint64_t interface_id;
   } global;
```
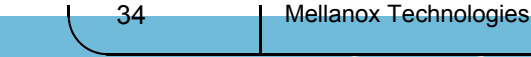

#### };

## <span id="page-34-0"></span>**3.3.4 ibv\_query\_pkey**

#### **Template:**

int **ibv** query pkey(struct ibv context \*context, uint8 t port num, int index, uint16  $t$  \*pkey)

#### **Input Parameters:**

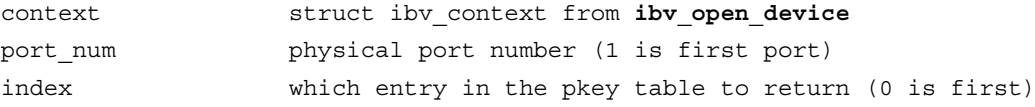

#### **Output Parameters:**

pkey desired pkey

#### **Return Value:**

0 on success, -1 on error. If the call fails, errno will be set to indicate the reason for the failure.

#### **Description:**

**ibv\_query\_pkey** retrieves an entry in the port's partition key (pkey) table. Each port is assigned at least one pkey by the subnet manager (SM). The pkey identifies a partition that the port belongs to. A pkey is roughly analogous to a VLAN ID in Ethernet networking.

The user passes in a pointer to a uint16 that will be filled in with the requested pkey. The user is responsible to free this uint16.

### <span id="page-34-1"></span>**3.3.5 ibv\_alloc\_pd**

### **Template:**

struct ibv\_pd \***ibv\_alloc\_pd**(struct ibv\_context \*context)

#### **Input Parameters:**

context struct ibv\_context from **ibv\_open\_device**

#### **Output Parameters:**

none

#### **Return Value:**

Pointer to created protection domain or NULL on failure.

#### **Description:**

**ibv** alloc pd creates a protection domain (PD). PDs limit which memory regions can be accessed by which queue pairs (QP) providing a degree of protection from unauthorized access. The user must create at least one PD to use VPI verbs.

## <span id="page-34-2"></span>**3.3.6 ibv\_dealloc\_pd**

#### **Template:**

int **ibv** dealloc  $pd$ (struct ibv  $pd *pd$ )

#### **Input Parameters:**

pd struct ibv\_pd from **ibv\_alloc\_pd**

#### **Output Parameters:**

none

#### **Return Value:**

0 on success, -1 on error. If the call fails, errno will be set to indicate the reason for the failure.

#### **Description:**

**ibv** dealloc pd frees a protection domain (PD). This command will fail if any other objects are currently associated with the indicated PD.

## <span id="page-35-0"></span>**3.3.7 ibv\_create\_cq**

#### **Template:**

struct ibv\_cq \***ibv\_create\_cq**(struct ibv\_context \*context, int cqe, void \*cq\_context, struct ibv\_ comp\_channel \*channel, int comp\_vector)

#### **Input Parameters:**

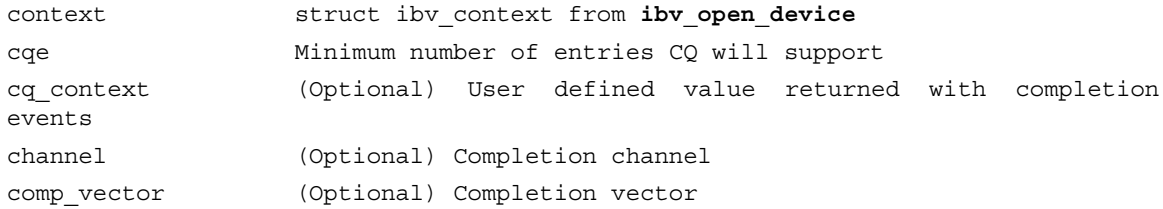

#### **Output Parameters:**

none

#### **Return Value:**

pointer to created CQ or NULL on failure.

#### **Description:**

**ibv** create cq creates a completion queue (CQ). A completion queue holds completion queue entries (CQE). Each Queue Pair (QP) has an associated send and receive CQ. A single CQ can be shared for sending and receiving as well as be shared across multiple QPs.

The parameter cqe defines the minimum size of the queue. The actual size of the queue may be larger than the specified value.

The parameter cq\_context is a user defined value. If specified during CQ creation, this value will be returned as a parameter in **ibv\_get\_cq\_event** when using a completion channel (CC).

The parameter channel is used to specify a CC. A CQ is merely a queue that does not have a built in notification mechanism. When using a polling paradigm for CQ processing, a CC is unnecessary. The user simply polls the CQ at regular intervals. If, however, you wish to use a pend para-

36 Mellanox Technologies
digm, a CC is required. The CC is the mechanism that allows the user to be notified that a new CQE is on the CQ.

The parameter comp\_vector is used to specify the completion vector used to signal completion events. It must be  $>=0$  and  $<$  context- $>$ num\_comp\_vectors.

# **3.3.8 ibv\_resize\_cq**

#### **Template:**

int **ibv** resize cq(struct ibv cq \*cq, int cqe)

#### **Input Parameters:**

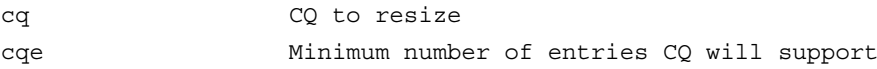

### **Output Parameters:**

none

#### **Return Value:**

```
0 on success, -1 on error. If the call fails, errno will be set to indicate
the reason for the failure.
```
#### **Description:**

**ibv** resize cq resizes a completion queue (CQ).

The parameter cqe must be at least the number of outstanding entries on the queue. The actual size of the queue may be larger than the specified value. The CQ may (or may not) contain completions when it is being resized thus, it can be resized during work with the CQ.

# **3.3.9 ibv\_destroy\_cq**

### **Template:**

```
int ibv destroy cq(struct ibv cq *cq)
```
#### **Input Parameters:**

cq CQ to destroy

### **Output Parameters:**

none

#### **Return Value:**

```
0 on success, -1 on error. If the call fails, errno will be set to indicate
the reason for the failure.
```
### **Description:**

**ibv** destroy cq frees a completion queue (CQ). This command will fail if there is any queue pair (QP) that still has the specified CQ associated with it.

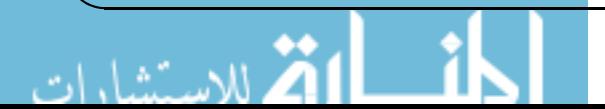

# **3.3.10 ibv\_create\_comp\_channel**

#### **Template:**

struct ibv\_comp\_channel \***ibv\_create\_comp\_channel**(struct ibv\_context \*context)

#### **Input Parameters:**

context struct ibv\_context from **ibv\_open\_device**

### **Output Parameters:**

none

### **Return Value:**

pointer to created CC or NULL on failure.

#### **Description:**

**ibv** create comp channel creates a completion channel. A completion channel is a mechanism for the user to receive notifications when new completion queue event (CQE) has been placed on a completion queue (CQ).

# **3.3.11 ibv\_destroy\_comp\_channel**

### **Template:**

int **ibv** destroy comp channel (struct ibv comp channel \*channel)

#### **Input Parameters:**

channel struct ibv\_comp\_channel from **ibv\_create\_comp\_channel**

#### **Output Parameters:**

none

### **Return Value:**

```
0 on success, -1 on error. If the call fails, errno will be set to indicate
the reason for the failure.
```
#### **Description:**

**ibv** destroy comp channel frees a completion channel. This command will fail if there are any completion queues (CQ) still associated with this completion channel.

# **3.4 Protection Domain Operations**

Once you have established a protection domain (PD), you may create objects within that domain. This section describes operations available on a PD. These include registering memory regions (MR), creating queue pairs (QP) or shared receive queues (SRQ) and address handles (AH).

# **3.4.1 ibv\_reg\_mr**

# **Template:**

struct ibv\_mr \***ibv\_reg\_mr**(struct ibv\_pd \*pd, void \*addr, size\_t length, enum ibv\_access\_flags access)

### **Input Parameters:**

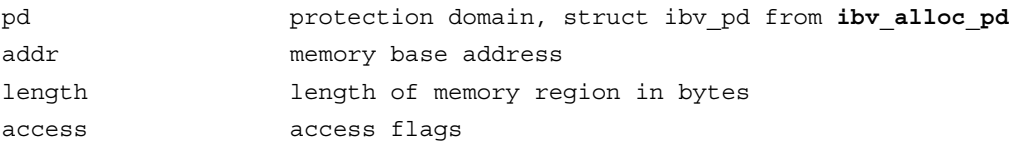

### **Output Parameters:**

none

### **Return Value:**

pointer to created memory region (MR) or NULL on failure.

### **Description:**

**ibv** reg mr registers a memory region (MR), associates it with a protection domain (PD), and assigns it local and remote keys (lkey, rkey). All VPI commands that use memory require the memory to be registered via this command. The same physical memory may be mapped to different MRs even allowing different permissions or PDs to be assigned to the same memory, depending on user requirements.

Access flags may be bitwise or one of the following enumerations:

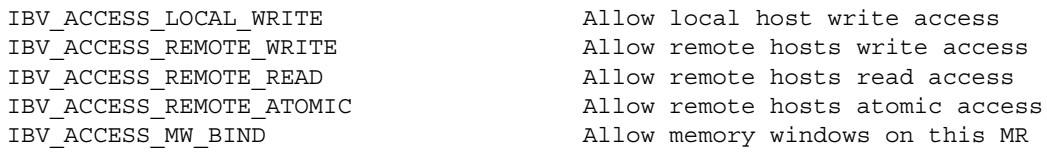

Local read access is implied and automatic.

Any VPI operation that violates the access permissions of the given memory operation will fail. Note that the queue pair (QP) attributes must also have the correct permissions or the operation will fail.

If IBV\_ACCESS\_REMOTE\_WRITE or IBV\_ACCESS\_REMOTE\_ATOMIC is set, then IBV\_- ACCESS\_LOCAL\_WRITE must be set as well.

struct iby mr is defined as follows:

```
struct ibv_mr 
{
   struct ibv context *context;
   struct ibv pd *pd;
```
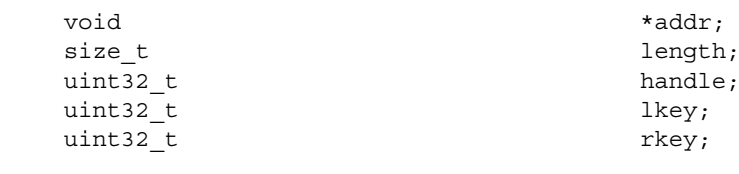

# **3.4.2 ibv\_dereg\_mr**

#### **Template:**

int **ibv** dereg mr(struct ibv mr \*mr)

#### **Input Parameters:**

};

mr struct ibv mr from **ibv reg mr** 

### **Output Parameters:**

none

### **Return Value:**

0 on success, -1 on error. If the call fails, errno will be set to indicate the reason for the failure.

### **Description:**

**ibv\_dereg\_mr** frees a memory region (MR). The operation will fail if any memory windows (MW) are still bound to the MR.

# **3.4.3 ibv\_create\_qp**

#### **Template:**

struct ibv qp \***ibv** create qp(struct ibv pd \*pd, struct ibv qp\_init\_attr \*qp\_init\_attr)

#### **Input Parameters:**

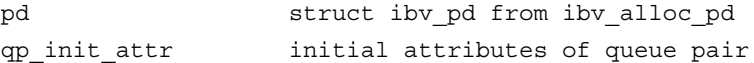

#### **Output Parameters:**

qp\_init\_attr actual values are filled in

#### **Return Value:**

pointer to created queue pair (QP) or NULL on failure.

### **Description:**

**ibv\_create\_qp** creates a QP. When a QP is created, it is put into the RESET state.

struct qp\_init\_attr is defined as follows:

```
struct ibv_qp_init_attr 
{
   void *qp_context;
   struct ibv cq *send cq;
   struct ibv_cq *recv_cq;
```
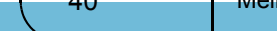

```
struct ibv srq *srq;
     struct ibv_qp_cap cap;
     enum ibv_qp_type qp_type;
     int sq_sig_all;
     struct ibv_xrc_domain *xrc_domain;
};
qp_context (optional) user defined value associated with QP.
send cq send CQ. This must be created by the user prior to calling
ibv_create_qp.
recv_cq 			 receive CQ. This must be created by the user prior to calling
ibv create qp. It may be the same as send cq.
srq (optional) shared receive queue. Only used for SRQ QP's.
cap defined below.
qp_type must be one of the following:
               IBV_QPT_RC = 2,
               IBV_QPT_UC,
               IBV_QPT_UD,
               IBV_QPT_XRC,
               IBV_QPT_RAW_PACKET = 8,
               IBV_QPT_RAW_ETH = 8
sq_sig_all If this value is set to 1, all send requests (WR) will
generate completion queue events (CQE). If this value is set to 0, only WRs that
are flagged will generate CQE's (see ibv_post_send). 
xrc_domain (Optional) Only used for XRC operations.
struct ibv qp cap is defined as follows:
struct ibv_qp_cap 
{
     uint32 t max send wr;
     uint32_t max_recv_wr;
     uint32 t max send sge;
     uint32 t max recv sge;
     uint32_t max_inline_data;
};
max_send_wr Maximum number of outstanding send requests in the send
queue.
max recv wr Maximum number of outstanding receive requests (buffers) in
the receive queue.
max send sge Maximum number of scatter/gather elements (SGE) in a WR on
the send queue.
max recv sge Maximum number of SGEs in a WR on the receive queue.
max inline data Maximum size in bytes of inline data on the send queue.
```
### **3.4.4 ibv\_destroy\_qp**

**Template:**

int **ibv** destroy  $qp$ (struct ibv  $qp *qp$ )

#### **Input Parameters:**

qp struct ibv\_qp from **ibv\_create\_qp**

#### **Output Parameters:**

none

#### **Return Value:**

0 on success, -1 on error. If the call fails, errno will be set to indicate the reason for the failure.

#### **Description:**

**ibv** destroy qp frees a queue pair (QP).

# **3.4.5 ibv\_create\_srq**

#### **Template:**

struct **ibv** srq \*ibv create srq(struct ibv pd \*pd, struct ibv srq init attr \*srq init attr)

#### **Input Parameters:**

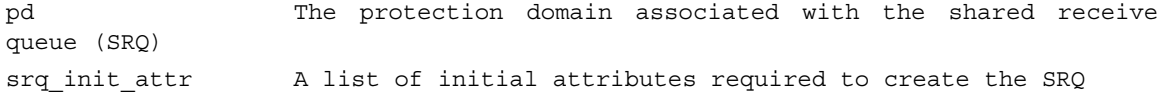

#### **Output Parameters:**

ibv\_srq\_\_attr Actual values of the struct are set

#### **Return Value:**

A pointer to the created SRQ or NULL on failure

#### **Description:**

**ibv** create srq creates a shared receive queue (SRQ). srq attr->max wr and srq attr->max sge are read to determine the requested size of the SRQ, and set to the actual values allocated on return. If ibv create srq succeeds, then max wr and max sge will be at least as large as the requested values.

struct ibv\_srq is defined as follows:

```
42 Mellanox Technologies
    struct ibv_srq {
          struct ibv context *context;struct ibv context from ibv open device
          void *srq_context;
          struct ibv_pd *pd; Protection domain
          uint32 t handle;
          pthread_mutex_t mutex;
          pthread_cond_t cond;
          uint32 t events completed;
     }
     struct ibv_srq_init_attr is defined as follows:
    struct ibv_srq_init_attr
    {
         void *srq_context;
```

```
Rev 1.7
```

```
struct ibv_srq_attr attr;
};
srq context struct ibv context from ibv open device
attr An ibv_srq_attr struct defined as follows:
```
struct ibv srq attr is defined as follows:

```
struct ibv_srq_attr
{
    uint32 t maxwr;
    uint32_t max_sge;
    uint32_t srq_limit;
};
max_wr Requested maximum number of outstanding WRs in the SRQ
max sge Requested number of scatter elements per WR
srq limit; The limit value of the SRQ (irrelevant for ibv create srq)
```
# **3.4.6 ibv\_modify\_srq**

#### **Template:**

int **ibv\_modify\_srq** (struct ibv\_srq \*srq, struct ibv\_srq\_attr \*srq\_attr, int srq\_attr\_mask)

#### **Input Parameters:**

srq The SRQ to modify srq\_attr Specifies the SRQ to modify (input)/the current values of the selected SRQ attributes are returned (output) srq attr mask A bit-mask used to specify which SRQ attributes are being modified

#### **Output Parameters:**

srq attr The struct ibv srq attr is returned with the updated values

#### **Return Value:**

0 on success, -1 on error. If the call fails, errno will be set to indicate the reason for the failure.

#### **Description:**

**ibv** modify srq modifies the attributes of the SRQ srq using the attribute values in srq attribute based on the mask srq attr mask, srq attr is an ibv srq attr struct as defined above under the verb ibv create srq. The argument srq\_attr\_mask specifies the SRQ attributes to be modified. It is either 0 or the bitwise OR of one or more of the flags:

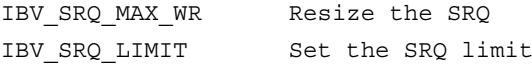

If any of the attributes to be modified is invalid, none of the attributes will be modified. Also, not all devices support resizing SRQs. To check if a device supports resizing, check if the IBV\_DE-VICE\_SRQ\_RESIZE bit is set in the device capabilities flags.

Modifying the SRQ limit arms the SRQ to produce an IBV\_EVENT\_SRQ\_LIMIT\_REACHED 'low watermark' async event once the number of WRs in the SRQ drops below the SRQ limit.

# **3.4.7 ibv\_destroy\_srq**

#### **Template:**

int **ibv** destroy srq(struct ibv srq \*srq)

#### **Input Parameters:**

srq The SRQ to destroy

### **Output Parameters:**

none

#### **Return Value:**

```
0 on success, -1 on error. If the call fails, errno will be set to indicate
the reason for the failure.
```
#### **Description:**

**ibv** destroy srq destroys the specified SRQ. It will fail if any queue pair is still associated with this SRQ.

# **3.4.8 ibv\_open\_xrc\_domain**

#### **Template:**

struct **ibv** xrc domain \*ibv open xrc domain(struct ibv context \*context, int fd, int oflag)

#### **Input Parameters:**

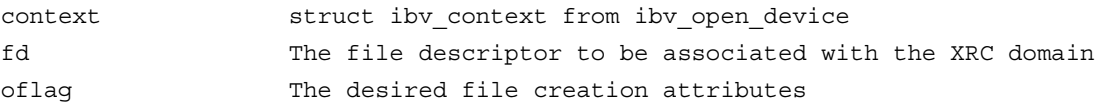

### **Output Parameters:**

A file descriptor associated with the opened XRC domain

#### **Return Value:**

A reference to an opened XRC domain or NULL

#### **Description:**

**ibv** open xrc domain opens an eXtended Reliable Connection (XRC) domain for the RDMA device context. The desired file creation attributes oflag can either be 0 or the bitwise OR of O\_CREAT and O\_EXCL. If a domain belonging to the device named by the context is already associated with the inode, then the O\_CREAT flag has no effect. If both O\_CREAT and O\_XCL are set, open will fail if a domain associated with the inode already exists. Otherwise a new XRC domain will be created and associated with the inode specified by fd.

Please note that the check for the existence of the domain and creation of the domain if it does not exist is atomic with respect to other processes executing open with fd naming the same inode.

If fd equals -1, then no inode is associated with the domain, and the only valid value for oflag is O\_CREAT.

Since each ibv open xrc domain call increments the xrc domain object's reference count, each such call must have a corresponding ibv close xrc domain call to decrement the xrc domain object's reference count.

# **3.4.9 ibv\_create\_xrc\_srq**

### **Template:**

```
struct ibv srq *ibv create xrc srq(struct ibv pd *pd,
                                  struct ibv xrc_domain *xrc_domain,
                                  struct iby cq *xrc cq,
                                  struct ibv srq_init_attr *srq_init_attr)
```
#### **Input Parameters:**

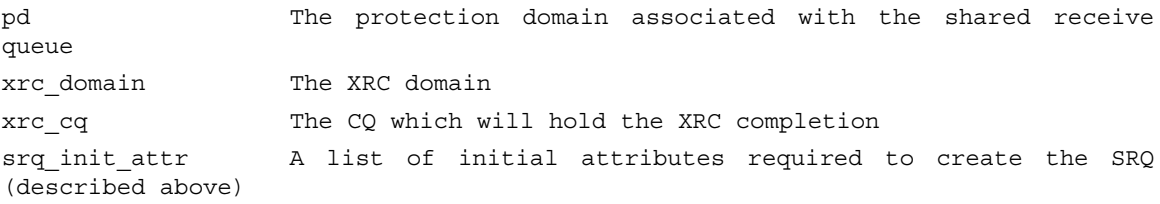

#### **Output Parameters:**

ibv srq attr Actual values of the struct are set

#### **Return Value:**

A pointer to the created SRQ or NULL on failure

#### **Description:**

**ibv** create xrc srq creates an XRC shared receive queue (SRQ) associated with the protection domain pd, the XRC domain domain\_xrc and the CQ which will hold the completion xrc\_cq

struct ibv\_xrc\_domain is defined as follows:

```
struct ibv_xrc_domain {
      struct ibv context *context; struct ibv context from ibv open device
      uint64 t handle;
}
```
# **3.4.10 ibv\_close\_xrc\_domain**

### **Template:**

int **ibv** close xrc domain(struct ibv xrc domain \*d)

#### **Input Parameters:**

d A pointer to the XRC domain the user wishes to close

#### **Output Parameters:**

none

#### **Return Value:**

```
0 on success, -1 on error. If the call fails, errno will be set to indicate
the reason for the failure.
```
#### **Description:**

**ibv** close xrc domain closes the XRC domain, d. If this happens to be the last reference, then the XRC domain will be destroyed. This function decrements a reference count and may fail if any QP or SRQ are still associated with the XRC domain being closed.

# **3.4.11 ibv\_create\_xrc\_rcv\_qp**

#### **Template:**

int ib**v** create xrc rcv qp(struct ibv qp init attr \*init attr, uint32  $t$  \*xrc rcv qpn)

#### **Input Parameters:**

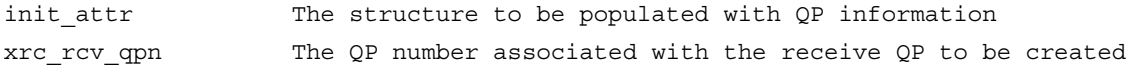

#### **Output Parameters:**

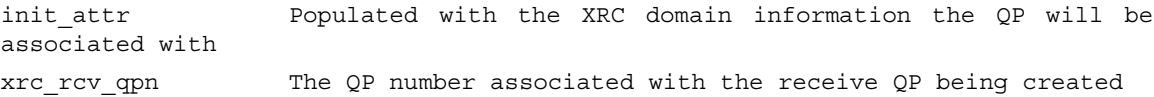

#### **Return Value:**

0 on success, -1 on error. If the call fails, errno will be set to indicate the reason for the failure.

#### **Description:**

**ibv** create xrc rcv qp creates an XRC queue pair (QP) to serve as a receive side only QP and returns the QP number through xrc\_rcv\_qpn. This number must be passed to the remote (sender) node. The remote node will use xrc rcv qpn in ibv post send when it sends messages to an XRC SRQ on this host in the same xrc domain as the XRC receive QP.

The QP with number xrc rcv qpn is created in kernel space and persists until the last process registered for the QP called ibv\_unreg\_xrc\_rcv\_qp, at which point the QP is destroyed. The process which creates this QP is automatically registered for it and should also call ibv\_unreg\_xrc rcv qp at some point to unregister.

Any process which wishes to receive on an XRC SRQ via this QP must call ibv reg\_xrc\_rcv\_qp for this QP to ensure that the QP will not be destroyed while they are still using it.

Please note that because the QP xrc rcv qpn is a receive only QP, the send queue in the init attr struct is ignored.

# **3.4.12 ibv\_modify\_xrc\_rcv\_qp**

#### **Template:**

int **ibv\_modify\_xrc\_rcv\_qp**(struct ibv\_xrc\_domain \*xrc\_domain, uint32\_t xrc\_qp\_num, struct ibv\_qp\_attr \*attr, int attr\_mask)

#### **Input Parameters:**

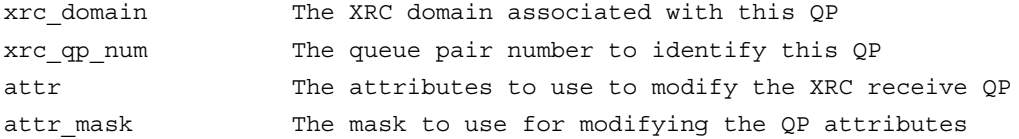

#### **Output Parameters:**

None

#### **Return Value:**

0 on success, -1 on error. If the call fails, errno will be set to indicate the reason for the failure.

#### **Description:**

**ibv** modify xrc rcv qp modifies the attributes of an XRC receive QP with the number xrc\_qp\_num which is associated with the attributes in the struct attr according to the mask attr\_mask. It then moves the QP through the following transitions: Reset->Init->RTR

At least the following masks must be set (the user may add optional attributes as needed)

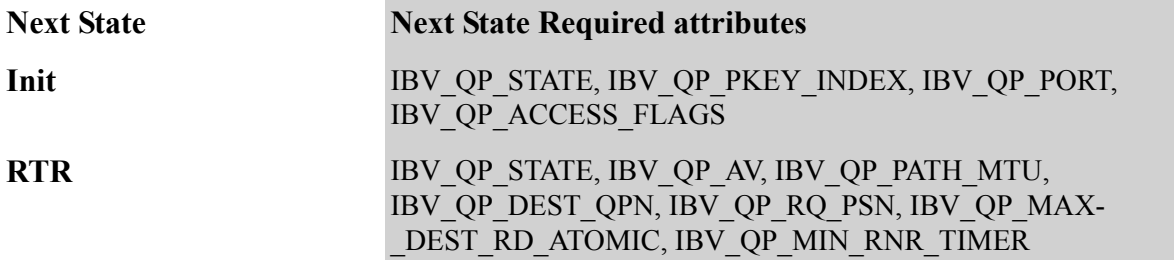

Please note that if any attribute to modify is invalid or if the mask as invalid values, then none of the attributes will be modified, including the QP state.

# **3.4.13 ibv\_reg\_xrc\_rcv\_qp**

#### **Template:**

int **ibv** reg xrc rcv qp(struct ibv xrc domain \*xrc domain, uint32 t xrc qp num)

#### **Input Parameters:**

xrc\_domain The XRC domain associated with the receive QP xrc qp\_num The number associated with the created QP to which the user process is to be registered

#### **Output Parameters:**

None

#### **Return Value:**

0 on success, -1 on error. If the call fails, errno will be set to indicate

the reason for the failure.

#### **Description:**

**ibv** reg xrc rcv qp registers a user process with the XRC receive QP whose number is xrc\_qp\_num associated with the XRC domain xrc\_domain.

This function may fail if the number xrc\_qp\_num is not the number of a valid XRC receive QP (for example if the QP is not allocated or it is the number of a non-XRC QP), or the XRC receive QP was created with an XRC domain other than xrc\_domain.

### **3.4.14 ibv\_unreg\_xrc\_rcv\_qp**

#### **Template:**

int **ibv\_unreg\_xrc\_rcv\_qp(**struct ibv\_xrc\_domain \*xrc\_domain, uint32\_t xrc\_qp\_num)

#### **Input Parameters:**

xrc domain The XRC domain associated with the XRC receive OP from which the user wishes to unregister

xrc\_qp\_num The QP number from which the user process is to be unregistered

#### **Output Parameters:**

None

#### **Return Value:**

0 on success, -1 on error. If the call fails, errno will be set to indicate the reason for the failure.

#### **Description:**

**ibv** unreg xrc rcv qp unregisters a user process from the XRC receive QP number xrc qp num which is associated with the XRC domain xrc\_domain. When the number of user processes registered with this XRC receive QP drops to zero, the QP is destroyed.

# **3.4.15 ibv\_create\_ah**

#### **Template:**

struct ibv\_ah \***ibv\_create\_ah**(struct ibv\_pd \*pd, struct ibv\_ah\_attr \*attr)

#### **Input Parameters:**

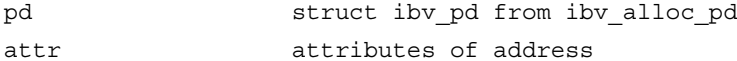

#### **Output Parameters:**

none

#### **Return Value:**

pointer to created address handle (AH) or NULL on failure.

#### **Description:**

**ibv** create ah creates an AH. An AH contains all of the necessary data to reach a remote destination. In connected transport modes (RC, UC) the AH is associated with a queue pair (QP). In the datagram transport modes (UD), the AH is associated with a work request (WR).

struct ibv ah attr is defined as follows:

```
struct ibv_ah_attr
{
    struct ibv_global_route example for the grh;
   uint16 t dlid;
   uint8 t sl;uint8 t src path bits;
   uint8 t static rate;
   uint8_t is_global;
   uint8_t port_num;
};
grh defined below
dlid destination lid
sl service level
src path bits source path bits
static rate static rate
is_global this is a global address, use grh.
port num physical port number to use to reach this destination
```
struct ibv global route is defined as follows:

```
struct ibv_global_route 
{
    union ibv gid dgid;
    uint32 t flow label;
    uint8 t sgid index;
    uint8 t hop limit;
    uint8_t traffic_class;
};
dgid destination GID (see ibv_query_gid for definition)
flow_label flow label
sgid index index of source GID (see ibv query gid)
hop_limit hop limit
traffic_class traffic class
```
# **3.4.16 ibv\_destroy\_ah**

**Template:** int **ibv** destroy ah(struct ibv ah \*ah)

#### **Input Parameters:**

ah struct ibv\_ah from **ibv\_create\_ah**

#### **Output Parameters:**

none

#### **Return Value:**

0 on success, -1 on error. If the call fails, errno will be set to indicate the reason for the failure.

### **Description:**

**ibv\_destroy\_ah** frees an address handle (AH). Once an AH is destroyed, it can't be used anymore in UD QPs

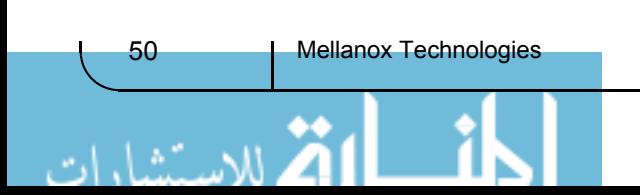

# **3.5 Queue Pair Bringup (ibv\_modify\_qp)**

Queue pairs (QP) must be transitioned through an incremental sequence of states prior to being able to be used for communication.

QP States:

RESET Newly created, queues empty. INIT Basic information set. Ready for posting to receive queue. RTR Ready to Receive. Remote address info set for connected QPs, QP may now receive packets. RTS Ready to Send. Timeout and retry parameters set, OP may now send packets.

These transitions are accomplished through the use of the **ibv\_modify\_qp** command.

# **3.5.1 ibv\_modify\_qp**

### **Template:**

int **ibv\_modify\_qp**(struct ibv\_qp \*qp, struct ibv\_qp\_attr \*attr, enum ibv\_qp\_attr\_mask attr\_mask)

#### **Input Parameters:**

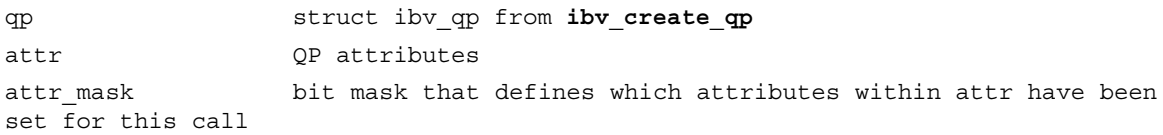

#### **Output Parameters:**

none

#### **Return Value:**

```
0 on success, -1 on error. If the call fails, errno will be set to indicate
the reason for the failure.
```
#### **Description:**

**ibv** modify qp this verb changes QP attributes and one of those attributes may be the QP state. Its name is a bit of a misnomer, since you cannot use this command to modify qp attributes at will. There is a very strict set of attributes that may be modified during each transition, and transitions must occur in the proper order. The following subsections describe each transition in more detail.

struct iby qp attr is defined as follows:

```
struct ibv_qp_attr 
{
   enum ibv qp state qp state;
   enum ibv qp state cur qp state;
   enum ibv mtu path mtu;
   enum ibv mig state path mig state;
   uint32 t qkey;
```
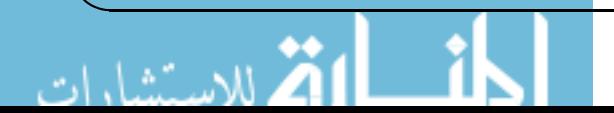

```
Rev 1.7 VPI Verbs API
```

```
uint32_t rq_psn;
uint32_t sq psn;
uint32 t dest qp num;
int qp access flags;
struct ibv_qp_cap cap;
struct ibv_ah_attr ah_attr;
struct ibv_ah_attr alt_ah_attr;
uint16_t pkey_index;
uint16_t alt_pkey_index;
uint8 t en sqd async notify;
uint8_t sq_draining;
uint8_t max_rd_atomic;
uint8_t max_dest_rd_atomic;
uint8_t min_rnr_timer;
uint8_t port_num;
uint8 t timeout;
uint8_t retry_cnt;
uint8_t rnr_retry;
uint8_t alt_port_num;
uint8_t alt_timeout;
```
};

The following values select one of the above attributes and should be OR'd into the attr mask field:

```
IBV_QP_STATE
IBV_QP_CUR_STATE
IBV_QP_EN_SQD_ASYNC_NOTIFY
IBV_QP_ACCESS_FLAGS
IBV_QP_PKEY_INDEX
IBV_QP_PORT
IBV_QP_QKEY
IBV_QP_AV
IBV_QP_PATH_MTU
IBV_QP_TIMEOUT
IBV_QP_RETRY_CNT
IBV_QP_RNR_RETRY
IBV_QP_RQ_PSN
IBV_QP_MAX_QP_RD_ATOMIC
IBV_QP_ALT_PATH
IBV_QP_MIN_RNR_TIMER
IBV_QP_SQ_PSN
IBV_QP_MAX_DEST_RD_ATOMIC
IBV_QP_PATH_MIG_STATE
IBV_QP_CAP
IBV_QP_DEST_QPN
```
# **3.5.2 RESET to INIT**

When a queue pair (QP) is newly created, it is in the RESET state. The first state transition that needs to happen is to bring the QP in the INIT state.

#### **Required Attributes:**

```
*** All QPs ***
qp_state / IBV_QP_STATEIBV_QPS_INIT
```
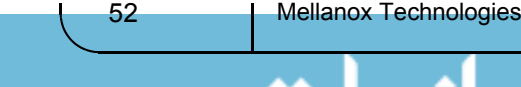

```
pkey index / IBV QP PKEY INDEXpkey index, normally 0
port num / IBV QP PORTphysical port number (1...n)
qp_access_flags / 
    IBV_QP_ACCESS_FLAGSaccess flags (see ibv_reg_mr)
*** Unconnected QPs only ***
qkey / IBV_QP_QKEY qkey (see ibv_post_send)
```
### **Optional Attributes:**

none

#### **Effect of transition:**

Once the QP is transitioned into the INIT state, the user may begin to post receive buffers to the receive queue via the **ibv\_post\_recv** command. At least one receive buffer should be posted before the QP can be transitioned to the RTR state.

# **3.5.3 INIT to RTR**

Once a queue pair (QP) has receive buffers posted to it, it is now possible to transition the QP into the ready to receive (RTR) state.

#### **Required Attributes:**

```
*** All QPs ***
qp_state / IBV_QP_STATEIBV_QPS_RTR
path_mtu / IBV_QP_PATH_MTUIB_MTU_256
                    IB MTU 512 (recommended value)
                    IB_MTU_1024
                    IB_MTU_2048
                    IB_MTU_4096
*** Connected QPs only ***
ah attr / IBV QP AV an address handle (AH) needs to be created and filled in as
appropriate. Minimally, ah_attr.dlid needs to be filled in.
dest qp_num / IBV QP_DEST_QPNQP number of remote QP.
rq_psn / IBV_QP_RQ_PSNstarting receive packet sequence number (should match
remote QP's sq_psn)
max_dest_rd_atomic / 
    IBV MAX DEST RD ATOMICmaximum number of resources for incoming RDMA requests
min_rnr_timer / 
     IBV_QP_MIN_RNR_TIMERminimum RNR NAK timer (recommended value: 12)
```
#### **Optional Attributes:**

```
*** All QPs ***
qp_access_flags / 
     IBV_QP_ACCESS_FLAGSaccess flags (see ibv_reg_mr)
```
pkey index / IBV QP PKEY INDEXpkey index, normally 0 \*\*\* Connected QPs only \*\*\* alt ah attr / IBV QP ALT PATHAH with alternate path info filled in \*\*\* Unconnected QPs only \*\*\* qkey / IBV\_QP\_QKEY qkey (see **ibv\_post\_send**)

#### **Effect of transition:**

Once the QP is transitioned into the RTR state, the QP begins receive processing.

# **3.5.4 RTR to RTS**

Once a queue pair (QP) has reached ready to receive (RTR) state, it may then be transitioned to the ready to send (RTS) state.

#### **Required Attributes:**

\*\*\* All QPs \*\*\* qp\_state / IBV\_QP\_STATEIBV\_QPS\_RTS \*\*\* Connected QPs only \*\*\* timeout / IBV\_QP\_TIMEOUTlocal ack timeout (recommended value: 14) retry cnt / IBV QP RETRY CNTretry count (recommended value: 7) rnr\_retry / IBV\_QP\_RNR\_RETRYRNR retry count (recommended value: 7) sq\_psn / IBV\_SQ\_PSN send queue starting packet sequence number (should match remote QP's rq\_psn) max\_rd\_atomic / IBV\_QP\_MAX\_QP\_RD\_ATOMICnumber of outstanding RDMA reads and atomic operations allowed.

#### **Optional Attributes:**

```
*** All QPs ***
qp_access_flags / 
     IBV_QP_ACCESS_FLAGSaccess flags (see ibv_reg_mr)
*** Connected QPs only ***
alt_ah_attr / IBV_QP_ALT_PATHAH with alternate path info filled in
min_rnr_timer / 
     IBV_QP_MIN_RNR_TIMERminimum RNR NAK timer
```
\*\*\* Unconnected QPs only \*\*\* qkey / IBV\_QP\_QKEY qkey (see **ibv\_post\_send**)

#### **Effect of transition:**

Once the QP is transitioned into the RTS state, the QP begins send processing and is fully operational. The user may now post send requests with the **ibv\_post\_send** command.

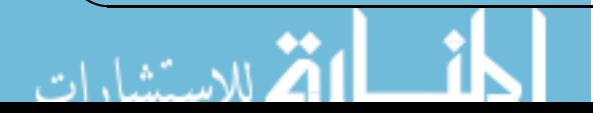

# **3.6 Active Queue Pair Operations**

A QP can be queried staring at the point it was created and once a queue pair is completely operational, you may query it, be notified of events and conduct send and receive operations on it. This section describes the operations available to perform these actions.

# **3.6.1 ibv\_query\_qp**

### **Template:**

int **ibv** query qp(struct ibv qp \*qp, struct ibv qp attr \*attr, enum ibv qp attr mask attr mask, struct ibv qp init attr \*init attr)

#### **Input Parameters:**

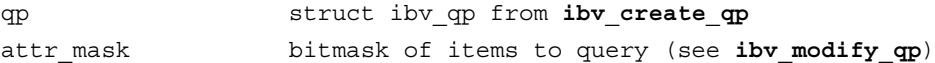

#### **Output Parameters:**

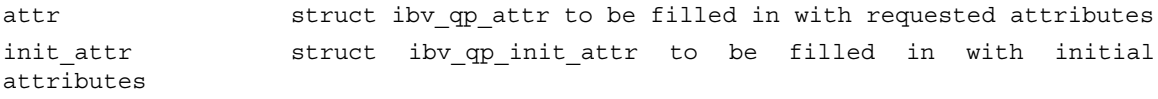

### **Return Value:**

0 on success, -1 on error. If the call fails, errno will be set to indicate the reason for the failure.

#### **Description:**

**ibv** query qp retrieves the various attributes of a queue pair (QP) as previously set through **ibv\_create\_qp** and **ibv\_modify\_qp**.

The user should allocate a struct ibv qp attr and a struct ibv qp init attr and pass them to the command. These structs will be filled in upon successful return. The user is responsible to free these structs.

struct ibv\_qp\_init\_attr is described in **ibv\_create\_qp** and struct ibv\_qp\_attr is described in **ibv\_ modify\_qp**.

# **3.6.2 ibv\_query\_srq**

### **Template:**

int **ibv\_query\_srq**(struct ibv\_srq \*srq, struct ibv\_srq\_attr \*srq\_attr)

#### **Input Parameters:**

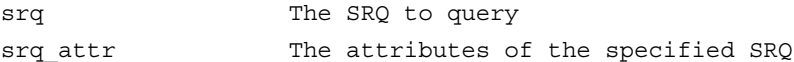

#### **Output Parameters:**

```
srq_attr The struct ibv_srq_attr is returned with the attributes of
the specified SRQ
```
#### **Return Value:**

0 on success, -1 on error. If the call fails, errno will be set to indicate

the reason for the failure.

#### **Description:**

**ibv** query srq returns the attributes list and current values of the specified SRQ. It returns the attributes through the pointer srq\_attr which is an ibv\_srq\_attr struct described above under ibv create srq. If the value of srq limit in srq attr is 0, then the SRQ limit reached ('low watermark') event is not or is no longer armed. No asynchronous events will be generated until the event is re-armed.

# **3.6.3 ibv\_query\_xrc\_rcv\_qp**

### **Template:**

```
int ibv_query_xrc_rcv_qp(struct ibv_xrc_domain *xrc_domain, uint32_t xrc_qp_num, 
                          struct ibv qp_attr *attr, int attr_mask,
                          struct ibv qp init attr *init attr)
```
#### **Input Parameters:**

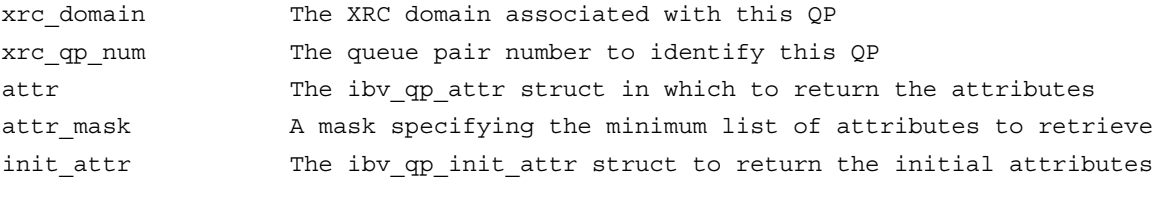

#### **Output Parameters:**

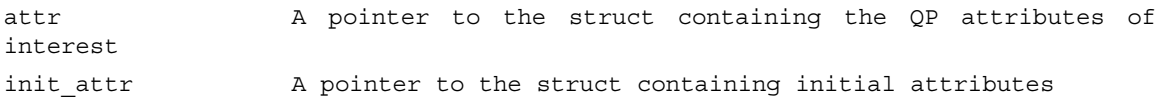

### **Return Value:**

0 on success, -1 on error. If the call fails, errno will be set to indicate the reason for the failure.

#### **Description:**

**ibv** query xrc rcv qp retrieves the attributes specified in attr mask for the XRC receive QP with the number xrc qp\_num and domain xrc\_domain. It returns them through the pointers attr and init\_attr.

The attr mask specifies a minimal list to retrieve. Some RDMA devices may return extra attributes not requested. Attributes are valid if they have been set using the ibv modify xrc rcv qp. The exact list of valid attributes depends on the QP state. Multiple ibv\_query\_xrc\_rcv\_qp calls may yield different returned values for these attributes: qp state, path mig state, sq draining, ah attr (if automatic path migration (APM) is enabled).

# **3.6.4 ibv\_post\_recv**

#### **Template:**

int **ibv** post recv(struct ibv qp \*qp, struct ibv recv wr \*wr, struct ibv recv wr \*\*bad wr)

### **Input Parameters:**

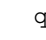

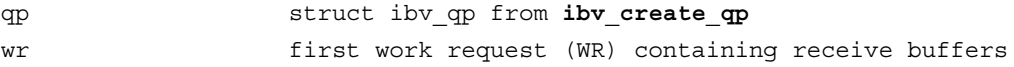

#### **Output Parameters:**

bad wr **pointer** to first rejected WR

#### **Return Value:**

0 on success, -1 on error. If the call fails, errno will be set to indicate the reason for the failure.

#### **Description:**

**ibv** post recv posts a linked list of WRs to a queue pair's (QP) receive queue. At least one receive buffer should be posted to the receive queue to transition the QP to RTR. Receive buffers are consumed as the remote peer executes Send, Send with Immediate and RDMA Write with Immediate operations. Receive buffers are **NOT** used for other RDMA operations. Processing of the WR list is stopped on the first error and a pointer to the offending WR is returned in bad\_wr.

struct ibv recv wr is defined as follows:

```
struct ibv_recv_wr 
\left\{ \right.uint64 t wr id;
    struct ibv recv wr *next;
    struct ibv_sge *sg_list;
    int num sge;
};
wr id variance user assigned work request ID
next pointer to next WR, NULL if last one.
sg_list scatter array for this WR
num sge number of entries in sg list
struct ibv sge is defined as follows:
struct ibv_sge 
{
    uint64 t addr;
    uint32 t length;
    uint32_t lkey;
}; 
addr address of buffer
length length of buffer
lkey local key (lkey) of buffer from ibv reg mr
```
# **3.6.5 ibv\_post\_send**

#### **Template:**

int **ibv\_post\_send**(struct ibv\_qp \*qp, struct ibv\_send\_wr \*wr, struct ibv\_send\_wr \*\*bad\_wr)

#### **Input Parameters:**

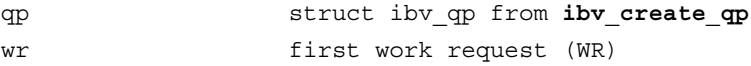

#### **Output Parameters:**

bad wr **pointer** to first rejected WR

#### **Return Value:**

0 on success, -1 on error. If the call fails, errno will be set to indicate the reason for the failure.

#### **Description:**

**ibv** post send posts a linked list of WRs to a queue pair's (QP) send queue. This operation is used to initiate all communication, including RDMA operations. Processing of the WR list is stopped on the first error and a pointer to the offending WR is returned in bad\_wr.

The user should not alter or destroy AHs associated with WRs until the request has been fully executed and a completion queue entry (CQE) has been retrieved from the corresponding completion queue (CQ) to avoid unexpected behaviour.

The buffers used by a WR can only be safely reused after the WR has been fully executed and a WCE has been retrieved from the corresponding CQ. However, if the IBV\_SEND\_INLINE flag was set, the buffer can be reused immediately after the call returns.

struct ibv send wr is defined as follows:

```
struct ibv_send_wr 
{
   uint64 t wr id;
   struct ibv_send_wr *next;
   struct ibv sge *sg list;
   int num sqe;
   enum ibv_wr_opcode opcode;
   enum ibv send flags send flags;
   uint32 t imm data;/* network byte order */
   union 
   {
       struct 
       {
        uint64 t remote addr;
        uint32 t rkey;
       } rdma;
       struct 
       {
        uint64 t remote addr;
        uint64 t compare add;
        uint64 t swap;
        uint32_t rkey;
       } atomic;
       struct 
      \{struct ibv ah *ah;
        uint32 t remote qpn;
        uint32_t remote_qkey;
       } ud;
   } wr;
   uint32_t xrc_remote_srq_num;
};
wr id waser assigned work request ID
next pointer to next WR, NULL if last one.
```
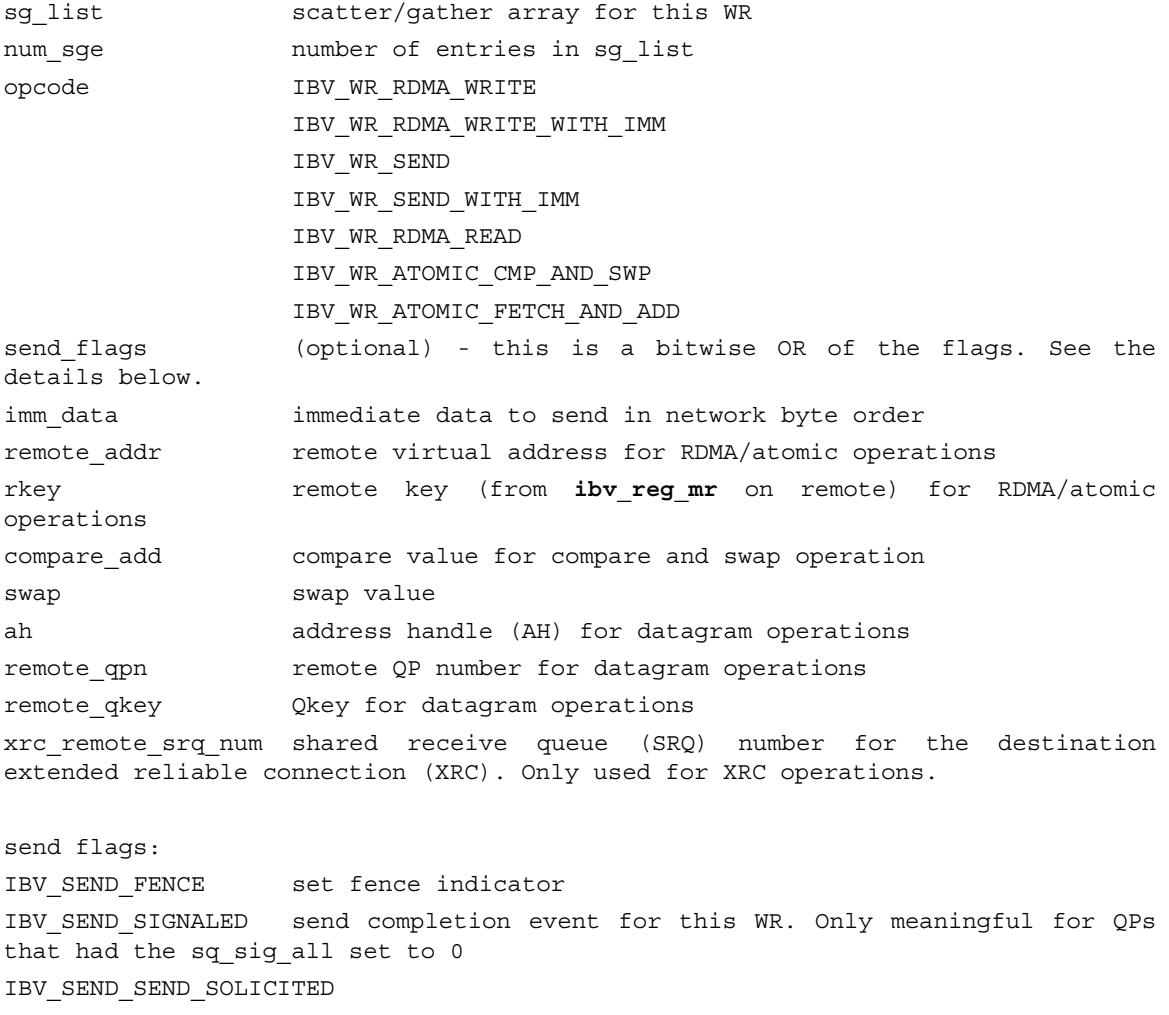

set solicited event indicator

IBV SEND INLINE send data in sge list as inline data.

struct ibv\_sge is defined in **ibv\_post\_recv**.

# **3.6.6 ibv\_post\_srq\_recv**

### **Template:**

int **ibv\_post\_srq\_recv**(struct ibv\_srq \*srq, struct ibv\_recv\_wr \*recv\_wr, struct ibv\_recv\_wr \*\*bad\_recv\_wr)

#### **Input Parameters:**

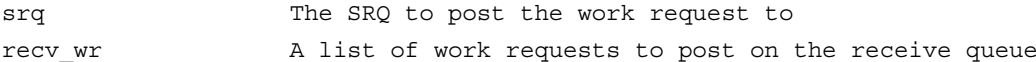

### **Output Parameters:**

```
bad_recv_wr pointer to first rejected WR
```
# **Return Value:**

0 on success, -1 on error. If the call fails, errno will be set to indicate the reason for the failure.

### **Description:**

**ibv** post srq recv posts a list of work requests to the specified SRQ. It stops processing the WRs from this list at the first failure (which can be detected immediately while requests are being posted), and returns this failing WR through the bad recv wr parameter.

The buffers used by a WR can only be safely reused after WR the request is fully executed and a work completion has been retrieved from the corresponding completion queue (CQ).

If a WR is being posted to a UD QP, the Global Routing Header (GRH) of the incoming message will be placed in the first 40 bytes of the buffer(s) in the scatter list. If no GRH is present in the incoming message, then the first 40 bytes will be undefined. This means that in all cases for UD QPs, the actual data of the incoming message will start at an offset of 40 bytes into the buffer(s) in the scatter list.

# **3.6.7 ibv\_req\_notify\_cq**

#### **Template:**

int **ibv** req notify cq(struct ibv cq \*cq, int solicited only)

#### **Input Parameters:**

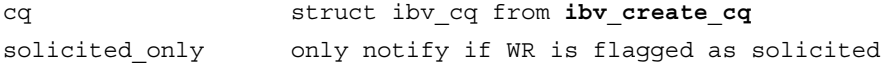

#### **Output Parameters:**

none

#### **Return Value:**

0 on success, -1 on error. If the call fails, errno will be set to indicate the reason for the failure.

#### **Description:**

**ibv** req notify cq arms the notification mechanism for the indicated completion queue (CQ). When a completion queue entry (CQE) is placed on the CQ, a completion event will be sent to the completion channel (CC) associated with the CQ. If there is already a CQE in that CQ, an event won't be generated for this event. If the solicited\_only flag is set, then only CQEs for WRs that had the solicited flag set will trigger the notification.

The user should use the **ibv\_get\_cq\_event** operation to receive the notification.

The notification mechanism will only be armed for one notification. Once a notification is sent, the mechanism must be re-armed with a new call to **ibv\_req\_notify\_cq**.

# **3.6.8 ibv\_get\_cq\_event**

### **Template:**

int **ibv** get cq event (struct ibv comp channel \*channel, struct ibv cq \*\*cq, void \*\*cq context)

#### **Input Parameters:**

channel struct ibv\_comp\_channel from **ibv\_create\_comp\_channel**

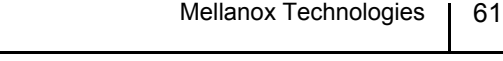

#### **Output Parameters:**

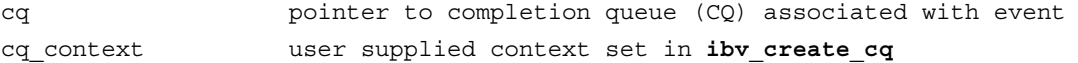

#### **Return Value:**

```
0 on success, -1 on error. If the call fails, errno will be set to indicate
the reason for the failure.
```
#### **Description:**

**ibv** get cq event waits for a notification to be sent on the indicated completion channel (CC). Note that this is a blocking operation. The user should allocate pointers to a struct ibv cq and a void to be passed into the function. They will be filled in with the appropriate values upon return. It is the user's responsibility to free these pointers.

Each notification sent MUST be acknowledged with the i**bv\_ack\_cq\_events** operation. Since the iby destroy eq operation waits for all events to be acknowledged, it will hang if any events are not properly acknowledged.

Once a notification for a completion queue (CQ) is sent on a CC, that CQ is now "disarmed" and will not send any more notifications to the CC until it is rearmed again with a new call to the **ibv** req notify cq operation.

This operation only informs the user that a CQ has completion queue entries (CQE) to be processed, it does not actually process the CQEs. The user should use the **ibv\_poll\_cq** operation to process the CQEs.

# **3.6.9 ibv\_ack\_cq\_events**

#### **Template:**

void **ibv\_ack\_cq\_events**(struct ibv\_cq \*cq, unsigned int nevents)

#### **Input Parameters:**

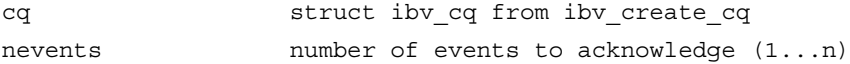

#### **Output Parameters:**

None

#### **Return Value:**

None

#### **Description:**

**ibv** ack cq events acknowledges events received from **ibv** get cq event. Although each notification received from **ibv\_get\_cq\_event** counts as only one event, the user may acknowledge multiple events through a single call to **ibv** ack cq events. The number of events to acknowledge is passed in nevents and should be at least 1. Since this operation takes a mutex, it is somewhat expensive and acknowledging multiple events in one call may provide better performance. See **ibv** get cq event for additional details.

# **3.6.10 ibv\_poll\_cq**

#### **Template:**

int **ibv** poll cq(struct ibv cq  $*cq$ , int num entries, struct ibv wc  $*wc$ )

#### **Input Parameters:**

cq struct ibv cq from ibv create cq num entries maximum number of completion queue entries (CQE) to return

#### **Output Parameters:**

wc CQE array

#### **Return Value:**

Number of CQEs in array wc or -1 on error

#### **Description:**

**ibv** poll cq retrieves CQEs from a completion queue (CQ). The user should allocate an array of struct ibv wc and pass it to the call in wc. The number of entries available in wc should be passed in num\_entries. It is the user's responsibility to free this memory.

The number of CQEs actually retrieved is given as the return value.

CQs must be polled regularly to prevent an overrun. In the event of an overrun, the CQ will be shut down and an async event IBV\_EVENT\_CQ\_ERR will be sent.

struct ibv we is defined as follows:

```
struct ibv_wc 
{
   uint64 t wr id;
   enum ibv_wc_status status;
   enum ibv wc opcode opcode;
   uint32 t vendor err;
   uint32 t byte len;
   uint32_t imm data;/* network byte order */
   uint32 t qp num;
   uint32_t src_qp;
   enum ibv wc flags wc flags;
   uint16 t pkey index;
   uint16 t slid;
   uint8 t sl;uint8 t dlid path bits;
};
wr id vser specified work request id as given in ibv post send or
ibv_post_recv
status IBV_WC_SUCCESS
           IBV_WC_LOC_LEN_ERR
           IBV_WC_LOC_QP_OP_ERR
           IBV_WC_LOC_EEC_OP_ERR
           IBV_WC_LOC_PROT_ERR
           IBV_WC_WR_FLUSH_ERR
           IBV_WC_MW_BIND_ERR
           IBV_WC_BAD_RESP_ERR
```
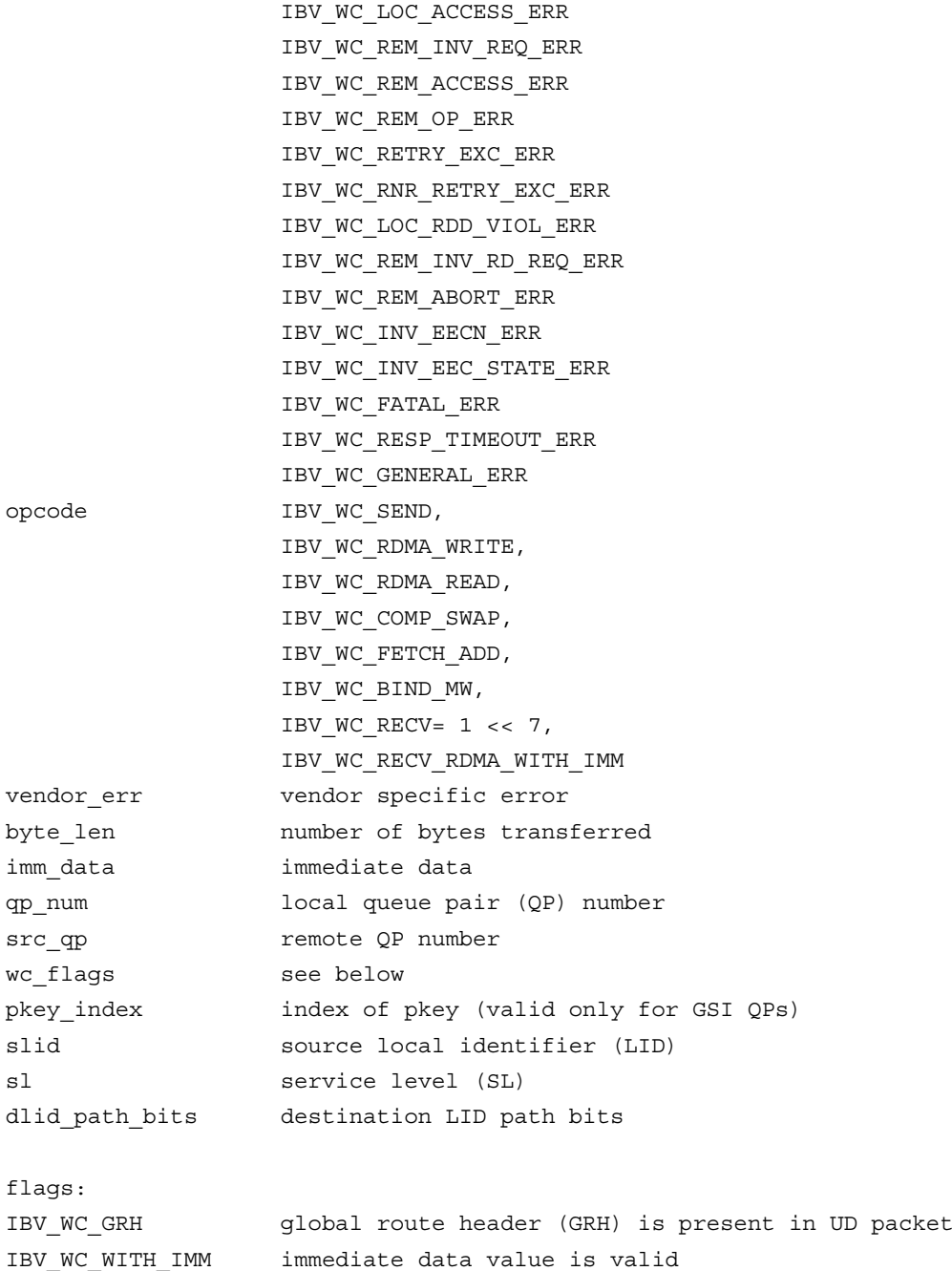

# **3.6.11 ibv\_init\_ah\_from\_wc**

### **Template:**

int **ibv\_init\_ah\_from\_wc**(struct ibv\_context \*context, uint8\_t port\_num, struct ibv\_wc \*wc, struct ibv\_grh \*grh, struct ibv ah\_attr \*ah\_attr)

### **Input Parameters:**

context struct ibv\_context from **ibv\_open\_device. T**his should be the device the completion queue entry (CQE) was received on.

Rev 1.7

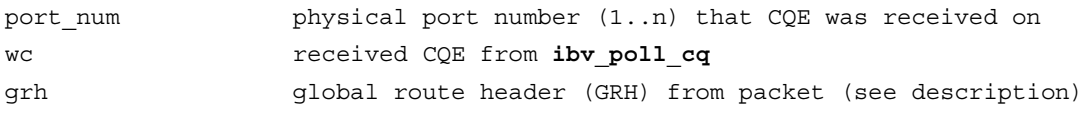

#### **Output Parameters:**

ah attr address handle (AH) attributes

#### **Return Value:**

0 on success, -1 on error. If the call fails, errno will be set to indicate the reason for the failure.

#### **Description:**

**ibv** init ah from we initializes an AH with the necessary attributes to generate a response to a received datagram. The user should allocate a struct ibv\_ah\_attr and pass this in. If appropriate, the GRH from the received packet should be passed in as well. On UD connections the first 40 bytes of the received packet may contain a GRH. Whether or not this header is present is indicated by the IBV WC GRH flag of the CQE. If the GRH is not present on a packet on a UD connection, the first 40 bytes of a packet are undefined.

When the function **ibv** init ah from we completes, the ah attr will be filled in and the ah attr may then be used in the **ibv** create ah function. The user is responsible for freeing ah attr. Alternatively, **ibv** create ah from wc may be used instead of this operation.

# **3.6.12 ibv\_create\_ah\_from\_wc**

#### **Template:**

struct ibv ah \***ibv** create ah from wc(struct ibv pd \*pd, struct ibv wc \*wc, struct ibv grh \*grh, uint8\_t port\_num)

#### **Input Parameters:**

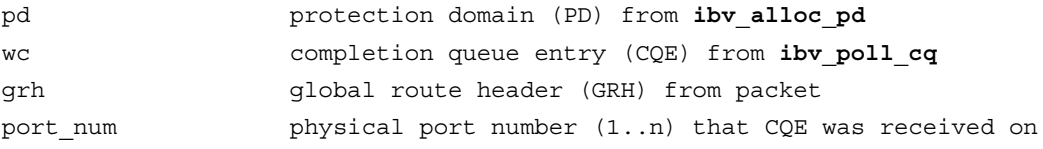

#### **Output Parameters:**

none

#### **Return Value:**

Created address handle (AH) on success or -1 on error

#### **Description:**

**ibv** create ah from wc combines the operations **ibv** init ah from wc and **ibv** create ah. See the description of those operations for details.

# **3.6.13 ibv\_attach\_mcast**

### **Template:**

int **ibv\_attach\_mcast**(struct ibv\_qp \*qp, const union ibv\_gid \*gid, uint16\_t lid)

#### **Input Parameters:**

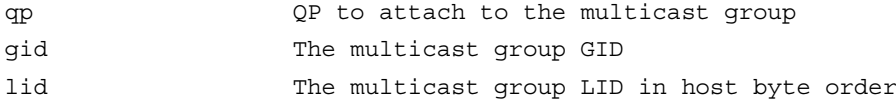

#### **Output Parameters:**

none

#### **Return Value:**

0 on success, -1 on error. If the call fails, errno will be set to indicate the reason for the failure.

#### **Description:**

**ibv attach** mcast attaches the specified QP, qp, to the multicast group whose multicast group GID is gid, and multicast LID is lid.

Only QPs of Transport Service Type IBV\_QPT\_UD may be attached to multicast groups.

In order to receive multicast messages, a join request for the multicast group must be sent to the subnet administrator (SA), so that the fabric's multicast routing is configured to deliver messages to the local port.

If a QP is attached to the same multicast group multiple times, the QP will still receive a single copy of a multicast message.

# **3.6.14 ibv\_detach\_mcast**

#### **Template:**

int **ibv** detach mcast(struct ibv qp \*qp, const union ibv gid \*gid, uint16 t lid)

#### **Input Parameters:**

qp QP to attach to the multicast group gid The multicast group GID lid The multicast group LID in host byte order

#### **Output Parameters:**

none

### **Return Value:**

0 on success, -1 on error. If the call fails, errno will be set to indicate the reason for the failure.

#### **Description:**

**ibv** detach mcast detaches the specified QP, qp, from the multicast group whose multicast group GID is gid, and multicast LID is lid.

# **3.7 Event Handling Operations**

# **3.7.1 ibv\_get\_async\_event**

### **Template:**

int **ibv** get async event (struct ibv context \*context, struct ibv async event \*event)

### **Input Parameters:**

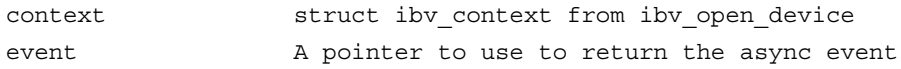

#### **Output Parameters:**

event A pointer to the async event being sought

### **Return Value:**

0 on success, -1 on error. If the call fails, errno will be set to indicate the reason for the failure.

### **Description:**

**ibv** get async event gets the next asynchronous event of the RDMA device context 'context' and returns it through the pointer 'event' which is an ibv async event struct. All async events returned by **ibv** get async event must eventually be acknowledged with **ibv** ack asyn**c\_event**.

**ibv** get async event() is a blocking function. If multiple threads call this function simultaneously, then when an async event occurs, only one thread will receive it, and it is not possible to predict which thread will receive it.

struct ibv async event is defined as follows:

```
struct ibv async event {
      union {
                  struct ibv_cq *cq; The CQ that got the event
                  struct ibv qp *qp; The QP that got the event
                  struct ibv srq *srq; The SRQ that got the event
                  intport_num; The port number that got the event 
      } element;
      enum ibv event type exent type; Type of event
```
};

One member of the element union will be valid, depending on the event\_type member of the structure. event type will be one of the following events:

### **QP events:**

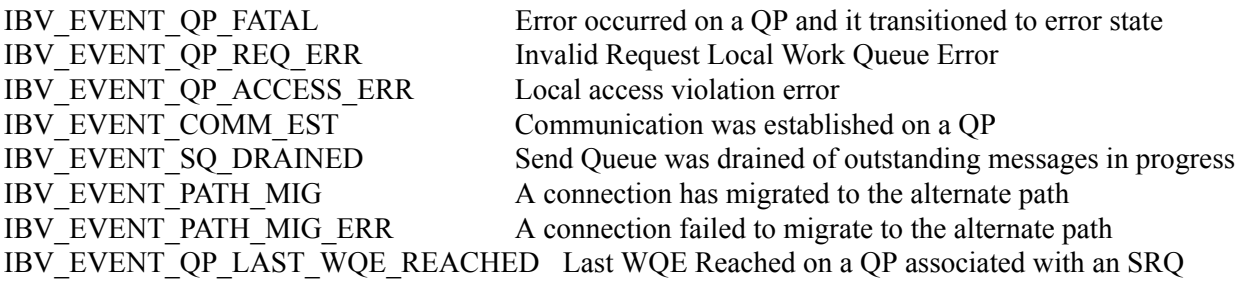

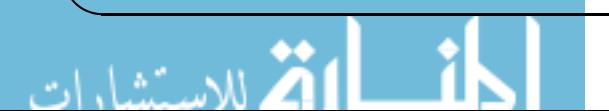

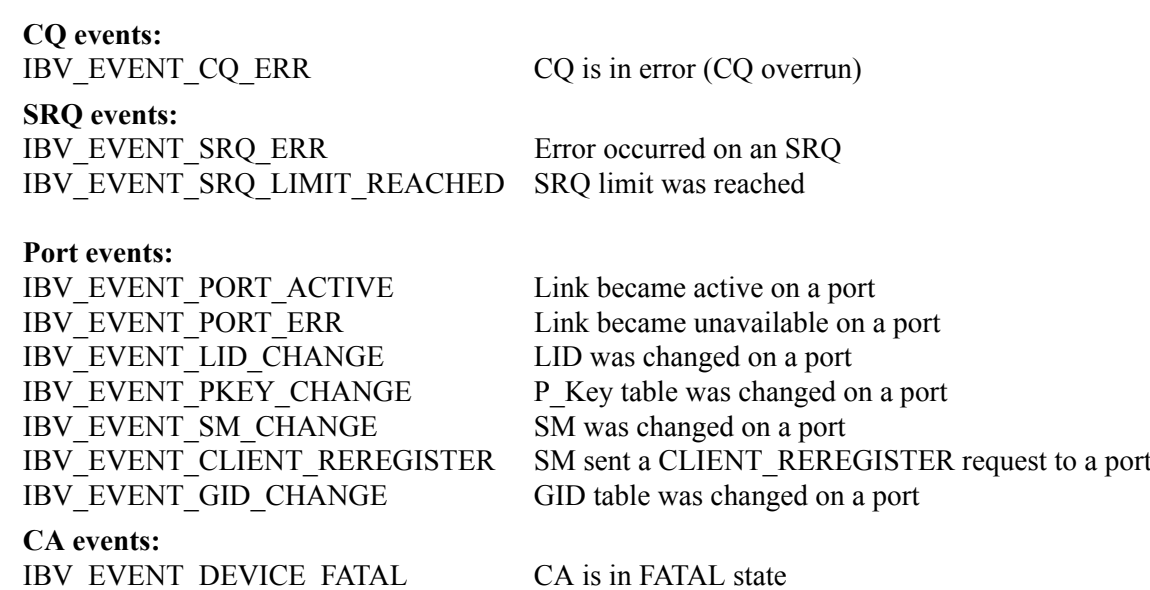

# **3.7.2 ib\_ack\_async\_event**

#### **Template:**

void **ibv\_ack\_async\_event(**struct ibv\_async\_event \*event)

#### **Input Parameters:**

event A pointer to the event to be acknowledged

### **Output Parameters:**

None

### **Return Value:**

None

#### **Description:**

All async events that ibv\_get\_async\_event() returns must be acknowledged using ibv\_ack\_async\_event(). To avoid races, destroying an object (CQ, SRQ or QP) will wait for all affiliated events for the object to be acknowledged; this avoids an application retrieving an affiliated event after the corresponding object has already been destroyed.

# **3.7.3 ibv\_event\_type\_str**

### **Template:**

const char \***ibv\_event\_type\_str**(enum ibv\_event\_type event\_type)

#### **Input Parameters:**

event\_type ibv\_event\_type enum value

#### **Output Parameters:**

None

### **Return Value:**

A constant string which describes the enum value event\_type

#### **Description:**

**ibv** event type str returns a string describing the event type enum value, event type. event type may be any one of the 19 different enum values describing different IB events.

```
ibv_event_type {
      IBV_EVENT_CQ_ERR,
      IBV_EVENT_QP_FATAL,
      IBV_EVENT_QP_REQ_ERR,
      IBV_EVENT_QP_ACCESS_ERR,
      IBV_EVENT_COMM_EST,
      IBV_EVENT_SQ_DRAINED,
      IBV_EVENT_PATH_MIG,
      IBV_EVENT_PATH_MIG_ERR,
      IBV_EVENT_DEVICE_FATAL,
      IBV_EVENT_PORT_ACTIVE,
      IBV_EVENT_PORT_ERR,
      IBV_EVENT_LID_CHANGE,
      IBV_EVENT_PKEY_CHANGE,
      IBV_EVENT_SM_CHANGE,
      IBV_EVENT_SRQ_ERR,
      IBV_EVENT_SRQ_LIMIT_REACHED,
      IBV_EVENT_QP_LAST_WQE_REACHED,
      IBV_EVENT_CLIENT_REREGISTER,
      IBV_EVENT_GID_CHANGE,
```

```
};
```
# **3.8 Experimental APIs**

# **3.8.1 ibv\_exp\_query\_device**

#### **Template:**

int ibv exp\_query\_device(struct ibv\_context \*context, struct ibv\_exp\_device\_attr \*attr)

#### **Input Parameters:**

context

#### **Output Parameters:**

attr

#### **Return Value:**

```
returns 0 on success, or the value of errno on failure (which indicates the
failure reason).
```
#### **Description:**

**ibv** exp query device returns the attributes of the device with context context. The argument attr is a pointer to an ibv exp device attr struct, as defined in  $\leq$ infiniband/verbs exp.h>.

```
struct ibv exp device attr {
  char fw_ver[64];
  uint64_t node_guid;
  uint64_t sys_image_guid;
 uint64 t max mr size;
  uint64_t page_size_cap;
```
Rev 1.7 VPI Verbs API

```
 uint32_t vendor_id;
 uint32_t vendor_part_id;
uint32 t hw ver;
 int max_qp;
 int max_qp_wr;
int reserved; /* place holder to align with ibv device attr */
 int max_sge;
 int max_sge_rd;
 int max_cq;
 int max_cqe;
 int max_mr;
 int max_pd;
 int max_qp_rd_atom;
 int max_ee_rd_atom;
int max res rd atom;
int max qp_init_rd_atom;
 int max_ee_init_rd_atom;
 enum ibv_exp_atomic_cap exp_atomic_cap;
 int max_ee;
 int max_rdd;
int max mw;
 int max_raw_ipv6_qp;
 int max_raw_ethy_qp;
 int max_mcast_grp;
 int max_mcast_qp_attach;
 int max_total_mcast_qp_attach;
 int max_ah;
int max fmr;
 int max_map_per_fmr;
 int max_srq;
 int max_srq_wr;
 int max_srq_sge;
uint16 t max pkeys;
uint8 t local ca ack delay;
 uint8_t phys_port_cnt;
uint32 t comp mask;
 struct ibv_exp_device_calc_cap calc_cap;
 uint64_t timestamp_mask;
uint64 t hca core clock;
uint64 t exp_device_cap_flags; /* use ibv_exp_device_cap_flags */
 int max_dc_req_rd_atom;
 int max_dc_res_rd_atom;
 int inline_recv_sz;
 uint32_t max_rss_tbl_sz;
struct ibv exp ext atomics params ext atom;
uint32 t max mkey klm list size;
uint32_t max_send_wqe_inline_klms;
uint32_t max_umr_recursion_depth;
uint32 t max umr stride dimension;
```

```
};
```
# **3.8.2 ibv\_exp\_create\_qp**

#### **Template:**

ibv exp create qp(struct ibv context \*context, struct ibv exp qp\_init\_attr \*qp\_init\_attr)

#### **Input Parameters:**

#### **Output Parameters:**

#### **Return Value:**

Returns a pointer to the created QP, or NULL if the request fails. Check the QP number (qp\_num) in the returned QP.

#### **Description:**

**ibv** exp create qp creates a queue pair (QP) associated with the protection domain pd. The argument init attr is an ibv  $\exp$  qp init attr struct, as defined in  $\sin$ finiband/verbs  $\exp h$ .

```
struct ibv_exp_qp_init_attr {
 void *qp context;
  struct ibv_cq *send_cq;
  struct ibv_cq *recv_cq;
 struct ibv_srq *srq;
  struct ibv_qp_cap cap;
  enum ibv_qp_type qp_type;
  int sq_sig_all;
  uint32_t comp_mask; /* use ibv_exp_qp_init_attr_comp_mask */
 struct ibv pd *pd;
 struct ibv_xrcd *xrcd;
  uint32_t exp_create_flags; /* use ibv_exp_qp_create_flags */
  uint32_t max_inl_recv;
  struct ibv_exp_qpg qpg;
  uint32_t max_atomic_arg;
 uint32 t max inl send klms;
};
```
# **3.8.3 ibv\_exp\_post\_send**

#### **Template:**

static inline int ibv\_exp\_post\_send(struct ibv\_qp \*qp, struct ibv\_exp\_send\_wr \*wr, struct ibv\_exp\_send\_wr \*\*bad\_wr)

**Input Parameters:**

### **Output Parameters:**

#### **Return Value:**

returns 0 on success, or the value of errno on failure (which indicates the failure reason).

### **Description:**

**ibv** exp post send posts the linked list of work requests (WRs) starting with wr to the send queue of the queue pair qp. It stops processing WRs from this list at the first failure (that can be

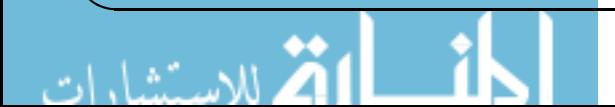

detected immediately while requests are being posted), and returns this failing WR through bad\_wr.

```
72 Mellanox Technologies
      struct ibv exp send wr {
         uint64_t wr_id;
        struct ibv_exp_send_wr *next;
         struct ibv_sge *sg_list;
         int num_sge;
        enum ibv_exp_wr_opcode exp_opcode; /* use ibv_exp_wr_opcode */
        int reserved; /* place holder to align with ibv send wr */
         union {
           uint32_t imm_data; /* in network byte order */
           uint32_t invalidate_rkey;
         } ex;
         union {
           struct {
             uint64_t remote_addr;
            uint32_t rkey;
           } rdma;
           struct {
            uint64_t remote_addr;
           uint64 t compare add;
            uint64_t swap;
            uint32_t rkey;
           } atomic;
           struct {
            struct ibv ah *ah;
             uint32_t remote_qpn;
             uint32_t remote_qkey;
           } ud;
         } wr;
         union {
           union {
             struct {
               uint32_t remote_srqn;
             } xrc;
           } qp_type;
           uint32_t xrc_remote_srq_num;
         };
         union {
           struct {
           uint64 t remote addr;
            uint32_t rkey;
           } rdma;
           struct {
             uint64_t remote_addr;
             uint64_t compare_add;
           uint64 t swap;
             uint32_t rkey;
           } atomic;
           struct {
             struct ibv_cq *cq;
             int32_t cq_count;
           } cqe_wait;
           struct {
             struct ibv_qp *qp;
            int32 t wqe count;
           } wqe_enable;
```
¦a\*
Rev 1.7

```
 } task;
 union {
  struct {
   enum ibv exp calc op calc op;
    enum ibv_exp_calc_data_type data_type;
    enum ibv_exp_calc_data_size data_size;
   } calc;
 } op;
 struct {
 struct ibv ah *ah;
 uint64_t dct_access_key;
  uint32_t dct_number;
 } dc;
 struct {
 struct ibv mw *mw;
 uint32 t rkey;
  struct ibv_exp_mw_bind_info bind_info;
 } bind_mw;
 uint64_t exp_send_flags; /* use ibv_exp_send_flags */
 uint32_t comp_mask; /* reserved for future growth (must be 0) */
 union {
  struct {
    struct {
       enum mem_layout_type mkey_type;
      union {
         struct ibv_exp_mem_region *mem_reg_list; /* array, size corresponds to wr-
    >num_sge */
        struct {
          struct ibv_exp_mem_repeat_block *mem_repeat_block_list; /* array, size cor-
    responds to wr->num_sge */
          size t *repeat count; /* array size corresponds to ndim */
          uint32_t ndim;
         } rb;
       } mem_list;
     struct non_inline_data *memory_objects; /* used when IBV_EXP_SEND_INLINE is not
    set */
      int access;
      struct ibv_mr *modified_mr;
     void *region base addr;
    } memory_key;
   } umr;
   struct {
    uint32_t log_arg_sz;
    uint64_t remote_addr;
   uint32 t rkey;
    union {
       struct {
         /* For the next four fields:
         * If operand_size <= 8 then inline data is immediate
          * from the corresponding field; for small opernands,
          * ls bits are used.
          * Else the fields are pointers in the process's address space
          * where arguments are stored
          */
         union {
           struct ibv_exp_cmp_swap cmp_swap;
          struct ibv exp fetch add fetch add;
         } op;
       } inline_data; /* IBV_EXP_SEND_EXT_ATOMIC_INLINE is set */
```

```
 /* in the future add support for non-inline argument provisioning */
       } wr_data;
     } masked_atomics;
   } ext_op;
};
```
For atomic operations, to support atomic responses in big-endian format (the only way to use atomics on Connect-IB® on little-endian machines) is:

- 1. Use experimental verbs.
- 2. Check to see if the atomics capabilities flag IBV\_EXP\_ATOMIC\_HCA\_REPLY\_BE in the exp\_ atomic cap field of the struct ibv exp device attr returned by ibv exp query device().
- 3. Set the flag IBV\_EXP\_QP\_CREATE\_ATOMIC\_BE\_REPLY when opening the QP. This is what enables the use of atomic ops on Connect-IB.
- 4. Use the experimental post send verb.

# **4 RDMA\_CM API**

# **4.1 Event Channel Operations**

# **4.1.1 rdma\_create\_event\_channel**

#### **Template:**

struct rdma event channel \* **rdma** create event channel (void)

#### **Input Parameters:**

void no arguments

#### **Output Parameters:**

none

## **Return Value:**

A pointer to the created event channel, or NULL if the request fails. On failure, errno will be set to indicate the failure reason.

#### **Description:**

Opens an event channel used to report communication events. Asynchronous events are reported to users through event channels.

# **Notes:**

Event channels are used to direct all events on an rdma\_cm\_id. For many clients, a single event channel may be sufficient, however, when managing a large number of connections or cm\_ids, users may find it useful to direct events for different cm\_ids to different channels for processing.

All created event channels must be destroyed by calling rdma destroy event channel. Users should call rdma get cm event to retrieve events on an event channel.

Each event channel is mapped to a file descriptor. The associated file descriptor can be used and manipulated like any other fd to change its behavior. Users may make the fd non-blocking, poll or select the fd, etc.

#### **See Also:**

rdma\_cm, rdma\_get\_cm\_event, rdma\_destroy\_event\_channel

# **4.1.2 rdma\_destroy\_event\_channel**

#### **Template:**

void **rdma** destroy event channel (struct rdma event channel \*channel)

#### **Input Parameters:**

channel The communication channel to destroy.

# **Output Parameters:**

none

none

# **Description:**

Close an event communication channel. Release all resources associated with an event channel and closes the associated file descriptor.

# **Notes:**

All rdma\_cm\_id's associated with the event channel must be destroyed, and all returned events must be acked before calling this function.

# **See Also:**

rdma\_create\_event\_channel, rdma\_get\_cm\_event, rdma\_ack\_cm\_event

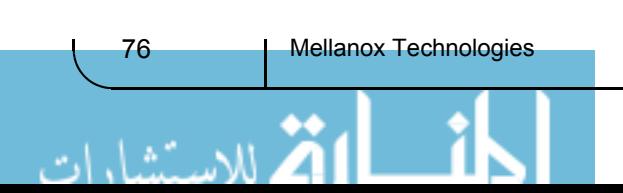

# **4.2 Connection Manager (CM) ID Operations**

# **4.2.1 rdma\_create\_id**

# **Template:**

int **rdma** create id(struct rdma event channel \*channel, struct rdma cm id \*\*id, void \*context, enum rdma\_port\_space ps)

## **Input Parameters:**

channel The communication channel that events associated with the allocated rdma cm id will be reported on. id A reference where the allocated communication identifier will be returned. context User specified context associated with the rdma cm id. ps RDMA port space.

#### **Output Parameters:**

None

#### **Return Value:**

0 on success, -1 on error. If the call fails, errno will be set to indicate the reason for the failure.

#### **Description:**

Creates an identifier that is used to track communication information.

#### **Notes:**

rdma\_cm\_ids are conceptually equivalent to a socket for RDMA communication. The difference is that RDMA communication requires explicitly binding to a specified RDMA device before communication can occur, and most operations are asynchronous in nature. Communication events on an rdma\_cm\_id are reported through the associated event channel. Users must release the rdma\_cm\_id by calling rdma\_destroy\_id.

PORT SPACES Details of the services provided by the different port spaces are outlined below.

RDMA PS TCP Provides reliable, connection-oriented QP communication. Unlike TCP, the RDMA port space provides message, not stream, based communication. RDMA\_PS\_UDP Provides unreliable, connection less QP communication.

Supports both datagram and multicast communication.

# **See Also:**

rdma cm, rdma create event channel, rdma destroy id, rdma get devices, rdma bind addr, rdma\_resolve\_addr, rdma\_connect, rdma\_listen, rdma\_set\_option

# **4.2.2 rdma\_destroy\_id**

# **Template:**

int **rdma** destroy id (struct rdma cm id \*id)

#### **Input Parameters:**

id The communication identifier to destroy.

#### **Output Parameters:**

None

#### **Return Value:**

```
0 on success, -1 on error. If the call fails, errno will be set to indicate
the reason for the failure.
```
#### **Description:**

Destroys the specified rdma cm id and cancels any outstanding asynchronous operation.

#### **Notes:**

Users must free any associated QP with the rdma cm id before calling this routine and ack an related events.

#### **See Also:**

rdma\_create\_id, rdma\_destroy\_qp, rdma\_ack\_cm\_event

# **4.2.3 rdma\_migrate\_id**

#### **Template:**

int **rdma** migrate id(struct rdma cm id \*id, struct rdma event channel \*channel)

#### **Input Parameters:**

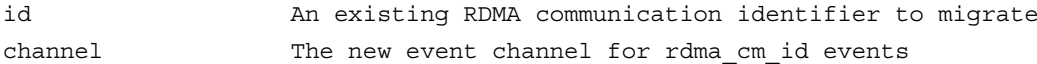

#### **Output Parameters:**

None

#### **Return Value:**

```
0 on success, -1 on error. If the call fails, errno will be set to indicate
the reason for the failure.
```
#### **Description:**

**rdma** migrate id migrates a communication identifier to a different event channel and moves any pending events associated with the rdma\_cm\_id to the new channel.

No polling for events on the rdma\_cm\_id's current channel nor running of any routines on the rdma cm id should be done while migrating between channels. rdma migrate id will block while there are any unacknowledged events on the current event channel.

If the channel parameter is NULL, then the specified rdma\_cm\_id will be placed into synchronous operation mode. All calls on the id will block until the operation completes.

# **4.2.4 rdma\_set\_option**

#### **Template:**

int **rdma** set option(struct rdma cm id \*id, int level, int optname, void \*optval, size t optlen)

#### **Input Parameters:**

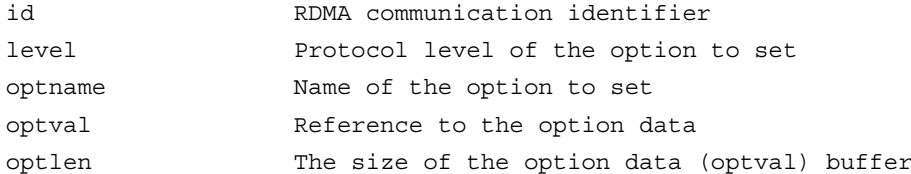

#### **Output Parameters:**

None

#### **Return Value:**

0 on success, -1 on error. If the call fails, errno will be set to indicate the reason for the failure.

#### **Description:**

**rdma** set option sets communication options for an rdma cm id. Option levels and details may be found in the enums in the relevant header files.

# **4.2.5 rdma\_create\_ep**

#### **Template:**

int **rdma** create ep(struct rdma cm id \*\*id, struct rdma addrinfo \*res, struct ibv pd \*pd, struct ibv qp\_init\_attr \*qp\_init\_attr)

#### **Input Parameters:**

id A reference where the allocated communication identifier will be returned res Address information associated with the rdma\_cm\_id returned from rdma\_getaddrinfo pd OPtional protection domain if a QP is associated with the rdma\_cm\_id qp\_init\_attr Optional initial QP attributes

#### **Output Parameters:**

id The communication identifier is returned through this reference

#### **Return Value:**

0 on success, -1 on error. If the call fails, errno will be set to indicate the reason for the failure

#### **Description:**

**rdma** create ep creates an identifier and optional QP used to track communication information.

If qp\_init\_attr is not NULL, then a QP will be allocated and associated with the rdma\_cm\_id, id. If a protection domain (PD) is provided, then the QP will be created on that PD. Otherwise the QP will be allocated on a default PD.

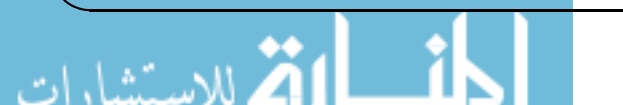

The rdma cm id will be set to use synchronous operations (connect, listen and get request). To use asynchronous operations, rdma\_cm\_id must be migrated to a user allocated event channel using rdma\_migrate\_id.

rdm cm id must be released after use, using rdma destroy ep.

struct rdma addrinfo is defined as follows:

```
struct rdma_addrinfo {
    int ai flags;
    int ai family;
    int ai_qp_type;
    int ai_port_space;
    socklen t ai src len;
    socklen_t ai_dst_len;
    struct sockaddr *ai_src_addr;
    struct sockaddr *ai dst addr;
    char *ai_src_canonname;
    char *ai_dst_canonname;
    size t ai route len;
    void *ai_route;
    size t ai connect len;
    void *ai connect;
    struct rdma_addrinfo *ai_next;
};
ai flags Thint flags which control the operation. Supported flags are:
RAI_PASSIVE, RAI_NUMERICHOST and RAI_NOROUTE
ai family \sim Address family for the source and destination address
(AF_INET, AF_INET6, AF_IB)
ai qp type The type of RDMA QP used
ai_port_space RDMA port space used (RDMA_PS_UDP or RDMA_PS_TCP)
ai_src_len _________ Length of the source address referenced by ai_src_addr
ai dst len Length of the destination address referenced by ai dst addr
*ai_src_addr Address of local RDMA device, if provided
*ai_dst_addr Address of destination RDMA device, if provided
*ai src canonname The canonical for the source
*ai dst canonname The canonical for the destination
ai_route_len Size of the routing information buffer referenced by
ai_route.
*ai route Routing information for RDMA transports that require routing
data as part of connection establishment
ai connect len Size of connection information referenced by ai connect
*ai_connect Data exchanged as part of the connection establishment
process
*ai next Pointer to the next rdma addrinfo structure in the list
```
# **4.2.6 rdma\_destroy\_ep**

**Template:**

int **rdma\_destroy\_ep** (struct rdma\_cm\_id \*id)

#### **Input Parameters:**

id The communication identifier to destroy

#### **Output Parameters:**

None

#### **Return Value:**

0 on success, -1 on error. If the call fails, errno will be set to indicate the reason for the failure

#### **Description:**

**rdma** destroy ep destroys the specified rdma cm id and all associated resources, including QPs associated with the id.

# **4.2.7 rdma\_resolve\_addr**

#### **Template:**

int rdma\_resolve\_addr (struct rdma\_cm\_id \*id, struct sockaddr \*src\_addr, struct sockaddr \*dst\_addr, int timeout\_ms)

#### **Input Parameters:**

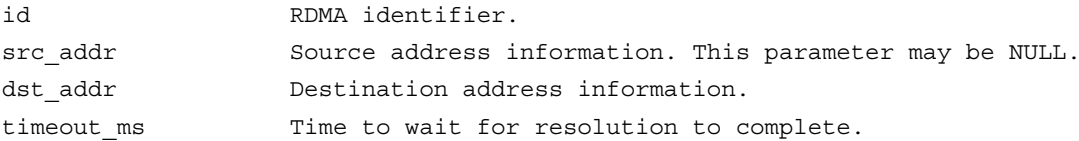

#### **Output Parameters:**

None

#### **Return Value:**

0 on success, -1 on error. If the call fails, errno will be set to indicate the reason for the failure.

#### **Description:**

**rdma** resolve addr resolves destination and optional source addresses from IP addresses to an RDMA address. If successful, the specified rdma\_cm\_id will be bound to a local device.

#### **Notes:**

This call is used to map a given destination IP address to a usable RDMA address. The IP to RDMA address mapping is done using the local routing tables, or via ARP. If a source address is given, the rdma\_cm\_id is bound to that address, the same as if rdma\_bind\_addr were called. If no source address is given, and the rdma\_cm\_id has not yet been bound to a device, then the rdma\_cm\_id will be bound to a source address based on the local routing tables. After this call, the rdma\_cm\_id will be bound to an RDMA device. This call is typically made from the active side of a connection before calling rdma\_resolve\_route and rdma\_connect.

#### **InfiniBand Specific**

This call maps the destination and, if given, source IP addresses to GIDs. In order to perform the mapping, IPoIB must be running on both the local and remote nodes.

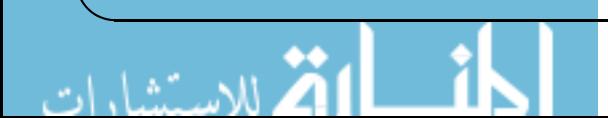

#### **See Also:**

rdma create id, rdma resolve route, rdma connect, rdma create qp, rdma get cm event, rdma\_bind\_addr, rdma\_get\_src\_port, rdma\_get\_dst\_port, rdma\_get\_local\_addr, rdma\_get\_peer\_addr

# **4.2.8 rdma\_bind\_addr**

#### **Template:**

int **rdma** bind addr (struct rdma cm id \*id, struct sockaddr \*addr)

#### **Input Parameters:**

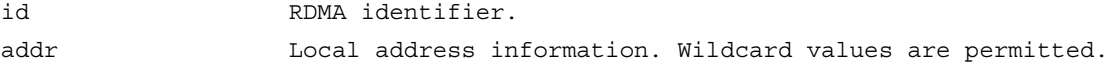

#### **Output Parameters:**

None

## **Return Value:**

0 on success, -1 on error. If the call fails, errno will be set to indicate the reason for the failure.

#### **Description:**

**rdma** bind addr associates a source address with an rdma cm id. The address may be wild carded. If binding to a specific local address, the rdma\_cm\_id will also be bound to a local RDMA device.

#### **Notes:**

Typically, this routine is called before calling rdma\_listen to bind to a specific port number, but it may also be called on the active side of a connection before calling rdma\_resolve\_addr to bind to a specific address. If used to bind to port 0, the rdma\_cm will select an available port, which can be retrieved with rdma\_get\_src\_port.

#### **See Also:**

rdma create id, rdma listen, rdma resolve addr, rdma create qp, rdma get local addr, rdma\_get\_src\_port

# **4.2.9 rdma\_resolve\_route**

#### **Template:**

int **rdma** resolve route (struct rdma cm id \*id, int timeout ms)

#### **Input Parameters:**

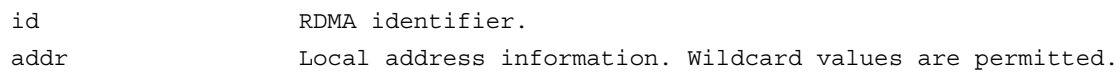

#### **Output Parameters:**

None

#### **Return Value:**

0 on success, -1 on error. If the call fails, errno will be set to indicate the reason for the failure.

#### **Description:**

rdma resolve route resolves an RDMA route to the destination address in order to establish a connection. The destination must already have been resolved by calling rdma\_resolve\_addr. Thus this function is called on the client side after rdma\_resolve\_addr but before calling rdma\_connect. For InfiniBand connections, the call obtains a path record which is used by the connection.

### **4.2.10 rdma\_listen**

#### **Template:**

int **rdma** listen(struct rdma cm id \*id, int backlog)

#### **Input Parameters:**

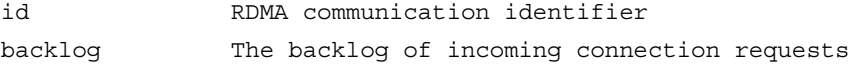

#### **Output Parameters:**

None

#### **Return Value:**

0 on success, -1 on error. If the call fails, errno will be set to indicate the reason for the failure.

#### **Description:**

**rdma\_listen** initiates a listen for incoming connection requests or datagram service lookup. The listen is restricted to the locally bound source address.

Please note that the rdma cm id must already have been bound to a local address by calling rdma bind addr before calling rdma listen. If the rdma cm id is bound to a specific IP address, the listen will be restricted to that address and the associated RDMA device. If the rdma\_cm\_id is bound to an RDMA port number only, the listen will occur across all RDMA devices.

# **4.2.11 rdma\_connect**

#### **Template:**

int **rdma** connect(struct rdma cm id \*id, struct rdma conn param \*conn param)

#### **Input Parameters:**

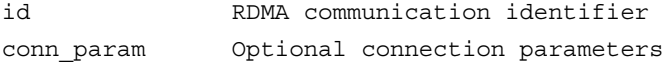

#### **Output Parameters:**

none

# **Return Value:**

0 on success, -1 on error. If the call fails, errno will be set to indicate the reason for the failure.

#### **Description:**

**rdma** connect initiates an active connection request. For a connected rdma cm id, id, the call initiates a connection request to a remote destination, or an unconnected rdma cm id, it initiates a lookup of the remote QP providing the datagram service. The user must already have resolved a route to the destination address by having called rdma resolve route or rdma create ep before calling this method.

For InfiniBand specific connections, the QPs are configured with minimum RNR NAK timer and local ACK values. The minimum RNR NAK timer value is set to 0, for a delay of 655 ms. The local ACK timeout is calculated based on the packet lifetime and local HCA ACK delay. The packet lifetime is determined by the InfiniBand Subnet Administrator and is part of the resolved route (path record) information. The HCA ACK delay is a property of the locally used HCA. Retry count and RNR retry count values are 3-bit values.

Connections established over iWarp RDMA devices currently require that the active side of the connection send the first message.

struct rdma conn param is defined as follows:

```
struct rdma conn param {
     const void *private_data;
     uint8 t private data len;
     uint8 t responder resources;
     uint8 t initiator depth;
     uint8 t flow control;
     uint8_t retry_count; denoted when accepting
     uint8_t rnr_retry_count;
     uint8 t srq; ignored if QP created on the rdma cm id
     uint32 t qp num; ignored if QP created on the rdma cm id
     };
```
Here is a more detailed description of the rdma\_conn\_param structure members:

private data References a user-controlled data buffer. The contents of the buffer are copied and transparently passed to the remote side as part of the communication request. May be NULL if private\_data is not required.

private data len Specifies the size of the user-controlled data buffer. Note that the actual amount of data transferred to the remote side is transport dependent and may be larger than that requested.

responder resources The maximum number of outstanding RDMA read and atomic operations that the local side will accept from the remote side. Applies only to RDMA\_PS\_TCP. This value must be less than or equal to the local RDMA device attribute max\_qp\_rd\_atom and remote RDMA device attribute max\_qp\_init\_rd\_atom. The remote endpoint can adjust this value when accepting the connection.

initiator\_depth The maximum number of outstanding RDMA read and atomic operations that the local side will have to the remote side. Applies only to RDMA PS TCP. This value must be less than or equal to the local RDMA device attribute max\_qp\_init\_rd\_atom and remote RDMA device attribute max\_qp\_rd\_atom. The remote endpoint can adjust this value when accepting the connection.

flow control Specifies if hardware flow control is available. This value is exchanged with the remote peer and is not used to configure the QP. Applies only to RDMA\_PS\_TCP.

retry\_count The maximum number of times that a data transfer operation should be retried on the connection when an error occurs. This setting controls the number of times to retry send, RDMA, and atomic operations when timeouts occur. Applies only to RDMA\_PS\_TCP.

rnr retry count The maximum number of times that a send operation from the remote peer should be retried on a connection after receiving a receiver not ready (RNR) error. RNR errors are generated when a send request arrives before a buffer has been posted to receive the incoming data. Applies only to RDMA\_PS\_TCP.

srq Specifies if the QP associated with the connection is using a shared receive queue. This field is ignored by the library if a QP has been created on the rdma\_cm\_id. Applies only to RDMA\_PS\_TCP.

qp\_num Specifies the QP number associated with the connection. This field is ignored by the library if a QP has been created on the rdma\_cm\_id. Applies only to RDMA\_PS\_TCP.

# **4.2.12 rdma\_get\_request**

#### **Template:**

int **rdma** get request (struct rdma cm id \*listen, struct rdma cm id \*\*id)

#### **Input Parameters:**

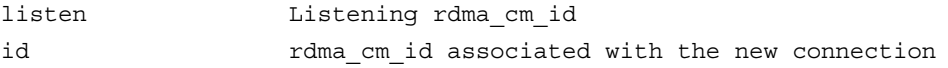

#### **Output Parameters:**

id A pointer to rdma cm id associated with the request

#### **Return Value:**

0 on success, -1 on error. If the call fails, errno will be set to indicate the reason for the failure.

#### **Description:**

**rdma** get request retrieves the next pending connection request event. The call may only be used on listening rdma cm ids operating synchronously. If the call is successful, a new rdma cm id (id) representing the connection request will be returned to the user. The new rdma cm id will reference event information associated with the request until the user calls rdma reject, rdma accept, or rdma destroy id on the newly created identifier. For a description of the event data, see rdma\_get\_cm\_event.

If QP attributes are associated with the listening endpoint, the returned rdma\_cm\_id will also reference an allocated QP.

# **4.2.13 rdma\_accept**

#### **Template:**

int **rdma** accept(struct rdma cm id \*id, struct rdma conn param \*conn param)

#### **Input Parameters:**

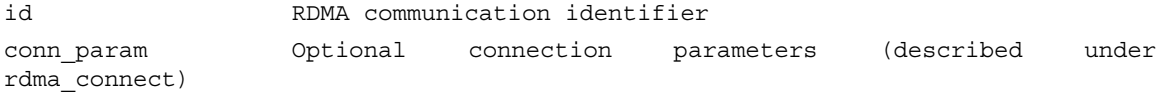

#### **Output Parameters:**

None

# **Return Value:**

0 on success, -1 on error. If the call fails, errno will be set to indicate the reason for the failure.

#### **Description:**

**rdma** accept is called from the listening side to accept a connection or datagram service lookup request.

Unlike the socket accept routine, rdma accept is not called on a listening rdma cm id. Instead, after calling rdma\_listen, the user waits for an RDMA\_CM\_EVENT\_CONNECT\_REQUEST event to occur. Connection request events give the user a newly created rdma cm id, similar to a new socket, but the rdma\_cm\_id is bound to a specific RDMA device. rdma\_accept is called on the new rdma\_cm\_id.

# **4.2.14 rdma\_reject**

#### **Template:**

int **rdma** reject(struct rdma cm id \*id, const void \*private data, uint8 t private data len)

#### **Input Parameters:**

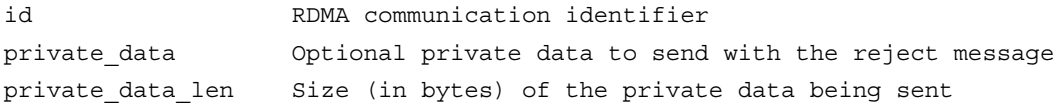

#### **Output Parameters:**

None

#### **Return Value:**

```
0 on success, -1 on error. If the call fails, errno will be set to indicate
the reason for the failure.
```
#### **Description:**

**rdma** reject is called from the listening side to reject a connection or datagram service lookup request.

After receiving a connection request event, a user may call rdma\_reject to reject the request. The optional private data will be passed to the remote side if the underlying RDMA transport supports private data in the reject message.

# **4.2.15 rdma\_notify**

#### **Template:**

int **rdma** notify(struct rdma cm id \*id, enum ibv event type event)

#### **Input Parameters:**

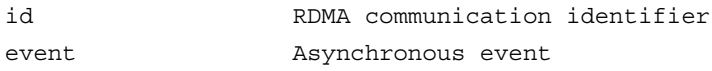

#### **Output Parameters:**

None

# **Return Value:**

```
0 on success, -1 on error. If the call fails, errno will be set to indicate
the reason for the failure.
```
#### **Description:**

**rdma\_notify** is used to notify the librdmacm of asynchronous events which have occurred on a QP associated with the rdma\_cm\_id, id.

Asynchronous events that occur on a QP are reported through the user's device event handler. This routine is used to notify the librdmacm of communication events. In most cases, use of this routine is not necessary, however if connection establishment is done out of band (such as done through InfiniBand), it is possible to receive data on a QP that is not yet considered connected. This routine forces the connection into an established state in this case in order to handle the rare situation where the connection never forms on its own. Calling this routine ensures the delivery of the RDMA\_CM\_EVENT\_ESTABLISHED event to the application. Events that should be reported to the CM are: IB\_EVENT\_COMM\_EST.

# **4.2.16 rdma\_disconnect**

#### **Template:**

int **rdma** disconnect(struct rdma cm id \*id)

#### **Input Parameters:**

id RDMA communication identifier

#### **Output Parameters:**

None

#### **Return Value:**

0 on success, -1 on error. If the call fails, errno will be set to indicate the reason for the failure.

#### **Description:**

**rdma** disconnect disconnects a connection and transitions any associated QP to the error state. This action will result in any posted work requests being flushed to the completion queue. rdma\_disconnect may be called by both the client and server side of the connection. After successfully disconnecting, an RDMA\_CM\_EVENT\_DISCONNECTED event will be generated on both sides of the connection.

# **4.2.17 rdma\_get\_src\_port**

#### **Template:**

uint16 t **rdma\_get\_src\_port**(struct rdma\_cm\_id \*id)

#### **Input Parameters:**

id RDMA communication identifier

# **Output Parameters:**

None

#### **Return Value:**

Returns the 16-bit port number associated with the local endpoint of 0 if the rdma\_cm\_id, id, is not bound to a port

#### **Description:**

**rdma** get src port retrieves the local port number for an rdma cm id (id) which has been bound to a local address. If the id is not bound to a port, the routine will return 0.

# **4.2.18 rdma\_get\_dst\_port**

#### **Template:**

uint16 t **rdma** get dst port(struct rdma cm id \*id)

#### **Input Parameters:**

id RDMA communication identifier

#### **Output Parameters:**

None

#### **Return Value:**

Returns the 16-bit port number associated with the peer endpoint of 0 if the rdma\_cm\_id, id, is not connected

#### **Description:**

**rdma** get dst port retrieves the port associated with the peer endpoint. If the rdma cm id, id, is not connected, then the routine will return 0.

# **4.2.19 rdma\_get\_local\_addr**

#### **Template:**

struct sockaddr \***rdma** get local addr(struct rdma cm id \*id)

#### **Input Parameters:**

id RDMA communication identifier

#### **Output Parameters:**

None

#### **Return Value:**

Returns a pointer to the local sockaddr address of the rdma cm id, id. If the id is not bound to an address, then the contents of the sockaddr structure will be set to all zeros

#### **Description:**

**rdma** get local addr retrieves the local IP address for the rdma cm id which has been bound to a local device.

# **4.2.20 rdma\_get\_peer\_addr**

#### **Template:**

struct sockaddr \* **rdma** get peer addr (struct rdma cm id \*id)

#### **Input Parameters:**

id RDMA communication identifier

#### **Output Parameters:**

None

#### **Return Value:**

A pointer to the sockaddr address of the connected peer. If the rdma\_cm\_id is not connected, then the contents of the sockaddr structure will be set to all zeros

#### **Description:**

**rdma** get peer addr retrieves the remote IP address of a bound rdma cm id.

# **4.2.21 rdma\_get\_devices**

#### **Template:**

struct ibv\_context \*\* **rdma\_get\_devices** (int \*num\_devices)

#### **Input Parameters:**

num devices If non-NULL, set to the number of devices returned

#### **Output Parameters:**

num devices Number of RDMA devices currently available

#### **Return Value:**

Array of available RDMA devices on success or NULL if the request fails

#### **Description:**

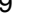

**rdma** get devices retrieves an array of RDMA devices currently available. Devices remain opened while librdmacm is loaded and the array must be released by calling rdma\_free\_devices.

# **4.2.22 rdma\_free\_devices**

#### **Template:**

void **rdma** free devices (struct ibv context \*\*list)

**Input Parameters:**

list List of devices returned from rdma\_get\_devices

#### **Output Parameters:**

None

**Return Value:**

None

#### **Description:**

**rdma** free devices frees the device array returned by the rdma get devices routine.

# **4.2.23 rdma\_getaddrinfo**

#### **Template:**

int **rdma** getaddrinfo(char \*node, char \*service, struct rdma addrinfo \*hints, struct rdma addrinfo \*\*res)

#### **Input Parameters:**

node Optional: name, dotted-decimal IPv4 or IPv6 hex address to resolve service The service name or port number of the address hints The Reference to an rmda addrinfo structure containing hints about the type of service the caller supports resA pointer to a linked list of rdma\_addrinfo structures containing response information

#### **Output Parameters:**

res An rdma\_addrinfo structure which returns information needed to establish communication

#### **Return Value:**

0 on success, -1 on error. If the call fails, errno will be set to indicate the reason for the failure.

#### **Description:**

**rdma\_getaddrinfo** provides transport independent address translation. It resolves the destination node and service address and returns information required to establish device communication. It is the functional equivalent of getaddrinfo.

Please note that either node or service must be provided. If hints are provided, the operation will be controlled by hints.ai. flags. If RAI\_PASSIVE is specified, the call will resolve address information for use on the passive side of a connection.

The rdma addrinfo structure is described under the rdma create ep routine.

# **4.2.24 rdma\_freeaddrinfo**

# **Template:**

void **rdma\_freeaddrinfo**(struct rdma\_addrinfo \*res)

#### **Input Parameters:**

res The rdma\_addrinfo structure to free

#### **Output Parameters:**

None

# **Return Value:**

None

#### **Description:**

**rdma\_freeaddrinfo** releases the rdma\_addrinfo (res) structure returned by the rdma\_getaddrinfo routine. Note that if ai\_next is not NULL, rdma\_freeaddrinfo will free the entire list of addrinfo structures.

# **4.2.25 rdma\_create\_qp**

#### **Template:**

int rdma create qp (struct rdma cm id \*id, struct ibv pd \*pd, struct ibv qp init attr \*qp\_init\_attr)

#### **Input Parameters:**

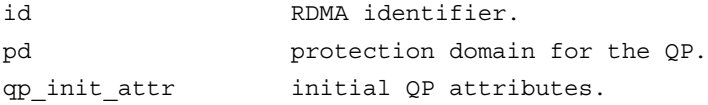

#### **Output Parameters:**

qp\_init\_attr The actual capabilities and properties of the created QP are returned through this structure

#### **Return Value:**

0 on success, -1 on error. If the call fails, errno will be set to indicate the reason for the failure.

## **Description:**

**rdma** create qp allocates a QP associated with the specified rdma cm id and transitions it for sending and receiving. The actual capabilities and properties of the created QP will be returned to the user through the qp\_init\_attr parameter.

# **Notes:**

The rdma cm id must be bound to a local RDMA device before calling this function, and the protection domain must be for that same device. QPs allocated to an rdma\_cm\_id are automati-

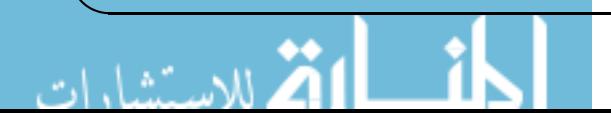

cally transitioned by the librdmacm through their states. After being allocated, the QP will be ready to handle posting of receives. If the QP is unconnected, it will be ready to post sends.

#### **See Also:**

rdma\_bind\_addr, rdma\_resolve\_addr, rdma\_destroy\_qp, ibv\_create\_qp, ibv\_modify\_qp

# **4.2.26 rdma\_destroy\_qp**

#### **Template:**

void **rdma** destroy qp (struct rdma cm id \*id)

#### **Input Parameters:**

id RDMA identifier.

#### **Output Parameters:**

none

#### **Return Value:**

none

#### **Description:**

**rdma** destroy qp destroys a QP allocated on the rdma cm id.

#### **Notes:**

Users must destroy any QP associated with an rdma\_cm\_id before destroying the ID.

#### **See Also:**

rdma\_create\_qp, rdma\_destroy\_id, ibv\_destroy\_qp

# **4.2.27 rdma\_join\_multicast**

### **Template:**

int rdma join multicast (struct rdma cm id \*id, struct sockaddr \*addr, void \*context)

#### **Input Parameters:**

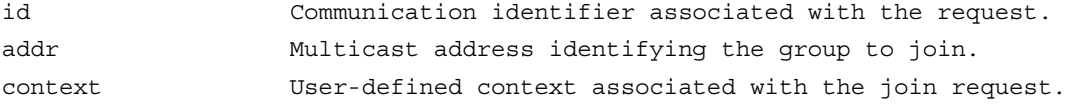

#### **Output Parameters:**

none

#### **Return Value:**

0 on success, -1 on error. If the call fails, errno will be set to indicate the reason for the failure.

# **Description:**

**rdma\_join\_multicast** joins a multicast group and attaches an associated QP to the group.

#### **Notes:**

Before joining a multicast group, the rdma\_cm\_id must be bound to an RDMA device by calling rdma\_bind\_addr or rdma\_resolve\_addr. Use of rdma\_resolve\_addr requires the local routing tables to resolve the multicast address to an RDMA device, unless a specific source address is provided. The user must call rdma\_leave\_multicast to leave the multicast group and release any multicast resources. After the join operation completes, any associated QP is automatically attached to the multicast group, and the join context is returned to the user through the private\_ data field in the rdma\_cm\_event.

#### **See Also:**

rdma leave multicast, rdma bind addr, rdma resolve addr, rdma create qp, rdma get cm\_event

# **4.2.28 rdma\_leave\_multicast**

#### **Template:**

int **rdma** leave multicast (struct rdma cm id \*id, struct sockaddr \*addr)

#### **Input Parameters:**

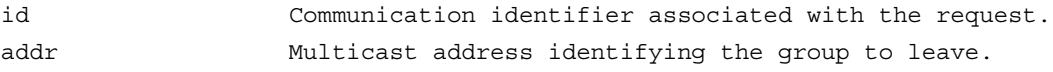

#### **Output Parameters:**

none

#### **Return Value:**

0 on success, -1 on error. If the call fails, errno will be set to indicate the reason for the failure.

#### **Description:**

**rdma** leave multicast leaves a multicast group and detaches an associated QP from the group.

#### **Notes:**

Calling this function before a group has been fully joined results in canceling the join operation. Users should be aware that messages received from the multicast group may stilled be queued for completion processing immediately after leaving a multicast group. Destroying an rdma\_cm\_id will automatically leave all multicast groups.

## **See Also:**

rdma\_join\_multicast, rdma\_destroy\_qp

# **4.3 Event Handling Operations**

# **4.3.1 rdma\_get\_cm\_event**

#### **Template:**

int **rdma** get cm event (struct rdma event channel \*channel, struct rdma cm event \*\*event)

#### **Input Parameters:**

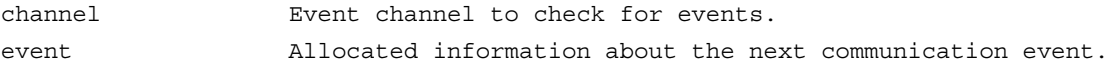

#### **Output Parameters:**

none

#### **Return Value:**

0 on success, -1 on error. If the call fails, errno will be set to indicate the reason for the failure.

#### **Description:**

Retrieves a communication event. If no events are pending, by default, the call will block until an event is received.

#### **Notes:**

The default synchronous behavior of this routine can be changed by modifying the file descriptor associated with the given channel. All events that are reported must be acknowledged by calling rdma ack cm event. Destruction of an rdma cm id will block until related events have been acknowledged.

#### **Event Data**

Communication event details are returned in the rdma\_cm\_event structure. This structure is allocated by the rdma\_cm and released by the rdma\_ack\_cm\_event routine. Details of the rdma\_cm event structure are given below.

id The rdma\_cm identifier associated with the event. If the event type is RDMA\_CM\_EVENT\_CONNECT\_REQUEST, then this references a new id for that communication. listen\_id For RDMA\_CM\_EVENT\_CONNECT\_REQUEST event types, this references the corresponding listening request identifier. event Specifies the type of communication event which occurred. See EVENT TYPES below. status Returns any asynchronous error information associated with an event. The status is zero unless the corresponding operation failed. param Provides additional details based on the type of event. Users should select the conn or ud subfields based on the rdma\_port\_space of the rdma\_cm\_id associated with the event. See UD EVENT DATA and CONN EVENT DATA below.

#### **UD Event Data**

Event parameters related to unreliable datagram (UD) services:

# RDMA\_PS\_UDP and RDMA\_PS\_IPOIB. The UD event data is valid for RDMA\_C-M\_EVENT\_ESTABLISHED and RDMA\_CM\_EVENT\_MULTICAST\_JOIN events, unless stated otherwise.

private data areferences any user-specified data associated with RDMA CM\_EVENT\_CONNECT\_REQUEST or RDMA\_CM\_EVENT\_ESTABLISHED events. The data referenced by this field matches that specified by the remote side when calling rdma\_connect or rdma\_accept. This field is NULL if the event does not include private data. The buffer referenced by this pointer is deallocated when calling rdma\_ack\_cm\_event.

private data len The size of the private data buffer. Users should note that the size of the private data buffer may be larger than the amount of private data sent by the remote side. Any additional space in the buffer will be zeroed out.

ah attr Address information needed to send data to the remote endpoint(s). Users should use this structure when allocating their address handle.

qp num  $QP$  number of the remote endpoint or multicast group. qkey QKey needed to send data to the remote endpoint(s).

#### **Conn Event Data**

Event parameters related to connected QP services: RDMA\_PS\_TCP. The connection related event data is valid for RDMA\_CM\_EVENT\_CONNECT\_REQUEST and RDMA\_C-M\_EVENT\_ESTABLISHED events, unless stated otherwise.

private data are References any user-specified data associated with the event. The data referenced by this field matches that specified by the remote side when calling rdma\_connect or rdma\_accept. This field is MULL if the event does not include private data. The buffer referenced by this pointer is deallocated when calling rdma ack cm event.

private data\_len The size of the private data buffer. Users should note that the size of the private data buffer may be larger than the amount of private data sent by the remote side. Any additional space in the buffer will be zeroed out.

responder\_resources The number of responder resources requested of the recipient. This field matches the initiator depth specified by the remote node when calling rdma connect and rdma accept.

initiator depth The maximum number of outstanding RDMA read/atomic operations that the recipient may have outstanding. This field matches the responder resources specified by the remote node when calling rdma\_connect and rdma\_accept.

flow control Indicates if hardware level flow control is provided by the sender.

retry\_count For RDMA\_CM\_EVENT\_CONNECT\_REQUEST events only, indicates the number of times that the recipient should retry send operations.

rnr retry count The number of times that the recipient should retry receiver not ready (RNR) NACK errors.

srq Specifies if the sender is using a shared-receive queue.

qp\_num Indicates the remote QP number for the connection.

#### **Event Types**

The following types of communication events may be reported.

#### RDMA\_CM\_EVENT\_ADDR\_RESOLVED

Address resolution (rdma\_resolve\_addr) completed successfully.

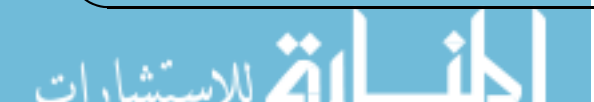

RDMA\_CM\_EVENT\_ADDR\_ERROR

Address resolution (rdma\_resolve\_addr) failed.

RDMA\_CM\_EVENT\_ROUTE\_RESOLVED Route resolution (rdma\_resolve\_route) completed successfully.

RDMA\_CM\_EVENT\_ROUTE\_ERROR Route resolution (rdma\_resolve\_route) failed.

RDMA\_CM\_EVENT\_CONNECT\_REQUEST

Generated on the passive side to notify the user of a new connection request.

# RDMA\_CM\_EVENT\_CONNECT\_RESPONSE

Generated on the active side to notify the user of a successful response to a connection request. It is only generated on rdma\_cm\_id's that do not have a QP associated with them.

# RDMA\_CM\_EVENT\_CONNECT\_ERROR

Indicates that an error has occurred trying to establish or a connection. May be generated on the active or passive side of a connection.

# RDMA\_CM\_EVENT\_UNREACHABLE

Generated on the active side to notify the user that the remote server is not reachable or unable to respond to a connection request.

RDMA\_CM\_EVENT\_REJECTED

Indicates that a connection request or response was rejected by the remote end point.

# RDMA\_CM\_EVENT\_ESTABLISHED

Indicates that a connection has been established with the remote end point.

# RDMA\_CM\_EVENT\_DISCONNECTED

The connection has been disconnected.

# RDMA\_CM\_EVENT\_DEVICE\_REMOVAL

The local RDMA device associated with the rdma\_cm\_id has been removed. Upon receiving this event, the user must destroy the related rdma\_cm\_id.

# RDMA\_CM\_EVENT\_MULTICAST\_JOIN

The multicast join operation (rdma -join-multicast) completed successfully.

# RDMA\_CM\_EVENT\_MULTICAST\_ERROR

An error either occurred joining a multicast group, or, if the group had already been joined, on an existing group. The specified multicast group is no longer accessible and should be rejoined, if desired.

# RDMA\_CM\_EVENT\_ADDR\_CHANGE

The network device associated with this ID through address resolution changed its HW address, eg following of bonding failover. This event can serve as a hint for applications who want the links used for their RDMA sessions to align with the network stack.

# RDMA\_CM\_EVENT\_TIMEWAIT\_EXIT

The QP associated with a connection has exited its timewait state and is now ready to be re-used. After a QP has been disconnected, it is maintained in a timewait state to allow any in flight packets to exit the network. After the timewait state has completed, the rdma\_cm will report this event.

# **See Also:**

rdma\_ack\_cm\_event, rdma\_create\_event\_channel, rdma\_resolve\_addr, rdma\_resolve\_route, rdma\_connect, rdma\_listen, rdma\_join\_multicast, rdma\_destroy\_id, rdma\_event\_str

# **4.3.2 rdma\_ack\_cm\_event**

#### **Template:**

int **rdma** ack cm event (struct rdma cm event \*event)

#### **Input Parameters:**

event event to be released.

## **Output Parameters:**

none

#### **Return Value:**

0 on success, -1 on error. If the call fails, errno will be set to indicate the reason for the failure.

#### **Description:**

**rdma ack cm event** frees a communication event. All events which are allocated by rdma get cm event must be released, there should be a one-to-one correspondence between successful gets and acks. This call frees the event structure and any memory that it references.

#### **See Also:**

rdma\_get\_cm\_event, rdma\_destroy\_id

# **4.3.3 rdma\_event\_str**

## **Template:**

char \***rdma** event str (enum rdma cm event type event)

#### **Input Parameters:**

event **Asynchronous** event.

# **Output Parameters:**

none

#### **Return Value:**

A pointer to a static character string corresponding to the event

#### **Description:**

rdma event str returns a string representation of an asynchronous event.

#### **See Also:**

rdma\_get\_cm\_event

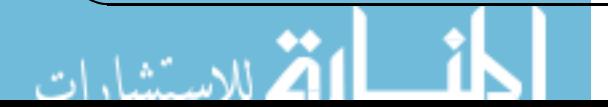

# **5 RDMA Verbs API**

# **5.1 Protection Domain Operations**

# **5.1.1 rdma\_reg\_msgs**

#### **Template:**

struct ibv\_mr \***rdma\_reg\_msgs**(struct rdma\_cm\_id \*id, void \*addr, size\_t length)

#### **Input Parameters:**

```
id A reference to the communication identifier where the
message buffer(s) will be used
addr The address of the memory buffer(s) to register
length The total length of the memory to register
```
#### **Output Parameters:**

ibv mr A reference to an ibv mr struct of the registered memory region

#### **Return Value:**

A reference to the registered memory region on success or NULL on failure

#### **Description:**

**rdma\_reg\_msgs** registers an array of memory buffers for sending or receiving messages or for RDMA operations. The registered memory buffers may then be posted to an rdma cm id using rdma post send or rdma post recv. They may also be specified as the target of an RDMA read operation or the source of an RDMA write request.

The memory buffers are registered with the protection domain associated with the rdma\_cm\_id. The start of the data buffer array is specified through the addr parameter and the total size of the array is given by the length.

All data buffers must be registered before being posted as a work request. They must be deregistered by calling rdma\_dereg\_mr.

# **5.1.2 rdma\_reg\_read**

## **Template:**

struct ibv\_mr \* **rdma\_reg\_read**(struct rdma\_cm\_id \*id, void \*addr, size\_t length)

#### **Input Parameters:**

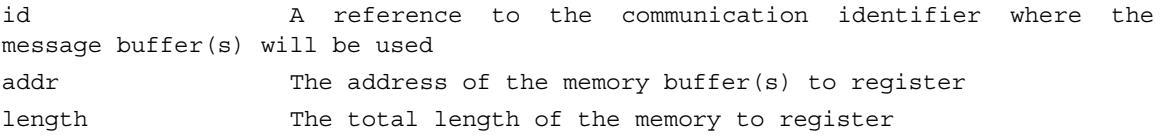

#### **Output Parameters:**

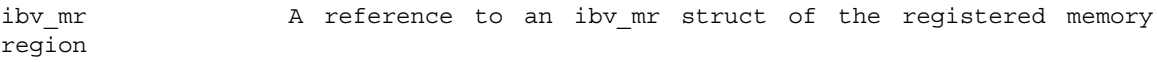

#### **Return Value:**

A reference to the registered memory region on success or NULL on failure. If an error occurs, errno will be set to indicate the failure reason.

#### **Description:**

**rdma** reg read Registers a memory buffer that will be accessed by a remote RDMA read operation. Memory buffers registered using rdma\_reg\_read may be targeted in an RDMA read request, allowing the buffer to be specified on the remote side of an RDMA connection as the remote addr of rdma post read, or similar call.

rdma\_reg\_read is used to register a data buffer that will be the target of an RDMA read operation on a queue pair associated with an rdma\_cm\_id. The memory buffer is registered with the protection domain associated with the identifier. The start of the data buffer is specified through the addr parameter, and the total size of the buffer is given by length.

All data buffers must be registered before being posted as work requests. Users must deregister all registered memory by calling the rdma\_dereg\_mr.

#### **See Also**

rdma cm(7), rdma create id(3), rdma create ep(3), rdma reg msgs(3), rdma reg write(3), ibv reg mr(3), ibv dereg mr(3), rdma post read(3)

# **5.1.3 rdma\_reg\_write**

#### **Template:**

struct ibv\_mr \***rdma\_reg\_write**(struct rdma\_cm\_id \*id, void \*addr, size\_t length)

#### **Input Parameters:**

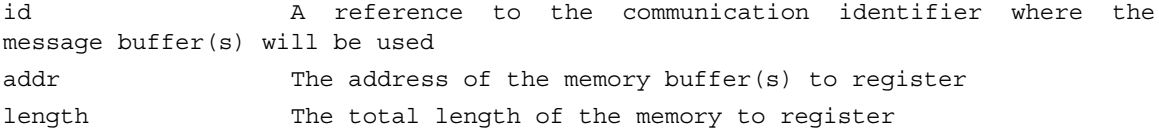

#### **Output Parameters:**

ibv mr A reference to an ibv mr struct of the registered memory region

#### **Return Value:**

A reference to the registered memory region on success or NULL on failure. If an error occurs, errno will be set to indicate the failure reason.

#### **Description:**

**rdma** reg write registers a memory buffer which will be accessed by a remote RDMA write operation. Memory buffers registered using this routine may be targeted in an RDMA write request, allowing the buffer to be specified on the remote side of an RDMA connection as the remote addr of an rdma post write or similar call.

The memory buffer is registered with the protection domain associated with the rdma\_cm\_id. The start of the data buffer is specified through the addr parameter, and the total size of the buffer is given by the length.

All data buffers must be registered before being posted as work requests. Users must deregister all registered memory by calling the rdma\_dereg\_mr.

#### **See Also**

rdma\_cm(7), rdma\_create\_id(3), rdma\_create\_ep(3), rdma\_reg\_msgs(3), rdma\_reg\_read(3), ibv\_reg\_mr(3), ibv\_dereg\_mr(3), rdma\_post\_write(3)

# **5.1.4 rdma\_dereg\_mr**

#### **Template:**

int **rdma** dereg mr(struct ibv mr \*mr)

#### **Input Parameters:**

mr A reference to a registered memory buffer

#### **Output Parameters:**

None

#### **Return Value:**

0 on success, -1 on error. If the call fails, errno will be set to indicate the reason for the failure.

#### **Description:**

**rdma** dereg mr deregisters a memory buffer which has been registered for RDMA or message operations. This routine must be called for all registered memory associated with a given rdma\_cm\_id before destroying the rdma\_cm\_id.

# **5.1.5 rdma\_create\_srq**

#### **Template:**

int **rdma\_create\_srq**(struct rdma\_cm\_id \*id, struct ibv\_pd \*pd, struct ibv\_srq\_init\_attr \*attr)

#### **Input Parameters:**

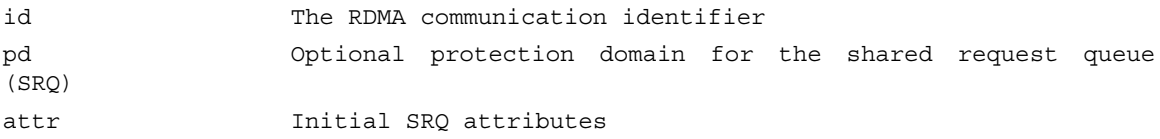

#### **Output Parameters:**

attr The actual capabilities and properties of the created SRQ are returned through this structure

#### **Return Value:**

0 on success, -1 on error. If the call fails, errno will be set to indicate the reason for the failure.

#### **Description:**

**rdma** create srq allocates a shared request queue associated with the rdma cm id, id. The id. must be bound to a local RMDA device before calling this routine. If the protection domain, pd,

is provided, it must be for that same device. After being allocated, the SRQ will be ready to handle posting of receives. If a pd is NULL, then the rdma\_cm\_id will be created using a default protection domain. One default protection domain is allocated per RDMA device. The initial SRQ attributes are specified by the attr parameter.

If a completion queue, CQ, is not specified for the XRC SRQ, then a CQ will be allocated by the rdma\_cm for the SRQ, along with corresponding completion channels. Completion channels and CQ data created by the rdma\_cm are exposed to the user through the rdma\_cm\_id structure. The actual capabilities and properties of the created SRQ will be returned to the user through the attr parameter.

An rdma cm id may only be associated with a single SRQ.

# **5.1.6 rdma\_destroy\_srq**

#### **Template:**

void **rdma\_destroy\_srq**(struct rdma\_cm\_id \*id)

#### **Input Parameters:**

```
id The RDMA communication identifier whose associated SRQ we
wish to destroy.
```
**Output Parameters:**

None

**Return Value:**

none

#### **Description:**

**rdma\_destroy\_srq** destroys an SRQ allocated on the rdma\_cm\_id, id. Any SRQ associated with an rdma\_cm\_id must be destroyed before destroying the rdma\_cm\_id, id.

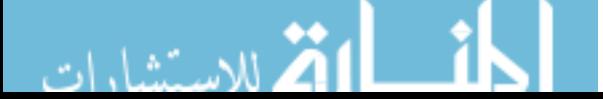

# **5.2 Active Queue Pair Operations**

# **5.2.1 rdma\_post\_recvv**

#### **Template:**

```
int rdma_post_recvv(struct rdma_cm_id *id, void *context, struct ibv_sge *sgl, int nsge)
```
#### **Input Parameters:**

```
id A reference to the communication identifier where the
message buffer(s) will be posted
context A user-defined context associated with the request
sgl A scatter-gather list of memory buffers posted as a single
request
nsge The number of scatter-gather entries in the sgl array
```
#### **Output Parameters:**

None

#### **Return Value:**

0 on success, -1 on error. If the call fails, errno will be set to indicate the reason for the failure.

#### **Description:**

**rdma** post **recvv** posts a single work request to the receive queue of the queue pair associated with the rdma cm id, id. The posted buffers will be queued to receive an incoming message sent by the remote peer.

Please note that this routine supports multiple scatter-gather entries. The user is responsible for ensuring that the receive is posted, and the total buffer space is large enough to contain all sent data before the peer posts the corresponding send message. The message buffers must have been registered before being posted, and the buffers must remain registered until the receive completes.

Messages may be posted to an rdma cm id only after a queue pair has been associated with it. A queue pair is bound to an rdma\_cm\_id after calling rdma\_create\_ep or rdma\_create\_qp, if the rdma\_cm\_id is allocated using rdma\_create\_id.

The user-defined context associated with the receive request will be returned to the user through the work completion work request identifier (wr\_id) field.

# **5.2.2 rdma\_post\_sendv**

#### **Template:**

int **rdma** post sendv(struct rdma cm id \*id, void \*context, struct ibv sge \*sgl, int nsge, int flags)

#### **Input Parameters:**

```
id A reference to the communication identifier where the
message buffer will be posted
context A user-defined context associated with the request
```
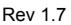

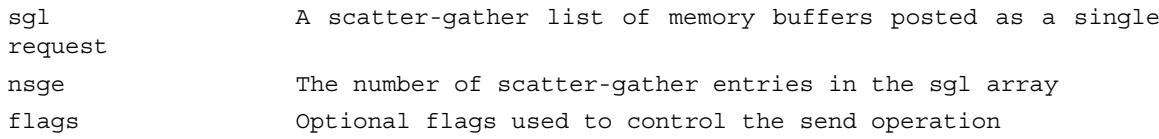

#### **Output Parameters:**

None

#### **Return Value:**

0 on success, -1 on error. If the call fails, errno will be set to indicate the reason for the failure.

# **Description:**

**rdma** post sendy posts a work request to the send queue of the queue pair associated with the rdma\_cm\_id, id. The contents of the posted buffers will be sent to the remote peer of the connection.

The user is responsible for ensuring that the remote peer has queued a receive request before issuing the send operations. Also, unless the send request is using inline data, the message buffers must already have been registered before being posted. The buffers must remain registered until the send completes.

This routine supports multiple scatter-gather entries.

Send operations may not be posted to an rdma cm id or the corresponding queue pair until a connection has been established.

The user-defined context associated with the send request will be returned to the user through the work completion work request identifier (wr\_id) field.

# **5.2.3 rdma\_post\_readv**

#### **Template:**

int **rdma** post readv(struct rdma cm id \*id, void \*context, struct ibv sge \*sgl, int nsge, int flags, uint64 t remote addr, uint32 t rkey)

#### **Input Parameters:**

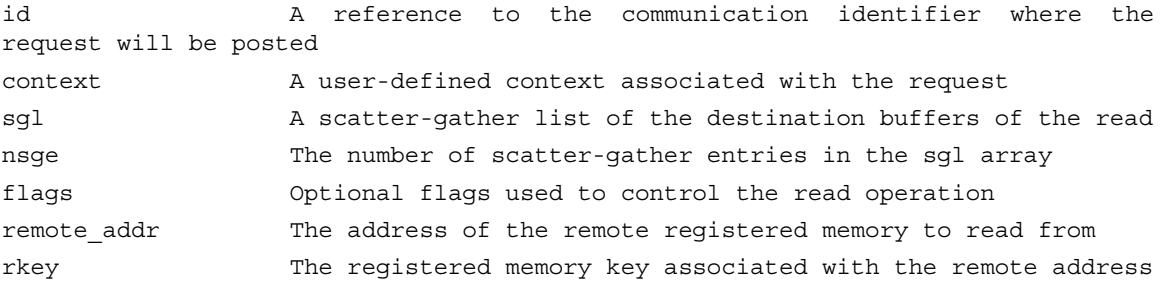

#### **Output Parameters:**

None

# **Return Value:**

0 on success, -1 on error. If the call fails, errno will be set to indicate the reason for the failure.

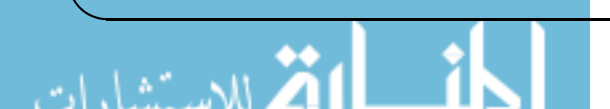

#### **Description:**

**rdma** post ready posts a work request to the send queue of the queue pair associated with the rdma cm id, id. The contents of the remote memory region at remote addr will be read into the local data buffers given in the sgl array.

The user must ensure that both the remote and local data buffers have been registered before the read is issued. The buffers must remain registered until the read completes.

Read operations may not be posted to an rdma\_cm\_id or the corresponding queue pair until a connection has been established.

The user-defined context associated with the read request will be returned to the user through the work completion work request identifier (wr id) field.

# **5.2.4 rdma\_post\_writev**

#### **Template:**

int **rdma** post writev(struct rdma cm id \*id, void \*context, struct ibv sge \*sgl, int nsge, int flags, uint64 t remote addr, uint32 t rkey)

#### **Input Parameters:**

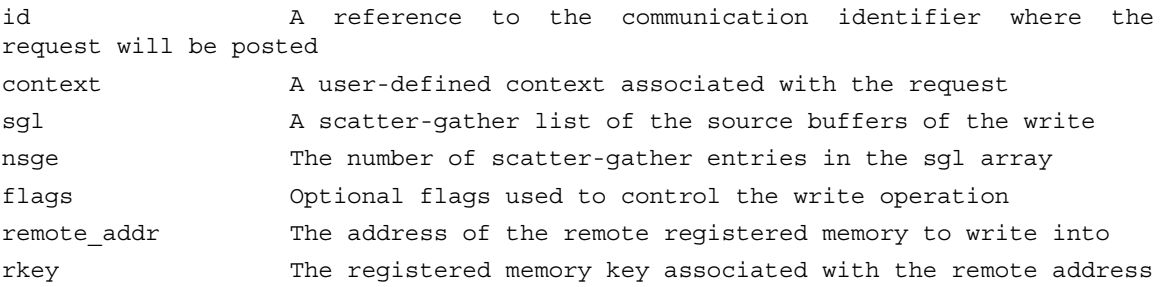

#### **Output Parameters:**

None

#### **Return Value:**

0 on success, -1 on error. If the call fails, errno will be set to indicate the reason for the failure.

#### **Description:**

**rdma** post writev posts a work request to the send queue of the queue pair associated with the rdma\_cm\_id, id. The contents of the local data buffers in the sgl array will be written to the remote memory region at remote addr.

Unless inline data is specified, the local data buffers must have been registered before the write is issued, and the buffers must remain registered until the write completes. The remote buffers must always be registered.

Write operations may not be posted to an rdma cm id or the corresponding queue pair until a connection has been established.

The user-defined context associated with the write request will be returned to the user through the work completion work request identifier (wr\_id) field.

# **5.2.5 rdma\_post\_recv**

#### **Template:**

int **rdma** post recv(struct rdma cm id \*id, void \*context, void \*addr, size t length, struct ibv\_mr \*mr)

#### **Input Parameters:**

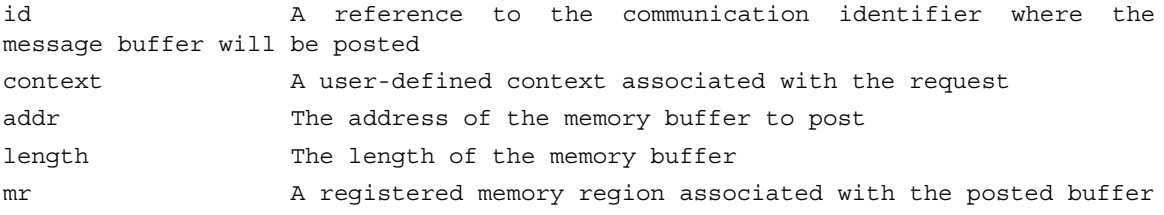

#### **Output Parameters:**

None

#### **Return Value:**

0 on success, -1 on error. If the call fails, errno will be set to indicate the reason for the failure.

#### **Description:**

**rdma** post recv posts a work request to the receive queue of the queue pair associated with the rdma\_cm\_id, id. The posted buffer will be queued to receive an incoming message sent by the remote peer.

The user is responsible for ensuring that receive buffer is posted and is large enough to contain all sent data before the peer posts the corresponding send message. The buffer must have already been registered before being posted, with the mr parameter referencing the registration. The buffer must remain registered until the receive completes.

Messages may be posted to an rdma cm id only after a queue pair has been associated with it. A queue pair is bound to an rdma cm id after calling rdma create ep or rdma create qp, if the rdma\_cm\_id is allocated using rdma\_create\_id.

The user-defined context associated with the receive request will be returned to the user through the work completion request identifier (wr\_id) field.

Please note that this is a simple receive call. There are no scatter-gather lists involved here.

# **5.2.6 rdma\_post\_send**

# **Template:**

int **rdma** post send(struct rdma cm id \*id, void \*context, void \*addr, size t length, struct ibv\_mr \*mr, int flags)

#### **Input Parameters:**

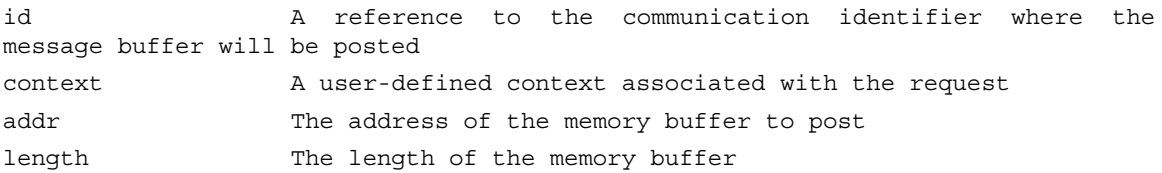

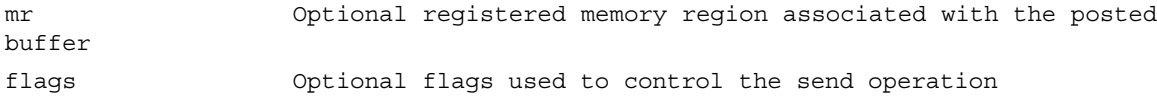

#### **Output Parameters:**

None

#### **Return Value:**

```
0 on success, -1 on error. If the call fails, errno will be set to indicate
the reason for the failure.
```
#### **Description:**

**rdma** post send posts a work request to the send queue of the queue pair associated with the rdma\_cm\_id, id. The contents of the posted buffer will be sent to the remote peer of the connection.

The user is responsible for ensuring that the remote peer has queued a receive request before issuing the send operations. Also, unless the send request is using inline data, the message buffer must already have been registered before being posted, with the mr parameter referencing the registration. The buffer must remain registered until the send completes.

Send operations may not be posted to an rdma cm id or the corresponding queue pair until a connection has been established.

The user-defined context associated with the send request will be returned to the user through the work completion work request identifier (wr id) field.

# **5.2.7 rdma\_post\_read**

#### **Template:**

int **rdma** post read(struct rdma cm id \*id, void \*context, void \*addr, size t length, struct iby mr \*mr, int flags, uint64 t remote addr, uint32 t rkey)

#### **Input Parameters:**

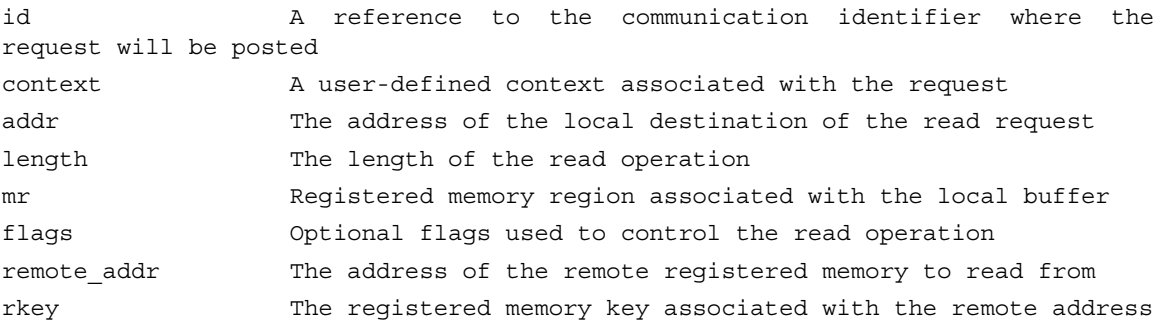

#### **Output Parameters:**

None

#### **Return Value:**

0 on success, -1 on error. If the call fails, errno will be set to indicate the reason for the failure.

### **Description:**

**rdma** post read posts a work request to the send queue of the queue pair associated with the rdma\_cm\_id. The contents of the remote memory region will be read into the local data buffer.

For a list of supported flags, see ibv\_post\_send. The user must ensure that both the remote and local data buffers must have been registered before the read is issued, and the buffers must remain registered until the read completes.

Read operations may not be posted to an rdma cm id or the corresponding queue pair until it has been connected.

The user-defined context associated with the read request will be returned to the user through the work completion wr\_id, work request identifier, field.

# **5.2.8 rdma\_post\_write**

#### **Template:**

int **rdma** post write (struct rdma cm id \*id, void \*context, void \*addr, size t length, struct ibv\_mr \*mr, int flags, uint64\_t remote\_addr, uint32\_t rkey)

#### **Input Parameters:**

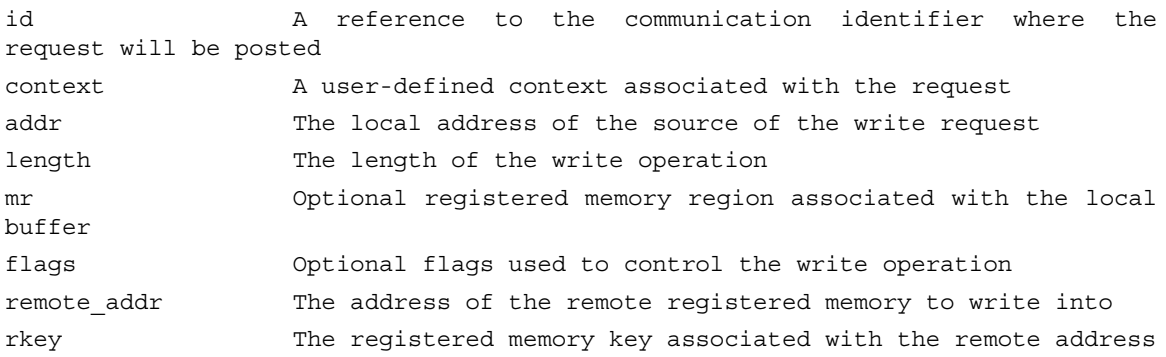

#### **Output Parameters:**

None

#### **Return Value:**

0 on success, -1 on error. If the call fails, errno will be set to indicate the reason for the failure.

#### **Description:**

**rdma** post write posts a work request to the send queue of the queue pair associated with the rdma\_cm\_id, id. The contents of the local data buffer will be written into the remote memory region.

Unless inline data is specified, the local data buffer must have been registered before the write is issued, and the buffer must remain registered until the write completes. The remote buffer must always be registered.

Write operations may not be posted to an rdma cm id or the corresponding queue pair until a connection has been established.

The user-defined context associated with the write request will be returned to the user through the work completion work request identifier (wr\_id) field.

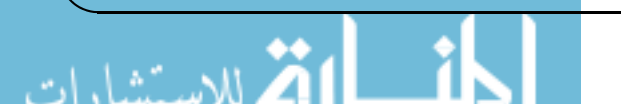

# **5.2.9 rdma\_post\_ud\_send**

#### **Template:**

int **rdma** post ud send(struct rdma cm id \*id, void \*context, void \*addr, size t length, struct ibv\_mr \*mr, int flags, struct ibv\_ah \*ah, uint32\_t remote\_qpn)

#### **Input Parameters:**

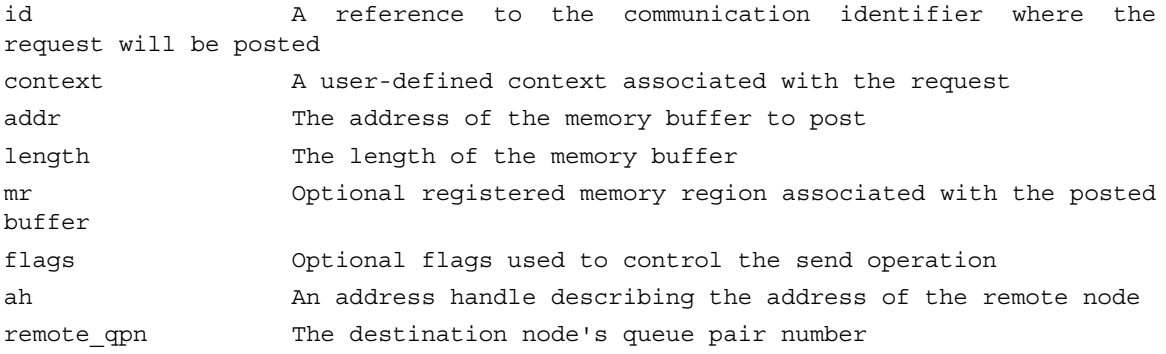

## **Output Parameters:**

None

#### **Return Value:**

0 on success, -1 on error. If the call fails, errno will be set to indicate the reason for the failure.

# **Description:**

**rdma** post ud send posts a work request to the send queue of the queue pair associated with the rdma\_cm\_id, id. The contents of the posted buffer will be sent to the specified destination queue pair, remote\_qpn.

The user is responsible for ensuring that the destination queue pair has queued a receive request before issuing the send operations. Unless the send request is using inline data, the message buffer must have been registered before being posted, with the mr parameter referencing the registration. The buffer must remain registered until the send completes.

The user-defined context associated with the send request will be returned to the user through the work completion work request identifier (wr id) field.

# **5.2.10 rdma\_get\_send\_comp**

#### **Template:**

int **rdma** get send comp(struct rdma cm id \*id, struct ibv wc \*wc)

#### **Input Parameters:**

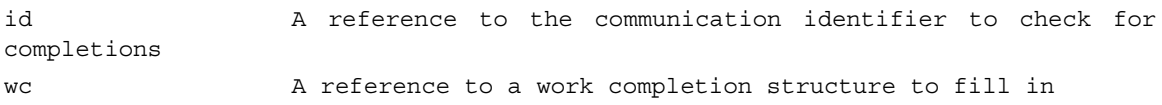

# **Output Parameters:**
wc A reference to a work completion structure. The structure will **contain** information about the completed request when routine returns

#### **Return Value:**

A non-negative value (0 or 1) equal to the number of completions found on success, or -1 on failure. If the call fails, errno will be set to indicate the reason for the failure.

#### **Description:**

**rdma** get send comp retrieves a completed work request for a send, RDMA read or RDMA write operation. Information about the completed request is returned through the ibv wc, wc parameter, with the wr id set to the context of the request. Please see ibv poll cq for details on the work completion structure, ibv\_wc.

Please note that this call polls the send completion queue associated with the rdma cm id, id. If a completion is not found, the call blocks until a request completes. This means, therefore, that the call should only be used on rdma\_cm\_ids which do not share CQs with other rdma\_cm\_ids, and maintain separate CQs for sends and receive completions.

#### **5.2.11 rdma\_get\_recv\_comp**

#### **Template:**

int **rdma** get **recv** comp(struct rdma cm id \*id, struct ibv wc \*wc)

#### **Input Parameters:**

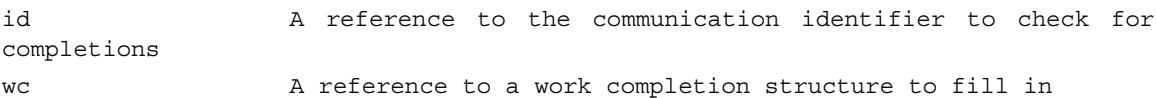

#### **Output Parameters:**

wc A reference to a work completion structure. The structure will contain information about the completed request when routine returns

#### **Return Value:**

A non-negative value equal to the number of completions found on success, or errno on failure

#### **Description:**

**rdma** get recv comp retrieves a completed work request a receive operation. Information about the completed request is returned through the ibv wc, wc parameter, with the wr id set to the context of the request. Please see ibv\_poll\_cq for details on the work completion structure, ibv\_wc.

Please note that this call polls the receive completion queue associated with the rdma cm id, id. If a completion is not found, the call blocks until a request completes. This means, therefore, that the call should only be used on rdma\_cm\_ids which do not share CQs with other rdma\_cm\_ids, and maintain separate CQs for sends and receive completions.

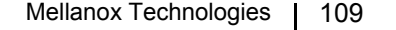

# **6 Events**

This chapter describes the details of the events that occur when using the VPI API

## **6.1 IBV Events**

#### **6.1.1 IBV\_EVENT\_CQ\_ERR**

This event is triggered when a Completion Queue (CQ) overrun occurs or (rare condition) due to a protection error. When this happens, there are no guarantees that completions from the CQ can be pulled. All of the QPs associated with this CQ either in the Read or Send Queue will also get the IBV\_EVENT\_QP\_FATAL event. When this event occurs, the best course of action is for the user to destroy and recreate the resources.

#### **6.1.2 IBV\_EVENT\_QP\_FATAL**

This event is generated when an error occurs on a Queue Pair (QP) which prevents the generation of completions while accessing or processing the Work Queue on either the Send or Receive Queues. The user must modify the QP state to Reset for recovery. It is the responsibility of the software to ensure that all error processing is completed prior to calling the modify QP verb to change the QP state to Reset.

If the problem that caused this event is in the CQ of that Work Queue, the appropriate CQ will also receive the IBV EVENT CQ ERR event. In the event of a CQ error, it is best to destroy and recreate the resources

#### **6.1.3 IBV\_EVENT\_QP\_REQ\_ERR**

This event is generated when the transport layer of the RDMA device detects a transport error violation on the responder side. The error may be caused by the use of an unsupported or reserved opcode, or the use of an out of sequence opcode.

These errors are rare but may occur when there are problems in the subnet or when an RDMA device sends illegal packets.

When this happens, the QP is automatically transitioned to the IBV QPS ERR state by the RDMA device. The user must modify the states of any such QPs from the error state to the Reset state for recovery

This event applies only to RC QPs.

#### **6.1.4 IBV\_EVENT\_QP\_ACCESS\_ERR**

This event is generated when the transport layer of the RDMA device detects a request error violation on the responder side. The error may be caused by

Misaligned atomic request

Too many RDMA Read or Atomic requests

R\_Key violation

Length errors without immediate data

These errors usually occur because of bugs in the user code.

When this happens, the QP is automatically transitioned to the IBV QPS ERR state by the RDMA device.The user must modify the QP state to Reset for recovery.

This event is relevant only to RC QPs.

#### **6.1.5 IBV\_EVENT\_COMM\_EST**

This event is generated when communication is established on a given QP. This event implies that a QP whose state is IBV\_QPS\_RTR has received the first packet in its Receive Queue and the packet was processed without error.

This event is relevant only to connection oriented QPs (RC and UC QPs). It may be generated for UD QPs as well but that is driver implementation specific.

#### **6.1.6 IBV\_EVENT\_SQ\_DRAINED**

This event is generated when all outstanding messages have been drained from the Send Queue (SQ) of a QP whose state has now changed from IBV\_QPS\_RTS to IBV\_QPS\_SQD. For RC QPs, this means that all the messages received acknowledgements as appropriate.

Generally, this event will be generated when the internal QP state changes from SQD.draining to SQD.drained. The event may also be generated if the transition to the state IBV\_QPS\_SQD is aborted because of a transition, either by the RDMA device or by the user, into the IBV\_QPS\_SQE, IBV\_QPS\_ERR or IBV\_QPS\_RESET QP states.

After this event, and after ensuring that the QP is in the IBV\_QPS\_SQD state, it is safe for the user to start modifying the Send Queue attributes since there aren't are no longer any send messages in progress. Thus it is now safe to modify the operational characteristics of the QP and transition it back to the fully operational RTS state.

#### **6.1.7 IBV\_EVENT\_PATH\_MIG**

This event is generated when a connection successfully migrates to an alternate path. The event is relevant only for connection oriented QPs, that is, it is relevant only for RC and UC QPs.

When this event is generated, it means that the alternate path attributes are now in use as the primary path attributes. If it is necessary to load attributes for another alternate path, the user may do that after this event is generated.

## **6.1.8 IBV\_EVENT\_PATH\_MIG\_ERR**

This event is generated when an error occurs which prevents a QP which has alternate path attributes loaded from performing a path migration change. The attempt to effect the path migration may have been attempted automatically by the RDMA device or explicitly by the user.

This error usually occurs if the alternate path attributes are not consistent on the two ends of the connection. It could be, for example, that the DLID is not set correctly or if the source port is invalid.CQ The event may also occur if a cable to the alternate port is unplugged.

#### **6.1.9 IBV\_EVENT\_DEVICE\_FATAL**

This event is generated when a catastrophic error is encountered on the channel adapter. The port and possibly the channel adapter becomes unusable.

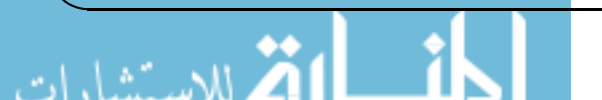

Rev 1.7 Formulation of the contract of the contract of the contract of the contract of the contract of the contract of the contract of the contract of the contract of the contract of the contract of the contract of the con

When this event occurs, the behavior of the RDMA device is undetermined and it is highly recommended to close the process immediately. Trying to destroy the RDMA resources may fail and thus the device may be left in an unstable state.

#### **6.1.10 IBV\_EVENT\_PORT\_ACTIVE**

This event is generated when the link on a given port transitions to the active state. The link is now available for send/receive packets.

This event means that the port\_attr.state has moved from one of the following states

```
IBV_PORT_DOWN
IBV_PORT_INIT
IBV_PORT_ARMED
```
to either

IBV\_PORT\_ACTIVE

IBV\_PORT\_ACTIVE\_DEFER

This might happen for example when the SM configures the port.

The event is generated by the device only if the IBV\_DEVICE\_PORT\_ACTIVE\_EVENT attribute is set in the dev cap.device cap flags.

#### **6.1.11 IBV\_EVENT\_PORT\_ERR**

This event is generated when the link on a given port becomes inactive and is thus unavailable to send/receive packets.

The port attr.state must have been in either in either IBV\_PORT\_ACTIVE or IBV\_PORT\_AC-TIVE DEFER state and transitions to one of the following states:

IBV\_PORT\_DOWN

IBV\_PORT\_INIT

IBV\_PORT\_ARMED

This can happen when there are connectivity problems within the IB fabric, for example when a cable is accidentally pulled.

This will not affect the QPs associated with this port, although if this is a reliable connection, the retry count may be exceeded if the link takes a long time to come back up.

## **6.1.12 IBV\_EVENT\_LID\_CHANGE**

The event is generated when the LID on a given port changes. This is done by the SM. If this is not the first time that the SM configures the port LID, it may indicate that there is a new SM on the subnet or that the SM has reconfigured the subnet. If the user cached the structure returned from ibv query port(), then these values must be flushed when this event occurs.

## **6.1.13 IBV\_EVENT\_PKEY\_CHANGE**

This event is generated when the P\_Key table changes on a given port. The PKEY table is configured by the SM and this also means that the SM can change it. When that happens, an IBV\_EVENT\_PKEY\_CHANGE event is generated.

Since QPs use GID table indexes rather than absolute values (as the source GID), it is suggested for clients to check that the GID indexes used by the client's QPs are not changed as a result of this event.

If a user caches the values of the P\_Key table, then these must be flushed when the IBV\_EVENT\_PKEY\_CHANGE event is received.

#### **6.1.14 IBV\_EVENT\_SM\_CHANGE**

This event is generated when the SM being used at a given port changes. The user application must re-register with the new SM. This means that all subscriptions previously registered from the given port, such as one to join a multicast group, must be reregistered.

#### **6.1.15 IBV\_EVENT\_SRQ\_ERR**

This event is generated when an error occurs on a Shared Receive Queue (SRQ) which prevents the RDMA device from dequeuing WRs from the SRQ and reporting of receive completions.

When an SRQ experiences this error, all the QPs associated with this SRQ will be transitioned to the IBV\_QPS\_ERR state and the IBV\_EVENT\_QP\_FATAL asynchronous event will be generated for them. Any QPs which have transitioned to the error state must have their state modified to Reset for recovery.

## **6.1.16 IBV\_EVENT\_SRQ\_LIMIT\_REACHED**

This event is generated when the limit for the SRQ resources is reached. This means that the number of SRQ Work Requests (WRs) is less than the SRQ limit. This event may be used by the user as an indicator that more WRs need to be posted to the SRQ and rearm it.

## **6.1.17 IBV\_EVENT\_QP\_LAST\_WQE\_REACHED**

This event is generated when a QP which is associated with an SRQ is transitioned into the IBV\_QPS\_ERR state either automatically by the RDMA device or explicitly by the user. This may have happened either because a completion with error was generated for the last WQE, or the QP transitioned into the IBV\_QPS\_ERR state and there are no more WQEs on the Receive Queue of the QP.

This event actually means that no more WQEs will be consumed from the SRQ by this QP.

If an error occurs to a QP and this event is not generated, the user must destroy all of the QPs associated with this SRQ as well as the SRQ itself in order to reclaim all of the WQEs associated with the offending QP. At the minimum, the QP which is in the error state must have its state changed to Reset for recovery.

## **6.1.18 IBV\_EVENT\_CLIENT\_REREGISTER**

This event is generated when the SM sends a request to a given port for client reregistration for all subscriptions previously requested for the port. This could happen if the SM suffers a failure and as a result, loses its own records of the subscriptions. It may also happen if a new SM becomes operational on the subnet.

The event will be generated by the device only if the bit that indicates a client reregister is supported is set in port attr.port cap flags.

#### Rev 1.7 Formulation of the contract of the contract of the contract of the contract of the contract of the contract of the contract of the contract of the contract of the contract of the contract of the contract of the con

#### **6.1.19 IBV\_EVENT\_GID\_CHANGE**

This event is generated when a GID changes on a given port. The GID table is configured by the SM and this also means that the SM can change it. When that happens, an IBV\_EVENT\_GID\_CHANGE event is generated. If a user caches the values of the GID table, then these must be flushed when the IBV\_EVENT\_GID\_CHANGE event is received.

#### **6.2 IBV WC Events**

#### **6.2.1 IBV\_WC\_SUCCESS**

The Work Request completed successfully.

#### **6.2.2 IBV\_WC\_LOC\_LEN\_ERR**

This event is generated when the receive buffer is smaller than the incoming send. It is generated on the receiver side of the connection.

#### **6.2.3 IBV\_WC\_LOC\_QP\_OP\_ERR**

This event is generated when a QP error occurs. For example, it may be generated if a user neglects to specify responder resources and initiator depth values in struct rdma conn param before calling rdma\_connect() on the client side and rdma\_accept() on the server side.

#### **6.2.4 IBV\_WC\_LOC\_EEC\_OP\_ERR**

This event is generated when there is an error related to the local EEC's receive logic while executing the request packet. The responder is unable to complete the request. This error is not caused by the sender.

#### **6.2.5 IBV\_WC\_LOC\_PROT\_ERR**

This event is generated when a user attempts to access an address outside of the registered memory region. For example, this may happen if the Lkey does not match the address in the WR.

## **6.2.6 IBV\_WC\_WR\_FLUSH\_ERR**

This event is generated when an invalid remote error is thrown when the responder detects an invalid request. It may be that the operation is not supported by the request queue or there is insufficient buffer space to receive the request.

#### **6.2.7 IBV\_WC\_MW\_BIND\_ERR**

This event is generated when a memory management operation error occurs. The error may be due to the fact that the memory window and the QP belong to different protection domains. It may also be that the memory window is not allowed to be bound to the specified MR or the access permissions may be wrong.

#### **6.2.8 IBV\_WC\_BAD\_RESP\_ERR**

114 | Mellanox Technologies

This event is generated when an unexpected transport layer opcode is returned by the responder.

## **6.2.9 IBV\_WC\_LOC\_ACCESS\_ERR**

This event is generated when a local protection error occurs on a local data buffer during the process of an RDMA Write with Immediate Data operation sent from the remote node.

## **6.2.10 IBV\_WC\_REM\_INV\_REQ\_ERR**

This event is generated when the receive buffer is smaller than the incoming send. It is generated on the sender side of the connection. It may also be generated if the QP attributes are not set correctly, particularly those governing MR access.

#### **6.2.11 IBV\_WC\_REM\_ACCESS\_ERR**

This event is generated when a protection error occurs on a remote data buffer to be read by an RDMA Read, written by an RDMA Write or accessed by an atomic operation. The error is reported only on RDMA operations or atomic operations.

#### **6.2.12 IBV\_WC\_REM\_OP\_ERR**

This event is generated when an operation cannot be completed successfully by the responder. The failure to complete the operation may be due to QP related errors which prevent the responder from completing the request or a malformed WQE on the Receive Queue.

#### **6.2.13 IBV\_WC\_RETRY\_EXC\_ERR**

This event is generated when a sender is unable to receive feedback from the receiver. This means that either the receiver just never ACKs sender messages in a specified time period, or it has been disconnected or it is in a bad state which prevents it from responding.

#### **6.2.14 IBV\_WC\_RNR\_RETRY\_EXC\_ERR**

This event is generated when the RNR NAK retry count is exceeded. This may be caused by lack of receive buffers on the responder side.

#### **6.2.15 IBV\_WC\_LOC\_RDD\_VIOL\_ERR**

This event is generated when the RDD associated with the QP does not match the RDD associated with the EEC.

#### **6.2.16 IBV\_WC\_REM\_INV\_RD\_REQ\_ERR**

This event is generated when the responder detects an invalid incoming RD message. The message may be invalid because it has in invalid Q\_Key or there may be a Reliable Datagram Domain (RDD) violation.

#### **6.2.17 IBV\_WC\_REM\_ABORT\_ERR**

This event is generated when an error occurs on the responder side which causes it to abort the operation.

#### **6.2.18 IBV\_WC\_INV\_EECN\_ERR**

This event is generated when an invalid End to End Context Number (EECN) is detected.

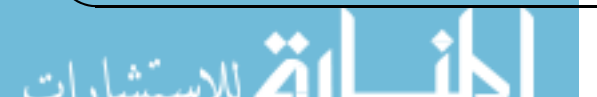

#### Rev 1.7 Formulation of the contract of the contract of the contract of the contract of the contract of the contract of the contract of the contract of the contract of the contract of the contract of the contract of the con

#### **6.2.19 IBV\_WC\_INV\_EEC\_STATE\_ERR**

This event is generated when an illegal operation is detected in a request for the specified EEC state.

#### **6.2.20 IBV\_WC\_FATAL\_ERR**

This event is generated when a fatal transport error occurs. The user may have to restart the RDMA device driver or reboot the server to recover from the error.

#### **6.2.21 IBV\_WC\_RESP\_TIMEOUT\_ERR**

This event is generated when the responder is unable to respond to a request within the timeout period. It generally indicates that the receiver is not ready to process requests.

#### **6.2.22 IBV\_WC\_GENERAL\_ERR**

This event is generated when there is a transport error which cannot be described by the other specific events discussed here.

## **6.3 RDMA\_CM Events**

#### **6.3.1 RDMA\_CM\_EVENT\_ADDR\_RESOLVED**

This event is generated on the client (active) side in response to rdma resolve addr(). It is generated when the system is able to resolve the server address supplied by the client.

#### **6.3.2 RDMA\_CM\_EVENT\_ADDR\_ERROR**

This event is generated on the client (active) side. It is generated in response to rdma\_resolve addr() in the case where an error occurs. This may happen, for example, if the device cannot be found such as when a user supplies an incorrect device. Specifically, if the remote device has both ethernet and IB interfaces, and the client side supplies the ethernet device name instead of the IB device name of the server side, an RDMA\_CM\_EVENT\_ADDR\_ERROR will be generated.

#### **6.3.3 RDMA\_CM\_EVENT\_ROUTE\_RESOLVED**

This event is generated on the client (active) side in response to rdma\_resolve\_route(). It is generated when the system is able to resolve the server address supplied by the client.

#### **6.3.4 RDMA\_CM\_EVENT\_ROUTE\_ERROR**

This event is generated when rdma\_resolve\_route() fails.

#### **6.3.5 RDMA\_CM\_EVENT\_CONNECT\_REQUEST**

This is generated on the passive side of the connection to notify the user of a new connection request. It indicates that a connection request has been received.

#### **6.3.6 RDMA\_CM\_EVENT\_CONNECT\_RESPONSE**

This event may be generated on the active side of the connection to notify the user that the connection request has been successful. The event is only generated on rdma\_cm\_ids which do not have a QP associated with them.

#### **6.3.7 RDMA\_CM\_EVENT\_CONNECT\_ERROR**

This event may be generated on the active or passive side of the connection. It is generated when an error occurs while attempting to establish a connection.

#### **6.3.8 RDMA\_CM\_EVENT\_UNREACHABLE**

This event is generated on the active side of a connection. It indicates that the (remote) server is unreachable or unable to respond to a connection request.

#### **6.3.9 RDMA\_CM\_EVENT\_REJECTED**

This event may be generated on the client (active) side and indicates that a connection request or response has been rejected by the remote device. This may happen for example if an attempt is made to connect with the remote end point on the wrong port.

#### **6.3.10 RDMA\_CM\_EVENT\_ESTABLISHED**

This event is generated on both sides of a connection. It indicates that a connection has been established with the remote end point.

#### **6.3.11 RDMA\_CM\_EVENT\_DISCONNECTED**

This event is generated on both sides of the connection in response to rdma\_disconnect(). The event will be generated to indicate that the connection between the local and remote devices has been disconnected. Any associated QP will transition to the error state. All posted work requests are flushed. The user must change any such QP's state to Reset for recovery.

#### **6.3.12 RDMA\_CM\_EVENT\_DEVICE\_REMOVAL**

This event is generated when the RDMA CM indicates that the device associated with the rdma\_cm\_id has been removed. Upon receipt of this event, the user must destroy the related rdma\_cm\_id.

#### **6.3.13 RDMA\_CM\_EVENT\_MULTICAST\_JOIN**

This event is generated in response to rdma join multicast(). It indicates that the multicast join operation has completed successfully.

#### **6.3.14 RDMA\_CM\_EVENT\_MULTICAST\_ERROR**

This event is generated when an error occurs while attempting to join a multicast group or on an existing multicast group if the group had already been joined. When this happens, the multicast group will no longer be accessible and must be rejoined if necessary.

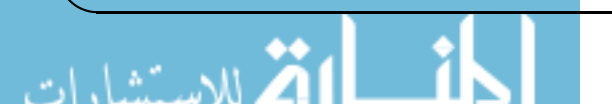

## **6.3.15 RDMA\_CM\_EVENT\_ADDR\_CHANGE**

This event is generated when the network device associated with this ID through address resolution changes its hardware address. For example, this may happen following bonding fail over. This event may serve to aid applications which want the links used for their RDMA sessions to align with the network stack.

## **6.3.16 RDMA\_CM\_EVENT\_TIMEWAIT\_EXIT**

This event is generated when the QP associated with the connection has exited its timewait state and is now ready to be re-used. After a QP has been disconnected, it is maintained in a timewait state to allow any in flight packets to exit the network. After the timewait state has completed, the rdma\_cm will report this event.

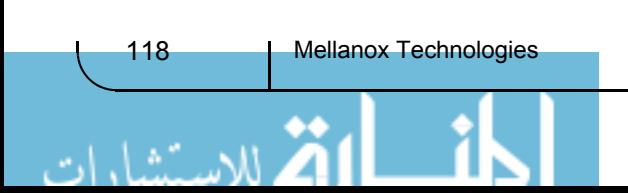

# **7 Programming Examples Using IBV Verbs**

This chapter provides code examples using the IBV Verbs

## **7.1 Synopsis for RDMA\_RC Example Using IBV Verbs**

The following is a synopsis of the functions in the programming example, in the order that they are called.

#### **7.1.1 Main**

Parse command line. The user may set the TCP port, device name, and device port for the test. If set, these values will override default values in config. The last parameter is the server name. If the server name is set, this designates a server to connect to and therefore puts the program into client mode. Otherwise the program is in server mode.

Call print config.

Call resources\_init.

Call resources create.

Call connect qp.

If in server mode, do a call post\_send with IBV\_WR\_SEND operation.

Call poll completion. Note that the server side expects a completion from the SEND request and the client side expects a RECEIVE completion.

If in client mode, show the message we received via the RECEIVE operation, otherwise, if we are in server mode, load the buffer with a new message.

Sync client<->server.

At this point the server goes directly to the next sync. All RDMA operations are done strictly by the client.

\*\*\*Client only \*\*\*

Call post send with IBV\_WR\_RDMA\_READ to perform a RDMA read of server's buffer.

Call poll\_completion.

Show server's message.

Setup send buffer with new message.

Call post send with IBV\_WR\_RDMA\_WRITE to perform a RDMA write of server's buffer.

Call poll\_completion.

\*\*\* End client only operations \*\*\*

Sync client<->server.

If server mode, show buffer, proving RDMA write worked.

Call resources destroy.

Free device name string.

Done.

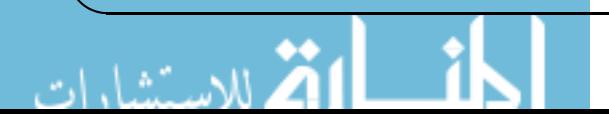

#### **7.1.2 print\_config**

Print out configuration information.

#### **7.1.3 resources\_init**

Clears resources struct.

#### **7.1.4 resources\_create**

Call sock connect to connect a TCP socket to the peer. Get the list of devices, locate the one we want, and open it. Free the device list. Get the port information. Create a PD. Create a CQ. Allocate a buffer, initialize it, register it. Create a QP.

#### **7.1.5 sock\_connect**

If client, resolve DNS address of server and initiate a connection to it. If server, listen for incoming connection on indicated port.

#### **7.1.6 connect\_qp**

Call modify qp to init. Call post receive. Call sock sync data to exchange information between server and client. Call modify qp to rtr. Call modify qp to rts. Call sock sync data to synchronize client<->server

### **7.1.7 modify\_qp\_to\_init**

Transition QP to INIT state.

#### **7.1.8 post\_receive**

Prepare a scatter/gather entry for the receive buffer. Prepare an RR. Post the RR.

#### **7.1.9 sock\_sync\_data**

Using the TCP socket created with sock connect, synchronize the given set of data between client and the server. Since this function is blocking, it is also called with dummy data to synchronize the timing of the client and server.

#### 7.1.10 modify\_qp\_to\_rtr

Transition QP to RTR state.

#### 7.1.11 modify qp to rts

Transition QP to RTS state.

#### 7.1.12 post\_send

Prepare a scatter/gather entry for data to be sent (or received in RDMA read case). Create an SR. Note that IBV SEND SIGNALED is redundant. If this is an RDMA operation, set the address and key. Post the SR.

#### 7.1.13 poll\_completion

Poll CQ until an entry is found or MAX\_POLL\_CQ\_TIMEOUT milliseconds are reached.

#### 7.1.14 resources destroy

Release/free/deallocate all items in resource struct.

#### $7.2$ Code for Send, Receive, RDMA Read, RDMA Write

 $/*$ 

#### \* BUILD COMMAND:

\* gcc -Wall -I/usr/local/ofed/include -O2 -o RDMA RC example -L/usr/local/ofed/lib64 -L/usr/local/ofed/lib libverbs RDMA RC example.c

 $*$  $/**$ RDMA Aware Networks Programming Example \* This code demonstrates how to perform the following operations using the \* VPI Verbs API:  $\ast$ Send Receive **RDMA** Read **RDMA** Write #include <stdio.h> #include <stdlib.h>  $\#$ include  $\leq$ string.h> #include <unistd.h> #include <stdint.h> #include  $\leq$ inttypes.h> #include <endian.h> #include <br/> <br/> <br/> <br/> <br/> <br/> <br/> <br/> <br/> <br/> <br/> <br/> <br/> <br/> <br/> <br/> <br/> <br/> <br/><br/><br/><<br/><<br/><<br/><<br/><<br/><<br/><<br/><<br/><t<br/><br/><t<br/><t<br/>s<br/>  $\uparrow$  <br #include <getopt.h>

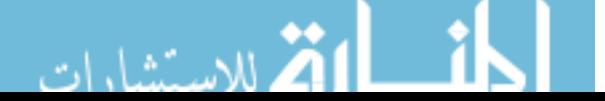

```
#include <sys/time.h>
         #include <arpa/inet.h>
         #include <infiniband/verbs.h>
         #include <sys/types.h>
         #include <sys/socket.h>
         #include <netdb.h>
         /* poll CQ timeout in millisec (2 seconds) */
         #define MAX_POLL_CQ_TIMEOUT 2000
         #define MSG "SEND operation "
         #define RDMAMSGR "RDMA read operation "
         #define RDMAMSGW "RDMA write operation"
         #define MSG_SIZE (strlen(MSG) + 1)
         #if BYTE ORDER == LITTLE ENDIAN
         static inline uint64 t htonll(uint64 t x) { return bswap 64(x); }
         static inline uint64 t ntohll(uint64 t x) { return bswap 64(x); }
         #elif __BYTE_ORDER == __BIG_ENDIAN
         static inline uint64_t htonll(uint64_t x) { return x; }
         static inline uint64 t ntohll(uint64 t x) { return x; }
         #else
         #error __BYTE_ORDER is neither __LITTLE_ENDIAN nor __BIG_ENDIAN
         #endif
         /* structure of test parameters */
         struct config t
         {
Command 1-
        const char *dev name; /* IB device name */
        char *server_name; /* server host name */
```
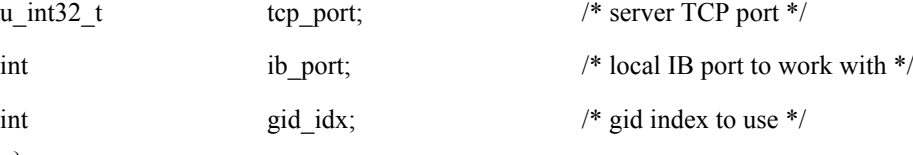

};

/\* structure to exchange data which is needed to connect the QPs \*/ struct cm\_con\_data\_t

#### { *Table 1 -*

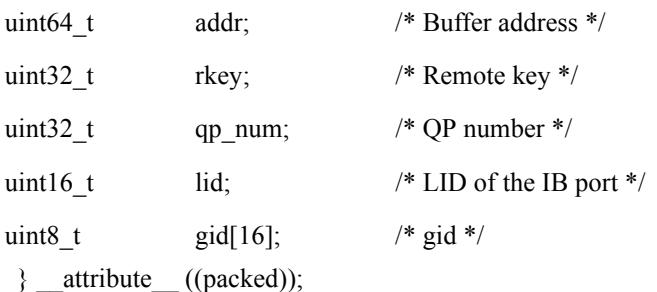

 $/\ast$  structure of system resources  $\ast/$ struct resources

# $\tau_\mathsf{able}^\S$  2 -

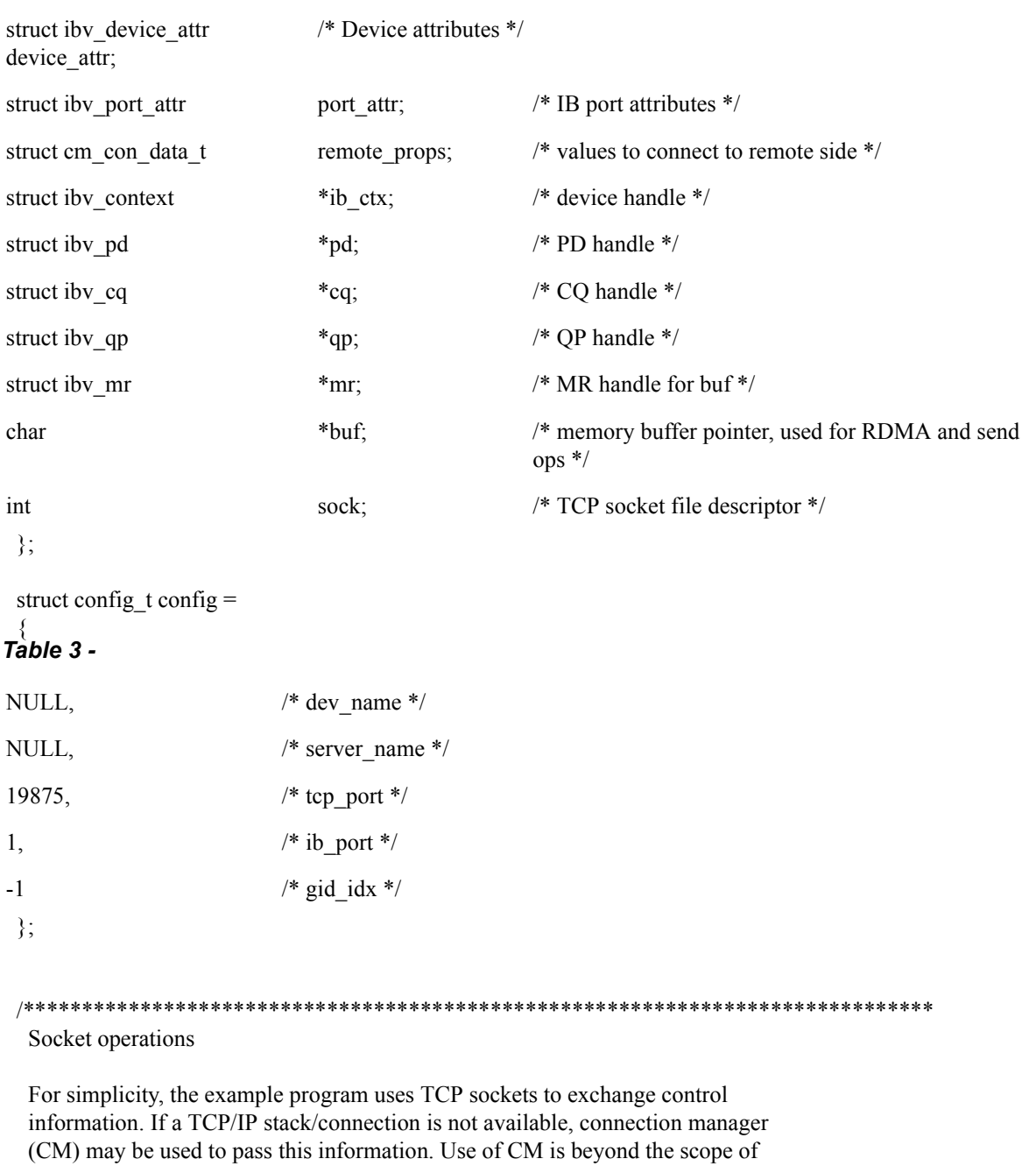

this example

\* Function: sock\_connect

للاستشارات

**Rev 1.7** 

```
* Input
   servername URL of server to connect to (NULL for server mode)
             port of service
   port
* Output
\astnone
* Returns
   socket (fd) on success, negative error code on failure
* Description
* Connect a socket. If servername is specified a client connection will be
\astinitiated to the indicated server and port. Otherwise listen on the
```
- $\ast$ indicated port for an incoming connection.
- 

static int sock connect(const char \*servername, int port)

#### Table 4 -

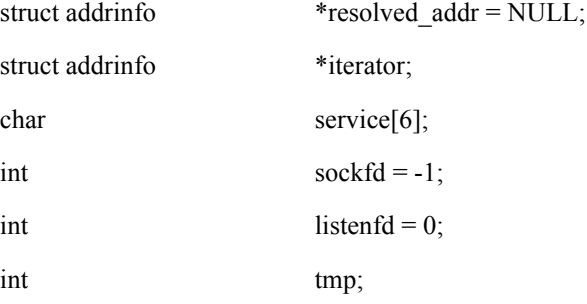

```
struct addrinfo hints =\{.ai flags = AI PASSIVE,
  .ai family = AF INET,
  .ai socktype = SOCK STREAM
\};
```

```
if (sprintf(service, "%d", port) < 0)
  goto sock connect exit;
```
/\* Resolve DNS address, use sockfd as temp storage \*/

sockfd = getaddrinfo(servername, service, &hints, &resolved addr);

```
if (sockfd \leq 0)
\{fprintf(stderr, "%s for %s:%d\n", gai_strerror(sockfd), servername, port);
  goto sock_connect_exit;
ļ
```
/\* Search through results and find the one we want \*/

for (iterator = resolved\_addr; iterator ; iterator = iterator->ai\_next)

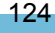

```
sockfd = socket(iterator->ai_family, iterator->ai_socktype, iterator->ai_protocol);
     if (sockfd \geq=0)
      {
        if (servername)
           /* Client mode. Initiate connection to remote */
           if((tmp=connect(sockfd, iterator->ai_addr, iterator->ai_addrlen)))
\left\{ \begin{array}{c} 1 & 1 \\ 1 & 1 \end{array} \right\} fprintf(stdout, "failed connect \n");
              close(sockfd);
             sockfd = -1;
            }
         else
         {
           /* Server mode. Set up listening socket an accept a connection */
           listenfd = sockfd;
          sockfd = -1;
           if(bind(listenfd, iterator->ai_addr, iterator->ai_addrlen)) 
              goto sock_connect_exit;
           listen(listenfd, 1);
          socketd = accept(listend, NULL, 0); }
      }
    }
sock_connect_exit:
   if(listenfd)
      close(listenfd);
   if(resolved_addr)
      freeaddrinfo(resolved_addr);
  if (sockfd \leq 0)
    {
      if(servername)
         fprintf(stderr, "Couldn't connect to %s:%d\n", servername, port);
      else
      {
         perror("server accept");
         fprintf(stderr, "accept() failed\n");
      }
    }
return sockfd;
}
/******************************************************************************
* Function: sock_sync_data
*
```
{

 $A^{(k,2)}$   $50$ 

```
Rev 1.7
```

```
* Input<br>Table 5 -
```
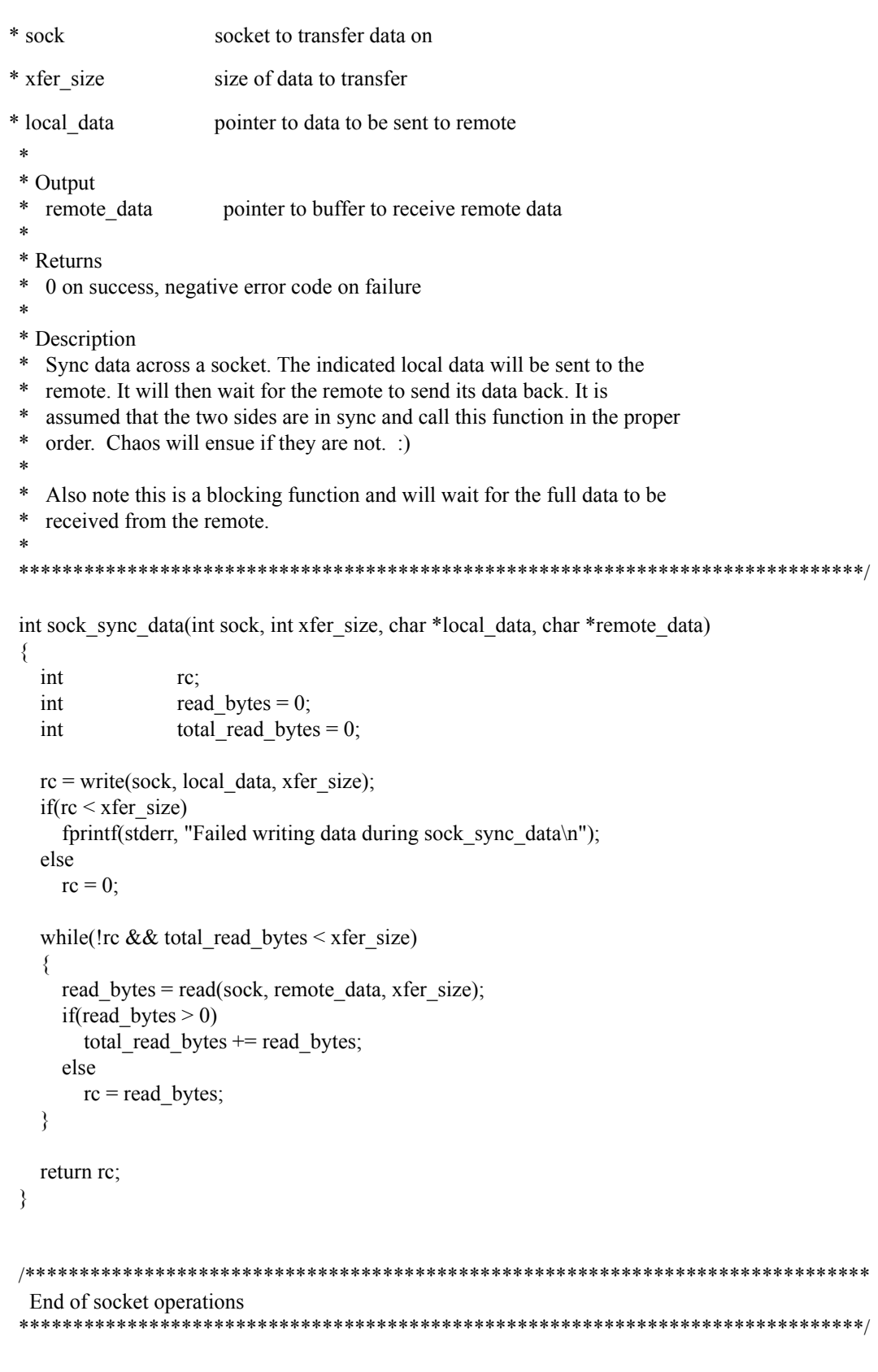

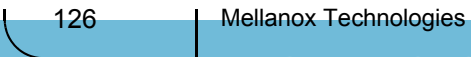

Ыl

يستفيان

```
/* poll completion */
*************************
* Function: poll completion
* Input
  res
               pointer to resources structure
* Output
  none
* Returns
 0 on success, 1 on failure
\ast* Description
* Poll the completion queue for a single event. This function will continue to
  poll the queue until MAX POLL CQ TIMEOUT milliseconds have passed.
\ast********
```
static int poll completion(struct resources \*res)

#### Table  $6 -$

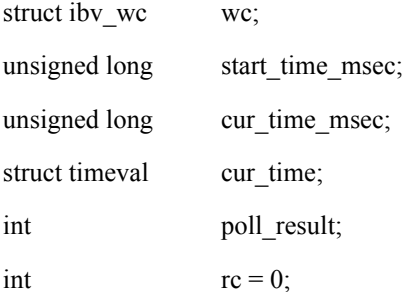

```
/* poll the completion for a while before giving up of doing it \cdot */
gettimeofday(&cur_time, NULL);
start_time_msec = (cur_time.tv\_sec * 1000) + (cur_time.tv_usec / 1000);
```

```
do
\{poll result = ibv poll cq(res->cq, 1, &wc);
  gettimeofday(&cur_time, NULL);
  cur time msec = (cur time.tv sec * 1000) + (cur time.tv usec / 1000);
while ((poll result == 0) && ((cur time msec - start time msec) < MAX POLL CQ TIMEOUT));
if(poll result < 0)
\{/* poll CQ failed */
  fprintf(stderr, "poll CQ failed\n");
  rc = 1;
else if (poll_rresult == 0)\{
```

```
/* the CQ is empty */fprintf(stderr, "completion wasn't found in the CQ after timeout\n");
                      rc = 1;\mathcal{E}else
              \{/* CQE found */
              fprintf(stdout, "completion was found in CQ with status 0x\frac{6}{x}\ln", wc.status);
              /* check the completion status (here we don't care about the completion opcode */if (wc.status != IBV_WC_SUCCESS)
                      fprintf(stderr, "got bad completion with status: 0x%x, vendor syndrome: 0x%x\n", wc.status,
wc.vendor err);
                      rc = 1;
                      ∤
              ₹
          return rc;
        ₹
        /************
                            * Function: post send
        * Input
          res
                pointer to resources structure
          opcode IBV_WR_SEND, IBV_WR_RDMA_READ or IBV_WR_RDMA_WRITE
        * Output
          none
        * Returns
         0 on success, error code on failure
        * Description
        * This function will create and post a send work request
        static int post_send(struct resources *res, int opcode)
```
#### Table 7 -

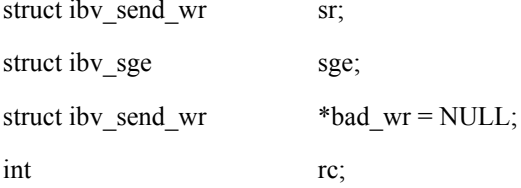

/\* prepare the scatter/gather entry \*/ memset(&sge, 0, sizeof(sge));

sge.addr = (uintptr t)res->buf;

128

```
sge.length = MSG SIZE;
  sge. lkey = res->mr->lkey;
  /* prepare the send work request */
  memset(\&sr, 0, sizeof(sr));
  sr.next = NULL;sr.wr id = 0;
  sr.sg list = &sge;
  sr.num \text{sge} = 1;
  sr.opcode = opcode;
  sr.send flags = IBV SEND SIGNALED;
  if(opende != IBV WR SEMD)\{sr.wr.rdma.remote \text{addr} = \text{res}->remote props.addr;
    sr.wr.rdma.rkey = res->remote_props.rkey;
  ₹
  /* there is a Receive Request in the responder side, so we won't get any into RNR flow */
  rc = ibv post send(res->qp, &sr, &bad wr);
  if (rc)
    fprintf(stderr, "failed to post SR\n");
  else
  \{switch(opcode)
    \{case IBV WR SEND:
         fprintf(stdout, "Send Request was posted\n");
        break;
      case IBV WR RDMA READ:
         fprintf(stdout, "RDMA Read Request was posted\n");
        break;
      case IBV WR RDMA WRITE:
         fprintf(stdout, "RDMA Write Request was posted\n");
        break;
      default:
         fprintf(stdout, "Unknown Request was posted\n");
        break;
    <sup>}</sup>
₹
  return rc;
₹
* Function: post_receive
* Input
      pointer to resources structure
  res
```
**Rev 1.7** 

```
* Output
\astnone
* Returns
* 0 on success, error code on failure
\ast* Description
```
static int post\_receive(struct resources \*res)

#### Table 8 -

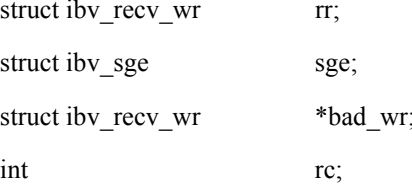

```
/* prepare the scatter/gather entry */
memset(\&sge, 0, sizeof(sge));
sge.adder = (uintptr_t)res >buf;sge.length = MSG SIZE;
sge.lkey = res->mr->lkey;
```

```
/* prepare the receive work request */memset(\&rr, 0, sizeof(rr));
```

```
rr.next = NULL;rr.wr id = 0;
rr.\text{sg\_list} = \&\text{sge};rr.num \text{sge} = 1;
```

```
/* post the Receive Request to the RQ */rc = ibv\_post\_recv(res \ge qp, \&rr, \&bad\_wr);if(rc)
  fprintf(stderr, "failed to post RR\n");
else
  fprintf(stdout, "Receive Request was posted\n");
```

```
return rc;
```

```
₹
```

```
* Function: resources_init
```

```
* Input
```

```
\astres pointer to resources structure
```

```
\ast
```

```
* Output
```

```
res is initialized
```
130

```
* Returns
   none
 * Description
 * res is initialized to default values
 static void resources init(struct resources *res)
 \{memset(res, 0, size of *res);
   res \geq sock = -1;
 ₹
 * Function: resources create
 \ast* Input
  res pointer to resources structure to be filled in
 * Output
   res filled in with resources
 * Returns
 * 0 on success, 1 on failure
 * Description
 * This function creates and allocates all necessary system resources. These
 * are stored in res.
 ***********************
                          static int resources create(struct resources *res)
 \{struct ibv_device **dev_list = NULL;
   struct ibv qp init attr qp init attr;
   struct ibv_device *ib_dev = NULL;
Table 9 -
  size_tsize;
  int
          \ddot{i}mr_{\_}flags = 0;int
  int
          cq size = 0;
  int
          num devices;
  int
          rc = 0;
   /* if client side */
   if (config.server name)
   ₹
    res->sock = sock_connect(config.server_name, config.tcp_port);
     if (res->sock < 0)
     \{
```
 $A^{(k'')}(s)$ 

```
 fprintf(stderr, "failed to establish TCP connection to server %s, port %d\n", 
          config.server_name, config.tcp_port);
       rc = -1;
        goto resources_create_exit;
 }
   } 
   else 
   {
    fprintf(stdout, "waiting on port %d for TCP connection\n", config.tcp_port);
    res->sock = sock_connect(NULL, config.tcp_port);
    if (res->sock < 0)
     {
        fprintf(stderr, "failed to establish TCP connection with client on port %d\n", 
          config.tcp_port);
       rc = -1;
        goto resources_create_exit;
 }
   }
   fprintf(stdout, "TCP connection was established\n");
   fprintf(stdout, "searching for IB devices in host\n");
   /* get device names in the system */
  dev list = ibv get device list(&num devices);
   if (!dev_list) 
   {
     fprintf(stderr, "failed to get IB devices list\n");
    rc = 1; goto resources_create_exit;
 }
   /* if there isn't any IB device in host */
   if (!num_devices) 
   {
    fprintf(stderr, "found %d device(s)\n", num_devices);
    rc = 1;
     goto resources_create_exit;
 }
  fprintf(stdout, "found %d device(s)\n", num_devices);
   /* search for the specific device we want to work with */
  for (i = 0; i < num devices; i +)
   {
     if(!config.dev_name)
    \{config.dev name = strdup(ibv_get_device_name(dev_list[i]));
        fprintf(stdout, "device not specified, using first one found: %s\n", config.dev_name);
 }
    if (!strcmp(ibv_get_device_name(dev_list[i]), config.dev_name))
\sim {
```

```
ib dev = dev list[i];
```

```
 break;
   }
 }
 /* if the device wasn't found in host */
if (!ib dev)
 {
   fprintf(stderr, "IB device %s wasn't found\n", config.dev_name);
  rc = 1;
   goto resources_create_exit;
 }
 /* get device handle */
res-\geib ctx = ibv open device(ib dev);
if (!res->ib ctx) {
   fprintf(stderr, "failed to open device %s\n", config.dev_name);
  rc = 1;
   goto resources_create_exit;
 }
 /* We are now done with device list, free it */
 ibv_free_device_list(dev_list);
dev list = NULL;ib dev = NULL; /* query port properties */
 if (ibv_query_port(res->ib_ctx, config.ib_port, &res->port_attr)) 
 {
  fprintf(stderr, "ibv_query_port on port %u failed\n", config.ib_port);
  rc = 1;
   goto resources_create_exit;
 }
 /* allocate Protection Domain */
res->pd = ibv_alloc_pd(res->ib_ctx);
 if (!res->pd) 
 {
   fprintf(stderr, "ibv_alloc_pd failed\n");
  rc = 1;
   goto resources_create_exit;
 }
 /* each side will send only one WR, so Completion Queue with 1 entry is enough */
cq size = 1;
res->cq = ibv_create_cq(res->ib_ctx, cq_size, NULL, NULL, 0);
if (!res->cq)
 {
  fprintf(stderr, "failed to create CQ with %u entries\n", cq_size);
  rc = 1; goto resources_create_exit;
 }
```

```
 /* allocate the memory buffer that will hold the data */
            size = MSG SIZE;
            res->buf = (char *) malloc(size);
             if (!res->buf ) 
              {
                fprintf(stderr, "failed to malloc %Zu bytes to memory buffer\n", size);
               rc = 1;
                goto resources_create_exit;
              }
            memset(res->buf, 0, size);
             /* only in the server side put the message in the memory buffer */
             if (!config.server_name) 
              {
                strcpy(res->buf, MSG);
                fprintf(stdout, "going to send the message: '%s'\n", res->buf);
              } 
             else
               memset(res->buf, 0, size);
             /* register the memory buffer */
            mr_flags = IBV_ACCESS_LOCAL_WRITE | IBV_ACCESS_REMOTE_READ | IBV_ACCESS_RE-
MOTE WRITE;
            res->mr = ibv_reg_mr(res->pd, res->buf, size, mr_flags);
```

```
 if (!res->mr) 
 {
  fprintf(stderr, "ibv_reg_mr failed with mr_flags=0x%x\n", mr_flags);
  rc = 1:
   goto resources_create_exit;
 }
```
fprintf(stdout, "MR was registered with addr=%p, lkey=0x%x, rkey=0x%x, flags=0x%x\n", res->buf, res->mr->lkey, res->mr->rkey, mr\_flags);

```
 /* create the Queue Pair */
memset(&qp_init_attr, 0, sizeof(qp_init_attr));
```

```
qp_init_attr.qp_type = IBV_QPT_RC;
qp_init_attr.sq_sig_all = 1;
qp_init_attr.send_cq = res->cq;
qp init attr.recv cq = res->cq;
qp_init_attr.cap.max_send_wr = 1;
qp init attr.cap.max recv wr = 1;
qp_init_attr.cap.max_send_sge = 1;
qp_init_attr.cap.max_recv_sge = 1;
```

```
res->qp = ibv create qp(res->pd, &qp init attr);
if (!res->qp)
```

```
 {
     fprintf(stderr, "failed to create QP\n");
    rc = 1; goto resources_create_exit;
 }
   fprintf(stdout, "QP was created, QP number=0x%x\n", res->qp->qp_num);
```

```
resources_create_exit:
```

```
 if(rc)
   {
     /* Error encountered, cleanup */
     if(res->qp)
     {
        ibv_destroy_qp(res->qp);
       res\ge qp = NULL; }
     if(res->mr)
      {
        ibv_dereg_mr(res->mr);
       res\text{-}mr = NULL; }
     if(res->buf)
     {
        free(res->buf);
       res->buf = NULL;
     }
     if(res->cq)
      {
        ibv_destroy_cq(res->cq);
       res\text{-}eq = NULL; }
     if(res->pd)
      {
        ibv_dealloc_pd(res->pd);
       res->pd = NULL;
 }
     if(res->ib_ctx)
      {
        ibv_close_device(res->ib_ctx);
       res->ib ctx = NULL;
      }
     if(dev_list)
      {
        ibv_free_device_list(dev_list);
       dev list = NULL; }
```
للاستشار

```
if (res->sock >= 0)
    \{if (close(res \geq sock))fprintf(stderr, "failed to close socket\n");
     res \geq sock = -1;
   ₹
₹
 return rc;
₹
/***************
                         * Function: modify_qp_to_init
* Input
  qpQP to transition
* Output
 none
* Returns
* 0 on success, ibv_modify_qp failure code on failure
* Description
* Transition a QP from the RESET to INIT state
*************************************
```
static int modify\_qp\_to\_init(struct ibv\_qp \*qp)

#### Table 10 -

**Rev 1.7** 

struct ibv\_qp\_attr attr;

int flags;

int

memset(&attr, 0, sizeof(attr));

rc;

 $attr.qp\_state = IBV_QPS_NIT;$  $attr.$  port num = config.ib port; attr.pkey index =  $0$ ; attr.qp access flags = IBV ACCESS LOCAL WRITE | IBV ACCESS REMOTE READ | IBV AC-CESS REMOTE WRITE;

```
flags = IBV_QP_STATE | IBV_QP_PKEY_INDEX | IBV_QP_PORT | IBV_QP_ACCESS_FLAGS;
```
 $rc = ibv_modelfy_qp(qp, \&attr, flags);$  $if$ (rc) fprintf(stderr, "failed to modify QP state to INIT\n");

return rc;

```
₹
```
136

```
* Function: modify_qp_to_rtr
* Input
Table 11 -
             QP to transition
\astqp
             remote QP number
\astremote_qpn
\astdlid
             destination LID
\astdgid
             destination GID (mandatory for RoCEE)
 \ast* Output
 \astnone
* Returns
 * 0 on success, ibv_modify_qp failure code on failure
* Description
 * Transition a QP from the INIT to RTR state, using the specified QP number
```
static int modify qp to rtr(struct ibv qp \*qp, uint32 t remote qpn, uint16 t dlid, uint8 t \*dgid)

#### Table 12 -

 $A'' - A$ 

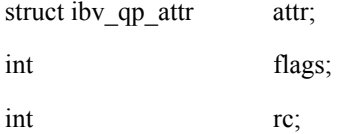

memset( $&$ attr, 0, sizeof(attr));

```
attr.qp state = IBV QPS RTR;
attr.path mtu = IBV MTU 256;
attr.dest qp num = remote qpn;
attr.rq psn = 0;
attr.max dest rd atomic = 1;
attr.min\_rnr\_timer = 0x12;attr.ah attr.is global = 0;
attr.ah attr.dlid = dlid;
attr.ah attr.sl = 0;
attr.ah attr.src path bits = 0;
attr.ah_attr.port_num = config.ib_port;
if (config.gid idx \ge 0)
\{attr.ah_attr.is_global = 1;attr.ah attr.port num = 1;
  memcpy(&attr.ah attr.grh.dgid, dgid, 16);
  attr. ah_attr. grh.flow_label = 0;
```

```
attr.ah attr.grh.hop limit = 1;
     attr.ah_attr.grh.sgid_index = config.gid_idx;attr.ah attr.grh.traffic class = 0;
   ₹
   flags = IBV_QP_STATE | IBV_QP_AV | IBV_QP_PATH_MTU | IBV_QP_DEST_QPN |IBV_QP_RQ_PSN | IBV_QP_MAX_DEST_RD_ATOMIC | IBV_QP_MIN_RNR_TIMER;
   rc = ibv modify qp(qp, &attr, flags);
   if (rc)
     fprintf(stderr, "failed to modify QP state to RTR\n");
   return rc;
 ₹
 * Function: modify_qp_to_rts
 * Input
   qp QP to transition
 * Output
 \astnone
 * Returns
 * 0 on success, ibv modify qp failure code on failure
 * Description
 * Transition a QP from the RTR to RTS state
 *************************************
                                             **************************************
 static int modify qp to rts(struct ibv qp *qp)
Table 13 -
struct ibv_qp_attr
                 attr;
int
                 flags;
int
                 rc;
   memset(&attr, 0, sizeof(attr));
   attr.qp state
                = IBV QPS RTS;
                = 0x12:
   attr.timeout
   attr.retry cnt
                = 6;
   attr.rnr_retry
                = 0;
   attr.sq psn
                = 0;attr.max rd atomic = 1;
```
 $flags = IBV$  QP STATE | IBV QP TIMEOUT | IBV QP RETRY CNT | IBV\_QP\_RNR\_RETRY | IBV\_QP\_SQ\_PSN | IBV\_QP\_MAX\_QP\_RD\_ATOMIC;

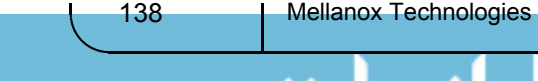

```
rc = ibv modify qp(qp, &attr, flags);
  if(rc)
    fprintf(stderr, "failed to modify QP state to RTS\n");
  return rc;
₹
/**********
                       * Function: connect qp
* Input
  res pointer to resources structure
* Output
\astnone
* Returns
* 0 on success, error code on failure
* Description
* Connect the QP. Transition the server side to RTR, sender side to RTS
static int connect_qp(struct resources *res)
\{struct cm con data t local con data;
  struct cm con data t remote con data;
  struct cm con data t tmp con data;
  int rc = 0;
  char temp char;
  union ibv gid my gid;
  if (config.gid idx \ge 0)
  \{rc = ibv query gid(res->ib ctx, config.ib port, config.gid idx, &my gid);
    if(rc)
    ₹
      fprintf(stderr, "could not get gid for port %d, index %d\n", config.ib port, config.gid idx);
      return rc;
    ļ
  } else
    memset(\&my gid, 0, size of my gid);
  /* exchange using TCP sockets info required to connect QPs */
  local con data.addr = htonll((uintptr t)res->buf);
  local con data.rkey = htonl(res->mr->rkey);
  local con data.qp num = htonl(res->qp->qp num);
  local con data.lid = htons(res->port attr.lid);
  memcpy(local con data.gid, &my gid, 16);
```
fprintf(stdout, "\nLocal LID  $= 0x\%x\ln$ ", res->port attr.lid);

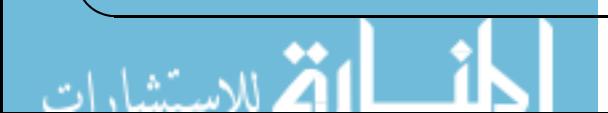

```
Rev 1.7 Programming Examples Using IBV Verbs
140 Mellanox Technologies
            if (sock sync data(res->sock, sizeof(struct cm con data t), (char *) &local con data, (char *) &tmp con data)
< 0)
              {
                fprintf(stderr, "failed to exchange connection data between sides\n");
               rc = 1:
                goto connect_qp_exit;
              }
            remote con data.addr = ntohll(tmp con data.addr);
            remote con data.rkey = ntohl(tmp_con_data.rkey);
            remote con data.qp num = 0tohl(tmp con data.qp num);
            remote con data.lid = ntohs(tmp con data.lid);
             memcpy(remote_con_data.gid, tmp_con_data.gid, 16);
            /* save the remote side attributes, we will need it for the post SR */ res->remote_props = remote_con_data;
            fprintf(stdout, "Remote address = 0x\%"PRIx64"\n", remote con data.addr);
            fprintf(stdout, "Remote rkey = 0x\frac{6}{x}\ln", remote_con_data.rkey);
            fprintf(stdout, "Remote QP number = 0x\%x\ln", remote con data.qp num);
            fprintf(stdout, "Remote LID = 0x\frac{6}{x}\ln", remote con data.lid);
            if (config.gid idx \ge 0)
              {
               uint8 t *p = remote con data.gid;
                fprintf(stdout, "Remote GID = 
%02x:%02x:%02x:%02x:%02x:%02x:%02x:%02x:%02x:%02x:%02x:%02x:%02x:%02x:%02x:%02x\n",
p[0], p[1], p[2], p[3], p[4], p[5], p[6], p[7], p[8], p[9], p[10], p[11], p[12], p[13], p[14], p[15]);
           }
             /* modify the QP to init */
            rc = \text{modify} qp to init(res->qp);
             if (rc) 
             {
                fprintf(stderr, "change QP state to INIT failed\n");
                goto connect_qp_exit;
             }
             /* let the client post RR to be prepared for incoming messages */
             if (config.server_name) 
              {
               rc = post\_receive(res); if (rc) 
                {
                 fprintf(stderr, "failed to post RR\n");
                  goto connect_qp_exit;
           }
              }
             /* modify the QP to RTR */
             rc = modify_qp_to_rtr(res->qp, remote_con_data.qp_num, remote_con_data.lid, remote_con_data.gid);
             if (rc) 
              {
```

```
fprintf(stderr, "failed to modify QP state to RTR\n");
  goto connect_qp_exit;
\mathbf{R}rc = \text{modify} qp to rts(res->qp);
if(rc)
\{fprintf(stderr, "failed to modify QP state to RTR\n");
  goto connect qp exit;
₹
```

```
fprintf(stdout, "QP state was change to RTS\n");
```
 $A^{(k,2)}$   $50$ 

```
/* sync to make sure that both sides are in states that they can connect to prevent packet loose */
  if (sock sync data(res->sock, 1, "Q", & temp char)) /* just send a dummy char back and forth */
  ₹
    fprintf(stderr, "sync error after QPs are were moved to RTS\n");
    rc = 1;₹
      connect qp exit:
  return rc;
₹
* Function: resources_destroy
\ast* Input
  res pointer to resources structure
* Output
  none
* Returns
* 0 on success, 1 on failure
* Description
* Cleanup and deallocate all resources used
************************************
                                          static int resources destroy(struct resources *res)
  int rc = 0;
  if (res \geq qp)if (ibv_ destroy qp(res \geq qp))₹
      fprintf(stderr, "failed to destroy QP\n");
      rc = 1;
    ₹
  if (res->mr)
```

```
142 | Mellanox Technologies
                 if (ibv_dereg_mr(res->mr)) 
                {
                  fprintf(stderr, "failed to deregister MR\n");
                 rc = 1;
                }
             if (res->buf)
                free(res->buf);
            if (res-\geqcq)
                 if (ibv_destroy_cq(res->cq)) 
                {
                  fprintf(stderr, "failed to destroy CQ\n");
                 rc = 1; }
             if (res->pd) 
                 if (ibv_dealloc_pd(res->pd)) 
                {
                  fprintf(stderr, "failed to deallocate PD\n");
                 rc = 1; }
             if (res->ib_ctx) 
                 if (ibv close device(res->ib ctx))
               \{ fprintf(stderr, "failed to close device context\n");
                 rc = 1; }
            if (res->sock >= 0)
                 if (close(res->sock)) 
                {
                  fprintf(stderr, "failed to close socket\n");
                 rc = 1; }
             return rc;
          }
          /******************************************************************************
          * Function: print_config
          *
          * Input
             none
          *
          * Output
             none
          *
          * Returns
             none
          *
          * Description
          * Print out config information
```
Rev 1.7

```
******************************************************************************/
 static void print_config(void)
 {
     fprintf(stdout, " ------------------------------------------------\n");
    if (config.server_name)
    if (config.gid_idx \geq= 0)
     fprintf(stdout, " ------------------------------------------------\n\n");
 }
 /******************************************************************************
 * Function: usage
 *
 * Input
    argv0 command line arguments
 *
 * Output
    none
 *
 * Returns
    none
 *
 * Description
 * print a description of command line syntax
 ******************************************************************************/
 static void usage(const char *argv0)
 {
     fprintf(stdout, "Usage:\n");
    fprintf(stdout, " %s start a server and wait for connection\n", argv0);
    fprintf(stdout, " \%s <host> connect to server at <host>\n", argv0);
     fprintf(stdout, "\n");
     fprintf(stdout, "Options:\n");
    fprintf(stdout, "-p, --port <port> listen on/connect to port <port> (default 18515)\n");
     fprintf(stdout, " -d, --ib-dev <dev> use IB device <dev> (default first device found)\n");
    fprintf(stdout, " -i, --ib-port <port> use port <port> of IB device (default 1)\n");
     fprintf(stdout, " -g, --gid_idx <git index> gid index to be used in GRH (default not used)\n");
 }
 /******************************************************************************
Table 14 - 
  fprintf(stdout, " Device name : \"%s\"\n", config.dev_name);
  fprintf(stdout, " IB port : \%u\n", config.ib_port);
Table 15 - 
      fprintf(stdout, " IP : \%s\n", config.server_name);
Table 16 - 
   fprintf(stdout, " TCP port : \%u\n", config.tcp_port);
Table 17 - 
      fprintf(stdout, " GID index : %u\n", config.gid idx);
```

```
* Function: main
```
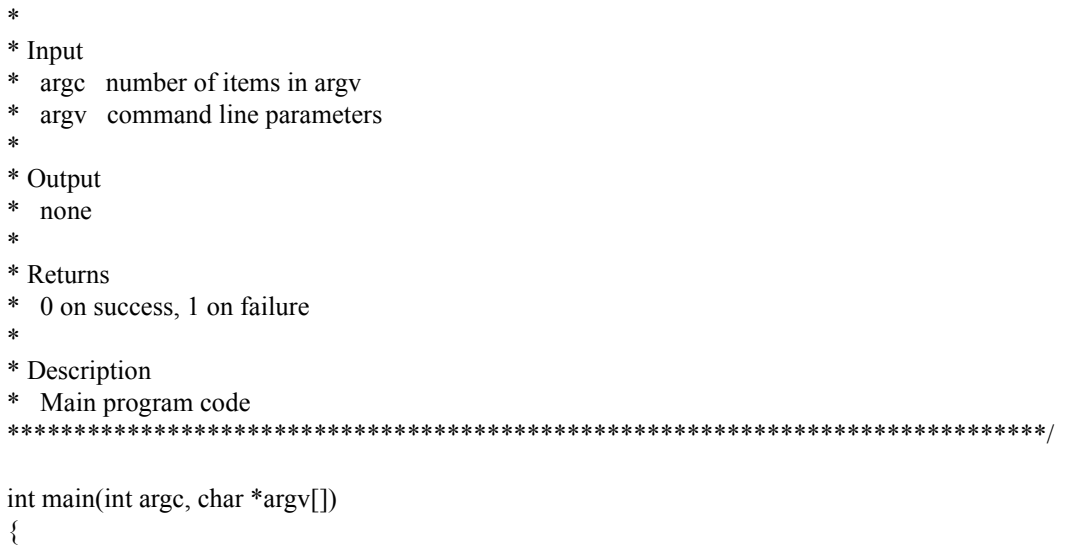

#### *Table 18 -*

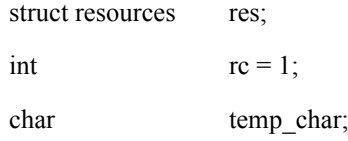

```
 /* parse the command line parameters */
while (1) {
   int c;
```
static struct option long\_options[] =

#### $\overline{\phantom{a}}$ *Table 19 -*

```
 };
 c = getopt_long(argc, argv, "p:d:i:g:", long_options, NULL);
if (c == -1) break;
 switch (c) 
 {
   case 'p':
     config.tcp\_port = structural(optarg, NULL, 0); break;
{name = "port", has_arg = 1, val = 'p' },
{name = "ib-dev", has_arg = 1, val = 'd';}
{name = "ib-port", has_arg = 1, val = 'i' },
{name = "gid-idx", has_{arg} = 1, val = 'g';},
{name = NULL, has_arg = 0, val = '\0'}
```
```
 case 'd':
         config.dev_name = strdup(optarg);
         break;
      case 'i':
     config_ib\_port = structural(optarg, NULL, 0);if (config.ib port < 0)
     \{usage(argv[0]);
     return 1;
               }
     break;
      case 'g':
     config.gid_idx = strtoul(optarg, NULL, 0);
     if (config.gid idx < 0)
     {
     usage(argv[0]);
     return 1;
         }
         break;
      default:
         usage(argv[0]);
         return 1;
   }
 }
 /* parse the last parameter (if exists) as the server name */
if (optind == argc - 1)
  config.server name = argv[optind];
 else if (optind < argc) 
 {
   usage(argv[0]);
   return 1;
 }
 /* print the used parameters for info*/
 print_config();
 /* init all of the resources, so cleanup will be easy */
resources init(&res);
 /* create resources before using them */
if (resources create(\&res))
 {
   fprintf(stderr, "failed to create resources\n");
   goto main_exit;
 }
 /* connect the QPs */
 if (connect_qp(&res)) 
 {
   fprintf(stderr, "failed to connect QPs\n");
```
 $A \in \mathbb{R}^n$  SAN

```
146 Mellanox Technologies
                goto main_exit;
              }
             /* let the server post the sr */
             if (!config.server_name) 
                if (post_send(&res, IBV_WR_SEND)) 
                {
                   fprintf(stderr, "failed to post sr\n");
                  goto main_exit;
                }
             /* in both sides we expect to get a completion */
             if (poll_completion(&res)) 
              {
                 fprintf(stderr, "poll completion failed\n");
                 goto main_exit;
              }
              /* after polling the completion we have the message in the client buffer too */
             if (config.server_name)
                fprintf(stdout, "Message is: '%s'\n", res.buf);
             else
              {
                /* setup server buffer with read message */
                strcpy(res.buf, RDMAMSGR);
              }
             /* Sync so we are sure server side has data ready before client tries to read it */
             if (sock_sync_data(res.sock, 1, "R", &temp_char)) /* just send a dummy char back and forth */
              {
                fprintf(stderr, "sync error before RDMA ops\n");
               rc = 1;
                goto main_exit;
              }
             /* Now the client performs an RDMA read and then write on server.
                Note that the server has no idea these events have occured */
             if (config.server_name) 
              {
                /* First we read contens of server's buffer */
                if (post_send(&res, IBV_WR_RDMA_READ)) 
          \sim {
                  fprintf(stderr, "failed to post SR 2\n");
                 rc = 1; goto main_exit;
           }
               if (poll_completion(&res))
          \sim {
                  fprintf(stderr, "poll completion failed 2\n");
                 rc = 1;
```

```
 goto main_exit;
      }
      fprintf(stdout, "Contents of server's buffer: '%s'\n", res.buf);
      /* Now we replace what's in the server's buffer */
      strcpy(res.buf, RDMAMSGW);
      fprintf(stdout, "Now replacing it with: '%s'\n", res.buf);
      if (post_send(&res, IBV_WR_RDMA_WRITE)) 
      {
        fprintf(stderr, "failed to post SR 3\n");
       rc = 1; goto main_exit;
 }
     if (poll_completion(&res))
      {
        fprintf(stderr, "poll completion failed 3\n");
       rc = 1;
        goto main_exit;
      }
    }
   /* Sync so server will know that client is done mucking with its memory */
   if (sock_sync_data(res.sock, 1, "W", &temp_char)) /* just send a dummy char back and forth */
    {
      fprintf(stderr, "sync error after RDMA ops\n");
     rc = 1;
      goto main_exit;
   }
   if(!config.server_name)
      fprintf(stdout, "Contents of server buffer: '%s'\n", res.buf);
  rc = 0;
main_exit:
   if (resources_destroy(&res)) 
    {
      fprintf(stderr, "failed to destroy resources\n");
     rc = 1;
   }
   if(config.dev_name)
      free((char *) config.dev_name);
   fprintf(stdout, "\ntest result is %d\n", rc);
   return rc;
```

```
}
```
## **7.3 Synopsis for Multicast Example Using RDMA\_CM and IBV Verbs**

This code example for Multicast, uses RDMA-CM and VPI (and hence can be run both over IB and over LLE).

Notes:

- 1. In order to run the multicast example on either IB or LLE, no change is needed to the test's code. However if RDMA\_CM is used, it is required that the network interface will be configured and up (whether it is used over RoCE or over IB).
- 2. For the IB case, a join operation is involved, yet it is performed by the rdma\_cm kernel code.
- 3. For the LLE case, no join is required. All MGIDs are resolved into MACs at the host.
- 4. To inform the multicast example which port to use, you need to specify "-b <IP address>" to bind to the desired device port.

#### **7.3.1 Main**

- 1. Get command line parameters.
	- m MC address, destination port
	- M unmapped MC address, requires also bind address (parameter "b")
	- $s$  sender flag.
	- b bind address.
	- $\bullet$  c connections amount.
	- $C$  message count.
	- $\bullet$  S message size.
	- p port space (UDP default; IPoIB)
- 2. Create event channel to receive asynchronous events.
- 3. Allocate Node and creates an identifier that is used to track communication information
- 4. Start the "run" main function.
- 5. On ending release and free resources.

API definition files: rdma/rdma\_cma.h and infiniband/verbs.h

#### **7.3.2 Run**

- 1. Get source (if provided for binding) and destination addresses convert the input addresses to socket presentation.
- 2. Joining:
	- A. For all connections:
		- if source address is specifically provided, then bind the rdma\_cm object to the corresponding network interface. (Associates a source address with an rdma\_cm identifier). if unmapped MC address with bind address provided, check the remote address and then bind.
	- B. Poll on all the connection events and wait that all rdma\_cm objects joined the MC group.
- 3. Send & receive:
	- A. If sender: send the messages to all connection nodes (function "post\_sends").
	- B. If receiver: poll the completion queue (function "poll\_cqs") till messages arrival.

Rev 1.7

On ending – release network resources (per all connections: leaves the multicast group and detaches its associated QP from the group)

### **7.4 Code for Multicast Using RDMA\_CM and IBV Verbs**

```
Multicast Code Example
/*
 * BUILD COMMAND: 
 * gcc -g -Wall -D_GNU_SOURCE -g -O2 -o examples/mckey examples/mckey.c -libverbs -lrdmacm
 * 
* $Id$
 */
#include <stdlib.h>
#include <string.h>
#include <stdio.h>
#include <errno.h>
#include <sys/types.h>
#include <netinet/in.h>
#include <arpa/inet.h>
#include <sys/socket.h>
#include <netdb.h>
#include <byteswap.h>
#include <unistd.h>
#include <getopt.h>
#include <rdma/rdma_cma.h>
struct cmatest_node 
\{int id;
      struct rdma_cm_id*cma_id;
      int connected;
      struct ibv pd*pd;
      struct ibv_cq*cq;
      struct ibv_mr*mr;
      struct ibv_ah*ah;
      uint32_t remote_qpn;
      uint32_t remote_qkey;
      void *mem;
};
struct cmatest 
{
      struct rdma_event_channel *channel;
      struct cmatest_node *nodes;
      int conn_index;
      int connects_left;
      struct sockaddr_in6dst_in;
      struct sockaddr *dst_addr;
      struct sockaddr_in6src_in;
      struct sockaddr *src_addr;
```

```
150 Mellanox Technologies
         };
         static struct cmatest test;
         static int connections = 1;
         static int message size = 100;
         static int message count = 10;
         static int is sender;
         static int unmapped_addr;
         static char *dst_addr;
         static char *src_addr;
         static enum rdma_port_space port_space = RDMA_PS_UDP;
         static int create_message(struct cmatest_node *node)
          {
                if (!message_size)
                message count = 0;
                if (!message_count)
                return 0;
                node->mem = malloc(message_size + sizeof(struct ibv_grh));
                if (!node->mem) 
                 {
                printf("failed message allocation\n");
                         return -1;
                 }
                node->mr = ibv_reg_mr(node->pd, node->mem, message_size + sizeof(struct ibv_grh),
                IBV_ACCESS_LOCAL_WRITE);
                if (!node->mr) 
                 {
                printf("failed to reg MR\n");
                goto err;
                 }
                return 0;
         err:
                free(node->mem);
                return -1;
         }
         static int verify test params(struct cmatest node *node)
          {
                struct ibv_port_attr port_attr;
                int ret;
                ret = ibv query port(node->cma_id->verbs, node->cma_id->port_num, &port_attr);
                if (ret)
                return ret;
                if (message_count && message_size > (1 << (port_attr.active_mtu + 7)))
                 {
                printf("mckey: message_size %d is larger than active mtu %d\n", message_size, 1 << (port_attr.active_mtu 
                return -EINVAL;
                 }
```
 $(+ 7)$ ;

```
return 0;
}
static int init_node(struct cmatest_node *node)
{
       struct ibv_qp_init_attr init_qp_attr;
       int cqe, ret;
       node->pd = ibv_alloc_pd(node->cma_id->verbs);
       if (!node->pd) 
       {
       ret = -ENOMEM;printf("mckey: unable to allocate PD\n");
       goto out;
       }
       cqe = message count ? message count * 2 : 2;node > cq = ibv_create_cq(node > cma_id > verbs, cqe, node, 0, 0);if (!node->cq){
       ret = -ENOMEM;printf("mckey: unable to create CQ\n");
       goto out;
       }
       memset(&init qp attr, 0, sizeof init qp attr);
       init_qp_attr.cap.max_send_wr = message_count ? message_count : 1;
       init_qp_attr.cap.max_recv_wr = message_count ? message_count : 1;
       init_qp_attr.cap.max_send_sge = 1;
       init qp attr.cap.max recv sge = 1;
       init qp attr.qp context = node;
       init\_qp\_attr.sq\_sig\_all = 0;init qp_attr.qp_type = IBV_QPT_UD;
       init_qp_attr.send_cq = node->cq;
       init qp attr.recv cq = node > cq;ret = rdma_create_qp(node->cma_id, node->pd, &init_qp_attr);
       if (ret) 
       {
       printf("mckey: unable to create QP: %d\n", ret);
       goto out;
       }
       ret = create message(node);
       if (ret) 
       {
       printf("mckey: failed to create messages: %d\n", ret);
       goto out;
       }
out:
       return ret;
}
```
static int post recvs(struct cmatest node \*node)

```
Rev 1.7 Programming Examples Using IBV Verbs
```

```
{
       struct ibv_recv_wr recv_wr, *recv_failure;
       struct ibv sge sge;
       int i, ret = 0;
       if (!message_count)
       return 0;
       recv_wr.next = NULL;recv wr.sg list = \&sge;
       recv\_wr.num\_sge = 1;
       recv_wr.wr_id = (uintptr_t) node;sge.length = message_size + sizeof(struct ibv_grh);
       sge.lkey = node->mr->lkey;
       sge.addr = (uintptr_t) node->mem;
       for (i = 0; i < message count && !ret; i++ )
       \{ret = ibv_post_recv(node->cma_id->qp, &recv_wr, &recv_failure);
       if (ret) 
       {
       printf("failed to post receives: %d\n", ret);
       break;
       }
       }
       return ret;
}
static int post_sends(struct cmatest_node *node, int signal_flag)
{
       struct ibv send wr send wr, *bad send wr;
       struct ibv_sge sge;
       int i, ret = 0;
       if (!node->connected || !message_count)
       return 0;
       send_wr.next = NULL;send\_wrsg\_list = \&\text{sge};send\_wr.num\_sge = 1;send_wr.opcode = IBV_WR_SEND_WITH_IMM;
       send wr.send flags = signal flag;send_wr.wr_id = (unsigned long)node;
       send_wr.imm_data = htonl(node->cma_id->qp->qp_num);
       send wr.wr.ud.ah = node->ah;
       send_wr.wr.ud.remote_qpn = node->remote_qpn;
       send_wr.wr.ud.remote_qkey = node->remote_qkey;
       sge.length = message size;sge.lkey = node->mr->lkey;
       sge.addr = (uintptr_t) node->mem;
```

```
for (i = 0; i < message count && !ret; i++)
       {
       ret = ibv_post_send(node->cma_id->qp, &send_wr, &bad_send_wr);
       if (ret)
       printf("failed to post sends: %d\n", ret);
       }
       return ret;
}
static void connect_error(void)
{
       test.connects left--;
}
static int addr_handler(struct cmatest_node *node)
{
       int ret;
       ret = verify_test_params(node);
       if (ret)
       goto err;
       ret = initnode(node);if (ret)
       goto err;
       if (!is sender)
       \{ret = post_recvs(node);
       if (ret)
       goto err;
       }
       ret = rdma_join_multicast(node->cma_id, test.dst_addr, node);
       if (ret) 
       \{printf("mckey: failure joining: %d\n", ret);
       goto err;
       }
       return 0;
err:
       connect_error();
       return ret;
}
static int join_handler(struct cmatest_node *node, struct rdma_ud_param *param)
{
       char buf[40];
       inet_ntop(AF_INET6, param->ah_attr.grh.dgid.raw, buf, 40);
       printf("mckey: joined dgid: %s\n", buf);
       node->remote_qpn = param->qp_num;
       node->remote qkey = param->qkey;
```

```
node->ah = ibv create ah(node->pd, &param->ah_attr);
if (!node->ah)
\{printf("mckey: failure creating address handle\n");
goto err;
}
node-\geconnected = 1;
test.connects left--;
return 0;
```
err:

connect\_error(); return -1;

}

static int cma\_handler(struct rdma\_cm\_id \*cma\_id, struct rdma\_cm\_event \*event)

```
{
```

```
int ret = 0;
switch (event->event) 
{
case RDMA_CM_EVENT_ADDR_RESOLVED:
ret = addr_handler(cma_id->context);
break;
case RDMA_CM_EVENT_MULTICAST_JOIN:
ret = join_handler(cma_id->context, &event->param.ud);
break;
case RDMA_CM_EVENT_ADDR_ERROR:
case RDMA_CM_EVENT_ROUTE_ERROR:
case RDMA_CM_EVENT_MULTICAST_ERROR:
printf("mckey: event: %s, error: %d\n", rdma_event_str(event->event), event->status);
connect_error();
ret = event \rightarrow status;break;
case RDMA_CM_EVENT_DEVICE_REMOVAL:
/* Cleanup will occur after test completes. */
break;
default:
break;
}
return ret;
```

```
}
```
static void destroy node(struct cmatest node \*node)

{

```
if (!node->cma_id)
return;
```
if (node->ah) ibv\_destroy\_ah(node->ah);

```
if (node->cma_id->qp)
rdma destroy qp(node->cma_id);
```

```
if (node->cq)
       ibv_destroy_cq(node->cq);
       if (node->mem) 
       {
       ibv_dereg_mr(node->mr);
       free(node->mem);
       }
       if (node->pd)
       ibv_dealloc_pd(node->pd);
       /* Destroy the RDMA ID after all device resources */
       rdma_destroy_id(node->cma_id);
}
static int alloc_nodes(void)
{
       int ret, i;
       test.nodes = malloc(sizeof *test.nodes * connections);
       if (!test.nodes) 
       {
       printf("mckey: unable to allocate memory for test nodes\n");
       return -ENOMEM;
       }
       memset(test.nodes, 0, size of *test.nodes * connections);
       for (i = 0; i < connections; i^{++})
       \{test.nodes[i].id = i;
       ret = rdma_create_id(test.channel, &test.nodes[i].cma_id, &test.nodes[i], port_space);
       if (ret)
       goto err;
       }
       return 0;
err:
       while (-i) = 0rdma_destroy_id(test.nodes[i].cma_id);
       free(test.nodes);
       return ret;
}
static void destroy_nodes(void)
{
       int i;
       for (i = 0; i < connections; i^{++})
       destroy_node(&test.nodes[i]);
       free(test.nodes);
}
static int poll_cqs(void)
{
```

```
156 | Mellanox Technologies
                 struct ibv_wc wc[8];
                 int done, i, ret;
                 for (i = 0; i < connections; i^{++})
                  \{if (!test.nodes[i].connected)
                 continue;
                 for (done = 0; done \le message count; done += ret)
                  {
                 ret = ibv\_poll\_cq(test.nodes[i].cq, 8, wc);if (ret \leq 0)
                  {
                 printf("mckey: failed polling CQ: %d\n", ret);
                 return ret;
                  }
                  }
                  }
                 return 0;
          }
          static int connect_events(void)
          {
                 struct rdma_cm_event *event;
                 int ret = 0;
                 while (test.connects left && !ret)
                  {
                          ret = rdma_get_cm_event(test.channel, &event);
                          if (!ret) 
                           {
                                    ret = cma_handler(event->id, event);
                                    rdma_ack_cm_event(event);
                           }
                  }
                 return ret;
          }
          static int get_addr(char *dst, struct sockaddr *addr)
          {
                 struct addrinfo *res;
                 int ret;
                 ret = getaddrinfo(dst, NULL, NULL, &res);
                 if (ret) 
                  {
                 printf("getaddrinfo failed - invalid hostname or IP address\n");
                 return ret;
                 }
                 memcpy(addr, res->ai_addr, res->ai_addrlen);
                 freeaddrinfo(res);
                 return ret;
          }
```

```
static int run(void)
       int i, ret;
       printf("mckey: starting %s\n", is_sender ? "client" : "server");
       if (src_addr) 
        {
       ret = get_addr(src_addr, (struct sockaddr *) &test.src_in);
       if (ret)
       return ret;
       }
       ret = get_addr(dst_addr, (struct sockaddr *) &test.dst_in);
       if (ret)
       return ret;
       printf("mckey: joining\n");
       for (i = 0; i < connections; i^{++})
        {
                 if (src_addr) 
                 {
                          ret = rdma_bind_addr(test.nodes[i].cma_id, test.src_addr);
                          if (ret)
                          \{printf("mckey: addr bind failure: %d\n", ret);
                          connect_error();
                          return ret;
                          }
                 }
                 if (unmapped_addr)
                          ret = addr_handler(&test.nodes[i]);
                 else
                          ret = rdma_resolve_addr(test.nodes[i].cma_id, test.src_addr, test.dst_addr, 2000);
                 if (ret) 
                 {
                          printf("mckey: resolve addr failure: %d\n", ret);
                          connect_error();
                          return ret;
                 }
       }
       ret = connect_events();
       if (ret)
                 goto out;
       /*
         * Pause to give SM chance to configure switches. We don't want to
         * handle reliability issue in this simple test program.
         */
       sleep(3);
       if (message_count)
```
{

للاستثقال

```
158 Mellanox Technologies
                  {
                           if (is_sender)
                           {
                                    printf("initiating data transfers\n");
                                    for (i = 0; i < connections; i^{++})
                                     {
                                    ret = post_sends(&test.nodes[i], 0);
                                    if (ret)
                                    goto out;
                                     }
                  } 
                 else 
                  {
                           printf("receiving data transfers\n");
                           ret = poll\_cqs();
                           if (ret)
                                    goto out;
                  }
                 printf("data transfers complete\n");
                  }
          out:
                 for (i = 0; i < connections; i^{++})
                  {
                           ret = rdma_leave_multicast(test.nodes[i].cma_id, test.dst_addr);
                           if (ret)
                                    printf("mckey: failure leaving: %d\n", ret);
                  }
                 return ret;
          }
          int main(int argc, char **argv)
          {
                 int op, ret;
                 while ((op = getopt(argc, argv, "m:M:sb:c:C:S:p:")) := -1){
                           switch (op) 
                           {
                           case 'm':
                                    dst\_addr = optarg;break;
                           case 'M':
                                    unmapped_addr = 1;
                                    dst addr = optarg;break;
                           case 's':
                                    is sender = 1;
                                    break;
                           case 'b':
                                    src\_addr = optarg;test.src_addr = (struct sockaddr *) &test.src_in;
                                    break;
                           case 'c':
```

```
connections = \text{atoi}(\text{optarg});
                                       break;
                             case 'C':
                                       message count = <i>atoi</i>(optarg);
                                       break;
                              case 'S':
                                       message size = \text{atoi}(\text{optarg});
                                       break;
                              case 'p':
                                       port space = strtol(optarg, NULL, 0);break;
                              default:
                                       printf("usage: %s\n", argv[0]);
                                       printf("\t-m multicast_address\n");
                                       printf("\t[-M unmapped_multicast_address]\n"
                                             "\t replaces -m and requires -b\n");
                                       printf("\t[-s(ender)]\n");
                                       printf("\t[-b bind_address]\n");
                                       printf("\t[-c connections]\n");
                                       printf("\t[-C message_count]\n");
                                       printf("\t[-S message_size]\n");
                                       printf("\t[-p port_space - %#x for UDP (default), %#x for IPOIB]\n", RDMA_PS_UDP,
RDMA_PS_IPOIB);
                                       exit(1);}
                    }
                   test.dst \text{addr} = (\text{struct sock} \cdot \text{addr}^*) \cdot \text{ktest} \cdot \text{dst} \cdot \text{in};test.connects left = connections;
                   test.channel = rdma_create_event_channel();
                   if (!test.channel) 
                    {
                              printf("failed to create event channel\n");
                             exit(1);}
                    if (alloc_nodes())
                              exit(1);ret = run();printf("test complete\n");
                    destroy_nodes();
                    rdma_destroy_event_channel(test.channel);
                    printf("return status %d\n", ret);
                   return ret;
```
}

للاستشا

# **8 Programming Examples Using RDMA Verbs**

This chapter provides code examples using the RDMA Verbs

## **8.1 Automatic Path Migration (APM)**

#### //\*

- \* Compile Command:
- \* gcc apm.c -o apm -libverbs -lrdmacm
- \*
- \* Description:
- \* This example demonstrates Automatic Path Migration (APM). The basic flow is
- \* as follows:
- \* 1. Create connection between client and server
- \* 2. Set the alternate path details on each side of the connection
- \* 3. Perform send operations back and forth between client and server
- \* 4. Cause the path to be migrated (manually or automatically)
- \* 5. Complete sends using the alternate path
- \*
- \* There are two ways to cause the path to be migrated.
- \* 1. Use the ibv\_modify\_qp verb to set path\_mig\_state = IBV\_MIG\_MIGRATED
- \* 2. Assuming there are two ports on at least one side of the connection, and
- each port has a path to the other host, pull out the cable of the original
- \* port and watch it migrate to the other port.
- \*
- \* Running the Example:
- \* This example requires a specific IB network configuration to properly
- \* demonstrate APM. Two hosts are required, one for the client and one for the
- \* server. At least one of these two hosts must have a IB card with two ports.
- \* Both of these ports should be connected to the same subnet and each have a
- \* route to the other host through an IB switch.
- \* The executable can operate as either the client or server application. Start
- \* the server side first on one host then start the client on the other host. With default parameters, the
- \* client and server will exchange 100 sends over 100 seconds. During that time,
- \* manually unplug the cable connected to the original port of the two port
- \* host, and watch the path get migrated to the other port. It may take up to
- \* a minute for the path to migrated. To see the path get migrated by software,
- \* use the -m option on the client side.
- \*

```
 * Server:
```
- \* ./apm -s
- \*
- \* Client (-a is IP of remote interface):
- \* ./apm -a 192.168.1.12
- \*
- \*/

#include <stdlib.h> #include <stdio.h> #include <string.h> #include <errno.h>  $\#$ include  $\leq$ getopt.h $>$ #include <rdma/rdma\_verbs.h>

```
#define VERB_ERR(verb, ret) \
     fprintf(stderr, "%s returned %d errno %d\n", verb, ret, errno)
/* Default parameter values */
#define DEFAULT_PORT "51216"
#define DEFAULT_MSG_COUNT 100
#define DEFAULT_MSG_LENGTH 1000000
#define DEFAULT_MSEC_DELAY 500
/* Resources used in the example */
struct context
{
   /* User parameters */
   int server;
  char *server_name;
  char *server_port;
   int msg_count;
   int msg_length;
  int msec_delay;
  uint8_t alt_srcport;
  uint16 t alt dlid;
  uint16 t my alt dlid;
   int migrate_after;
   /* Resources */
  struct rdma cm id *id;
  struct rdma cm id *listen id;
  struct ibv mr *send mr;
   struct ibv_mr *recv_mr;
   char *send_buf;
  char *recv_buf;
  pthread t async_event_thread;
};
/*
 * Function: async_event_thread
 * 
  * Input:
     arg The context object
 * 
 * Output:
  * none
 * 
 * Returns:
  * NULL
 * 
 * Description:
  * Reads any Asynchronous events that occur during the sending of data
 * and prints out the details of the event. Specifically migration
 * related events.
 */
static void *async_event_thread(void *arg)
{
```
 $A'' = 80$ 

```
struct ibv async event event;
   int ret;
  struct context *ctx = (struct context *) arg;
  while (1) {
      ret = ibv_get_async_event(ctx->id->verbs, &event);
     if (ret) \{ VERB_ERR("ibv_get_async_event", ret);
        break;
      }
      switch (event.event_type) {
      case IBV_EVENT_PATH_MIG:
        printf("QP path migrated\n");
        break;
      case IBV_EVENT_PATH_MIG_ERR:
       printf("QP path migration error\n");
        break;
      default:
       printf("Async Event %d\n", event.event type);
        break;
      }
     ibv ack async event(&event);
    }
   return NULL;
}
/*
 * Function: get_alt_dlid_from_private_data 
 * 
 * Input:
 * event The RDMA event containing private data
 * 
 * Output:
 * dlid The DLID that was sent in the private data
  * 
 * Returns:
  * 0 on success, non-zero on failure
 * 
 * Description:
 * Takes the private data sent from the remote side and returns the
 * destination LID that was contained in the private data
 */
int get alt dlid from private data(struct rdma cm event *event, uint16 t *dlid)
{
  if (event->param.conn.private data len < 4) {
      printf("unexpected private data len: %d",
         event->param.conn.private_data_len);
      return -1;
    }
```

```
*dlid = ntohs(*((uint16_t *) event->param.conn.private_data));
   return 0;
}
/*
 * Function: get_alt_port_details 
 * 
 * Input:
  * ctx The context object
 * 
  * Output:
     none
 * 
 * Returns:
  * 0 on success, non-zero on failure
 * 
 * Description:
     First, query the device to determine if path migration is supported.
  * Next, queries all the ports on the device to determine if there is
  * different port than the current one to use as an alternate port. If so,
  * copy the port number and dlid to the context so they can be used when
 * the alternate path is loaded. 
 * 
 * Note: 
     This function assumes that if another port is found in the active state,
  * that the port is connected to the same subnet as the initial port and
  * that there is a route to the other hosts alternate port.
 */
int get alt port details(struct context *ctx)
{
   int ret, i;
  struct ibv qp attr qp attr;
  struct ibv qp_init_attr qp_init_attr;
  struct ibv device attr dev attr;
   /* This example assumes the alternate port we want to use is on the same
    * HCA. Ports from other HCAs can be used as alternate paths as well. Get
    * a list of devices using ibv_get_device_list or rdma_get_devices.*/
  ret = ibv query device(ctx->id->verbs, &dev attr);
  if (ret) \{ VERB_ERR("ibv_query_device", ret);
      return ret;
   }
   /* Verify the APM is supported by the HCA */
   if (!(dev_attr.device_cap_flags | IBV_DEVICE_AUTO_PATH_MIG)) {
     printf("device does not support auto path migration!\n");
      return -1;
   }
   /* Query the QP to determine which port we are bound to */
  ret = ibv_query_qp(ctx->id->qp, &qp_attr, 0, &qp_init_attr);
  if (ret) \{VERB_ERR("ibv_query_qp", ret);
```
للاستشار

```
 return ret;
   }
  for (i = 1; i \leq dev attr.phys port cnt; i++) {
      /* Query all ports until we find one in the active state that is
      * not the port we are currently connected to. */
      struct ibv_port_attr port_attr;
     ret = ibv query port(ctx->id->verbs, i, &port attr);
     if (ret) \{ VERB_ERR("ibv_query_device", ret);
        return ret;
      }
     if (port_attr.state == IBV_PORT_ACTIVE) {
       ctx->my_alt_dlid = port_attr.lid;
       ctx->alt\_srcport = i;if (qp_{attr}.port\_num != i) break;
      }
   }
   return 0;
}
/*
 * Function: load_alt_path
 * 
 * Input:
  * ctx The context object
  * 
 * Output:
  * none
 * 
 * Returns:
 * 0 on success, non-zero on failure
 * 
 * Description:
     Uses ibv_modify_qp to load the alternate path information and set the
 * path migration state to rearm.
 */
int load alt path(struct context *ctx)
{
   int ret;
  struct ibv qp attr qp attr;
   struct ibv_qp_init_attr qp_init_attr;
  /* query to get the current attributes of the qp */ret = ibv_query_qp(ctx->id->qp, &qp_attr, 0, &qp_init_attr);
  if (ret) \{ VERB_ERR("ibv_query_qp", ret);
      return ret;
   }
```
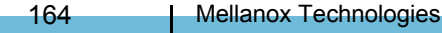

```
 /* initialize the alternate path attributes with the current path 
    * attributes */
  memcpy(\&qp attr.alt ah attr, \&qp attr.ah attr, sizeof (struct ibv ah attr));
   /* set the alt path attributes to some basic values */
   qp_attr.alt_pkey_index = qp_attr.pkey_index;
  qp attr.alt timeout = qp attr.timeout;
   qp_attr.path_mig_state = IBV_MIG_REARM;
   /* if an alternate path was supplied, set the source port and the dlid */
   if (ctx->alt_srcport)
     qp_attr.alt_port_num = ctx->alt_srcport;
   else
     qp_attr.alt_port_num = qp_attr.port_num;
  if (ctx->alt dlid)
     qp attr.alt ah attr.dlid = ctx->alt dlid;
  printf("loading alt path - local port: %d, dlid: %d\n",
      qp_attr.alt_port_num, qp_attr.alt_ah_attr.dlid);
   ret = ibv_modify_qp(ctx->id->qp, &qp_attr,
                IBV_QP_ALT_PATH | IBV_QP_PATH_MIG_STATE);
  if (ret) \{VERB_ERR("ibv_modify_qp", ret);
      return ret;
    }
}
/*
 * Function: reg_mem
 * 
 * Input:
     ctx The context object
 * 
 * Output:
  * none
 * 
 * Returns:
     0 on success, non-zero on failure
 * 
 * Description:
     Registers memory regions to use for our data transfer
 */
int reg_mem(struct context *ctx)
{
  ctx->send_buf = (char *) malloc(ctx->msg_length);
  memset(ctx->send_buf, 0x12, ctx->msg_length);
  ctx->recv_buf = (char *) malloc(ctx->msg_length);
  memset(ctx->recv_buf, 0x00, ctx->msg_length);
   ctx->send_mr = rdma_reg_msgs(ctx->id, ctx->send_buf, ctx->msg_length);
  if (!ctx->send_mr) {
```

```
166 | Mellanox Technologies
              VERB_ERR("rdma_reg_msgs", -1);
               return -1;
             }
            ctx->recv_mr = rdma_reg_msgs(ctx->id, ctx->recv_buf, ctx->msg_length);
            if (!ctx->recv_mr) {
              VERB_ERR("rdma_reg_msgs", -1);
               return -1;
             }
             return 0;
          }
         /*
           * Function: getaddrinfo_and_create_ep
           * 
           * Input:
               ctx The context object
           * 
           * Output:
               none
           * 
           * Returns:
           * 0 on success, non-zero on failure
           * 
           * Description:
               Gets the address information and creates our endpoint
           */
         int getaddrinfo_and_create_ep(struct context *ctx)
          {
             int ret;
            struct rdma addrinfo *rai, hints;
             struct ibv_qp_init_attr qp_init_attr;
             memset(&hints, 0, sizeof (hints));
            hints.ai_port_space = RDMA_PS_TCP;
            if (ctx->server == 1)hints.ai_flags = RAI_PASSIVE; /* this makes it a server */ printf("rdma_getaddrinfo\n");
             ret = rdma_getaddrinfo(ctx->server_name, ctx->server_port, &hints, &rai);
            if (ret) \{ VERB_ERR("rdma_getaddrinfo", ret);
               return ret;
             }
             memset(&qp_init_attr, 0, sizeof (qp_init_attr));
            qp_init_attr.cap.max_send_wr = 1;
            qp_init_attr.cap.max_recv_wr = 1;
            qp_init_attr.cap.max_send_sge = 1;
             qp_init_attr.cap.max_recv_sge = 1;
            printf("rdma_create_ep\n");
```

```
 ret = rdma_create_ep(&ctx->id, rai, NULL, &qp_init_attr);
  if (ret) \{ VERB_ERR("rdma_create_ep", ret);
     return ret;
   }
   rdma_freeaddrinfo(rai);
   return 0;
}
/*
 * Function: get_connect_request
  * 
 * Input:
 * ctx The context object
  * 
 * Output:
     none
 * 
 * Returns:
 * 0 on success, non-zero on failure
 * 
 * Description:
     Wait for a connect request from the client
 */
int get connect request(struct context *ctx)
{
   int ret;
  printf("rdma_listen\n");
  ret = rdma listen(ctx->id, 4);
  if (ret) \{ VERB_ERR("rdma_listen", ret);
     return ret;
   }
  ctx->listen id = ctx->id;
  printf("rdma_get_request\n");
   ret = rdma_get_request(ctx->listen_id, &ctx->id);
  if (ret) \{VERB_ERR("rdma_get_request", ret);
      return ret;
   }
   if (ctx->id->event->event != RDMA_CM_EVENT_CONNECT_REQUEST) {
      printf("unexpected event: %s",
         rdma_event_str(ctx->id->event->event));
     return ret;
   }
   /* If the alternate path info was not set on the command line, get
    * it from the private data */
```
 $A^{(k,2)}$   $50$ 

```
168 | Mellanox Technologies
            if (ctx->alt_dlid == 0 && ctx->alt_srcport == 0) {
                ret = get_alt_dlid_from_private_data(ctx->id->event, &ctx->alt_dlid);
               if (ret) \{ return ret;
           }
              }
             return 0;
          }
          /*
            * Function: establish_connection
           * 
           * Input:
               ctx The context object
           * 
           * Output:
            * none
           * 
           * Returns:
            * 0 on success, non-zero on failure
            * 
           * Description:
           * Create the connection. For the client, call rdma_connect. For the
               server, the connect request was already received, so just do
            * rdma_accept to complete the connection.
           */
          int establish_connection(struct context *ctx)
          {
             int ret;
            uint16_t private_data;
            struct rdma_conn_param conn_param;
             /* post a receive to catch the first send */
             ret = rdma_post_recv(ctx->id, NULL, ctx->recv_buf, ctx->msg_length,
                          ctx->recv_mr);
            if (ret) \{VERB_ERR("rdma_post_recv", ret);
                return ret;
             }
             /* send the dlid for the alternate port in the private data */
            private data = \text{htons}(ctx->my alt dilid);memset(&conn_param, 0, sizeof (conn_param));
             conn_param.private_data_len = sizeof (int);
            conn param.private data = &private data;
            conn param.responder resources = 2;
            conn param.initiator depth = 2;
             conn_param.retry_count = 5;
            conn param.rnr retry count = 5;
             if (ctx->server) {
                printf("rdma_accept\n");
```

```
ret = rdma_accept(ctx->id, &conn_param);
     if (ret) \{ VERB_ERR("rdma_accept", ret);
        return ret;
      }
   }
   else {
     printf("rdma_connect\n");
    ret = rdma_connect(ctx->id, &conn_param);
     if (ret) \{ VERB_ERR("rdma_connect", ret);
        return ret;
      }
      if (ctx->id->event->event != RDMA_CM_EVENT_ESTABLISHED) {
        printf("unexpected event: %s",
             rdma_event_str(ctx->id->event->event));
        return -1;
      }
     /* If the alternate path info was not set on the command line, get
      * it from the private data */
     if (ctx->alt_dlid == 0 && ctx->alt_srcport == 0) {
        ret = get_alt_dlid_from_private_data(ctx->id->event,
                                &ctx->alt_dlid);
        if (ret)
           return ret;
      }
    }
   return 0;
}
/*
 * Function: send_msg
  * 
 * Input:
  * ctx The context object
 * 
 * Output:
     none
 * 
 * Returns:
 * 0 on success, non-zero on failure
 * 
 * Description:
  * Performs an Send and gets the completion
  * 
 */
int send_msg(struct context *ctx)
{
   int ret;
   struct ibv_wc wc;
```

```
170 | Mellanox Technologies
            ret = rdma_post_send(ctx->id, NULL, ctx->send_buf, ctx->msg_length,
                           ctx->send_mr, IBV_SEND_SIGNALED);
            if (ret) \{ VERB_ERR("rdma_send_recv", ret);
                return ret;
             }
            ret = rdma\_get\_send\_comp(ctx \rightarrow id, \&wc);if (ret < 0) {
               VERB_ERR("rdma_get_send_comp", ret);
                return ret;
              }
             return 0;
          }
          /*
            * Function: recv_msg
           * 
            * Input:
               ctx The context object
            * 
            * Output:
            * none
           * 
            * Returns:
            * 0 on success, non-zero on failure
           * 
            * Description:
            * Waits for a receive completion and posts a new receive buffer
            */
          int recv_msg(struct context *ctx)
          {
             int ret;
             struct ibv_wc wc;
            ret = rdma\_get\_recv\_comp(ctx \rightarrow id, \&wc);if (ret \leq 0) {
                VERB_ERR("rdma_get_recv_comp", ret);
                return ret;
              }
            ret = rdma_post_recv(ctx->id, NULL, ctx->recv_buf, ctx->msg_length,
                          ctx->recv_mr);
            if (ret) \{ VERB_ERR("rdma_post_recv", ret);
                return ret;
              }
             return 0;
          }
          /*
            * Function: main
```
 \* \* Input: ctx The context object \* \* Output: \* none \* \* Returns: \* 0 on success, non-zero on failure \* \* Description: \* \*/ int main(int argc, char\*\* argv) { int ret, op, i, send cnt, recv cnt; struct context ctx; struct ibv\_qp\_attr qp\_attr; memset( $&ctx, 0$ , sizeof ( $ctx$ )); memset( $&$ qp attr, 0, sizeof (qp attr));  $\text{ctx}.\text{server} = 0;$  ctx.server\_port = DEFAULT\_PORT; ctx.msg\_count = DEFAULT\_MSG\_COUNT; ctx.msg\_length = DEFAULT\_MSG\_LENGTH; ctx.msec\_delay = DEFAULT\_MSEC\_DELAY; ctx.alt  $dlid = 0$ ; ctx.alt srcport = 0;  $ctx.migrate_{after} = -1$ ; while  $((op = getopt(argc, argv, "sa:p:c:l.d:r.m:")) := -1)$  { switch (op) { case 's':  $ctx. server = 1;$  break; case 'a':  $ctx. server name =  $optarg$ ;$  break; case 'p': ctx.server\_port = optarg; break; case 'c':  $ctx.msg_count = atoi(optarg);$  break; case 'l': ctx.msg  $length = *atoi*(optarg)$ ; break; case 'd':  $ctx. alt\_dlid = atoi(optarg);$  break; case 'r': ctx.alt  $sreport = \text{atoi}(\text{optarg})$ ; break;

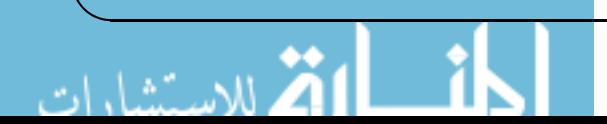

```
172 Mellanox Technologies
                case 'm':
                  ctx.migrate_after = atoi(optarg);
                  break;
                case 'w':
                 ctx.msec delay = atoi(optarg);
                  break;
                default:
                 printf("usage: %s [-s or -a required]\n", argv[0]);
                  printf("\t[-s[erver mode]\n");
                 printf("\t[-a ip_address]\n");
                  printf("\t[-p port_number]\n");
                  printf("\t[-c msg_count]\n");
                  printf("\t[-l msg_length]\n");
                 printf("\t[-d alt_dlid] (requires -r)\n");
                 printf("\t[-r alt_srcport] (requires -d)\n");
                 printf("\t[-m num_iterations_then_migrate] (client only)\n");
                 printf("\t[-w msec_wait_between_sends]\n");
                 exit(1); }
              }
            printf("mode: %s\n", (ctx.server) ? "server" : "client");
            printf("address: %s\n", (!ctx.server_name) ? "NULL" : ctx.server_name);
            printf("port: %s\n", ctx.server_port);
            printf("count: %d\n", ctx.msg_count);
            printf("length: %d\n", ctx.msg_length);
            printf("alt dlid: %d\n", ctx.alt dlid);
            printf("alt_port: %d\n", ctx.alt_srcport);
            printf("mig_after: %d\n", ctx.migrate_after);
             printf("msec_wait: %d\n", ctx.msec_delay);
             printf("\n");
            if (!ctx.server &&\& !ctx.server_name) {
               printf("server address must be specified for client mode\n");
               exit(1); }
             /* both of these must be set or neither should be set */
            if (!((ctx.alt_dlid > 0 && ctx.alt_srcport > 0) ||
               (ctx.alt dlid == 0 & \& ctx.alt srcport == 0))) {
                printf("-d and -r must be used together\n");
               exit(1); }
            if (ctx.migrate after > ctx.msg\ count) {
               printf("num_iterations_then_migrate must be less than msg_count\n");
               exit(1); }
            ret = getaddrinfo_and_create_ep(&ctx);
             if (ret)
                goto out;
             if (ctx.server) {
```

```
ret = get connect request(&ctx);
   if (ret)
      goto out;
 }
 /* only query for alternate port if information was not specified on the 
 * command line */
if (ctx.alt_dlid == 0 \& \& ctx.alt_srcport == 0) {
  ret = get alt port details(&ctx);
   if (ret)
      goto out;
 }
 /* create a thread to handle async events */
pthread_create(&ctx.async_event_thread, NULL, async_event_thread, &ctx);
ret = reg_mem(&ctx);
 if (ret)
   goto out;
ret = establish connection(&ctx);
 /* load the alternate path after the connection was created. This can be
 * done at connection time, but the connection must be created and 
 * established using all ib verbs */
ret = load alt path(&cctx);
 if (ret)
   goto out;
send\_cnt = recv\_cnt = 0;for (i = 0; i < ctx.msg count; i++) {
   if (ctx.server) {
     if (recv_msg(&ctx))
        break;
     printf("recv: %d\n", ++recv_cnt);
   }
  if (ctx.msec delay > 0)
      usleep(ctx.msec_delay * 1000);
  if (send_msg(&ctx))
      break;
  printf("send: %d\n", ++send_cnt);
   if (!ctx.server) {
     if (recv_msg(&ctx))
        break;
     printf("recv: %d\n", ++recv_cnt);
   }
```
للاستشار

```
 /* migrate the path manually if desired after the specified number of
 * sends */
if (!ctx.server && i == ctx.migrate after) {
  qp_attr.path_mig_state = IBV_MIG_MIGRATED;
  ret = ibv_modify_qp(ctx.id->qp, &qp_attr, IBV_QP_PATH_MIG_STATE);
  if (ret) \{ VERB_ERR("ibv_modify_qp", ret);
     goto out;
   }
 }
```
rdma\_disconnect(ctx.id);

#### out:

}

```
 if (ctx.send_mr)
   rdma_dereg_mr(ctx.send_mr);
```
 if (ctx.recv\_mr) rdma\_dereg\_mr(ctx.recv\_mr);

 if (ctx.id) rdma destroy ep(ctx.id);

```
 if (ctx.listen_id)
  rdma_destroy_ep(ctx.listen_id);
```

```
 if (ctx.send_buf)
   free(ctx.send_buf);
```

```
 if (ctx.recv_buf)
   free(ctx.recv_buf);
```
return ret;

## **8.2 Multicast Code Example Using RDMA CM**

```
/*
```
}

```
 * Compile Command:
```
- \* gcc mc.c -o mc -libverbs -lrdmacm
- \*
- \* Description:
- \* Both the sender and receiver create a UD Queue Pair and join the specified
- \* multicast group (ctx.mcast\_addr). If the join is successful, the sender must
- \* create an Address Handle (ctx.ah). The sender then posts the specified
- \* number of sends (ctx.msg\_count) to the multicast group. The receiver waits
- \* to receive each one of the sends and then both sides leave the multicast
- \* group and cleanup resources.
- \*
- \* Running the Example:
- \* The executable can operate as either the sender or receiver application. It
- \* can be demonstrated on a simple fabric of two nodes with the sender
- \* application running on one node and the receiver application running on the

 \* other. Each node must be configured to support IPoIB and the IB interface \* (ex. ib0) must be assigned an IP Address. Finally, the fabric must be \* initialized using OpenSM. \* \* Receiver (-m is the multicast address, often the IP of the receiver): \* ./mc -m 192.168.1.12 \* \* Sender (-m is the multicast address, often the IP of the receiver): \* ./mc -s -m 192.168.1.12 \* \*/ #include <stdlib.h> #include <stdio.h> #include <string.h> #include <errno.h>  $\#$ include  $\leq$ getopt.h $>$ #include <netinet/in.h> #include <arpa/inet.h> #include <rdma/rdma\_verbs.h> #define VERB\_ERR(verb, ret) \ fprintf(stderr, "%s returned %d errno %d\n", verb, ret, errno) /\* Default parameter values \*/ #define DEFAULT\_PORT "51216" #define DEFAULT\_MSG\_COUNT 4 #define DEFAULT\_MSG\_LENGTH 64 /\* Resources used in the example \*/ struct context { /\* User parameters \*/ int sender; char \*bind\_addr; char \*mcast\_addr; char \*server\_port; int msg\_count; int msg length; /\* Resources \*/ struct sockaddr mcast\_sockaddr; struct rdma cm id \*id; struct rdma\_event\_channel \*channel; struct ibv pd \*pd; struct ibv cq \*cq; struct ibv\_mr \*mr; char \*buf; struct ibv ah \*ah; uint32\_t remote\_qpn; uint32 t remote qkey; pthread t cm thread; }; /\*

167 I.S.A

```
176 | Mellanox Technologies
           * Function: cm_thread
           * 
           * Input:
               arg The context object
           * 
           * Output:
           * none
           * 
           * Returns:
               NULL * 
           * Description:
           * Reads any CM events that occur during the sending of data
           * and prints out the details of the event
           */
         static void *cm_thread(void *arg)
          {
             struct rdma_cm_event *event;
             int ret;
            struct context *ctx = (struct context *) arg;
            while (1) {
               ret = rdma_get_cm_event(ctx->channel, &event);
              if (ret) \{VERB_ERR("rdma_get_cm_event", ret);
                  break;
               }
              printf("event %s, status %d\n",
                  rdma_event_str(event->event), event->status);
               rdma_ack_cm_event(event);
             }
             return NULL;
          }
         /*
           * Function: get_cm_event
           * 
           * Input:
           * channel The event channel
           * type The event type that is expected
           * 
           * Output:
               out ev The event will be passed back to the caller, if desired
           * Set this to NULL and the event will be acked automatically
           * Otherwise the caller must ack the event using rdma_ack_cm_event
           * 
           * Returns:
           * 0 on success, non-zero on failure
           * 
           * Description:
```
Rev 1.7

```
 * Waits for the next CM event and check that is matches the expected
 * type.
 */
int get cm_event(struct rdma_event_channel *channel,
           enum rdma_cm_event_type type,
           struct rdma_cm_event **out_ev)
{
  int ret = 0;
  struct rdma \text{cm} event *event = NULL;
  ret = rdma_get_cm_event(channel, &event);
  if (ret) \{ VERB_ERR("rdma_resolve_addr", ret);
      return -1;
   }
   /* Verify the event is the expected type */
  if (event->event != type) {
     printf("event: %s, status: %d\n",
         rdma_event_str(event->event), event->status);
     ret = -1;
   }
   /* Pass the event back to the user if requested */
  if (!out_ev)
     rdma_ack_cm_event(event);
   else
     *out ev = event; return ret;
}
/*
 * Function: resolve_addr
  * 
 * Input:
 * ctx The context structure
 * 
 * Output:
  * none
 * 
 * Returns:
  * 0 on success, non-zero on failure
 * 
 * Description:
     Resolves the multicast address and also binds to the source address
  * if one was provided in the context
 */
int resolve addr(struct context *ctx)
{
   int ret;
  struct rdma_addrinfo *bind_rai = NULL;
  struct rdma_addrinfo *mcast_rai = NULL;
   struct rdma_addrinfo hints;
```

```
 memset(&hints, 0, sizeof (hints));
   hints.ai_port_space = RDMA_PS_UDP;
  if (ctx->bind addr) {
    hints.ai_flags = RAI_PASSIVE;
     ret = rdma_getaddrinfo(ctx->bind_addr, NULL, &hints, &bind_rai);
    if (ret) \{ VERB_ERR("rdma_getaddrinfo (bind)", ret);
        return ret;
     }
   }
  hints.ai flags = 0;
  ret = rdma_getaddrinfo(ctx->mcast_addr, NULL, &hints, &mcast_rai);
  if (ret) \{ VERB_ERR("rdma_getaddrinfo (mcast)", ret);
     return ret;
   }
  if (ctx->bind addr) {
     /* bind to a specific adapter if requested to do so */
    ret = rdma_bind_addr(ctx->id, bind_rai->ai_src_addr);
    if (ret) \{ VERB_ERR("rdma_bind_addr", ret);
        return ret;
     }
     /* A PD is created when we bind. Copy it to the context so it can
      * be used later on */
    ctx->pd = ctx->id->pd;
   }
  ret = rdma_resolve_addr(ctx->id, (bind_rai) ? bind_rai->ai_src_addr : NULL,
                mcast rai->ai dst addr, 2000);
  if (ret) \{ VERB_ERR("rdma_resolve_addr", ret);
     return ret;
   }
  ret = get cm_event(ctx->channel, RDMA_CM_EVENT_ADDR_RESOLVED, NULL);
  if (ret) \{ return ret;
   }
  memcpy(&ctx->mcast_sockaddr,
       mcast_rai->ai_dst_addr,
       sizeof (struct sockaddr));
   return 0;
}
```

```
/*
 * Function: create_resources
 * 
 * Input:
  * ctx The context structure
  * 
 * Output:
  * none
  * 
 * Returns:
  * 0 on success, non-zero on failure
 * 
 * Description:
 * Creates the PD, CQ, QP and MR
 */
int create_resources(struct context *ctx)
{
  int ret, buf size;
   struct ibv_qp_init_attr attr;
   memset(&attr, 0, sizeof (attr));
   /* If we are bound to an address, then a PD was already allocated
    * to the CM ID */
  if (!ctx->pd) {
     ctx->pd = ibv_alloc_pd(ctx->id->verbs);
     if (!ctx->pd) {
        VERB_ERR("ibv_alloc_pd", -1);
        return ret;
      }
   }
  ctx > cq = ibv_ccreate_cq(ctx > id > verbs, 2, 0, 0, 0);if (!ctx->cq) {
      VERB_ERR("ibv_create_cq", -1);
      return ret;
   }
   attr.qp_type = IBV_QPT_UD;
  attr.send_cq = ctx \rightarrow cq;attr.recv\_cq = ctx->cq; attr.cap.max_send_wr = ctx->msg_count;
  attr.cap.max_recv_wr = ctx->msg_count;
   attr.cap.max_send_sge = 1;
  attr.cap.max recv sge = 1;
  ret = rdma_create_qp(ctx->id, ctx->pd, &attr);
  if (ret) \{VERB_ERR("rdma_create_qp", ret);
      return ret;
   }
   /* The receiver must allow enough space in the receive buffer for
```
\* the GRH \*/

A. A. T. AM

```
180 I Mellanox Technologies
             buf_size = ctx->msg_length + (ctx->sender ? 0 : sizeof (struct ibv_grh));
            ctx->buf = calloc(1, but size);memset(ctx->buf, 0x00, buf_size);
             /* Register our memory region */
             ctx->mr = rdma_reg_msgs(ctx->id, ctx->buf, buf_size);
            if (!ctx>mr) {
               VERB_ERR("rdma_reg_msgs", -1);
               return -1;
             }
             return 0;
          }
          /*
           * Function: destroy_resources
           * 
           * Input:
           * ctx The context structure
           * 
           * Output:
           * none
           * 
           * Returns:
           * 0 on success, non-zero on failure
           * 
           * Description:
           * Destroys AH, QP, CQ, MR, PD and ID
           */
         void destroy resources(struct context *ctx)
          {
             if (ctx->ah)
               ibv_destroy_ah(ctx->ah);
            if (ctx > id > qp) rdma_destroy_qp(ctx->id);
            if (ctx > cq) ibv_destroy_cq(ctx->cq);
             if (ctx->mr)
              rdma_dereg_mr(ctx->mr);
             if (ctx->buf)
               free(ctx->buf);
            if (ctx->pd && ctx->id->pd == NULL)
               ibv_dealloc_pd(ctx->pd);
             rdma_destroy_id(ctx->id);
          }
         /*
```
```
 * Function: post_send
  * 
 * Input:
  * ctx The context structure
 * 
 * Output:
 * none
  * 
 * Returns:
     0 on success, non-zero on failure
 * 
 * Description:
  * Posts a UD send to the multicast address
 */
int post send(struct context *ctx)
{
   int ret;
   struct ibv_send_wr wr, *bad_wr;
   struct ibv_sge sge;
  memset(ctx->buf, 0x12, ctx->msg_length); /* set the data to non-zero */
  sge.length = ctx->msg_length;
   sge.lkey = ctx->mr->lkey;
  sge.addr = (uint64 t) ctx->buf;
   /* Multicast requires that the message is sent with immediate data
   * and that the QP number is the contents of the immediate data */
  wr.next = NULL;wrsg\_list = \&sge;wr.num sge = 1;
  wr.opcode = IBV_WR_SEND_WITH_IMM;
   wr.send_flags = IBV_SEND_SIGNALED;
  wr.wr id = 0;
  wr.imm_data = htonl(ctx->id->qp->qp_num);
  wr.wr.ud.ah = ctx->ah;
  wr.wr.ud.remote qpn = ctx->remote qpn;
  wr.wr.ud.remote qkey = ctx->remote qkey;
  ret = ibv_post_send(ctx->id->qp, &wr, &bad_wr);
  if (ret) \{VERB_ERR("ibv_post_send", ret);
     return -1;
   }
   return 0;
}
/*
 * Function: get_completion
  * 
 * Input:
     ctx The context structure
 *
```
 $A^{\mu\nu}$  SI

```
182 I Mellanox Technologies
           * Output:
            * none
           * 
           * Returns:
            * 0 on success, non-zero on failure
            * 
           * Description:
           * Waits for a completion and verifies that the operation was successful
           */
         int get completion(struct context *ctx)
          {
             int ret;
             struct ibv_wc wc;
             do {
              ret = ibv_poll_cq(ctx->cq, 1, &wc);
               if (ret \leq 0) {
                  VERB_ERR("ibv_poll_cq", ret);
                  return -1;
                }
             }
            while (ret == 0);
            if (wc.status != IBV_WC_SUCCESS) {
               printf("work completion status \%s\n",
                   ibv wc status str(wc.status));
                return -1;
             }
             return 0;
          }
          /*
           * Function: main
            * 
           * Input: 
            * argc The number of arguments
            * argv Command line arguments
           * 
           * Output:
            * none
           * 
           * Returns:
           * 0 on success, non-zero on failure
           * 
           * Description:
            * Main program to demonstrate multicast functionality.
            * Both the sender and receiver create a UD Queue Pair and join the 
            * specified multicast group (ctx.mcast_addr). If the join is successful,
           * the sender must create an Address Handle (ctx.ah). The sender then posts
           * the specified number of sends (ctx.msg_count) to the multicast group. 
           * The receiver waits to receive each one of the sends and then both sides
           * leave the multicast group and cleanup resources.
           */
```

```
int main(int argc, char** argv)
{
   int ret, op, i;
   struct context ctx;
  struct ibv port attr port attr;
   struct rdma_cm_event *event;
   char buf[40];
  memset(&ctx, 0, sizeof (ctx));
  \text{ctx}.\text{sender} = 0; ctx.msg_count = DEFAULT_MSG_COUNT;
   ctx.msg_length = DEFAULT_MSG_LENGTH;
  ctx.server_port = DEFAULT_PORT;
   // Read options from command line
  while ((op = getopt(argc, argv, "shb:m:p:c:l:")) := -1) {
      switch (op) {
      case 's':
        \text{ctx}.\text{sender} = 1;
         break;
      case 'b':
        ctx.bind \text{addr} = \text{optarg};
         break;
      case 'm':
       ctx.mcast addr = optarg;
         break;
      case 'p':
        ctx. server port = optarg; break;
      case 'c':
        ctx.msg count = <i>atoi</i>(optarg); break;
      case 'l':
         ctx.msg_length = atoi(optarg);
         break;
      default:
         printf("usage: %s -m mc_address\n", argv[0]);
         printf("\t[-s[ender mode]\n");
         printf("\t[-b bind_address]\n");
         printf("\t[-p port_number]\n");
        printf("\t[-c msg_count]\n");
        printf("\t[-l msg_length]\n");
        exit(1); }
   }
  if(ctx.mcast_addr == NULL) {
      printf("multicast address must be specified with -m\n");
     exit(1); }
  ctx.channel = rdma_create_event_channel();
   if (!ctx.channel) {
```
للاستشار

```
184 | Mellanox Technologies
               VERB_ERR("rdma_create_event_channel", -1);
               exit(1); }
            ret = rdma_create_id(ctx.channel, &ctx.id, NULL, RDMA_PS_UDP);
            if (ret) \{VERB_ERR("rdma_create_id", -1);
               exit(1); }
            ret = resolve\_addr(\&ctx); if (ret)
                goto out;
             /* Verify that the buffer length is not larger than the MTU */
            ret = ibv_query_port(ctx.id->verbs, ctx.id->port_num, &port_attr);
            if (ret) \{ VERB_ERR("ibv_query_port", ret);
                goto out;
             }
            if (ctx.msg length > (1 \le port attr.active mtu + 7)) {
                printf("buffer length %d is larger then active mtu %d\n",
                   ctx.msg_length, 1 \ll (port_attr.active_mtu + 7));
                goto out;
              }
            ret = create_resources(&ctx);
             if (ret)
                goto out;
             if (!ctx.sender) {
               for (i = 0; i < ctx.msg_count; i++) {
                 ret = rdma post recv(ctx.id, NULL, ctx.buf, ctx.msg_length + sizeof (struct ibv_grh), 
                                ctx.mr);
                 if (ret) \{VERB_ERR("rdma_post_recv", ret);
                     goto out;
          \left\{\begin{array}{cc} \end{array}\right\} }
             }
             /* Join the multicast group */
            ret = rdma_join_multicast(ctx.id, &ctx.mcast_sockaddr, NULL);
            if (ret) \{VERB_ERR("rdma_join_multicast", ret);
                goto out;
             }
             /* Verify that we successfully joined the multicast group */
            ret = get_cm_event(ctx.channel, RDMA_CM_EVENT_MULTICAST_JOIN, &event);
             if (ret)
                goto out;
```

```
 inet_ntop(AF_INET6, event->param.ud.ah_attr.grh.dgid.raw, buf, 40);
   printf("joined dgid: %s, mlid 0x%x, sl %d\n", buf,
       event->param.ud.ah_attr.dlid, event->param.ud.ah_attr.sl);
   ctx.remote_qpn = event->param.ud.qp_num;
   ctx.remote_qkey = event->param.ud.qkey;
   if (ctx.sender) {
     /* Create an address handle for the sender */
      ctx.ah = ibv_create_ah(ctx.pd, &event->param.ud.ah_attr);
     if (!ctx.ah) \{ VERB_ERR("ibv_create_ah", -1);
        goto out;
      }
   }
  rdma_ack_cm_event(event);
   /* Create a thread to handle any CM events while messages are exchanged */
  pthread_create(&ctx.cm_thread, NULL, cm_thread, &ctx);
   if (!ctx.sender)
      printf("waiting for messages...\n");
  for (i = 0; i < ctx.msg count; i++) {
      if (ctx.sender) {
       ret = post_send(&ctx);
        if (ret)
           goto out;
      }
     ret = get completion(&ctx);
      if (ret)
        goto out;
      if (ctx.sender)
       printf("sent message %d\n", i + 1);
      else
       printf("received message %d\n", i + 1);
   }
out:
   ret = rdma_leave_multicast(ctx.id, &ctx.mcast_sockaddr);
   if (ret)
      VERB_ERR("rdma_leave_multicast", ret);
  destroy_resources(&ctx);
   return ret;
}
```
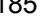

## **8.3 Shared Received Queue (SRQ)**

```
/*
```

```
 * Compile Command:
```

```
 * gcc srq.c -o srq -libverbs -lrdmacm
```
\*

```
 * Description:
```
- \* Both the client and server use an SRQ. A number of Queue Pairs (QPs) are
- \* created (ctx.qp\_count) and each QP uses the SRQ. The connection between the
- \* client and server is established using the IP address details passed on the
- \* command line. After the connection is established, the client starts
- \* blasting sends to the server and stops when the maximum work requests
- \* (ctx.max\_wr) have been sent. When the server has received all the sends, it
- \* performs a send to the client to tell it to continue. The process repeats
- \* until the number of requested number of sends (ctx.msg\_count) have been
- \* performed.
- \*
- \* Running the Example:
- \* The executable can operate as either the client or server application. It
- \* can be demonstrated on a simple fabric of two nodes with the server
- \* application running on one node and the client application running on the
- \* other. Each node must be configured to support IPoIB and the IB interface
- \* (ex. ib0) must be assigned an IP Address. Finally, the fabric must be

```
 * initialized using OpenSM.
```
- \* \* Server (-a is IP of local interface):
- \* ./srq -s -a 192.168.1.12
- \*
- \* Client (-a is IP of remote interface):
- \* ./srq -a 192.168.1.12
- \*
- \*/

```
\#include \leqstdlib.h>#include <stdio.h>
#include <string.h>
#include <errno.h>
#include <getopt.h>
#include <rdma/rdma_verbs.h>
```

```
#define VERB ERR(verb, ret) \
      fprintf(stderr, "%s returned %d errno %d\n", verb, ret, errno)
```

```
/* Default parameters values */
#define DEFAULT_PORT "51216"
#define DEFAULT_MSG_COUNT 100
#define DEFAULT_MSG_LENGTH 100000
#define DEFAULT_QP_COUNT 4
#define DEFAULT_MAX_WR 64
```

```
/* Resources used in the example */
struct context
{
```

```
 /* User parameters */
```
186 **Mellanox Technologies** 

```
 int server;
   char *server_name;
  char *server_port;
   int msg_count;
  int msg length;
   int qp_count;
   int max_wr;
   /* Resources */
   struct rdma_cm_id *srq_id;
  struct rdma cm id *listen id;
  struct rdma cm id **conn id;
  struct ibv mr *send mr;
  struct ibv mr *recv mr;
  struct ibv srq *srq;
  struct ibv cq *srq cq;
   struct ibv_comp_channel *srq_cq_channel;
   char *send_buf;
   char *recv_buf;
};
/*
 * Function: init_resources
 * 
 * Input:
  * ctx The context object
  * rai The RDMA address info for the connection
  * 
 * Output:
  * none
  * 
 * Returns:
  * 0 on success, non-zero on failure
 * 
 * Description:
  * This function initializes resources that are common to both the client
 * and server functionality. 
 * It creates our SRQ, registers memory regions, posts receive buffers 
  * and creates a single completion queue that will be used for the receive 
 * queue on each queue pair.
 */
int init_resources(struct context *ctx, struct rdma_addrinfo *rai)
{
   int ret, i;
  struct rdma cm id *id;
   /* Create an ID used for creating/accessing our SRQ */
  ret = rdma_create_id(NULL, &ctx->srq_id, NULL, RDMA_PS_TCP);
  if (ret) \{ VERB_ERR("rdma_create_id", ret);
      return ret;
   }
```
/\* We need to bind the ID to a particular RDMA device

A 67 - 80

```
 * This is done by resolving the address or binding to the address */
if (ctx->server == 0) {
  ret = rdma_resolve_addr(ctx->srq_id, NULL, rai->ai_dst_addr, 1000);
  if (ret) \{VERB_ERR("rdma_resolve_addr", ret);
     return ret;
   }
 }
 else {
  ret = rdma_bind_addr(ctx->srq_id, rai->ai_src_addr);
  if (ret) \{ VERB_ERR("rdma_bind_addr", ret);
     return ret;
   }
 }
 /* Create the memory regions being used in this example */
ctx->recv_mr = rdma_reg_msgs(ctx->srq_id, ctx->recv_buf, ctx->msg_length);
if (!ctx->recv_mr) {
  VERB_ERR("rdma_reg_msgs", -1);
   return -1;
 }
 ctx->send_mr = rdma_reg_msgs(ctx->srq_id, ctx->send_buf, ctx->msg_length);
if (!ctx->send_mr) {
  VERB_ERR("rdma_reg_msgs", -1);
   return -1;
 }
 /* Create our shared receive queue */
struct ibv_srq_init_attr srq_attr;
memset(&srq attr, 0, sizeof (srq attr));
srq_attr.attr.max_wr = ctx->max_wr;
srq attr.attr.max sge = 1;
ret = rdma_create_srq(ctx->srq_id, NULL, &srq_attr);
if (ret) \{VERB_ERR("rdma_create_srq", ret);
   return -1;
 }
 /* Save the SRQ in our context so we can assign it to other QPs later */
\text{ctx}->srq = ctx->srq_id->srq;
 /* Post our receive buffers on the SRQ */
for (i = 0; i < ctx->max_wr; i++) {
  ret = rdma_post_recv(ctx->srq_id, NULL, ctx->recv_buf, ctx->msg_length,
                ctx->recv_mr);
  if (ret) \{ VERB_ERR("rdma_post_recv", ret);
     return ret;
   }
 }
```
188 **Mellanox Technologies** 

#### Rev 1.7

```
/* Create a completion channel to use with the SRQ CQ */
   ctx->srq_cq_channel = ibv_create_comp_channel(ctx->srq_id->verbs);
   if (!ctx->srq_cq_channel) {
     VERB_ERR("ibv_create_comp_channel", -1);
      return -1;
   }
  /* Create a CQ to use for all connections (QPs) that use the SRQ */ctx->srq cq = ibv create cq(ctx->srq id->verbs, ctx->max wr, NULL,
                    ctx->srq cq channel, 0);
  if (!ctx-> srq_cq) {
      VERB_ERR("ibv_create_cq", -1);
      return -1;
   }
   /* Make sure that we get notified on the first completion */
  ret = ibv_{red}notify_{eq}(ctx-> srq_{eq}, 0);if (ret) \{ VERB_ERR("ibv_req_notify_cq", ret);
      return ret;
   }
   return 0;
}
/*
 * Function: destroy_resources
  * 
 * Input:
  * ctx The context object
 * 
 * Output:
     none
 * 
 * Returns:
  * 0 on success, non-zero on failure
  * 
 * Description:
 * This function cleans up resources used by the application
 */
void destroy_resources(struct context *ctx)
{
   int i;
  if (ctx->conn id) {
     for (i = 0; i < ctx->qp_count; i++) {
       if (ctx->conn id[i]) {
          if (ctx->conn_id[i]->qp &&
            ctx->conn_id[i]->qp->state == IBV_QPS_RTS) {
             rdma_disconnect(ctx->conn_id[i]);
 }
           rdma_destroy_qp(ctx->conn_id[i]);
          rdma destroy id(ctx->conn id[i]);
\left\{\begin{array}{cc} \end{array}\right\}
```
 $A \triangleq 50$ 

```
190 I Mellanox Technologies
                }
                free(ctx->conn_id);
              }
             if (ctx->recv_mr)
                rdma_dereg_mr(ctx->recv_mr);
             if (ctx->send_mr)
               rdma_dereg_mr(ctx->send_mr);
             if (ctx->recv_buf)
                free(ctx->recv_buf);
             if (ctx->send_buf)
                free(ctx->send_buf);
             if (ctx->srq_cq)
                ibv_destroy_cq(ctx->srq_cq);
             if (ctx->srq_cq_channel)
                ibv_destroy_comp_channel(ctx->srq_cq_channel);
            if (ctx->srq_id) {
               rdma destroy \text{srq}(\text{ctx->srq} id); rdma_destroy_id(ctx->srq_id);
             }
          }
          /*
           * Function: await_completion
           * 
            * Input:
               ctx The context object
           * 
            * Output:
            * none
            * 
            * Returns:
            * 0 on success, non-zero on failure
           * 
            * Description:
            * Waits for a completion on the SRQ CQ
            * 
           */
          int await_completion(struct context *ctx)
          {
             int ret;
             struct ibv_cq *ev_cq;
             void *ev_ctx;
             /* Wait for a CQ event to arrive on the channel */
             ret = ibv_get_cq_event(ctx->srq_cq_channel, &ev_cq, &ev_ctx);
            if (ret) \{
```

```
 VERB_ERR("ibv_get_cq_event", ret);
      return ret;
   }
   ibv_ack_cq_events(ev_cq, 1);
   /* Reload the event notification */
  ret = ibv_{red}notify_{eq}(ctx-> srq_{eq}, 0);if (ret) \{VERB_ERR("ibv_req_notify_cq", ret);
      return ret;
   }
   return 0;
}
/*
 * Function: run_server
 * 
 * Input:
  * ctx The context object
 * rai The RDMA address info for the connection
 * 
 * Output:
     none
 * 
 * Returns:
 * 0 on success, non-zero on failure
 * 
 * Description:
 * Executes the server side of the example
 */
int run_server(struct context *ctx, struct rdma_addrinfo *rai)
{
   int ret, i;
  uint64 t send count = 0;
  uint64 t recv count = 0;
  struct ibv we we;
   struct ibv_qp_init_attr qp_attr;
  ret = init\_resources(ctx, rai);if (ret) \{printf("init_resources returned %d\n", ret);
      return ret;
   }
  /* Use the srq id as the listen id since it is already setup */ctx->listen id = ctx->srq id;
  ret = rdma\_listen(ctx > listen_id, 4);if (ret) \{ VERB_ERR("rdma_listen", ret);
      return ret;
   }
```
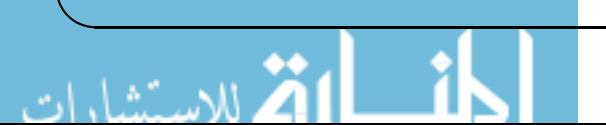

```
printf("waiting for connection from client...\n");
for (i = 0; i < ctx->qp_count; i++) {
  ret = rdma_get_request(ctx->listen_id, &ctx->conn_id[i]);
  if (ret) \{ VERB_ERR("rdma_get_request", ret);
      return ret;
   }
   /* Create the queue pair */
  memset(&qp_attr, 0, sizeof (qp_attr));
  qp_attr.qp_countext = ctx;qp_attr.qp_type = IBV_QPT_RC;
  qp_attr.cap.max_send_wr = ctx->max_wr;
  qp_attr.cap.max_recv_wr = ctx->max_wr;
  qp_attr.cap.max_send_sge = 1;
  qp_attr-cap.max\_recv\_sge = 1;qp_attr.cap.max_inline_data = 0;
  qp attr.recv cq = ctx \rightarrow \text{srq } cq;qp attr.srq = ctx \rightarrow srq;qp_attr.sq_sig_all = 0;
   ret = rdma_create_qp(ctx->conn_id[i], NULL, &qp_attr);
  if (ret) \{VERB_ERR("rdma_create_qp", ret);
      return ret;
   }
   /* Set the new connection to use our SRQ */
  ctx->conn id[i]->srq = ctx->srq;
   ret = rdma_accept(ctx->conn_id[i], NULL);
  if (ret) \{ VERB_ERR("rdma_accept", ret);
      return ret;
   }
 }
while (recv_count < ctx->msg_count) {
  i = 0;
  while (i < ctx->max_wr && recv_count < ctx->msg_count) {
      int ne;
     ret =await_completion(ctx);
     if (ret) \{printf("await_completion %d\n", ret);
        return ret;
      }
      do {
       ne = ibv\_poll\_cq(ctx \rightarrow srq\_cq, 1, & wc);if (ne \leq 0) {
```

```
VERB_ERR("ibv_poll_cq", ne);
```
192 | Mellanox Technologies

```
 return ne;
          }
        else if (ne == 0)
            break;
        if (wc.status != IBV_WC_SUCCESS) \{printf("work completion status %s\n",
                ibv_wc_status_str(wc.status));
            return -1;
          }
        recv_count++;
         printf("recv count: %d, qp_num: %d\n", recv_count, wc.qp_num);
        ret = rdma\_post\_recv(ctx->srq_id, (void *) wc.wr_id, ctx->recv_buf, ctx->msg_length, 
                       ctx->recv_mr);
        if (ret) \{ VERB_ERR("rdma_post_recv", ret);
            return ret;
          }
         i++;
       }
       while (ne);
     }
     ret = rdma_post_send(ctx->conn_id[0], NULL, ctx->send_buf, 
                 ctx->msg_length, ctx->send_mr, IBV_SEND_SIGNALED);
    if (ret) \{VERB_ERR("rdma_post_send", ret);
       return ret;
     }
   ret = rdma_get_send_comp(ctx->conn_id[0], &\text{wc});
    if (ret \leq = 0) {
       VERB_ERR("rdma_get_send_comp", ret);
       return -1;
     }
   send_count++;
   printf("send count: %d\n", send_count);
  return 0;
 * Function: run_client
 * Input:
    ctx The context object
    rai The RDMA address info for the connection
```
}

}

/\*

\*

\*

```
194 Mellanox Technologies
           * Output:
            * none
           * 
            * Returns:
            * 0 on success, non-zero on failure
           * 
            * Description:
            * Executes the client side of the example
           */
          int run_client(struct context *ctx, struct rdma_addrinfo *rai)
          {
             int ret, i, ne;
            uint64_t send_count = 0;
            uint64 t recv count = 0;
            struct ibv wc wc;
            struct ibv qp init attrattr;
            ret = init resources(ctx, rai);
            if (ret) \{printf("init_resources returned %d\n", ret);
                return ret;
             }
            for (i = 0; i < ctx->qp_count; i++) {
               memset(&attr, 0, sizeof (attr));
               attr.qp context = ctx;
                attr.cap.max_send_wr = ctx->max_wr;
                attr.cap.max_recv_wr = ctx->max_wr;
                attr.cap.max_send_sge = 1;
               attr.cap.max recv sge = 1;
               attr.cap.max inline data = 0;
               attr.recv_cq = ctx \rightarrow \text{sr}q_cq;attr.srq = ctx->srq;attr.sq_sig_all = 0;ret = rdma_create_ep(&ctx->conn_id[i], rai, NULL, &attr);
               if (ret) \{ VERB_ERR("rdma_create_ep", ret);
                  return ret;
                }
               ret = rdma connect(ctx->conn id[i], NULL);
               if (ret) \{ VERB_ERR("rdma_connect", ret);
                  return ret;
                }
             }
            while (send_count < ctx->msg_count) {
               for (i = 0; i < ctx->max_wr && send_count < ctx->msg_count; i++) {
                  /* perform our send to the server */
                 ret = rdma_post_send(ctx->conn_id[i % ctx->qp_count], NULL,
                                ctx->send_buf, ctx->msg_length, ctx->send_mr,
```

```
 IBV_SEND_SIGNALED);
    if (ret) \{VERB_ERR("rdma_post_send", ret);
        return ret;
      }
     ret = rdma_get_send_comp(ctx->conn_id[i % ctx->qp_count], &wc);
    if (ret \leq = 0) {
       VERB_ERR("rdma_get_send_comp", ret);
        return ret;
      }
     send_count++;
    printf("send count: %d, qp_num: %d\n", send_count, wc.qp_num);
   }
   /* wait for a recv indicating that all buffers were processed */
  ret = await\_completion(ctx);if (ret) \{VERB_ERR("await_completion", ret);
     return ret;
   }
   do {
    ne = ibv_poll_cq(ctx->srq_cq, 1, &\&\text{wc});
    if (ne \leq 0) {
        VERB_ERR("ibv_poll_cq", ne);
        return ne;
      }
    else if (ne == 0)
        break;
    if (wc.status != IBV_WC_SUCCESS) {
       printf("work completion status %s\n",
            ibv_wc_status_str(wc.status));
        return -1;
      }
    recv_count++;
     printf("recv count: %d\n", recv_count);
    ret = rdma_post_recv(ctx->srq_id, (void *) wc.wr_id,
                   ctx->recv_buf, ctx->msg_length, ctx->recv_mr);
    if (ret) \{VERB_ERR("rdma_post_recv", ret);
        return ret;
      }
   }
   while (ne);
 }
 return ret;
```
}

 $-5.7 - 8.1$ 

```
/*
 * Function: main
 * 
 * Input:
  * argc The number of arguments
  * argv Command line arguments
  * 
 * Output:
  * none
 * 
 * Returns:
     0 on success, non-zero on failure
 * 
 * Description:
  * Main program to demonstrate SRQ functionality.
 * Both the client and server use an SRQ. ctx.qp_count number of QPs are
  * created and each one of them uses the SRQ. After the connection, the
  * client starts blasting sends to the server upto ctx.max_wr. When the
  * server has received all the sends, it performs a send to the client to
 * tell it that it can continue. Process repeats until ctx.msg_count
  * sends have been performed.
 */
int main(int argc, char** argv)
{
   int ret, op;
   struct context ctx;
  struct rdma addrinfo *rai, hints;
  memset(&ctx, 0, sizeof (ctx));
   memset(&hints, 0, sizeof (hints));
  \text{ctx}.\text{server} = 0; ctx.server_port = DEFAULT_PORT;
   ctx.msg_count = DEFAULT_MSG_COUNT;
   ctx.msg_length = DEFAULT_MSG_LENGTH;
  ctx.qp count = DEFAULT QP COUNT;
   ctx.max_wr = DEFAULT_MAX_WR;
   /* Read options from command line */
  while ((op = getopt(argc, argv, "sa:p:c:l:q:w:")) := -1) {
      switch (op) {
      case 's':
       ctx.server = 1;
        break;
      case 'a':
        ctx.server_name = optarg;
        break;
      case 'p':
       ctx.server port = optarg;
        break;
      case 'c':
       ctx.msg count = <i>atoi</i>(optarg);
        break;
      case 'l':
```
196 **Mellanox Technologies** 

```
ctx.msg length = <i>atoi</i>(optarg); break;
   case 'q':
     ctx.qp count = <i>atoi</i>(optarg); break;
   case 'w':
     ctx.max wr = \text{atoi}(\text{optarg});
      break;
   default:
     printf("usage: %s -a server_address\n", argv[0]);
      printf("\t[-s server mode]\n");
     printf("\t[-p port_number]\n");
      printf("\t[-c msg_count]\n");
      printf("\t[-l msg_length]\n");
     printf("\t[-q qp_count]\n");
     printf("\trth[-w max_wr]\ln");
     exit(1); }
 }
if (ctx.server name == NULL) {
   printf("server address required (use -a)!\n");
  exit(1); }
hints.ai_port_space = RDMA_PS_TCP;
if (ctx.server == 1)
  hints.ai_flags = RAI_PASSIVE; /* this makes it a server */
 ret = rdma_getaddrinfo(ctx.server_name, ctx.server_port, &hints, &rai);
if (ret) \{ VERB_ERR("rdma_getaddrinfo", ret);
  exit(1); }
 /* allocate memory for our QPs and send/recv buffers */
ctx.com_id = (struct rdma_cm_id **) calloc(ctx.qp_count,size of (struct rdma cm id *));
memset(ctx.conn_id, 0, sizeof (ctx.conn_id));
ctx.send_buff = (char * ) \text{malloc}(ctx.msg_length));memset(ctx.send_buf, 0, ctx.msg_length);
ctx.recv_buf = (char *) malloc(ctx.msg_length);
 memset(ctx.recv_buf, 0, ctx.msg_length);
 if (ctx.server)
  ret = run server(&ctx, rai);
 else
  ret = run client(&ctx, rai);
destroy_resources(&ctx);
free(rai);
 return ret;
```
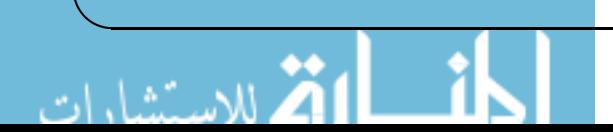

}

Rev 1.7 Programming Examples Using RDMA Verbs

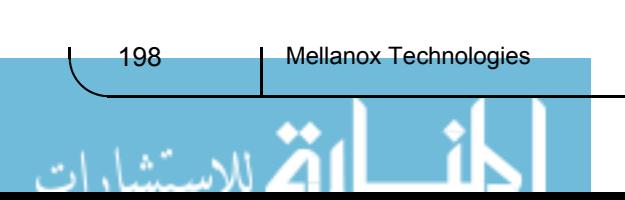

# **Appendix A: Experimental APIs**

# **A.1 Dynamically Connected Transport**

The Dynamically Connected (DC) transport provides reliable transport services from a DC Initiator (DCI) to a DC Target (DCT). A DCI can send data to multiple targets on the same or different subnet, and a DCT can simultaneously service traffic from multiple DCIs. No explicit connections are setup by the user, with the target DCT being identified by an address vector similar to that used in UD transport, DCT number, and DC access key.

### **A.1.1 DC Usage Model**

- Query device is used to detect if the DC transport is supported, and if so what are it's characteristics
- User creates DCI's. The number of DCI's depends on the user's strategy for handling concurrent data transmissions.
- User defines a DC Access Key, and initializes a DCT using this access key
- User can query the DCI with the routine ibv exp query qp(), and can query the DCT with the ibv exp query dct() routine.
- User can arm the DCT, so that an event is generated when a DC Access Key violation occurs.
- Send work requests are posted to the DCI's. Data can be sent to a different DCT only after all previous sends complete, so send CQE's can be used to detect such completions.
- The CQ associated with the DCT is used to detect data arrival.
- Destroy resources when done

### **A.1.2 Query Device**

The function

\*attr)

is used to query for device capabilities. The flag IBV\_EXP\_DEVICE\_DC\_TRANSPORT in the field exp\_atomic\_cap of the struct ibv\_exp\_device\_attr defines if the DC transport is supported.

int ibv\_exp\_query\_device(struct ibv\_context \*context, struct ibv\_exp\_device\_attr

The fields,

int max\_dc\_req\_rd\_atom; int max\_dc\_res\_rd\_atom;

in the same structure describe DC's atomic support characteristics.

### **A.1.3 Create DCT**

/\* create a DC target object \*/

struct ibv\_dct \*ibv\_exp\_create\_dct(struct ibv\_context \*context,

struct ibv\_exp\_dct\_init\_attr \*attr);

- context Context to the InfiniBand device as returned from ibv\_open\_device.
- attr Defines attributes of the DCT and include
	- Struct ibv pd \*pd The PD to verify access validity with respect to protection domains
- struct ibv\_cq \*cq CQ used to report receive completions
- Struct ibv srq \*srq The SRQ that will provide the received buffers.

Note that the PD is not checked against the PD of the scatter entry. This check is done with the PD of the DC target.

- dc key A 64 bit key associated with the DCT.
- port The port number this DCT is bound to
- access flags Semantics similar to RC QPs
	- remote read
	- remote write
	- remote atomics
- min rnr timer Minimum rnr nak time required from the requester between successive requests of a message that was previously rejected due to insufficient receive buffers. IB spec 9.7.5.2.8
- tclass- Used by packets sent by the DCT in case GRH is used
- flow label Used by packets sent by the DCT in case GRH is used
- mtu MTU
- pkey\_index pkey index used by the DC target
- gid index Gid (e.g., all caps) index associated with the DCT. Used to verify incoming packets if GRH is used. This field in mandatory
- hop limit Used by packets sent by the DCT in case GRH is used
- Create flags

### **A.1.4 Destroy DCT**

/\* destroy a DCT object \*/ int ibv\_exp\_destroy\_dct(struct ibv\_exp\_dct \*dct); Destroy a DC target. This call may take some time till all DCRs are disconnected.

### **A.1.5 Query DCT**

/\* query DCT attributes \*/ int ibv\_exp\_query\_dct(struct ibv\_exp\_dct \*dct, struct ibv\_exp\_dct\_attr \*attr); Attributes queried are:

- state
- cq
- access flags
- min\_rnr\_flags
- pd
- tclass
- flow label
- dc\_key
- mtu
- port

200 | Mellanox Technologies

- pkey index
- gid index
- hop limit
- key violations
- pd
- srq
- cq

### **A.1.6 Arm DCT**

A DC target can be armed to request notification when DC key violations occur. After return from a call to ibv\_exp\_arm\_dct, the DC target is moved into the "ARMED" state. If a packet targeting this DCT with a wrong key is received, the DCT moves to the "FIRED" state and the event IBV EXP EVENT DCT KEY VIOLATION is generated. The user can read these events by calling ibv\_get\_async\_event. Events must be acked with ibv\_ack\_async\_event.

```
struct ibv exp_arm_attr {
    uint32 t comp mask;
};
int ibv_exp_arm_dct(struct ibv_exp_dct *dct,
                   struct ibv exp arm attr *attr);
```
- dct Pointer to a previously create DC target
- attr Pointer to arm DCT attributes. This struct has a single comp\_mask field that must be zero in this version

### **A.1.7 Create DCI**

A DCI is created by calling ibv\_exp\_create\_qp() with a new QP type, IBV\_EXP\_QPT\_DC\_INI The semantics is similar to regular QPs. A DCI is an initiator endpoint which connects to DC targets. Matching rules are identical to those of QKEY for UD. However, the key is 64 bits. A DCI is not a responder, it's only an initiator.

The following are the valid state transitions for DCI with required and optional params

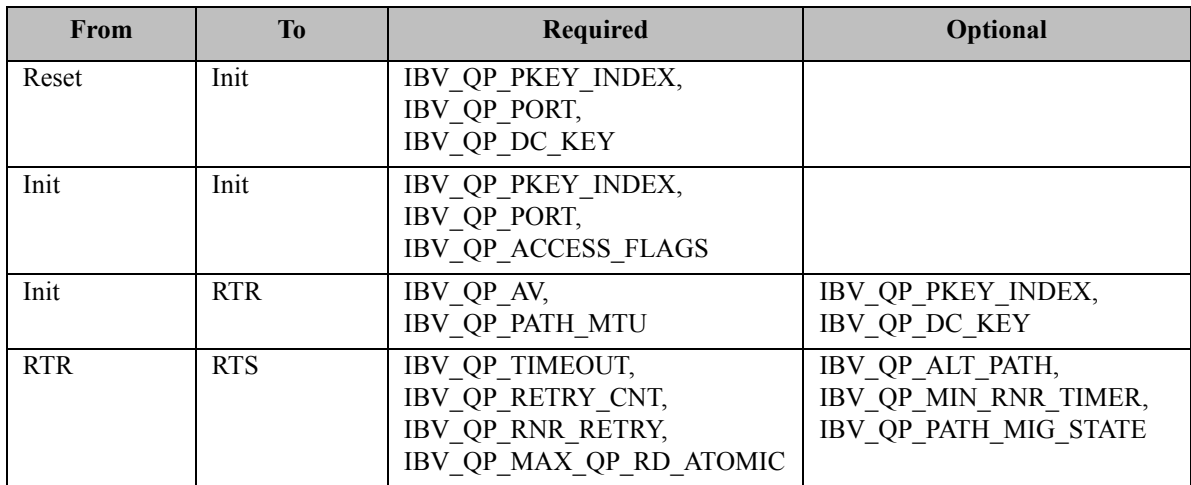

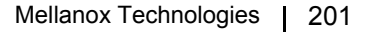

Rev 1.7 Programming Examples Using RDMA Verbs

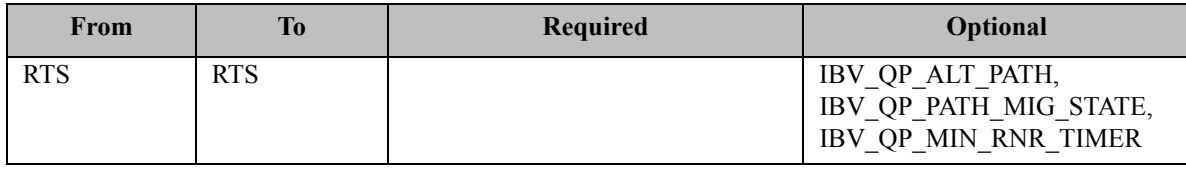

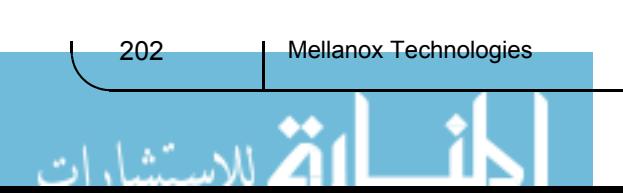

# **Appendix B: Verbs API for Extended Atomics Support**

<span id="page-202-0"></span>The extended atomics capabilities provide support for performing Fetch&Add and masked Compare&Swap atomic operations on multiple fields. [Figure 1](#page-202-0) shows how the individual fields within the user-supplied-data field are specified.

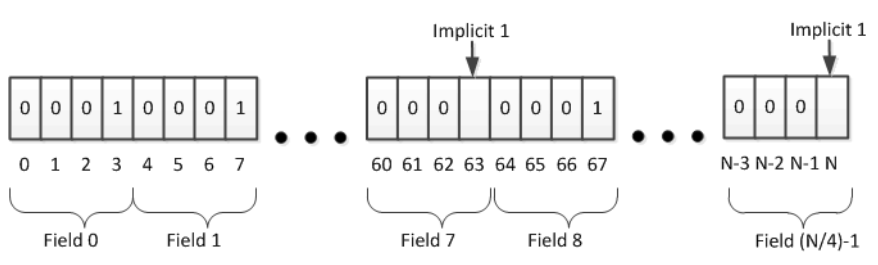

*Figure 1: The Mask for a Multi-Field Fetc & Add Operation*

In [Figure 1,](#page-202-0) the total operand size is N bits, with the length of each data field being four bits. The 1's in the mask indicate the termination of a data field. With ConnectX® family of HCA's and Connect-IB®, there is always an implicit 1 in the mask.

### **B.1 Supported Hardware**

The extended atomic operations are supported by ConnectX®-2 and subsequent hardware. ConnectX-2/ConnectX®-3 devices employ read-modify-write operations on regions that are sized as multiples of 64 bits with 64 bit alignment. Therefore, when operations are performed on user buffers that are smaller than 64 bits, the unmodified sections of such regions will be written back unmodified when the results are committed to user memory. Connect-IB® and subsequent devices operate on memory regions that are multiples of 32 or 64 bits, with natural alignment.

## **B.2 Verbs Interface Changes**

Usage model:

- Query device to see if
	- Atomic Operations are supported
	- Endieness of atomic response
	- Extended atomics are supported, and the data sizes supported
- Initialize QP for use with atomic operations, taking device capabilities into account
- Use the atomic operations
- Destroy QP after finishing to use it

### **B.2.1 Query Device Capabilities**

The device capabilities flags enumeration is updated to reflect the support for extended atomic operations by adding the flag:

+ IBV\_EXP\_DEVICE\_EXT\_ATOMICS,

and the device attribute comp mask enumeration ibv exp device attr comp mask is updated with:

+ IBV\_EXP\_DEVICE\_ATTR\_EXT\_ATOMIC\_ARGS,

The device attributes struct, ibv exp device attr, is modified by adding struct ibv exp ext atomics\_params ext\_atom

```
struct ibv exp_ext_atomics_params {
 uint64 t atomic arg sizes; /* bit-mask of supported sizes */
   uint32_t max_fa_bit_boundary;
  uint32_t log_max_atomic_inline;
};
```
Atomic fetch&add operations on subsections of the operands are also supported, with max\_ fa bit boundary being the log-base-2 of the largest such subfield, in bytes. Log max atomic\_inline is the log of the largest amount of atomic data, in bytes, that can be put in the work request and includes the space for all required fields. -For ConnectX and Connect-IB the largest subsection supported is eight bytes.

The returned data is formatted in units that correspond to the host's natural word size. For example, if extended atomics are used for a 16 byte field, and returned in big-endian format, each eight byte portion is arranged in big-endian format, regardless of the size the fields used in an association in a multi-field fetch-and-add operation.

#### **B.2.2 Response Format**

The returned data is formatted in units that correspond to the host's natural word size. For example, if extended atomics are used for a 16 byte field, and returned in big-endian format, each eight byte portion is arranged in big-endian format, regardless of the size the fields used in an association in a multi-field fetch-and-add operation.

#### **B.2.3 QP Initialization**

QP initialization needs additional information with respect to the sizes of atomic operations that will be supported inline. This is needed to ensure the QP is provisioned with sufficient send resources to support the number of support WQE's.

The QP attribute enumeration comp-mask, ibv exp qp\_init\_attr\_comp\_mask, is expanded by adding

+ IBV\_EXP\_QP\_INIT\_ATTR\_ATOMICS\_ARG,

#### **Send Work Request Changes**

The send op codes are extended to include

- + IBV\_EXP\_WR\_EXT\_MASKED\_ATOMIC\_CMP\_AND\_SWP,
- + IBV\_EXP\_WR\_EXT\_MASKED\_ATOMIC\_FETCH\_AND\_ADD

ibv\_exp\_send\_flags

The send flags, ibv exp\_send\_flags, are expanded to include inline support for extended atomic operations with the flag

+ IBV\_EXP\_SEND\_EXT\_ATOMIC\_INLINE

The send work request is extended by appending

```
union {
```
 struct { /\* Log base-2 of total operand size

204 Mellanox Technologies

```
 */
      uint32_t log_arg_sz;
     uint64 t remote addr;
     uint32 t rkey; /* remote memory key */
      union {
        struct {
           /* For the next four fields:
           * If operand_size < 8 bytes then inline data is in
            * the corresponding field; for small operands,
            * LSBs are used.
            * Else the fields are pointers in the process's 
            * address space to
            * where the arguments are stored
            */
           union {
            struct ibv_exp_cmp_swap cmp_swap;
             struct ibv_exp_fetch_add fetch_add;
           } op; } inline_data; 
                /* in the future add support for non-inline 
        * argument provisioning 
        */
      } wr_data;
   } masked_atomics;
} ext_op;
```

```
To the end of work request, ibv_exp_send_wr,
```
with

.<br>مالاستشارا

```
struct ibv_exp_cmp_swap {
 uint64_t compare_mask;
 uint64_t compare_val;
 uint64_t swap_val;
 uint64_t swap_mask;
};
and
struct ibv_exp_fetch_add {
 uint64_t add_val;
 uint64_t field_boundary;
};
```
# **Appendix C: User-Mode Memory Registration (UMR)**

This section describes User-Mode Memory Registration (UMR) which supports the creation of memory keys for non-contiguous memory regions. This includes the concatenation of arbitrary contiguous regions of memory, as well as regions with regular structure.

Three examples of non-contiguous regions of memory that are used to form new contiguous regions of memory are described below. Figure 2 shows an example where portions of three separate contiguous regions of memory are combined to create a single logically contiguous region of memory. The base address of the new memory region is defined by the user when the new memory key is defined.

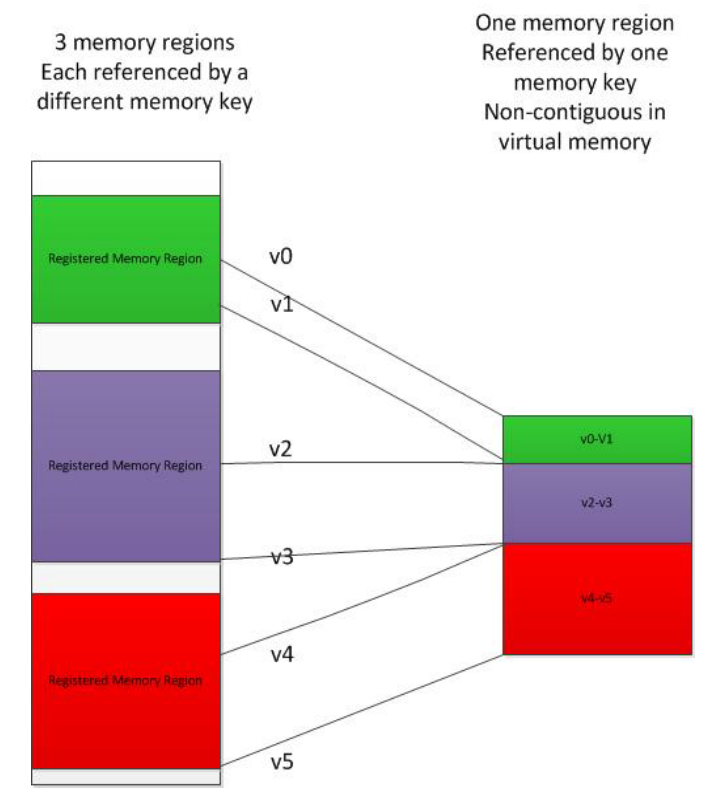

#### *Figure 2: Memory region described by Indirect Memory key (KLM)*

[Figure 3](#page-206-0) shows a non-contiguous memory region with regular. This region is defined by a base address, stride between adjacent elements, the extent of each element, and a repeat count.

<span id="page-206-0"></span>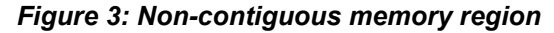

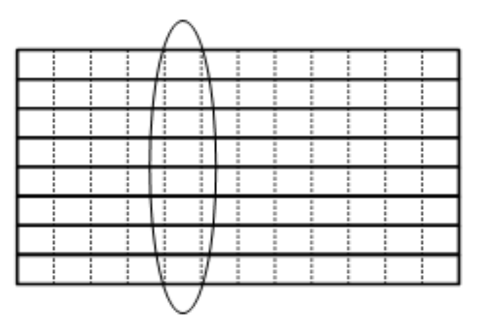

<span id="page-206-1"></span>[Figure 4](#page-206-1) shows an example where two non-contiguous memory regions are interleaved, using the repeat structure UMR.

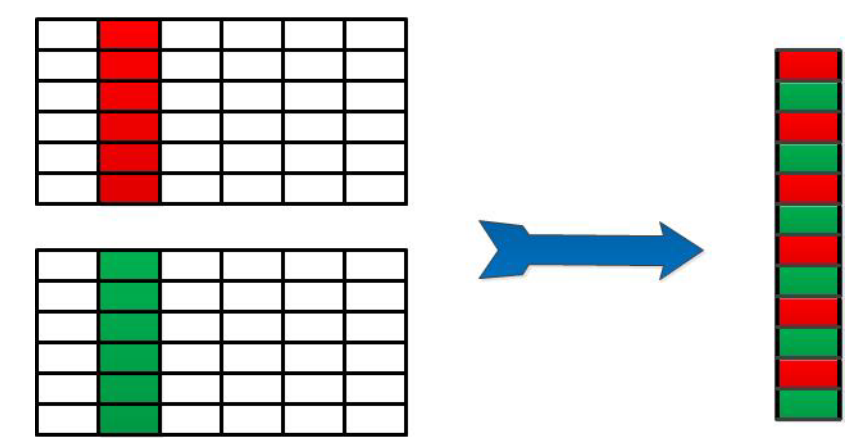

*Figure 4: Interleaving data from two separate non-contiguous regions of memory*

### **C.1 Interfaces**

The usage model for the UMR includes:

- Ability to with ibv exp query device if UMR is supported.
- If UMR is supported, checking struct ibv\_exp\_device\_attr for it's characteristics
- Using ibv exp create mr() to create an uninitialized memory key for future UMR use
- Using ibv exp\_post\_send() to define the new memory key. This can be posted to the same send queue that will use the memory key in future operations.
- Using the UMR defined as one would use any other memory keys
- Using ibv exp\_post\_send() to invalidate the UMR memory key
- Releasing the memory key with the ibv dereg mr()

### **C.1.1 Device Capabilities**

The query device capabilities is queried to see if the UMR capability is supported, and if so, what are it's characteristics. The routine used is:

int ibv exp query device(struct ibv context \*context, struct ibv exp\_device\_attr \*attr)

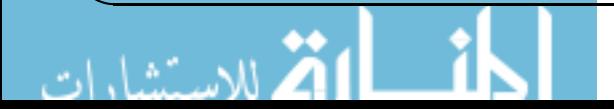

• struct ibv exp\_umr\_caps umr\_caps field describes the UMR capabilities. This structure is defined as:

```
struct ibv_exp_umr_caps {
```

```
uint32 t max klm list size;
uint32 t max send wqe inline klms;
uint32 t max umr recursion depth;
 uint32_t max_umr_stride_dimension;
```

```
};
```
The fields added to the struct struct ibv exp\_device\_attr to support UMR include:

- exp\_device\_cap\_flags UMR support available if the flag IBV\_EXP\_DEVICE\_AT-TR\_UMR is set.
- max mkey klm list size maximum number of memory keys that may be input to UMR
- max send wqe inline klms the largest number of KLM's that can be provided inline in the work request. When the list is larger than this, a buffer allocated via the struct ibv\_mr \*ibv exp reg\_mr(struct ibv exp\_reg\_mr\_in \*in) function, and provided to the driver as part of the memory key creation
- max umr recursion depth memory keys created by UMR operations may be input to UMR memory key creation. This specifies the limit on how deep this recursion can be.
- max umr stride dimension The maximum number of independent dimensions that may be used with the regular structure UMR operations. The current limit is one.

### **C.1.2 QP Creation**

To configure QP UMR support the routine

ibv\_qp \* ibv\_exp\_create\_qp(struct ibv\_context \*context, struct ibv\_exp\_qp\_init\_attr \*qp\_init\_attr)

```
is to be used. When the attribute IBV_EXP_QP_CREATE_UMR is set in the exp_create_flags
field of struct ibv exp qp init attr enables UMR support. The attribute IBV IBV EX-
P_QP_INIT_ATTR_MAX_INL_KLMS_ is set in the field comp_mask_struct ibv_ex-
p_qp_init_attr, with the field max_inl_send_klms defining this number.
```
### **C.1.3 Memory Key Manipulation**

To create an uninitialized memory key for future use the routine

struct ibv mr \*ibv exp\_create\_mr(struct ibv\_exp\_create\_mr\_in \*create\_mr\_in)

```
is used with
```

```
struct ibv exp_create_mr_in {
  struct ibv pd *pd;
  struct ibv exp_mr_init_attr attr;
};
and
struct ibv_exp_mr_init_attr {
  uint64 t max reg_descriptors; /* maximum number of entries */
  uint32 t create flags; /* enum ibv_mr_create_flags */
  uint64 t access flags; /* region's access rights */
  uint32 t comp_mask;
};
```
To query the resources associated with the memory key, the routine

208 | Mellanox Technologies

Rev 1.7

```
int ibv_exp_query_mkey(struct ibv_mr *mr, struct ibv_exp_mkey_attr *query_mkey_in)
is used with
struct ibv exp_mkey_attr {
  int n_mkey_entries; /* the maximum number of memory keys that can be supported */uint32 t comp mask;
};
```
### **C.1.4 Non-inline memory objects**

When the list of memory keys input into the UMR memory key createion is too large to fit into the work request, a hardware accessible buffer needs to be provided in the posted send request. This buffer will be populated by the driver with the relevant memory objects.

We will define the enum

```
enum memory reg type {
   IBV_MEM_REG_MKEY
};
```
The memory registration function is defined as:

```
struct non inline data *ibv exp_alloc_mkey_list_memory
       (struct ibv_exp_mkey_list_container_attr *attr)
```
where

```
struct ibv_exp_mkey_list_container_attr {
 struct ibv pd *pd;
 uint32 t mkey list type; /* use ibv exp_mkey_list_type */
 uint32 t max klm list size;
 uint32 t comp_mask; /*use ibv_exp_alloc_mkey_list_comp_mask */
};
```
This memory is freed with

int ibv\_exp\_dealloc\_mkey\_list\_memory(struct ibv\_exp\_mkey\_list\_container \*mem)

where struct ibv\_exp\_mkey\_list\_container { uint32 t max klm list size; struct ibv context \*context; }; (NOTE - Need to check with Eli Cohen here - just reading the code).

### **C.1.5 Memory Key Initialization**

The memory key is manipulated with the ibv exp\_post\_send() routine. The opcodes IBV\_EX-P\_WR\_UMR\_FILL and IBV\_EXP\_WR\_UMR\_INVALIDATE are used to define and invalidate, respectively, the memory key.

The struct ibv exp\_send\_wr contains the following fields to support the UMR capabilities:

```
union {
   struct {
   uint32 t umr_type; /* use ibv_exp_umr_wr_type */
   struct ibv_exp_mkey_list_container *memory_objects; /* used when IBV_EXP_SEND_INLINE is not set */
```
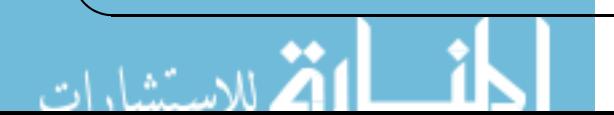

```
uint64 t exp_access; /* use ibv_exp_access_flags */
  struct ibv_mr *modified_mr;
 uint64 t base addr;
 uint32 t num_mrs; /* array size of mem_repeat_block_list or mem_reg_list */
  union {
   struct ibv_exp_mem_region *mem_reg_list; /* array, size corresponds to num_mrs */
   struct {
    struct ibv_exp_mem_repeat_block *mem_repeat_block_list; /* array, size corresponds to num_mr */
   size t *repeat count; /* array size corresponds to stride dim */
    uint32_t stride_dim;
   } rb;
  } mem_list;
 } umr;
```
#### where

```
enum ibv_exp_umr_wr_type {
 IBV_EXP_UMR_MR_LIST,
 IBV_EXP_UMR_REPEAT
};
```
and

```
struct ibv_exp_mkey_list_container {
  uint32_t max_klm_list_size;
  struct ibv_context *context;
};
```

```
struct ibv_exp_mem_region {
 uint64 t base addr;
  struct ibv_mr *mr;
 size t length;
};
```
and

```
struct ibv exp_mem_repeat_block {
 uint64 t base addr; /* array, size corresponds to ndim */struct iby mr *mr;
  size_t *byte_count; /* array, size corresponds to ndim */
 size t *stride; /* array, size corresponds to ndim */
};
```
210 | Mellanox Technologies

# **Appendix D: Cross-Channel Communications Support**

The Cross-Channel Communications adds support for work requests that are used for synchronizing communication between separate QP's and support for data reductions. This functionality, for example, is sufficient for implementing MPI collective communication with a single post of work requests, with the need to check only of full communication completion, rather than on completion of individual work requests.

Terms relevant to the Cross-Channel Synchronization are defined in the following table:

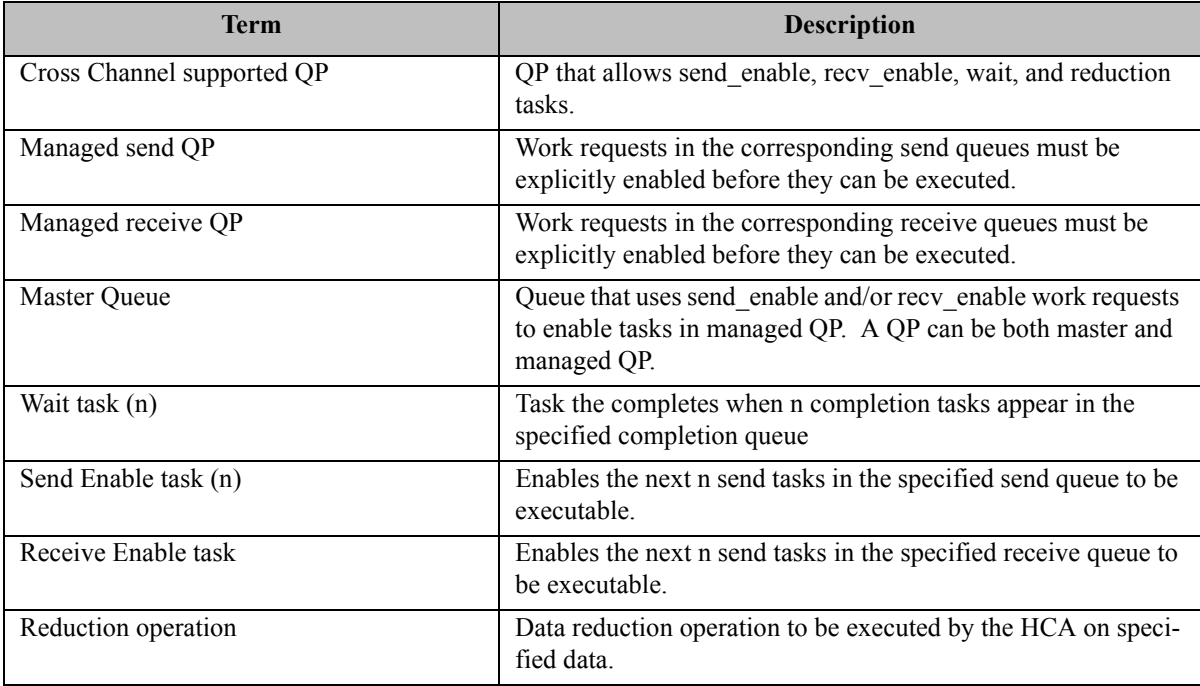

## **D.1 Usage Model**

- Creating completion queues, setting the ignore-overrun bit for the CQ's that only hardware will monitor.
- Creating and configuring the relevant QP's, setting the flags indicating that Cross-Channel Synchronization work requests are supported, and the appropriate master and managed flags (based on planned QP usage). For example, this may happen when an MPI library creates a new communicator.
- Posting tasks list for the compound operations.
- Checking the appropriate queue for compound operation completion (need to request completion notification from the appropriate work request). For example, a user may setup a CQ that receives completion notification for the work-request whose completion indicates the entire collective operation has completed locally.
- Destroying the QP's and CQ's created for Cross-Channel Synchronization operations, once the application is done using them. For example, an MPI library may destroy these resources after it frees all the communicator using these resources.

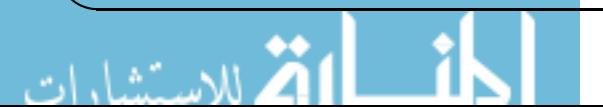

### **D.2 Resource Initialization**

### **D.2.1 Device Capabilities**

The device query function, int ibv\_exp\_query\_device(struct ibv\_context \*context, struct ibv exp device attr \*attr); is used to query for device capabilities. A value of IBV\_EXP\_DEVICE\_CROSS\_CHANNEL in exp\_device\_cap\_flags indicates support for Cross-Channel capabilities.

In addition, the struct calc\_cap is used to define what reduction capabilities are supported struct ibv\_exp\_device\_attr {

```
 struct ibv_exp_device_calc_cap calc_cap;
```
 … };

…

where,

```
struct ibv_exp_device_calc_cap {
 uint64 t data_types;
 uint64 t data sizes;
  uint64_t int_ops;
  uint64_t uint_ops;
 uint64 t fp ops;
};
Where the operation types are given by:
```
IBV\_EXP\_CALC\_OP\_ADD, /\* addition \*/ IBV\_EXP\_CALC\_OP\_BAND, /\* bit-wise and \*/ IBV\_EXP\_CALC\_OP\_BXOR, /\*bit wise xor \*/ IBV\_EXP\_CALC\_OP\_BOR, /\* bit-wise or \*/

and data types supported are described by IBV\_EXP\_CALC\_DATA\_SIZE\_64\_BIT

### **D.2.2 Completion Queue**

Completion queue (CQ) that will be used with Cross Channel Synchronization opertations needs to be marked as such as CQ at creation time. This CQ needs to be initialized with

struct ibv cq \*ibv exp create cq(struct ibv context \*context,

 int cqe, void \*cq\_context, struct ibv\_comp\_channel \*channel, int comp\_vector, struct ibv exp cq init attr \*attr)

where the new parameter is defined as:

212 Mellanox Technologies

```
struct ibv exp cq init attr{
  uint32 t comp_mask;
  unit32_t flags;
```
}

The appropriate flag to set is:

IBV\_EXP\_CQ\_CREATE\_CROSS\_CHANNEL

The comp\_mask needs to set the bit,

IBV\_EXP\_CQ\_INIT\_ATTR\_FLAGS

To avoid the CQ's entering the error state due to lack of CQ processing, the overrun ignore (OI) bit of the Completion Queue Context table must be set.

To set these bit the function

/\*\*

\* ibv\_exp\_modify\_cq - Modifies the attributes for the specified CQ.

```
 * @cq: The CQ to modify.
```
\* @cq\_attr: Specifies the CQ attributes to modify.

\* @cq\_attr\_mask: A bit-mask used to specify which attributes of the CQ

\* are being modified.

```
 */
```
static inline int ibv\_exp\_modify\_cq(struct ibv\_cq \*cq,

struct ibv exp cq attr \*cq attr, int cq\_attr\_mask)

The bit IBV EXP CQ CAP FLAGS in cq attramask needs to be set, as does the bit IBV EXP C-Q\_ATTR\_CQ\_CAP\_FLAGS in cq\_attr\_mask's comp\_mask. Finally, the bit IBV\_EXP\_C-Q\_IGNORE\_OVERRUN needs to be set in the field cq\_cap\_flags.

#### **D.2.3 QP Creation**

To configure the QP for Cross-Channel use following function is used

```
struct ibv qp *ibv exp_create_qp(struct ibv_context *context,
   struct ibv_exp_qp_init_attr *qp_init_attr)
```
where

```
struct ibv_exp_qp_init_attr {
 void *qp_context;
 struct ibv_cq *send_cq;
 struct ibv_cq *recv_cq;
 struct ibv_srq *srq;
  struct ibv_qp_cap cap;
  enum ibv_qp_type qp_type;
  int sq_sig_all;
  uint32_t comp_mask; /* use ibv_exp_qp_init_attr_comp_mask */
 struct ibv_pd *pd;
 struct ibv_xrcd *xrcd;
  uint32_t exp_create_flags; /* use ibv_exp_qp_create_flags */
  uint32_t max_inl_recv;
  struct ibv_exp_qpg qpg;
```

```
uint32 t max_atomic_arg;
uint32 t max inl send klms;
};
```
The exp\_create\_flags that are available are

IBV\_EXP\_QP\_CREATE\_CROSS\_CHANNEL - This must be set for any QP to which crosschannel-synchronization work requests will be posted.

IBV\_EXP\_QP\_CREATE\_MANAGED\_SEND - This is set for a managed send QP, e.g. one for which send-enable operations are used to activate the posted send requests.

IBV\_EXP\_QP\_CREATE\_MANAGED\_RECV - This is set for a managed receive QP, e.g. one for which send-enable operations are used to activate the posted receive requests.

### **D.3 Posting Request List**

A single operation is defined with by a set of work requests posted to multiple QP's, as described in the figure bellow.

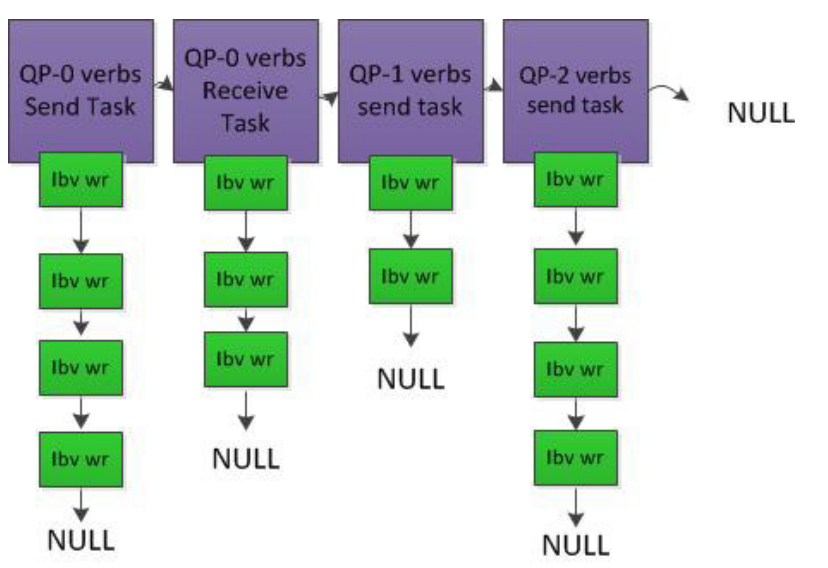

*Figure 5: Work Requests Operation*

The lists are of tasks are NULL terminated.

#### The routine

int ibv\_exp\_post\_task(struct ibv\_context \*context, struct ibv\_exp\_task \*task, struct ibv\_exp\_task \*\*bad\_task) is used to post the list of work requests, with

```
struct ibv exp task {
  enum ibv_exp_task_type task_type;
  struct {
   struct ibv_qp *qp;
```
214 | Mellanox Technologies

```
 union {
    struct ibv_exp_send_wr *send_wr;
   struct ibv recv wr *recv wr;
   };
  } item;
  struct ibv_exp_task *next;
  uint32_t comp_mask; /* reserved for future growth (must be 0) */
};
```
The task type is defined by:

IBV\_EXP\_TASK\_SEND IBV\_EXP\_TASK\_RECV

To support the new work requests, the struct ibv exp\_send\_wr is expanded with

union { struct { uint64 t remote addr; uint 32  $t$  rkey; } rdma; struct { uint64 t remote addr; uint64 t compare add; uint64 t swap; uint32\_t rkey; } atomic; struct { struct ibv cq  $*cq$ ; int32\_t cq\_count; } cqe\_wait; struct { struct ibv qp \*qp; int32\_t wqe\_count; } wqe\_enable; } task;

The calc operation is also defined in ibv\_exp\_send\_wr by the union:

```
union {
   struct {
   enum ibv exp calc op calc op;
   enum ibv exp calc data type data type;
   enum ibv exp calc data size data size;
   } calc;
  } op;
```
In addition, in the field exp\_send\_flags in ibv\_exp\_send\_wr the flag IBV\_EXP\_SEND\_WITH\_- CALC indicates the presence of a reduction operation, and IBV\_EXP\_SEND\_WAIT\_EN\_LAST is used to signal the last wait task posted for a given CQ in the current task list.

For ibv exp calc data type the types

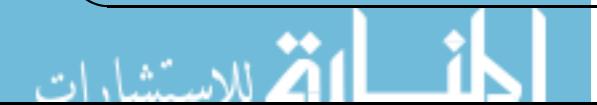

 IBV\_EXP\_CALC\_DATA\_TYPE\_INT, IBV\_EXP\_CALC\_DATA\_TYPE\_UINT, IBV\_EXP\_CALC\_DATA\_TYPE\_FLOA

are supported.

The supported data size for ibv\_exp\_data\_size is IBV\_EXP\_CALC\_DATA\_SIZE\_64\_BIT.

New send opcodes are defined for the new work requests. These include:

IBV\_EXP\_WR\_SEND\_ENABLE IBV\_EXP\_WR\_RECV\_ENABLE IBV\_EXP\_WR\_CQE\_WAIT

#### **ConnectX-3/Connect-IB Data Endianess**

The ConnectX-3 and Connect-IB HCA's expect to get the data in network order.

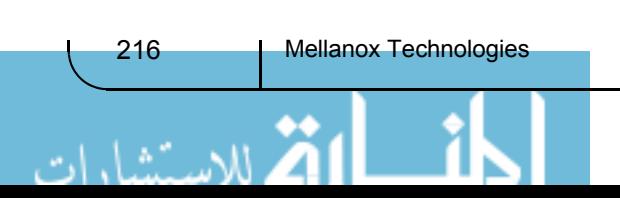